# Flow Chart กระบวนงานควบคุมภายใน โรงพยาบาลวังชิ้น ปี 2565

คณะกรรมการควบคุมภายใน ตามคำสั่งโรงพยาบาลวังชิ้น ที่ 98/2564 ได้รวบรวมกระบวนการ ควบคุมภายในที่กลุ่มงานภายในทั้ง ๑๒ กลุ่มงานได้จัดทำขึ้น เพื่อเป็นแนวทางในควบคุมกำกับงานให้เกิด ประสิทธิภาพ ประสิทธิผล ลดความเสี่ยงที่อาจเกิดขึ้นระหว่างการปฏิบัติติงาน

คณะผู้จัดทำ หวังเป็นอย่างยิ่งว่าผู้เกี่ยวข้องจะนำกระบวนการควบคุมภายในที่ได้จัดทำไว้ ไปปฏิบัติ อย่างเคร่งครัด ตลอดจนมีการทบทวนและปรับปรุงกระบวนการดังกล่าวให้สามารถควบคุมและป้องกันความ เสี่ยงสอดรับกับสภาพปัญหาในปัจจุบันอยู่เสมอ หากมีข้อเสนอแนะ หรือพบความผิดพลาดในเอกสารฉบับนี้ ผู้จัดทำยินดีรับฟังและปรับปรุงให้ดีขึ้นในโอกาสต่อไป

> คณะกรรมการควบคุมภายใน โรงพยาบาลวังชิ้น มีนาคม 1ด๕๖๕

# **สารบัญ**

# **ทะเบียน Flow Chart กระบวนงานการควบคุมภายในโรงพยาบาลวังชิ้น ปี 2565**

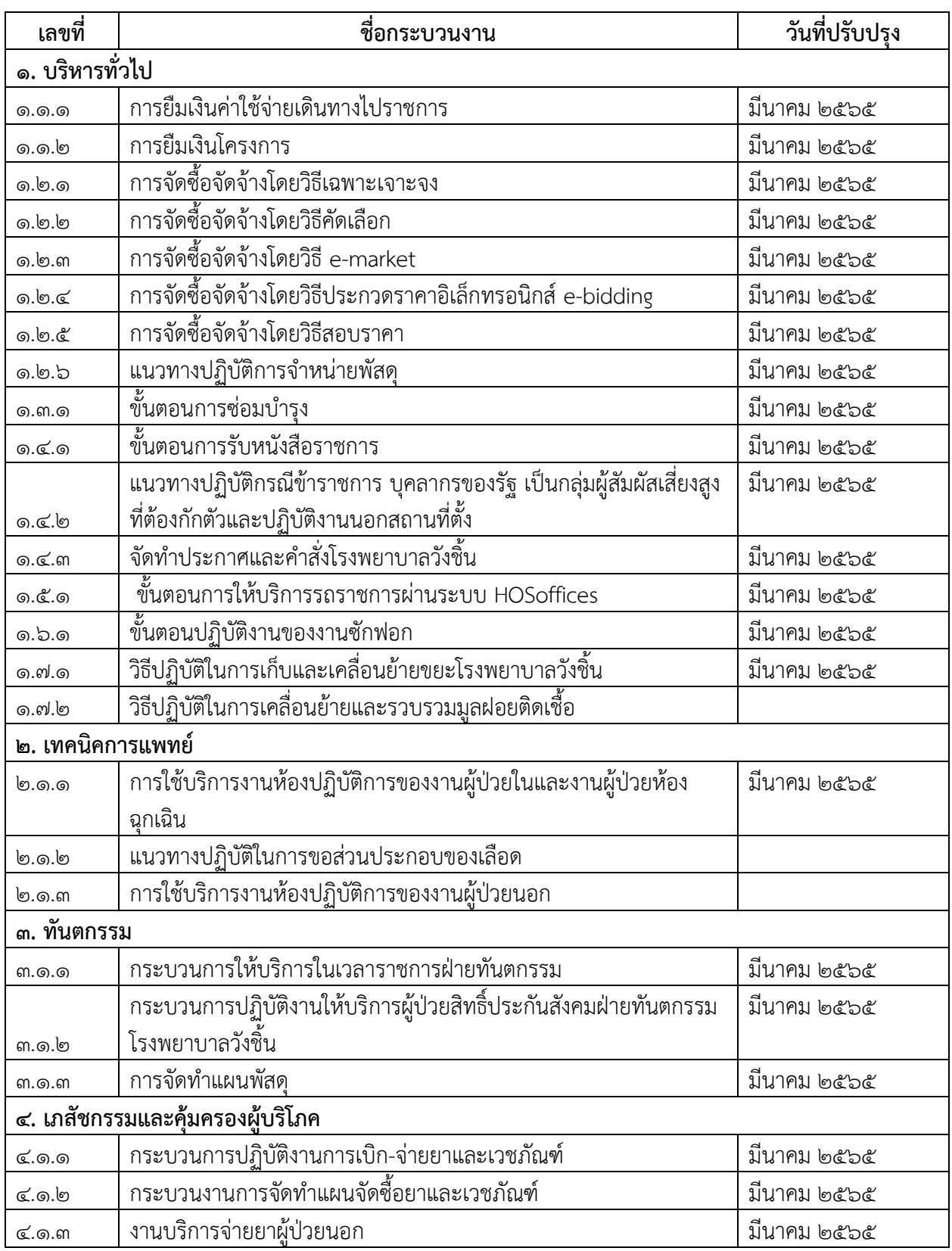

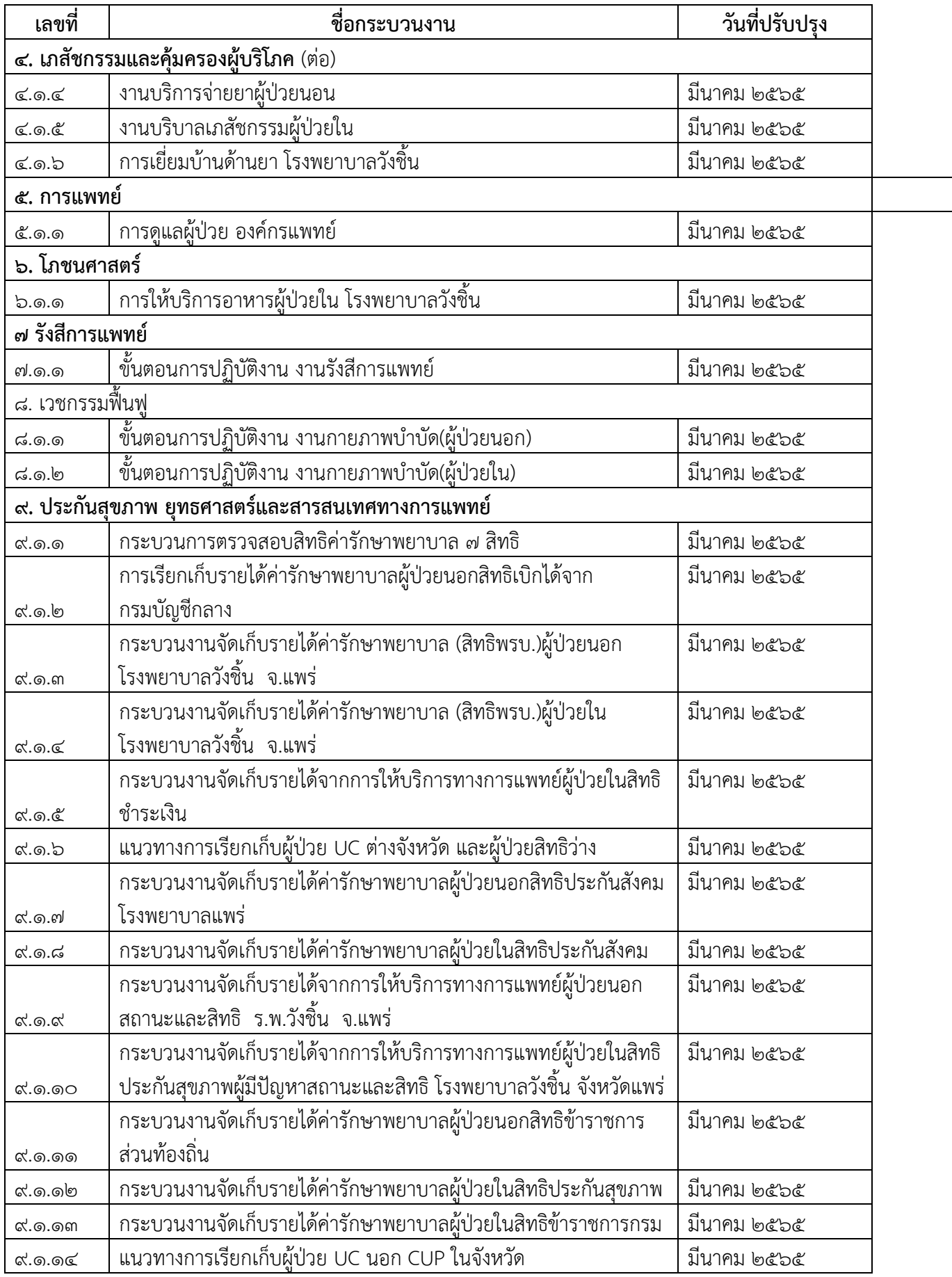

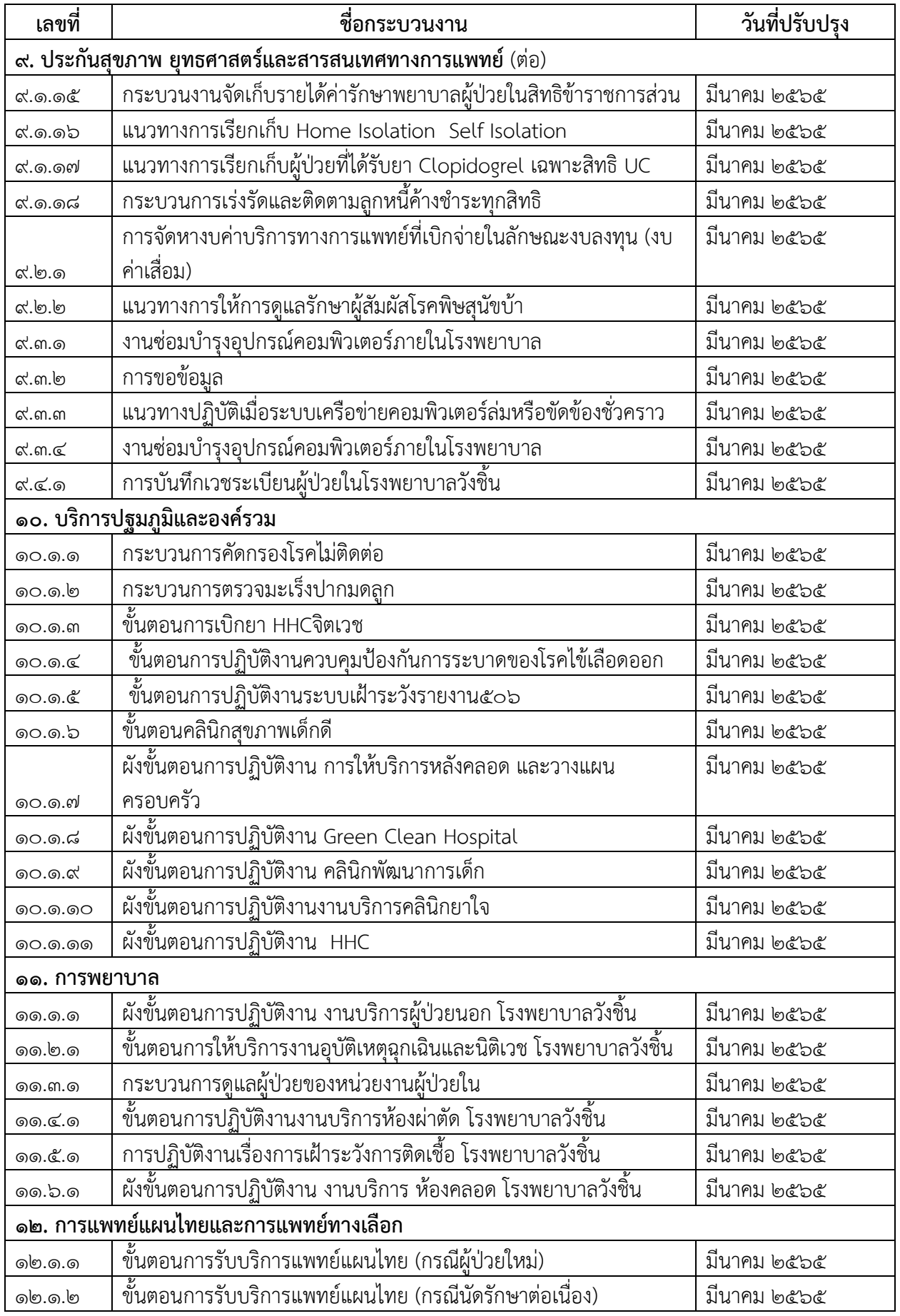

เอกสารที่ 1.3.1

# **ขั้นตอนการซ่อมซ่อมบำรุง**

**วัตถุประสงค์ :** เพื่อเป็นแนวทางในการซ่อม, ให้ผู้ที่ส่งซ่อมทราบและเข้าใจในขั้นตอนการดำเนินงาน สามารถตรวจสอบและติดตามสถานการณ์ซ่อมผ่านระบบสารสนเทศ HOSoffices ได้

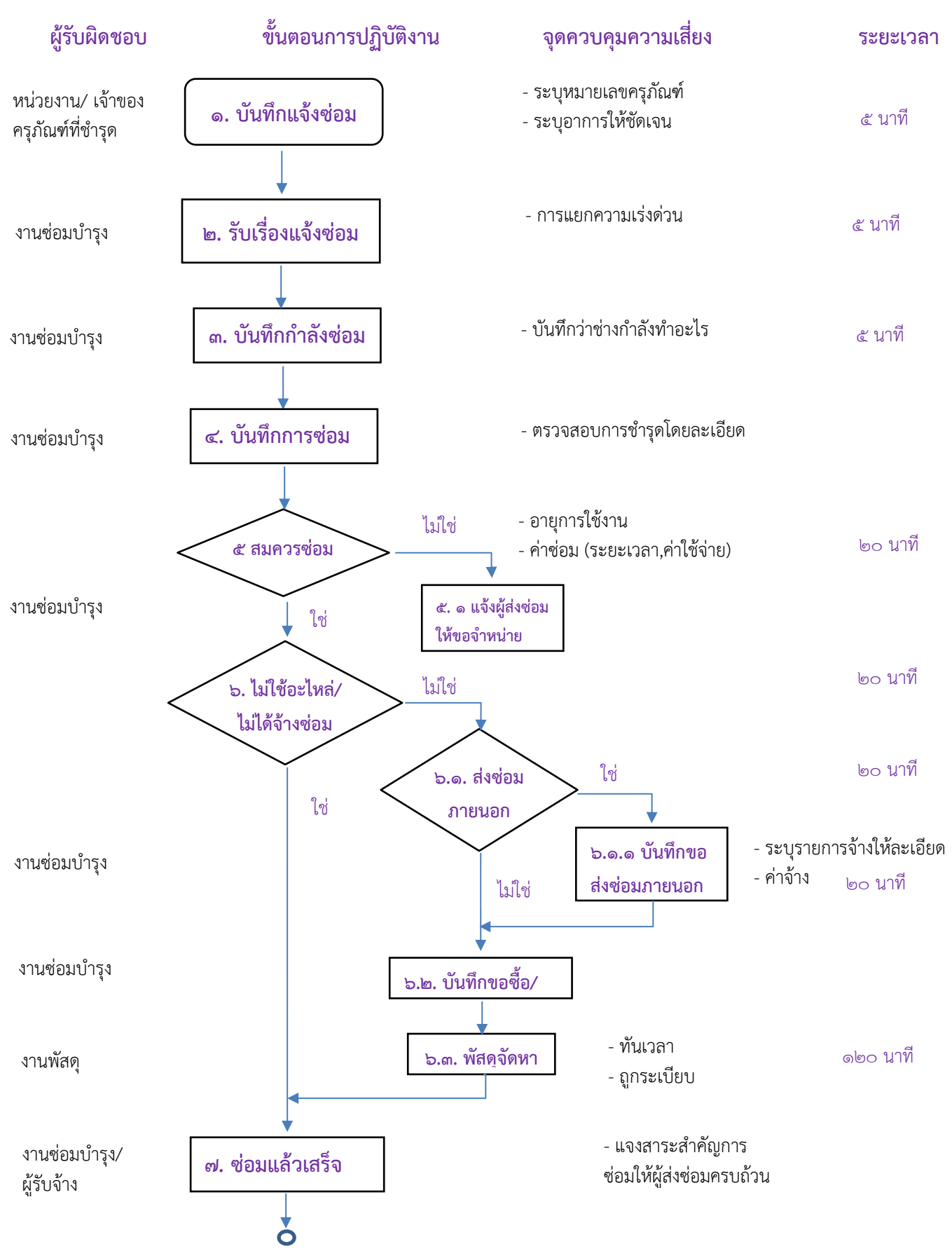

เอกสารที่ 1.3.1

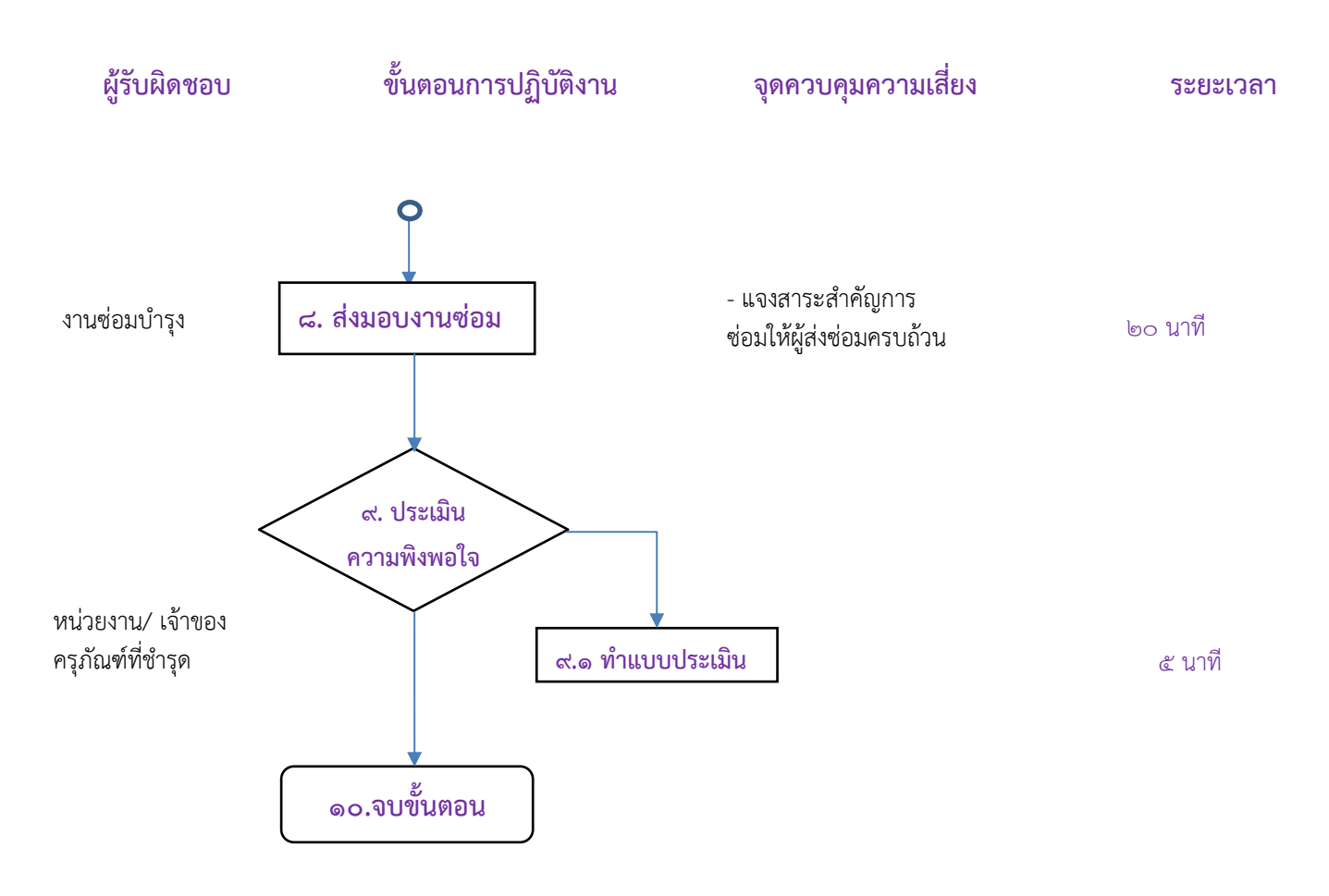

## **ขั้นตอนการซ่อมบำรุง**

**วัตถุประสงค์ :** เพื่อเป็นแนวทางในการซ่อม, ให้ผู้ที่ส่งซ่อมทราบและเข้าใจในขั้นตอนการดำเนินงาน สามารถตรวจสอบและติดตามสถานการณ์ซ่อมผ่านระบบสารสนเทศ HOSoffices ได้

- 1. หน่วยงานเจ้าของครุภัณฑ์/สิ่งก่อสร้าง บันทึกส่งซ่อมในระบบ HOSoffices ให้มีรายละเอียดครบถ้วน และ ระบุความเร่งด่วนตามจริง
- 2. หน่วยงานซ่อมบำรุง บันทึกรับเรี่องในระบบ HOSoffices มอบหมายผู้รับผิดชอบ ประเมินความเร่งด่วน โดยช่างอีกครั้ง (พิจารณาจากข้อมูลใบส่งซ่อม และรายการซ่อมทั้งหมด)
- 3. หน่วยงานซ่อมบำรุงบันทึกกำลังซ่อมในระบบ HOSoffices ขณะดำเนินการซ่อม เพื่อให้ผู้ส่งซ่อมทราบ
- 4. บันทึกการซ่อม
- 5. พิจารณาพัสดุที่ส่งซ่อม ว่าสมควรซ่อมหรือไม่ โดยพิจารณาจากสภาพ อายุการใช้งาน ค่าใช้จ่ายในการซ่อม เป็นต้น

5.1กรณีไม่สมควรซ่อม ให้แจ้งผู้ส่งซ่อมทราบ และให้เจ้าของครุภัณฑ์ดำเนินการขออนุญาต จำหน่ายออกจากทะเบียน

6 พิจารณาว่าการซ่อมครั้งนั้นไม่ต้องใช้อะไหล่ หรือไม่ได้จ้างช่างภายนอกมาดำเนินการใช่หรือไม่ 6.1กรณีที่ต้องจ้างซ่อม

6.1.1 บันทึกจ้างซ่อมภายนอก

6.2บันทึกขอซื้อ/จ้าง

6.3งานพัสดุดำเนินการจัดหาตามขั้นตอนและระเบียบที่เกี่ยวข้อง

- 7 งานซ่อมบำรุง/ผู้รับจ้างภายนอก ดำเนินการซ่อมจนแล้วเสร็จ
- 8 ส่งมอบงาน แจ้งเจ้ารายละเอียดให้หน่วยงานที่ส่งซ่อม/ตรวจรับ
- 9 งานที่ส่งซ่อม ต้องการทำแบบประเมินความพึงพอใจหรือไม่

9.1ถ้าต้องการ ให้ทำแบบประเมินในระบบ HOSoffices

10 จบขั้นตอนการซ่อมบำรุง

# **กระบวนการประเมินผลการปฏิบัติราชการ และเลื่อนเงินเดือนข้าราชการ โรงพยาบาลวังชิ้น**

**วัตถุประสงค์ :** เพื่อให้การประเมินผลการปฏิบัติราชการเป็นไปโดยโปร่งใส เป็นธรรม และตรวจสอบได้

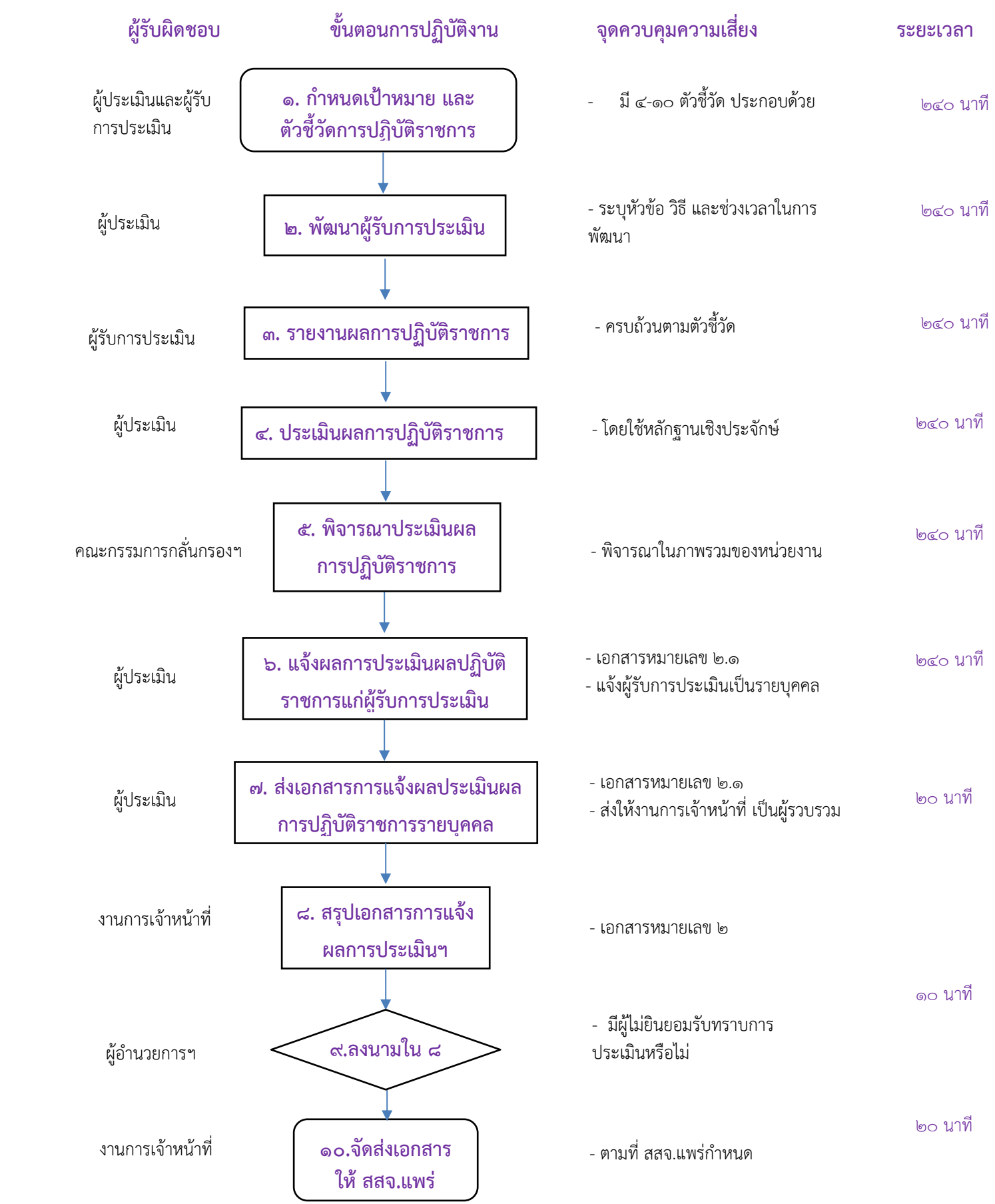

## **กระบวนการประเมินผลการปฏิบัติราชการ และเลื่อนเงินเดือนข้าราชการ โรงพยาบาลวังชิ้น**

**วัตถุประสงค์ :** เพื่อให้การประเมินผลการปฏิบัติราชการเป็นไปโดยโปร่งใส เป็นธรรม และตรวจสอบได้

- 1. ผู้ประเมินและผู้รับการประเมิน ทำข้อตกลงร่วมกันในการกำหนดเป้าหมาย และตัวชี้วัดการปฏิบัติราชการ (หัวหน้ากลุ่มงานและผู้ใต้บังคับบัญชา, หรือระหว่างผู้ได้รับคำสั่งมอบหมายให้เป็นผู้ประเมินและผู้รับการ ประเมิน) ประกอบด้วย ๒ องค์ประกอบ ได้แก่
	- 1) ผลสัมฤทธิของงาน สัดส่วนคะแนนร้อยละ 70 อย่างน้อยต้องประกอบด้วย
		- งานที่ตอบสนองยุทธศาสตร์การพัฒนาจังหวัด หรือกลุ่มจังหวัด
		- งานตามประเด็นเน้นหนักในการขับเคลื่อนงานเพื่อเพิ่มประสิทธิภาพการพัฒนาจังหวัด
		- งานตามหน้าที่ความรับผิดชอบของกระทรวง กรม หรือจังหวัด หรือตำแหน่ง/ลักษณะงานของ ผู้รับการประเมิน
		- งานตามแผนปฏิบัติราชการประจำปีของส่วนราชการ (งานยุทธศาสตร์) หรือการปรับปรุง ประสิทธิภาพการปฏิบัติราชการ
		- งานตามที่ได้รับมอบหมายเป็นพิเศษ งานตามนโยบาลเร่งด่วนของรัฐบาลและจังหวัด งาน โครงการ งานแก้ไขปัญหาสำคัญเร่งด่วนที่เกิดขึ้นในรอบการประเมิน เป็นต้น
	- ๒) พฤติกรรมการปฏิบัติราชการหรือสมรรถนะ สัดส่วนคะแนนร้อยละ ๓๐
- 2. ผู้ประเมินจัดทำแผนพัฒนาให้กับผู้รับการประเมิน
- . ค. ผู้รับการประเมินจัดทำรายงานผลการปฏิบัติราชการรอบ ๖ เดือน (ตุลาคม มีนาคม) หรือ ๑ ปี (ตุลาคม – กันยายน)
- 4. ผู้ประเมิน (หัวหน้ากลุ่มงาน/ผู้ได้รับมอบหมาย) ประเมินผลการปฏิบัติราชการ
- ้ ๕. คณะกรรมการกลั่นกรองการปฏิบัติราชการ พิจารณาผลการประเมินปฏิบัติราชการ
- 6. ผู้ประเมิน (หัวหน้ากลุ่มงาน/ผู้ได้รับมอบหมาย) แจ้งผลการประเมินการปฏิบัติราชการให้ผู้รับการประเมิน ้ทราบเป็นรายบุคคล (พร้อมทั้งให้ลงนามรับทราบผลการประเมินตามเอกสาร ๒.๑)
- 7. ผู้ประเมิน (หัวหน้ากลุ่มงาน/ผู้ได้รับมอบหมาย) ส่งเอกสารแจ้งผลการประเมินฯ ให้กับงานการเจ้าหน้าที่
- 8. งานการเจ้าหน้าที่ สรุปเอกสารแจ้งผลการประเมินฯ (เอกสาร 2) ให้ผู้อำนวยการโรงพยาบาลเป็นผู้ลงนาม
- ๙. ผู้อำนวยการพิจารณาลงนามในเอกสาร ๒
- 10.จัดส่งเอกสารให้กับสำนักงานสาธาราณสุขจังหวัดแพร่ ตามระยะเวลาที่กำหนด

```
เอกสารที่ 1.4.2
```
# **แนวทางปฏิบัติกรณีข้าราชการ บุคลากรของรัฐ เป็นกลุ่มผู้สัมผัสเสี่ยงสูง ที่ต้องกักตัวและ ปฏิบัติงานนอกสถานที่ตั้ง**

**วัตถุประสงค์ :** เพื่อเป็นแนวทางปฏิบัติให้บุคลากร กรณีเป็นผู้สัมผัสเสี่ยงสูงที่ต้องกักตัวและปฏิบัติงานนอก สถานที่ตั้ง

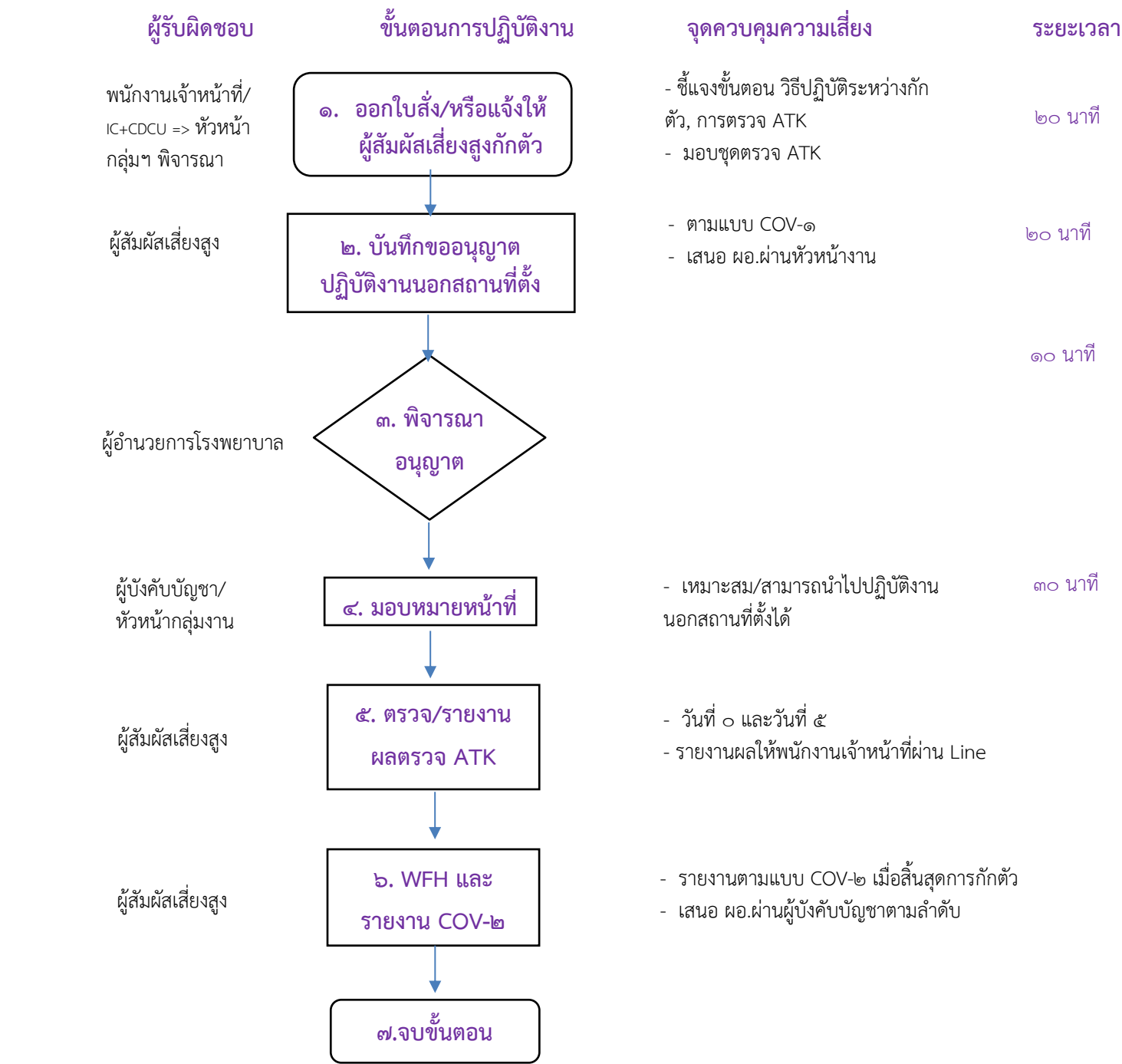

# **แนวทางปฏิบัติกรณีข้าราชการ บุคลากรของรัฐ เป็นกลุ่มผู้สัมผัสเสี่ยงสูง ที่ต้องกักตัว และ ปฏิบัติงานนอกสถานที่ตั้ง (Work From Home)**

**วัตถุประสงค์ :** เพื่อเป็นแนวทางปฏิบัติให้บุคลากร กรณีเป็นผู้สัมผัสเสี่ยงสูง ต้องกักตัว และปฏิบัติงานนอก สถานที่ตั้ง (Work From Home)

- 1. พนักงานเจ้าหน้าที่ ออกใบสั่งให้หรือ IC/CDCU ของโรงพยาบาล แจ้งผู้สัมผัสเสี่ยงสูงกักตัว พร้อมให้ บันทึก COV-ด
- 2. ผู้สัมผัสเสี่ยงสูง บันทึกในแบบฟอร์ม COV-1
- . ค. พนักงานเจ้าหน้าที่ นำแบบฟอร์ม COV-๑ เสนอ ผู้อำนวยการพิจารณาอนุมัติ (ผ่านหัวหน้างาน)
- 4. ผู้บังคับบัญชา/หัวหน้างาน มอบหมายหน้าที่ในการปฏิบัติงานนอกสถานที่ตั้ง
- $\epsilon$ . ผู้สัมผัสเสี่ยงสูง ตรวจ ATK ในวันที่  $\circ$  และวันที่  $\epsilon$  พร้อมรายงานผลให้พนักงานเจ้าหน้าที่ ผ่าน แอปพลิเคชั่นไลน์
- 6. ผู้สัมผัสเสี่ยงสูงปฏิบัติงานนอกสถานที่ตั้ง ตามที่ได้รับมอบหมาย พร้อมรายงานผล (เมื่อสิ้นสุดการกักตัว)

#### เอกสารที่แนบมาด้วย

- 1. ใบสั่งกักตัวของพนักงานเจ้าหน้าที่
- $\overline{2}$ . COV- $\overline{2}$
- $m.$  COV- $\omega$

# **ขั้นตอนการจัดทำและประกาศเผยแพร่คำสั่งโรงพยาบาลวังชิ้น**

## **วัตถุประสงค์ :** เพื่อให้การบริหารงานโรงพยาบาลวังชิ้นโปร่งใส มีธรรมาภิบาล

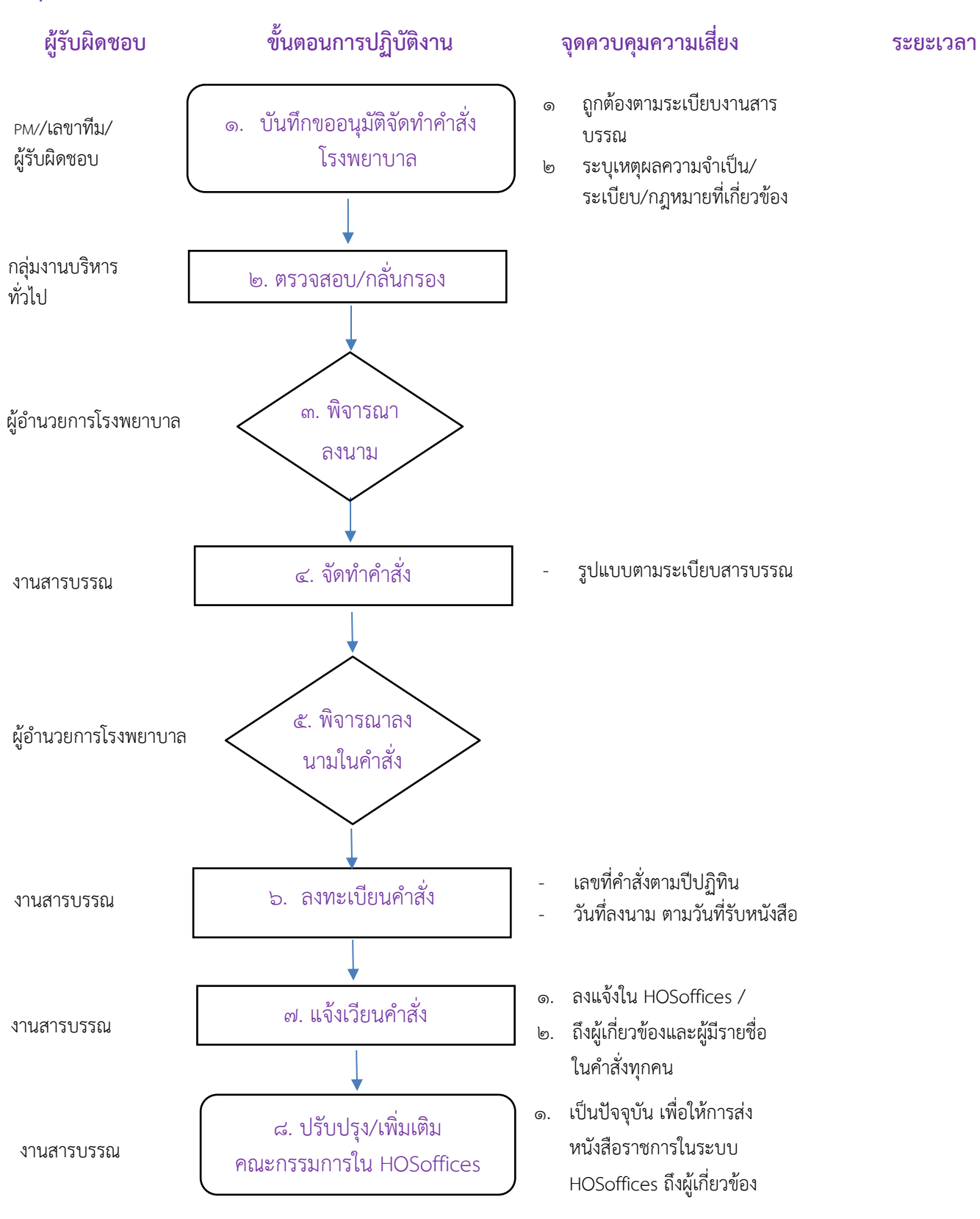

# **ขั้นตอนการจัดทำและประกาศเผยแพร่คำสั่งโรงพยาบาลวังชิ้น**

## **วัตถุประสงค์ :** เพื่อให้การบริหารงานโรงพยาบาลวังชิ้นโปร่งใส มีธรรมาภิบาล

- **1.** PM/ผู้รับผิดชอบหลัก/เลขาคณะกรรมการต่าง ๆ ที่เคยรับการแต่งตั้งมาแล้ว เป็นผู้ทำหนังสือเสนอขอ อนุมัติจัดทำคำสั่งโรงพยาบาลวังชิ้น/แต่งตั้งคณะกรรมการ
- **2.** กลุ่มงานบริหารโดยงานสารบรรณ รับหนังสือ/กลั่นกรอง และเสนอผู้อำนวยการ
- **3.** ผู้อำนวยการโรงพยาบาลพิจารณา
- **4.** งานสารบรรณ จัดทำคำสั่ง ตามระเบียบสารบรรณ
- **5.** ผู้อำนวยการพิจารณาลงนามอนุมัติ
- **6.** จัดทำทะเบียนคำสั่ง ลงวันที่ในคำสั่ง
- **7.** แจ้งเวียนคำสั่งแก่ผู้เกี่ยวข้อง โดยพิจารณาจาก ในคำสั่งมีรายชื่อผู้ใด หรือเกี่ยวข้องกับกลุ่มงานใดบ้าง หรือต้องประกาศทั่วทั้งโรงพยาบาล
- **8.** เพิ่มเติม/ปรับปรุง คำสั่งแต่งตั้งคณะกรรมการ ในระบบ HOSoffices เพื่อให้การสื่อสาร แจ้งเวียน หนังสือราชการงานสารบรรณถึงผู้เกี่ยวข้องอย่างทั่วถึง

# **ขั้นตอนการให้บริการรถราชการ ผ่านระบบ HOSoffices**

**วัตถุประสงค์ :** เพื่อให้การบริหารรถราชการมีประสิทธิภาพ ถูกต้องตามระเบียบสำนักนายกรัฐมนตรีว่าด้วย รถราชการ พ.ศ. ๒๕๒๓ และที่แก้ไขเพิ่มเติม และตามแนวทางและนโยบายการใช้งาน ระบบสารสนเทศ HOSoffices

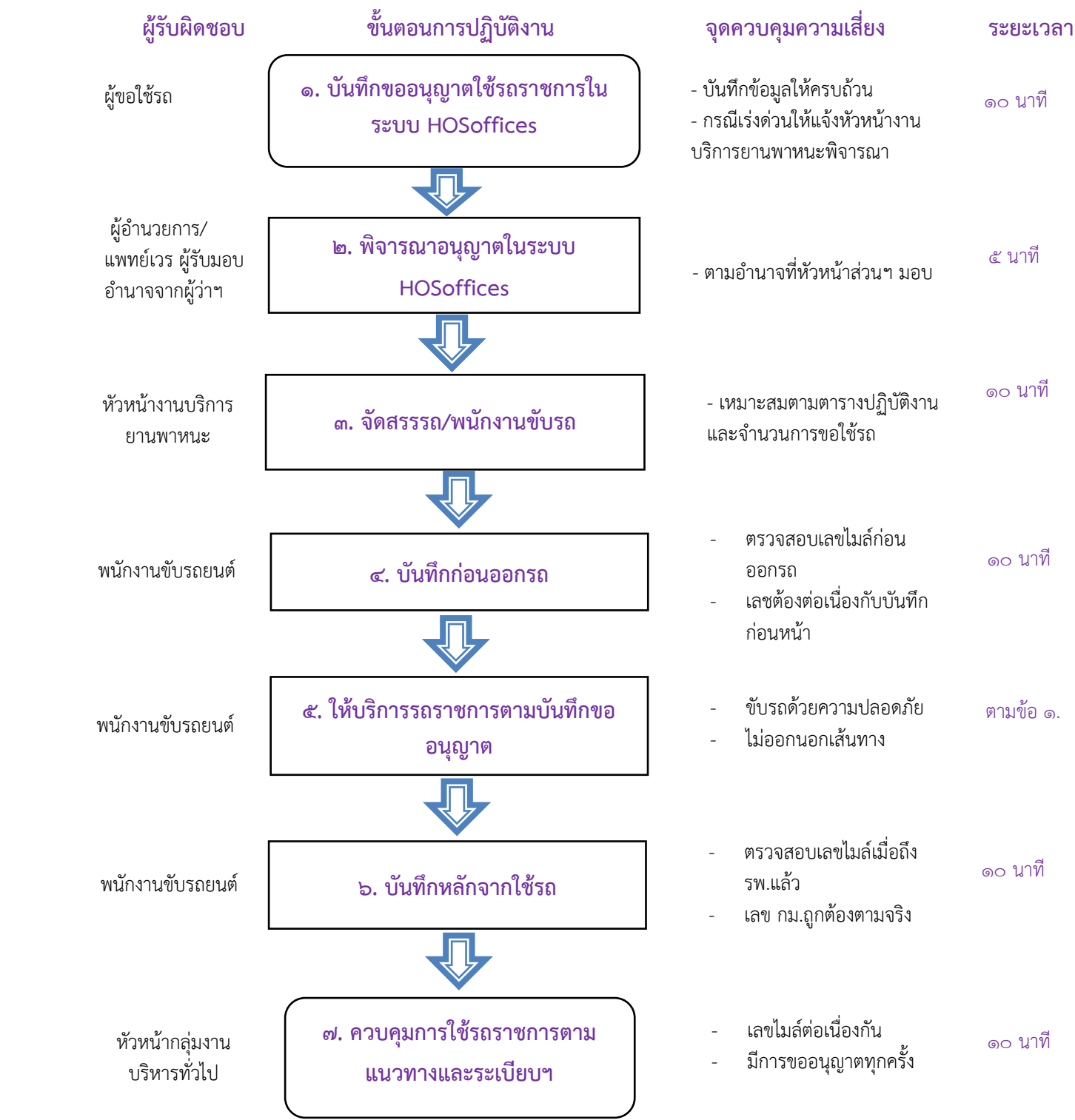

## **ขั้นตอนการให้บริการรถราชการ ผ่านระบบ HOSoffices**

- **วัตถุประสงค์ :** เพื่อให้การบริหารรถราชการมีประสิทธิภาพ ถูกต้องตามระเบียบสำนักนายกรัฐมนตรีว่าด้วย ุรถราชการ พ.ศ. ๒๕๒๓ และที่แก้ไขเพิ่มเติม และตามแนวทางและนโยบายการใช้งาน ระบบสารสนเทศ HOSoffices
	- 1. เจ้าหน้าที่ผู้ประสงค์จะใช้รถราชการ ทำการบันทึกขออนุญาตใช้รถราชการในระบบ HOSoffices ตาม แนวทางที่โรงพยาบาลกำหนดเพื่อให้ถูกต้องตามระเบียบสำนักนายกรัฐมนตรีว่าด้วยรถราชการ พ.ศ. 2523 และที่แก้ไขเพิ่มเติม
	- 2. ผู้อำนวยการโรงพยาบาล/แพทย์เวร (ผู้รับมอบอำนาจจากหัวหน้าส่วนราชการ) พิจารณาอนุญาตการ ใช้รถ
	- 3. หัวหน้างานบริการยานพาหนะพิจารณาจัดสรรรถและพนักงานขับรถ ให้เหมาะสมกับภารกิจและ ตารางเวรที่จัดไว้
	- 4. พนักงานขับรถบันทึกข้อมูลก่อนการออกรถ อาทิ เลขไมล์ก่อนไป
	- 5. พนักงานขับรถปฏิบัติหน้าที่ตามรายการขออนุญาตใช้รถราชการ ให้เกิดความปลอดภัย ไม่ออกนอก เส้นทาง
	- 6. พนักงานขับรถบันทึกข้อมูลหลังหลังจากนำรถเข้าที่จอดรถแล้ว โดยตรวจสอบจากเลข กม.ที่ปรากฎที่ หน้าปัทม์
	- 7. หัวหน้ากลุ่มงานบริหารทั่วไป ดูแลกำกับการใช้รถราชการ ให้เป็นตามแนวทางของหน่วยงานและ ถูกต้องตามระเบียบฯ

# **ขั้นตอนการปฏิบัติงานงานซักฟอก**

**วัตถุประสงค์ :** เพื่อเป็นแนวทางในการปฏิบัติงานของงานซักฟอก, ผู้รับผลงานภายในโรงพยาบาลรับทราบ และเข้าใจในขั้นตอนการดำเนินงาน สามารถตรวจสอบย้อนหลังได้

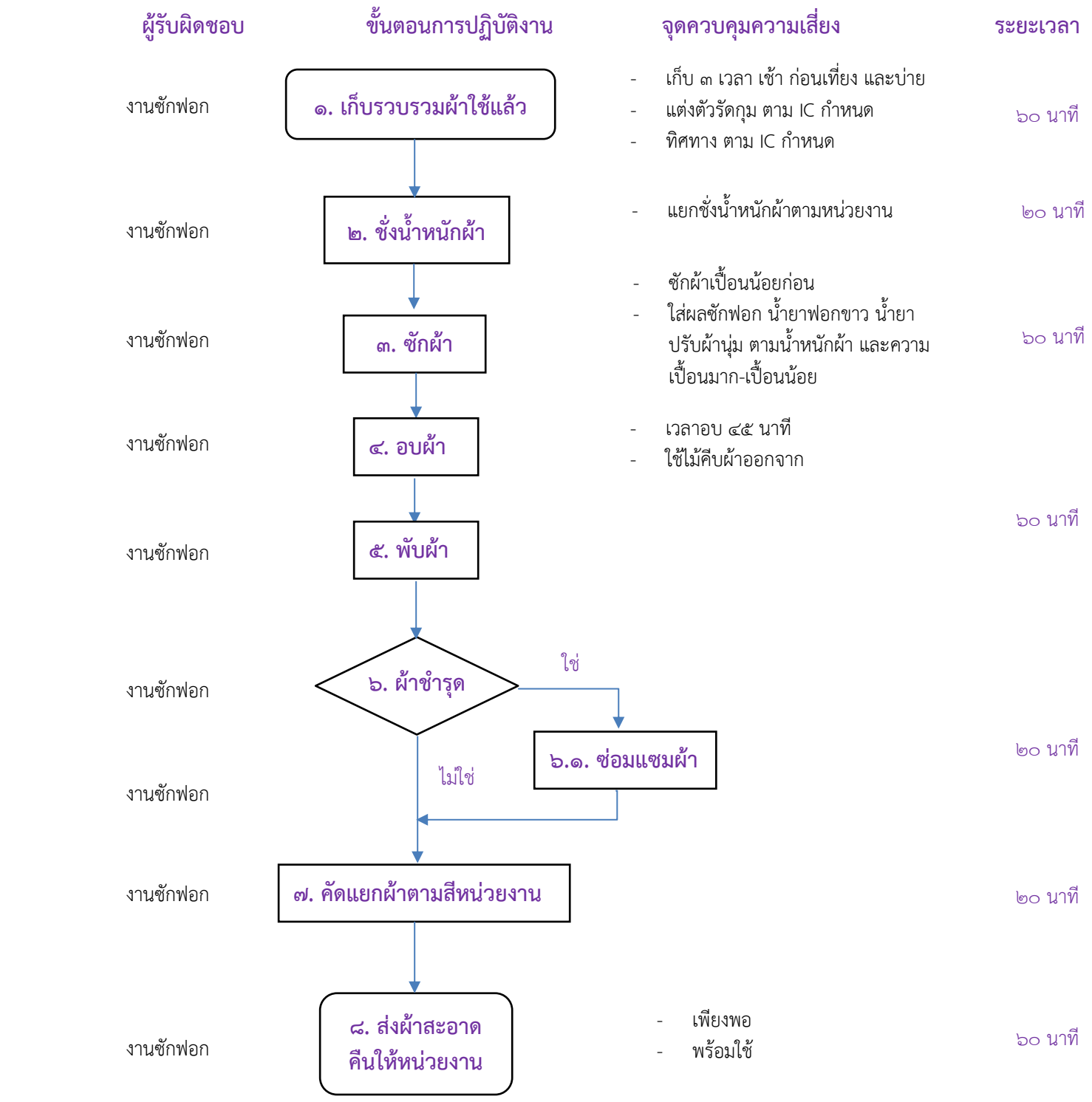

# **ขั้นตอนการปฏิบัติงานงานซักฟอก**

**วัตถุประสงค์ :** เพื่อเป็นแนวทางในการปฏิบัติงานของงานซักฟอก, ผู้รับผลงานภายในโรงพยาบาลรับทราบ และเข้าใจในขั้นตอนการดำเนินงาน สามารถตรวจสอบย้อนหลังได้

- ด. งานซักฟอกไปเก็บผ้าใช้แล้วจากงานต่าง ๆ ในโรงพยาบาลวันละ ๓ เวลา คือ เข้า0๗.๔๐-๐๘.๒๐ น., เที่ยง เวลา ๑๑.๐๐ – ๑๒.๐๐ น. และ บ่าย เวลา ๑๕.๐๐ – ๑๕.๓๐ น. โดยให้แต่งตัวรัดกุม และเดินทาง ตามที่ ICN กำหนด
- 2. ชั่งผ้าใช้แล้วจากหน่วยงานต่าง ๆ และจดบันทึกไว้ในสมุด
- 3. ซักผ้าที่ใช้แล้ว โดยคำนวณปริมาณผงซักฟอก น้ำยาฟอกขาว น้ำยาปรับผ้านุ่ม ตามปริมาณที่กำหนด
- ี่ ๔. อบผ้าที่ผ่านการซักแล้ว โดยใช้เวลา ๔๕ นาที, ใช้เหล็กคีบผ้าออกจากเครื่อง เพื่อป้องกันอันตรายจากของ มีคมที่ติดมากับผ้า
- 5. พับผ้าที่ผ่านการอบแล้ว
- 6. ตรวจสอบผ้าที่พับ ว่ามีการชำรุดหรือไม่ 6.1 ถ้าผ้าชำรุด ให้ซ่อมแซมผ้าก่อน
- 7. แยกผ้าที่พับแล้วตามสีของงาน
- 8. ส่งคืนผ้าสะอาดให้แต่ละงาน

# **ขั้นตอนวิธีปฏิบัติในการเก็บและเคลื่อนย้ายขยะโรงพยาบาลวังชิ้น**

**วัตถุประสงค์ :** เพื่อให้การเก็บและเคลื่อนย้ายขยะในโรงพยาบาลมีประสิทธิภาพ ผู้ปฏิบัติงานมีความ ปลอดภัย

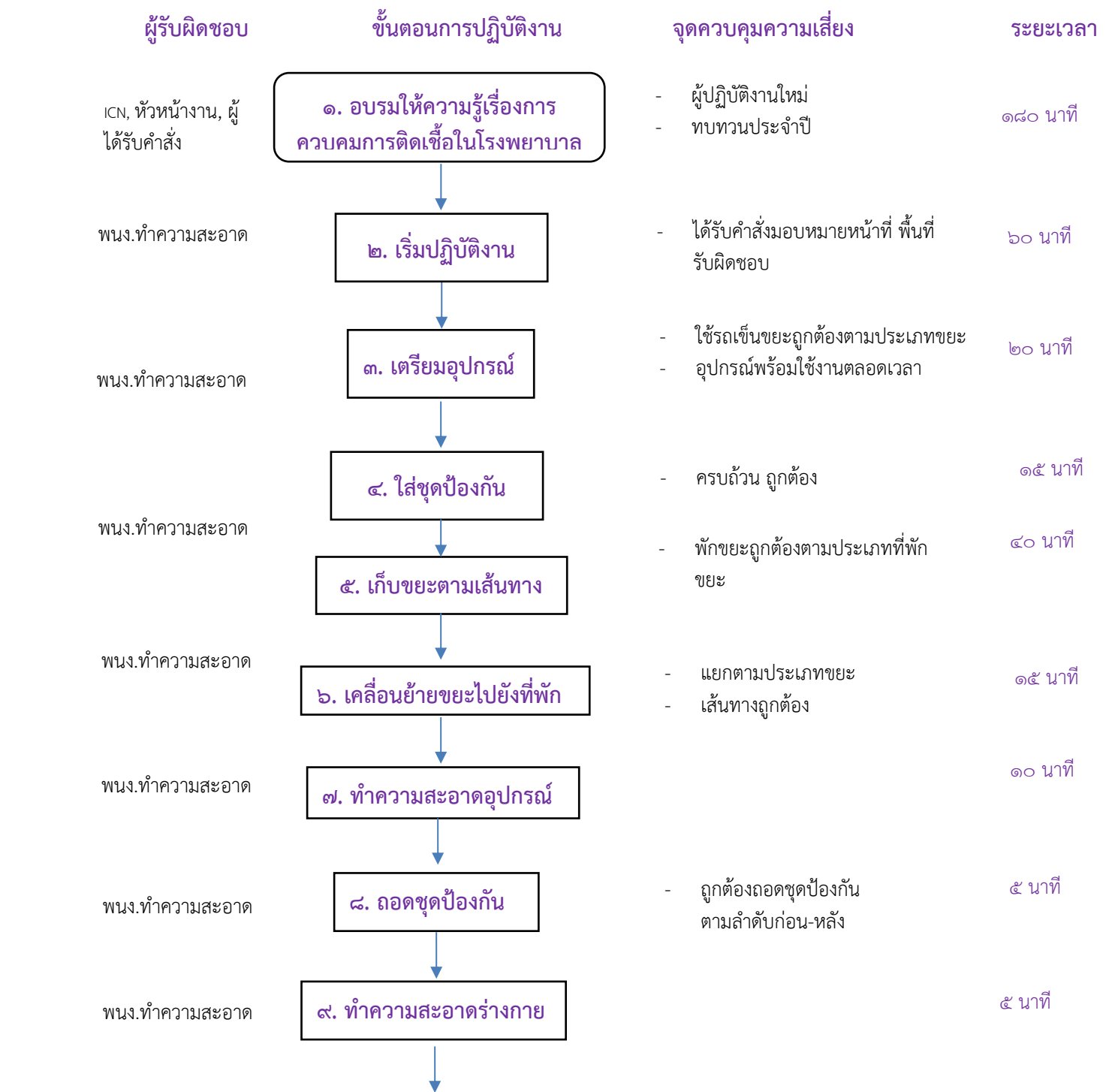

- มีการสุ่มตรวจเป็นระยะ

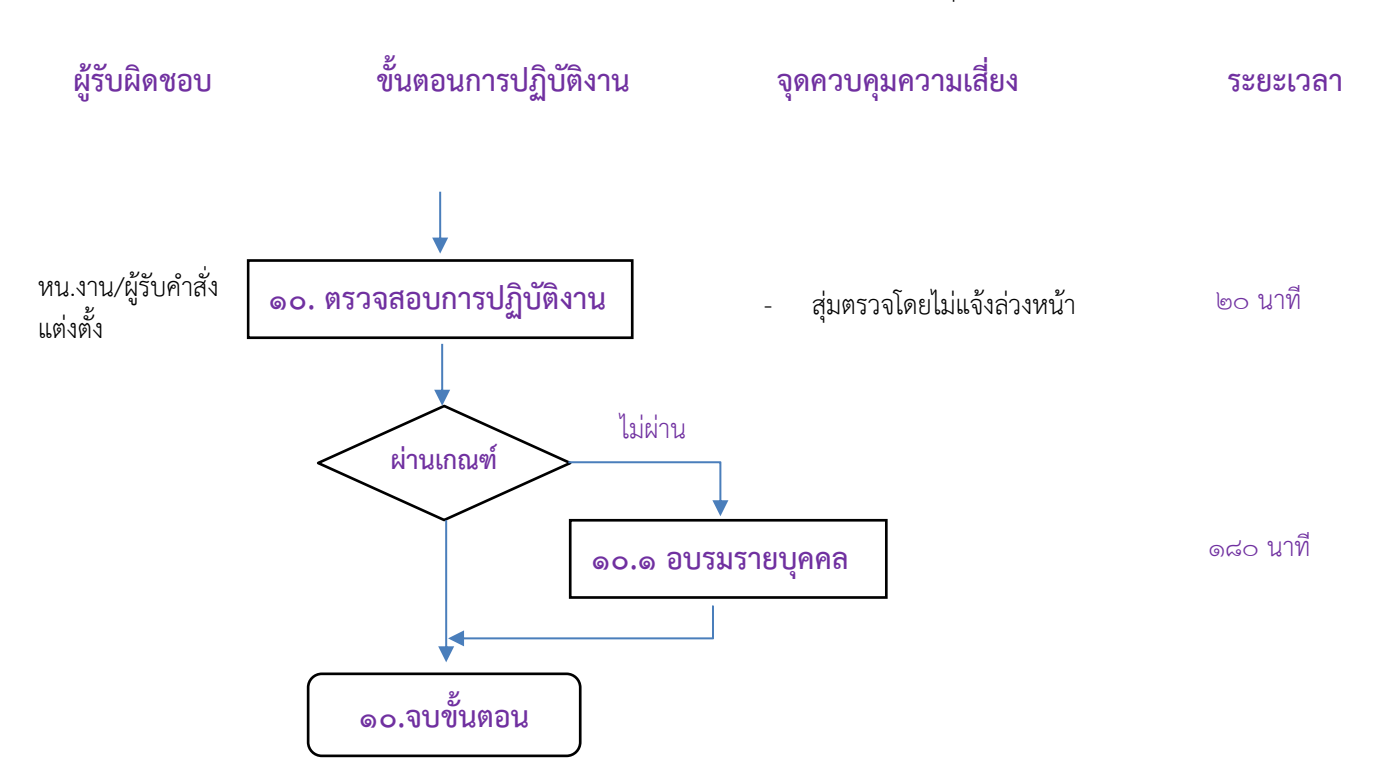

# **ขั้นตอนวิธีปฏิบัติในการเก็บและเคลื่อนย้ายขยะโรงพยาบาลวังชิ้น**

**วัตถุประสงค์ :** เพื่อให้การเก็บและเคลื่อนย้ายขยะในโรงพยาบาลมีประสิทธิภาพ ผู้ปฏิบัติงานมีความ ปลอดภัย

- 1. มีการอบรมให้ความรู้เรื่องการควบคุมการติดเชื้อให้ผู้ปฏิบัติงานเป็นประจำทุกปี และผู้ปฏิบัติงานใหม่ทุก ครั้ง
- 2. มีกามอบหมายหน้าที่ความรับผิดชอบให้กับผู้ปฏิบัติงาน
- ิ ๓. ผัปภิบัติงานเตรียมอุปกรณ์ต่างต่างที่จำเป็นต่อการปภิบัติงาน เช่น รถเข็น ถงขยะประเภทต่าง ๆ คีมคีบ ขยะ
- ๔. ใส่ชุดป้องกันอันตรายส่วนบุคคล ถูกต้อง ครบถ้วน ตามคู่มือปฏิบัติงาน (เอกสารแนบ ๑๗.๑.๑)
- ี่ ๕. เก็บรวมรวมขยะตามเส้นทางที่กำหนด (เอกสารแนบ ๑.๗.๑.๒)
- 6. ย้ายขยะไปยังที่พักขยะทั่วไป ขยะติดเชื้อ ขยะอันตราย และขยะรีไซเคิล
- 7. ทำความสะอาดอุปกรณ์ รถเข็นขยะ
- 8. ถอดชุดป้องกันอัตรายส่วนบุคคลตามลำดับก่อนหลัง
- 9. ทำความร่างกายตัวเอง
- 10.สุ่มตรวจสอบการปฏิบัติงาน โดยหัวหน้างานและผู้ได้รับคำสั่งแต่งตั้ง

10.1 ถ้าไม่ผ่านการประเมิน ผู้รับผิดชอบต้องให้การอบรมรายบุคคล 10. เสร็จสิ้นขั้นตอน

# **ขั้นตอนวิธีปฏิบัติในการเคลื่อนย้ายและรวบรวมมูลฝอยติดเชื้อ**

**วัตถุประสงค์ :** เพื่อให้การเคลื่อนย้ายและรวบรวมมูลฝอยติดเชื้อในโรงพยาบาลมีประสิทธิภาพ ผู้ปฏิบัติงาน มีความปลอดภัย

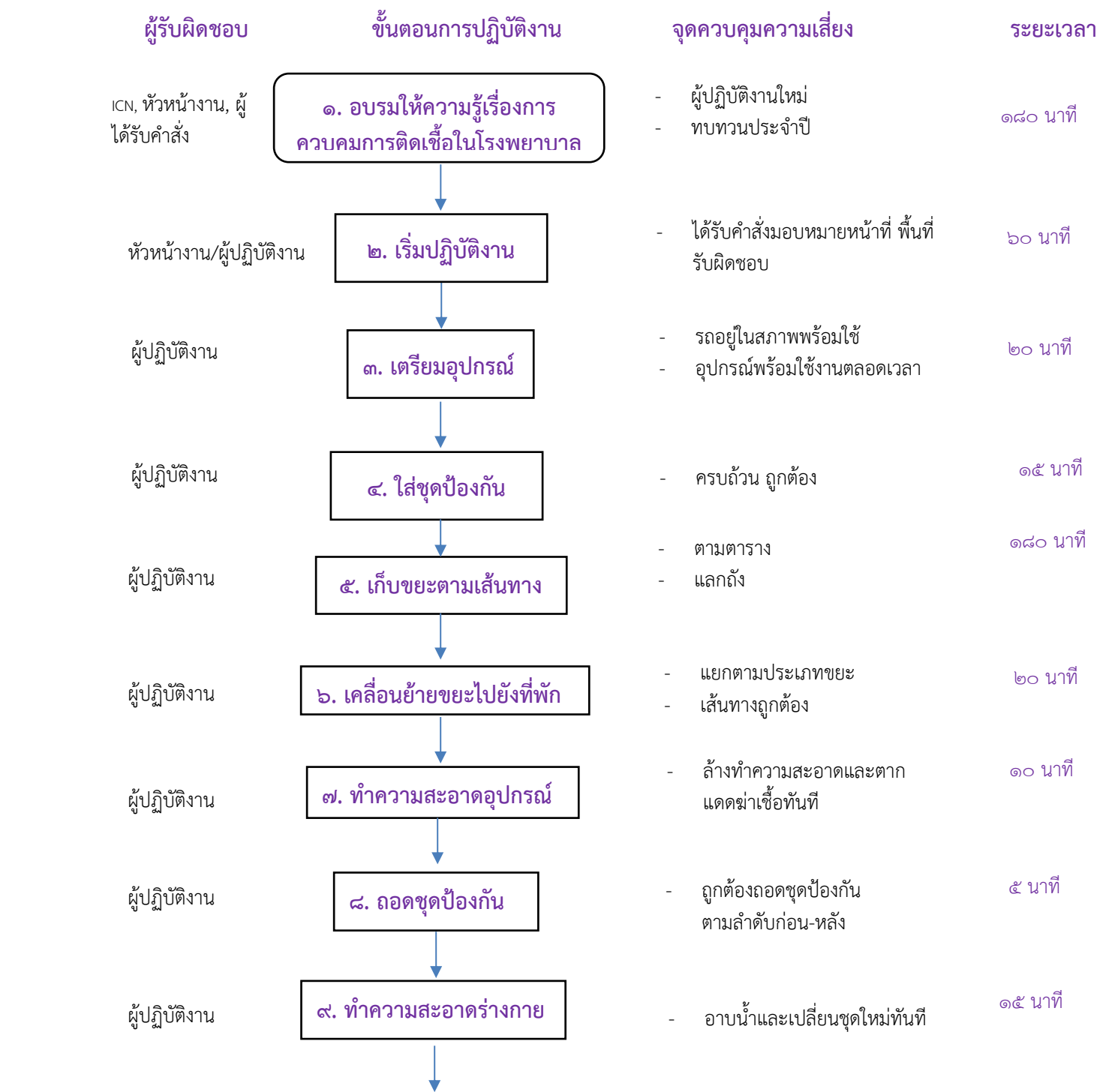

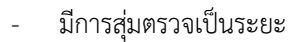

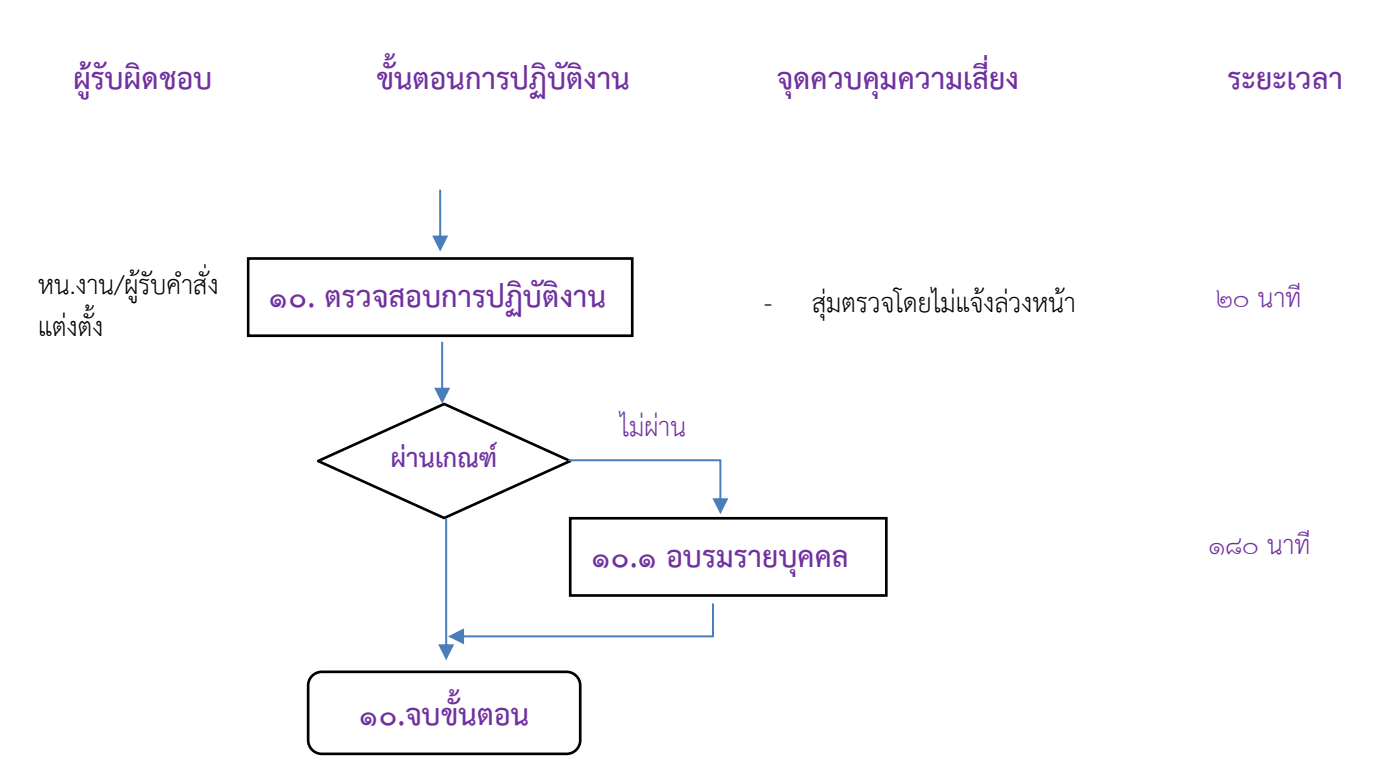

# **ขั้นตอนวิธีปฏิบัติในการเคลื่อนย้ายและรวบรวมมูลฝอยติดเชื้อ**

**วัตถุประสงค์ :** เพื่อให้การเคลื่อนย้ายและรวบรวมมูลฝอยติดเชื้อในโรงพยาบาลมีประสิทธิภาพ ผู้ปฏิบัติงาน มีความปลอดภัย

- 1. มีการอบรมให้ความรู้เรื่องการควบคุมการติดเชื้อให้ผู้ปฏิบัติงานเป็นประจำทุกปี และผู้ปฏิบัติงานใหม่ทุก ครั้ง
- 2. มีกามอบหมายหน้าที่ความรับผิดชอบให้กับผู้ปฏิบัติงาน
- 3. ผู้ปฏิบัติงานเตรียมอุปกรณ์ต่างต่างที่จำเป็นต่อการปฏิบัติงาน เช่น รถ ถังใส่มูลฝอยติดเชิ้อ เพื่อนำไปแลก กับ รพ.สต.
- ๔. ใส่ชุดป้องกันอันตรายส่วนบุคคล ถูกต้อง ครบถ้วน ตามคู่มือปฏิบัติงาน (เอกสารแนบ ๑๗.๒.๑)
- ้ ๕. เก็บรวมรวมขยะตามเส้นทางที่กำหนด (เอกสารแนบ ๑.๗.๒.๒)
- 6. ย้ายขยะไปยังที่พักขยะมูลฝอยติดเชื้อ
- 7. ทำความสะอาดอุปกรณ์รถ ถัง
- 8. ถอดชุดป้องกันอัตรายส่วนบุคคลตามลำดับก่อนหลัง
- 9. อาบน้ำทำความร่างกายตัวเอง และเปลี่ยนชุดทำงานใหม่

10.สุ่มตรวจสอบการปฏิบัติงาน โดยหัวหน้างานและผู้ได้รับคำสั่งแต่งตั้ง

10.1 ถ้าไม่ผ่านการประเมิน ผู้รับผิดชอบต้องให้การอบรมรายบุคคล 10. เสร็จสิ้นขั้นตอน

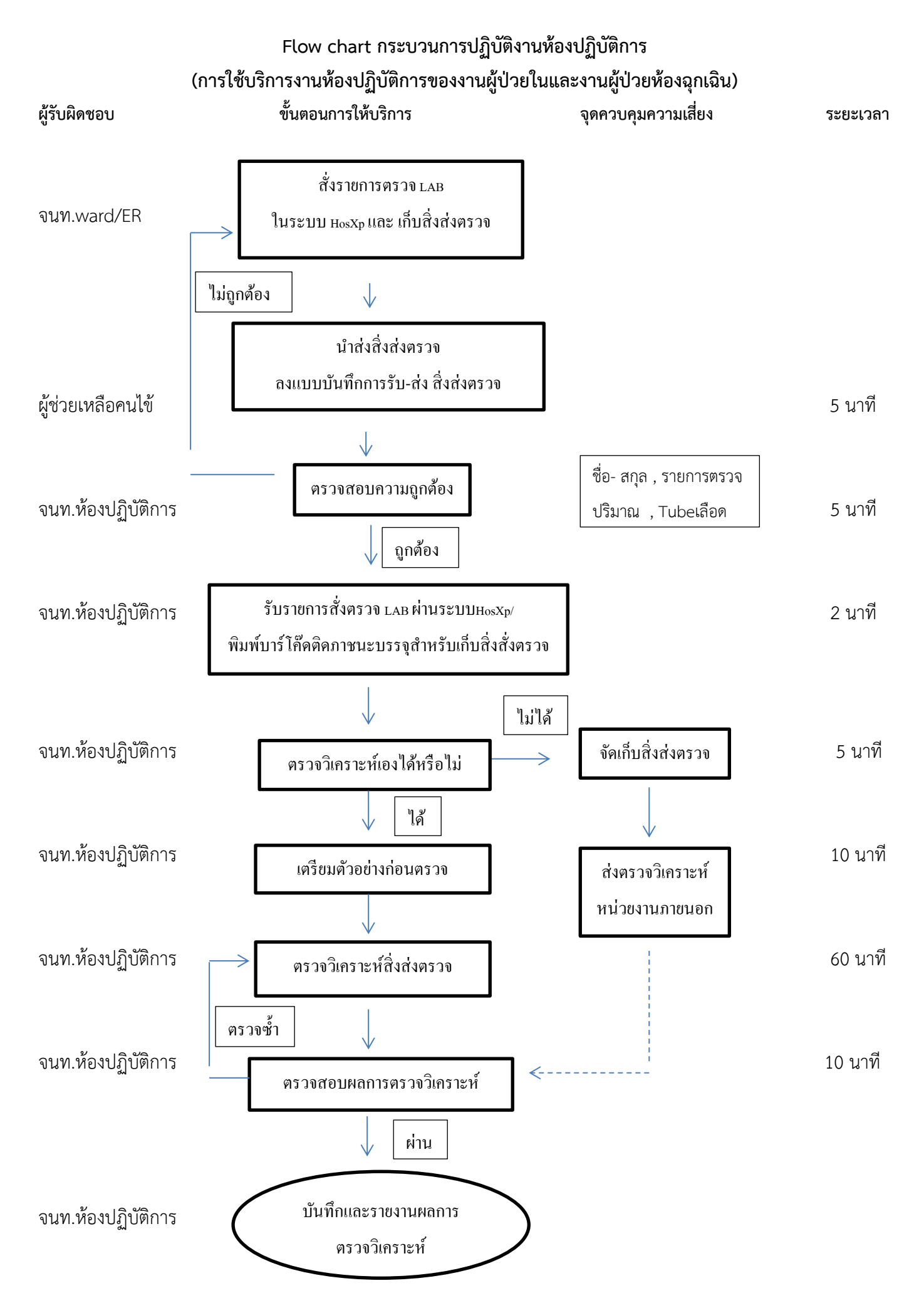

## **การใช้บริการงานห้องปฏิบัติการของงานผู้ป่วยในและงานผู้ป่วยห้องฉุกเฉิน**

วัตถุประสงค์ : เพื่อเป็น**การใช้บริการงานห้องปฏิบัติการของงานผู้ป่วยในและงานผู้ป่วยห้องฉุกเฉิน** ให้ผู้ที่ส่งตรวจทราบ และเข้าใจ ขั้นตอนการดำเดินงานของห้องปฏิบัติการได้

1. เจ้าหนาที่ ward/ER สั่งรายการตรวจ LAB ในระบบ HosXp ตามที่แพทย์สั่ง

- 2. นำส่งสิ่งส่งตรวจที่ห้องปฏิบัติการ ลงแบบบันทึกการรับ-ส่ง สิ่งส่งตรวจ
- 3. เจ้าหน้าที่ห้องปฏิบัติการตรวจสอบความถูกต้องชื่อ- สกุล ,ชื่อ- สกุล , รายการตรวจ ปริมาณ , Tubeเลือด

HosXp ตรงกันหรือไม่ หากไม่ตรงกันให้กลับไปแก้ไข

4. เจ้าหน้าที่ห้องปฏิบัติการรับรายการสั่งตรวจ LAB ผ่านระบบHosXp/พิมพ์บาร์โค๊ดติดภาชนะบรรจุ สำหรับเก็บสิ่งสั่งตรวจ

- 5. เจ้าหน้าที่ห้องปฏิบัติการทำการตรวจวิเคราะห์สิ่งส่งตรวจ หากไม่สามารถตรวจได้ให้ส่งตรวจหน่วยงานภายนอก
- 6. ตรวจสอบผลการตรวจวิเคราะห์ ให้ถูกต้องทำการบันทึกและรายงานผลการตรวจวิเคราะห์

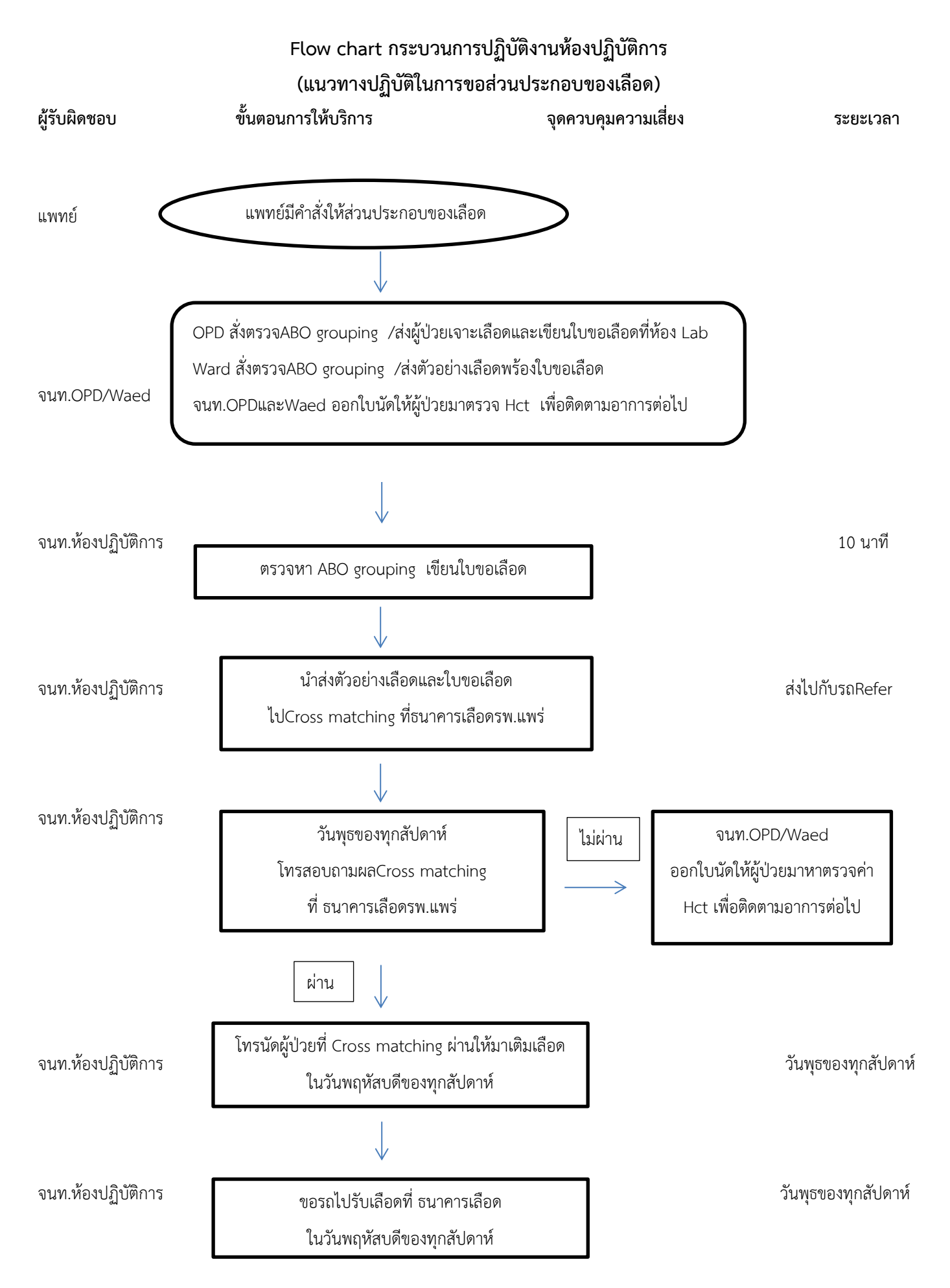

#### **Flow chart กระบวนการปฏิบัติงานห้องปฏิบัติการ(ต่อ)**

#### **(การใช้บริการงานห้องปฏิบัติการของงานผู้ป่วยในและงานผู้ป่วยห้องฉุกเฉิน)**

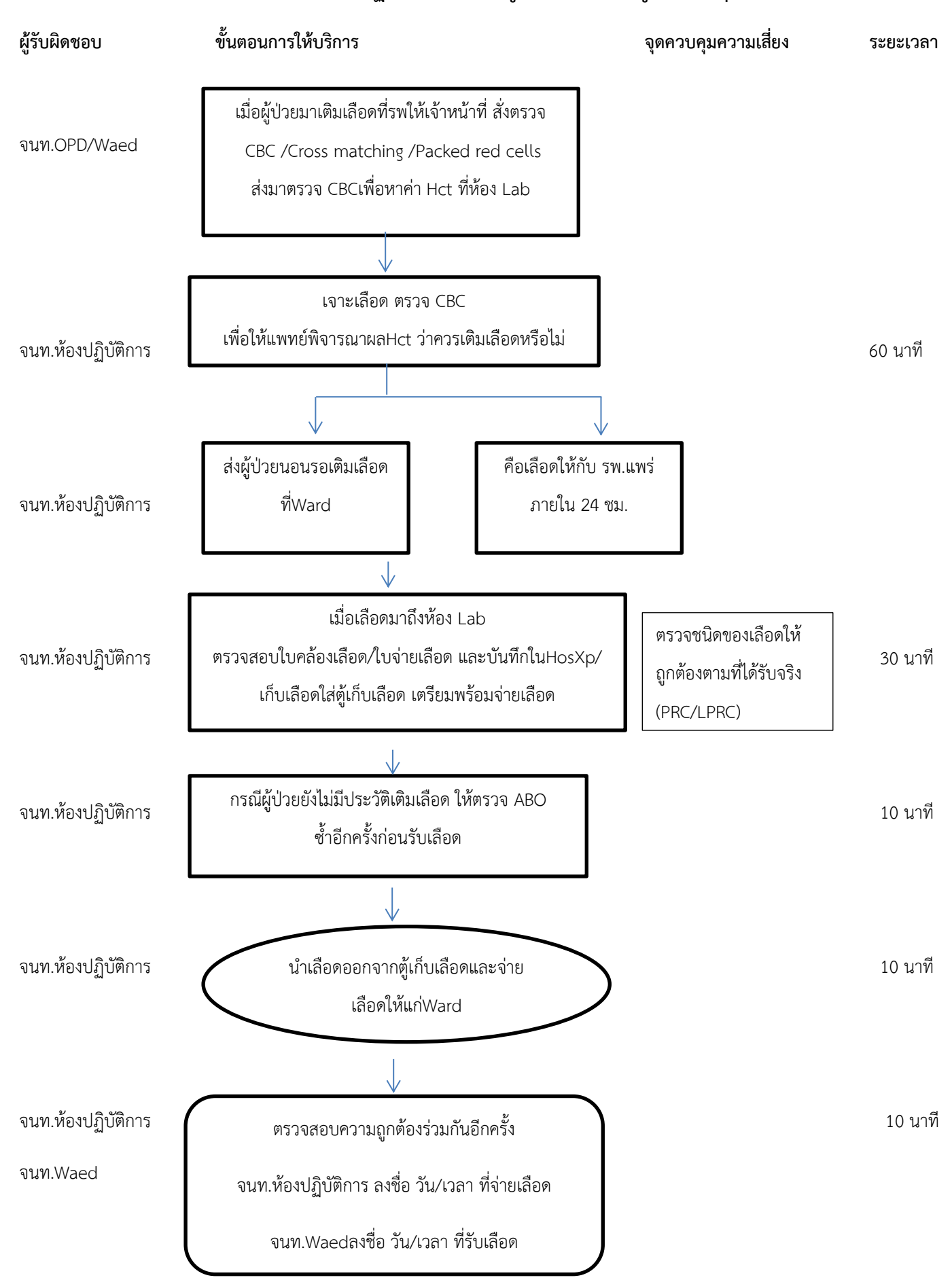

## แนวทางปฏิบัติในการขอส่วนประกอบของเลือด

วัตถุประสงค์ : เพื่อเป็นแนวทางปฏิบัติในการขอส่วนประกอบของเลือด ให้ผู้ที่ส่งตรวจทราบและเข้าใจ ขั้นตอนการดำเดินงานของห้องปฏิบัติการได้

1. รับคำสั่งและเตรียมเจาะเลือดเพื่อส่ง Crpss matching

#### ห้องปฏิบัติการทางการแพทย์

- 1. ตรวจสอบความถูกต้อง และรับคำสั่งตรวจในโปรแกรม HOSxP
- 2. ตรวจหมู่เลือดของผู้ป่วย และรายงานผลหมู่เลือด
- 3. ลงทะเบียนการขอเลือดในแฟ้ม Blood bank
	- ลงทะเบียนผู้ป่วยในแบบบันทึกการขอและจ่ายส่วนประกอบของโลหิต (F-LAB-006)
	- สั่งพิมพ์ ใบสั่งตรวจทางห้องปฏิบัติการ ระบุเบอร์โทรติดต่อของผู้ป่วยและเก็บเข้าแฟ้ม
- 4. ตัวอย่างเลือดใส่และใบขอส่วนประกอบของเลือดใส่ซองพลาสติกรวมกัน เก็บในตู้เย็น รอนำส่งยังงานธนาคารเลือด โรงพยาบาลแพร่ เมื่อมีรถรีเฟอร์
- 5. โทรยืนยันการใช้เลือด และโทรแจ้งผู้ป่วยให้มาเติมเลือด ทุกวันพุธของสัปดาห์
	- โทรติดต่องานธนาคารเลือด โรงพยาบาลแพร่ โทร 054-533500 ต่อ 1703
	- โทรแจ้งผู้ป่วยตามเบอร์ที่ผู้ป่วยแจ้งไว้
- 6. ส่งรายชื่อผู้ป่วยเติมเลือดยังงานประชาสัมพันธ์
- 7. เช้าวันพฤหัสบดีของทุกสัปดาห์ นำส่งกระติกและใบรายชื่อรับเลือด ยังงานยานพาหนะ เพื่อรับเลือดจากงานธนาคาร เลือด โรงพยาบาลแพร่

หมายเหตุวันที่โทรติดตามเลือดและวันรับเลือด อาจเปลี่ยนแปลงได้ตามความเหมาะสมหากตรงกับวันหยุดราชการ

# **2. ขั้นตอนการจ่ายส่วนประกอบของเลือด**

### งานผู้ป่วยนอก/งานอุบัติเหตุและฉุกเฉิน

- 1. สั่งตรวจ CBC และ Cross matching ในโปรแกรม HOSxP
- 2. ส่งตัวผู้ป่วยเพื่อเจาะเลือด หรือนำส่งตัวอย่างเลือดเพื่อตรวจ CBC
- 3. หลังทราบผลการตรวจ CBC แล้ว
	- หากไม่ประสงค์ที่จะใช้เลือดที่ขอ ให้โทรแจ้งห้องปฏิบัติการทันที เบอร์โทร 206
	- หากต้องการใช้เลือดที่ขอ ให้ส่งต่อผู้ป่วยยังหอผู้ป่วยใน

## ห้องปฏิบัติการทางการแพทย์

- 1. เลือดที่ได้รับจากงานธนาคารเลือด โรงพยาบาลแพร่ ให้นำเลือดส่งห้องปฏิบัติการ เพื่อตรวจสอบความถูกต้อง ได้แก่ ชื่อ-สกุล HN อายุ ชนิดของเลือด หมายเลขถุงเลือด หมู่เลือด ปริมาตร และวันหมดอายุของเลือดเป็นต้น
- 2. ลงประวัติของเลือดที่ได้รับในแบบบันทึกการขอและจ่ายส่วนประกอบของโลหิต (F-LAB-006)
- 3. รายงานผลการ Cross matching และประวัติการรับเลือดในโปรแกรม HOSxPโดยลงประวัติชนิดของเลือดให้ ถูกต้องตามที่ได้รับจริง (PRC/LPRC)
- 4. นำส่งเลือดยังหอผู้ป่วยใน โดยตรวจสอบความถูกต้องร่วมกันอีกครั้ง
	- เจ้าหน้าที่ห้องปฏิบัติการลงชื่อ วันที่ และเวลา ที่จ่ายเลือดทุกครั้ง
	- เจ้าหน้าที่หอผู้ป่วยในลงชื่อ วันที่ และเวลา ที่รับเลือด ทุกครั้ง

## หอผู้ป่วยใน

- 1. หากไม่ประสงค์ที่จะใช้เลือดให้โทรแจ้งห้องปฏิบัติการทันที เบอร์โทร 206
- 2. หลังสิ้นสุดการให้เลือด
	- ให้ส่งคืนใบคล้องถุงเลือดยังห้องปฏิบัติการทุกครั้ง
	- หากพบปฏิกิริยาจากการให้เลือด ให้ส่งคืนใบคล้องถุงเลือดและถุงเลือด พร้อมลงรายละเอียดปฏิกิริยาที่พบในใบ คล้องถุงเลือด

## **3. ขั้นตอนการคืนส่วนประกอบของเลือด**

## ห้องปฏิบัติการทางการแพทย์

- 1. เมื่อได้รับแจ้งไม่ประสงค์ที่จะใช้เลือด กรณียังไม่ได้นำเลือดมาจากงานธนาคารเลือดโรงพยาบาลแพร่ ให้โทรติดต่อ ยกเลิกการใช้เลือด งานธนาคารเลือด โรงพยาบาลแพร่ โทร 054-533500 ต่อ 1703
- 2. เมื่อได้รับแจ้งไม่ประสงค์ที่จะใช้เลือด กรณีนำเลือดมาจากงานธนาคารเลือดโรงพยาบาลแพร่แล้ว ให้ส่งคืนเลือดที่ รับมาพร้อมลงรายละเอียดเลือดที่คืนใน แบบบันทึกการคืนโลหิตจากโรงพยาบาลวังชิ้นยังโรงพยาบาลแพร่โดยส่งคืน ภายใน 24 ชั่วโมง และเก็บรักษาเลือดที่อุณหภูมิ 4-6 องศาเซลเซียสตลอดเวลา

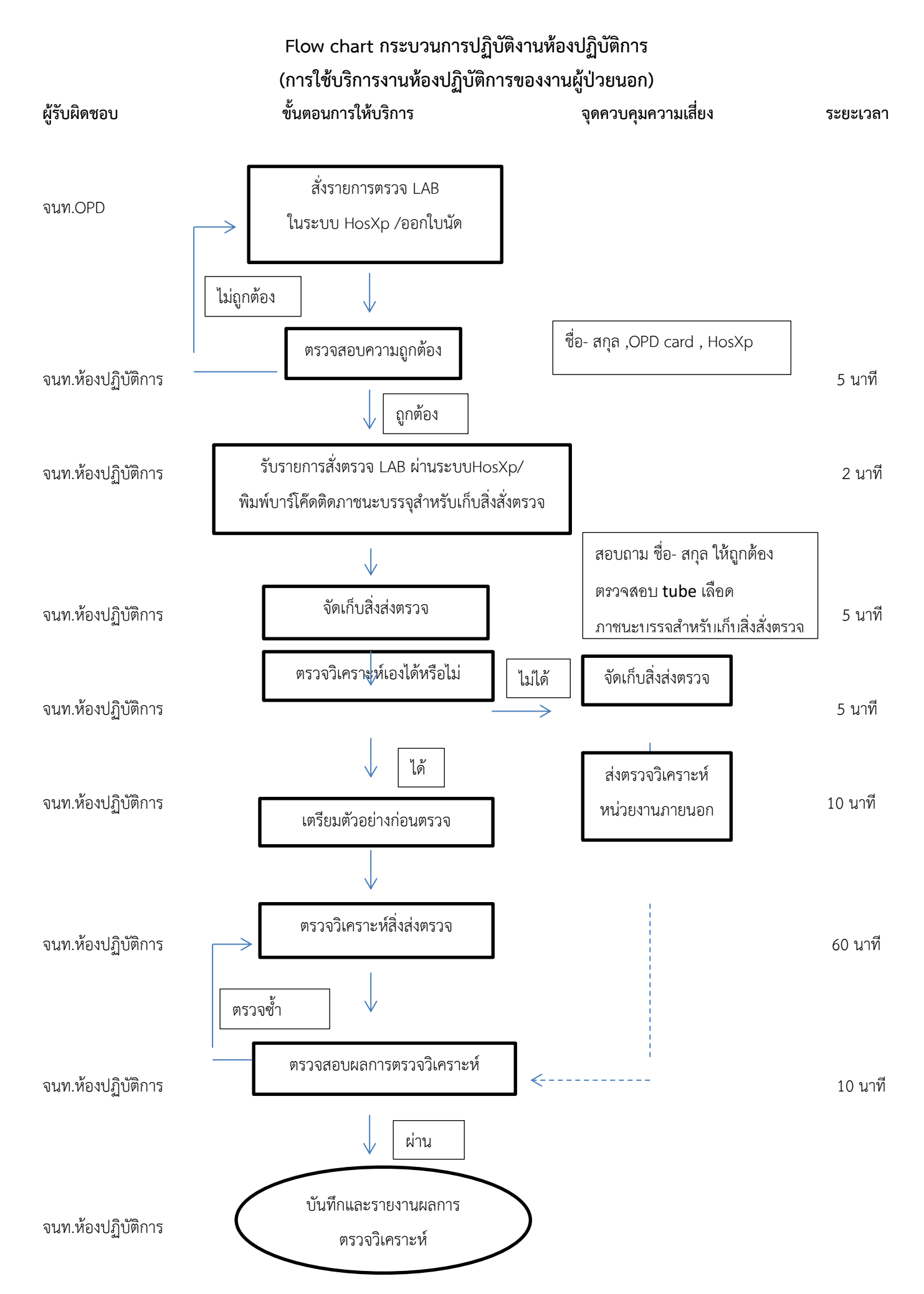

#### **การใช้บริการงานห้องปฏิบัติการของงานผู้ป่วยนอก**

วัตถุประสงค์ : เพื่อเป็นการใช้บริการงานห้องปฏิบัติการของงานผู้ป่วยนอก ให้ผู้ที่ส่งตรวจทราบและเข้าใจ ขั้นตอนการดำเดินงานของห้องปฏิบัติการได้

1. เจ้าหนาที่OPD สั่งรายการตรวจ LAB ในระบบ HosXp ตามที่แพทย์สั่ง

2. เจ้าหน้าที่ห้องปฏิบัติการตรวจสอบความถูกต้องชื่อ- สกุล ,OPD card , HosXp ตรงกันหรือไม่ หากไม่ตรงกันให้กลับไปแก้ไข

3. เจ้าหน้าที่ห้องปฏิบัติการรับรายการสั่งตรวจ LAB ผ่านระบบHosXp/พิมพ์บาร์โค๊ดติดภาชนะบรรจุ สำหรับเก็บสิ่งสั่งตรวจ

4. จัดจัดเก็บสิ่งส่งตรวจ สอบถาม ชื่อ- สกุล ให้ถูกต้อง ตรวจสอบ tube เลือดและ ภาชนะบรรจุสำหรับเก็บ สิ่งสั่งตรวจให้ถูกต้อง

5.เจ้าหน้าที่ห้องปฏิบัติการทำการตรวจวิเคราะห์สิ่งส่งตรวจ หากไม่สามารถตรวจได้ให้ส่งตรวจหน่วยงานภายนอก

6. ตรวจสอบผลการตรวจวิเคราะห์ ให้ถูกต้องทำการบันทึกและรายงานผลการตรวจวิเคราะห์

### **Flow Chart กระบวนการปฏิบัติงานให้บริการผู้ป่วยสิทธิ์ประกันสังคมฝ่ายทันตกรรม โรงพยาบาลวังชิ้น**

เอกสาร 3.1.2

**วัตถุประสงค์** เพื่อควบคุมป้องกันกระบวนการทำงานของหน่วยงานทันตกรรมอย่างถูกต้องและปลอดภัยตามมาตรฐาน

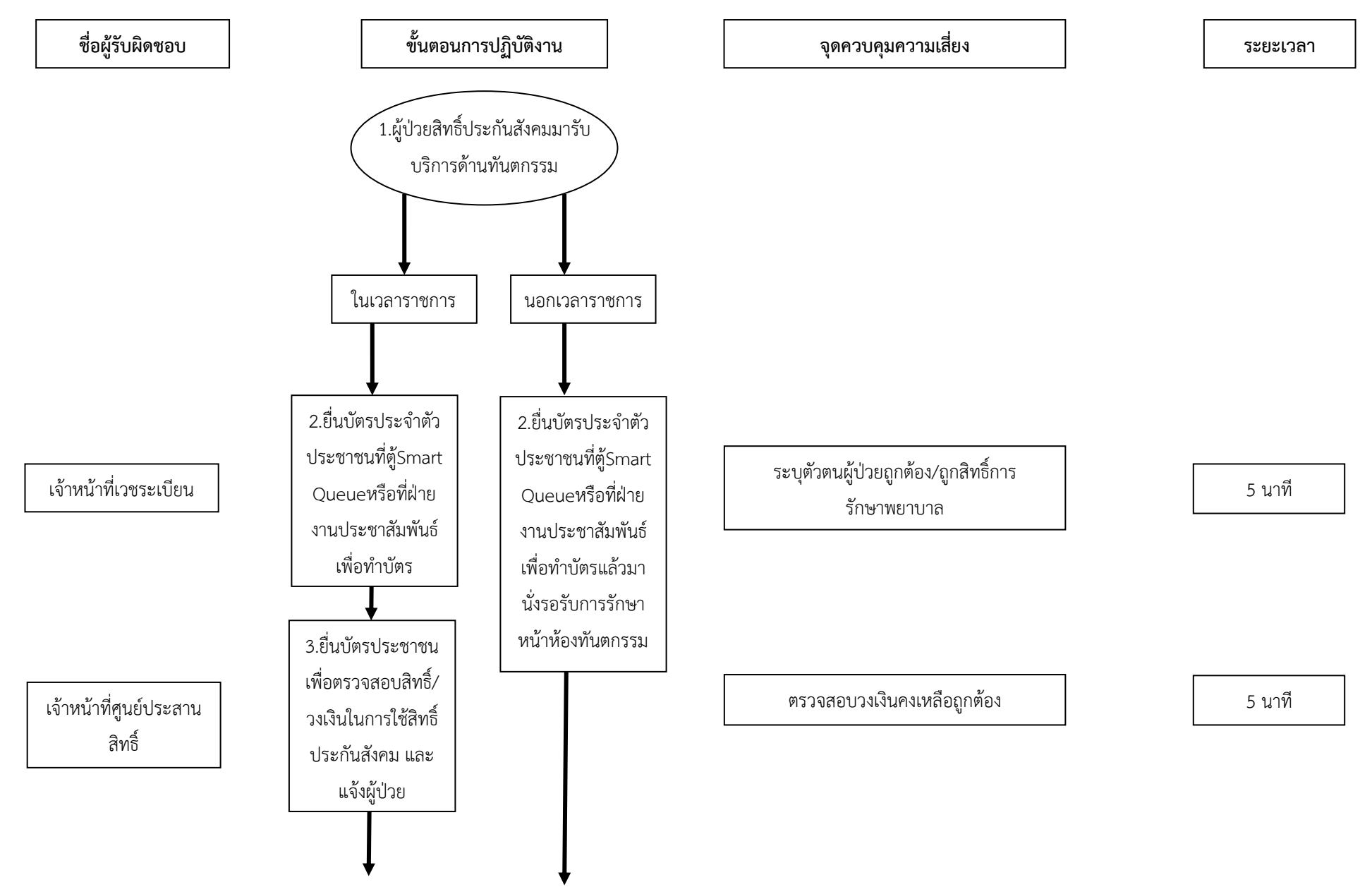

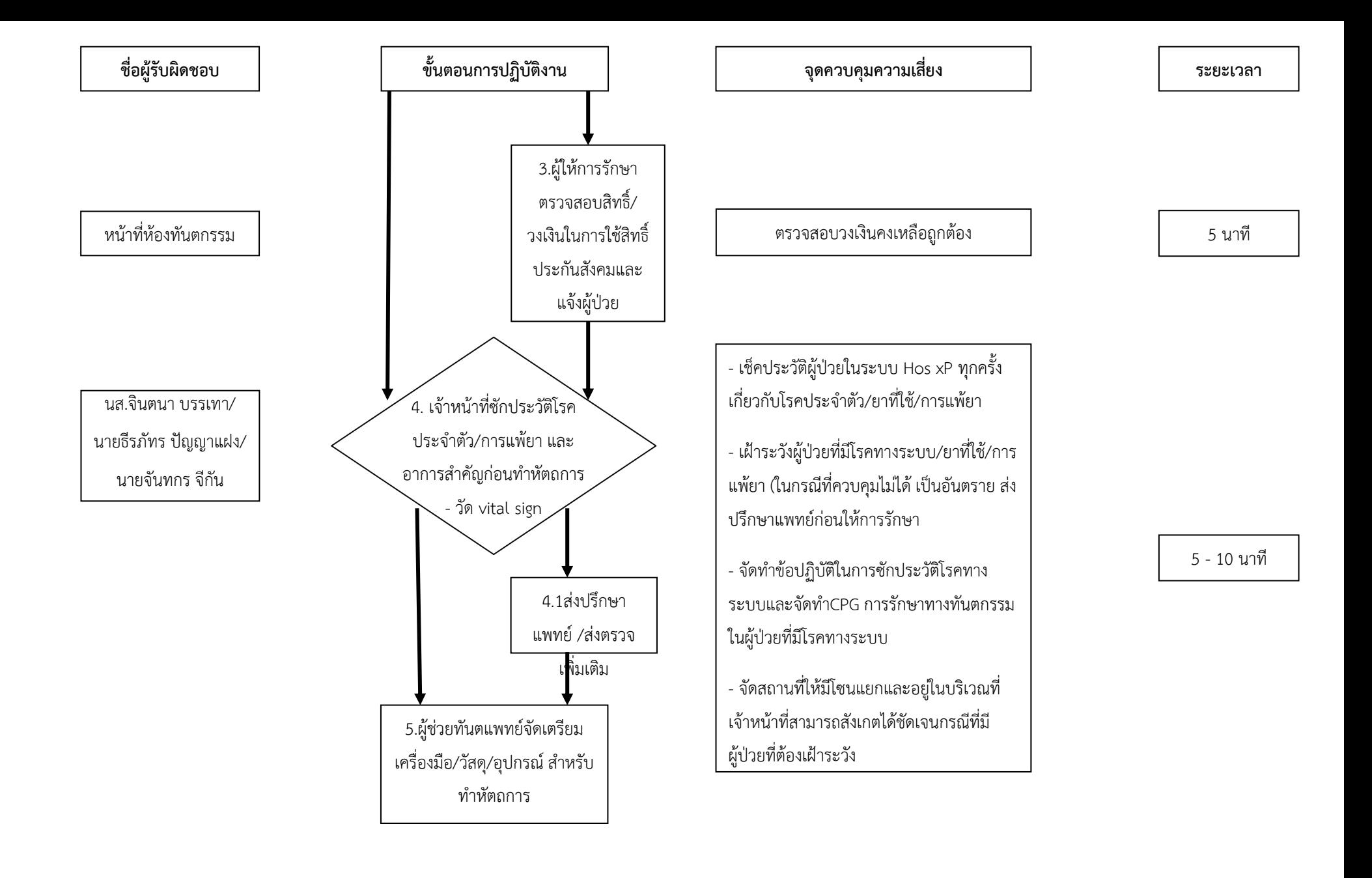

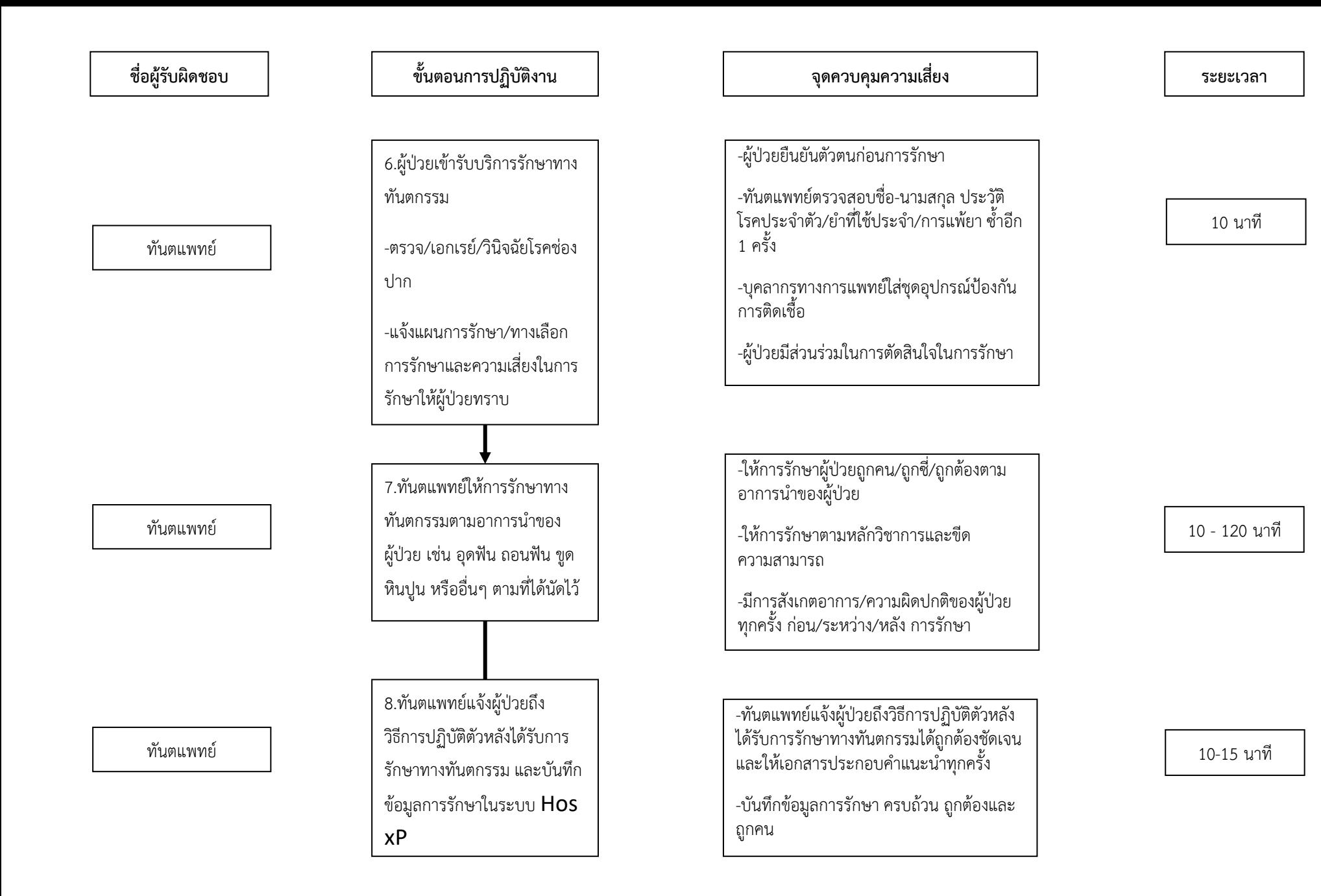

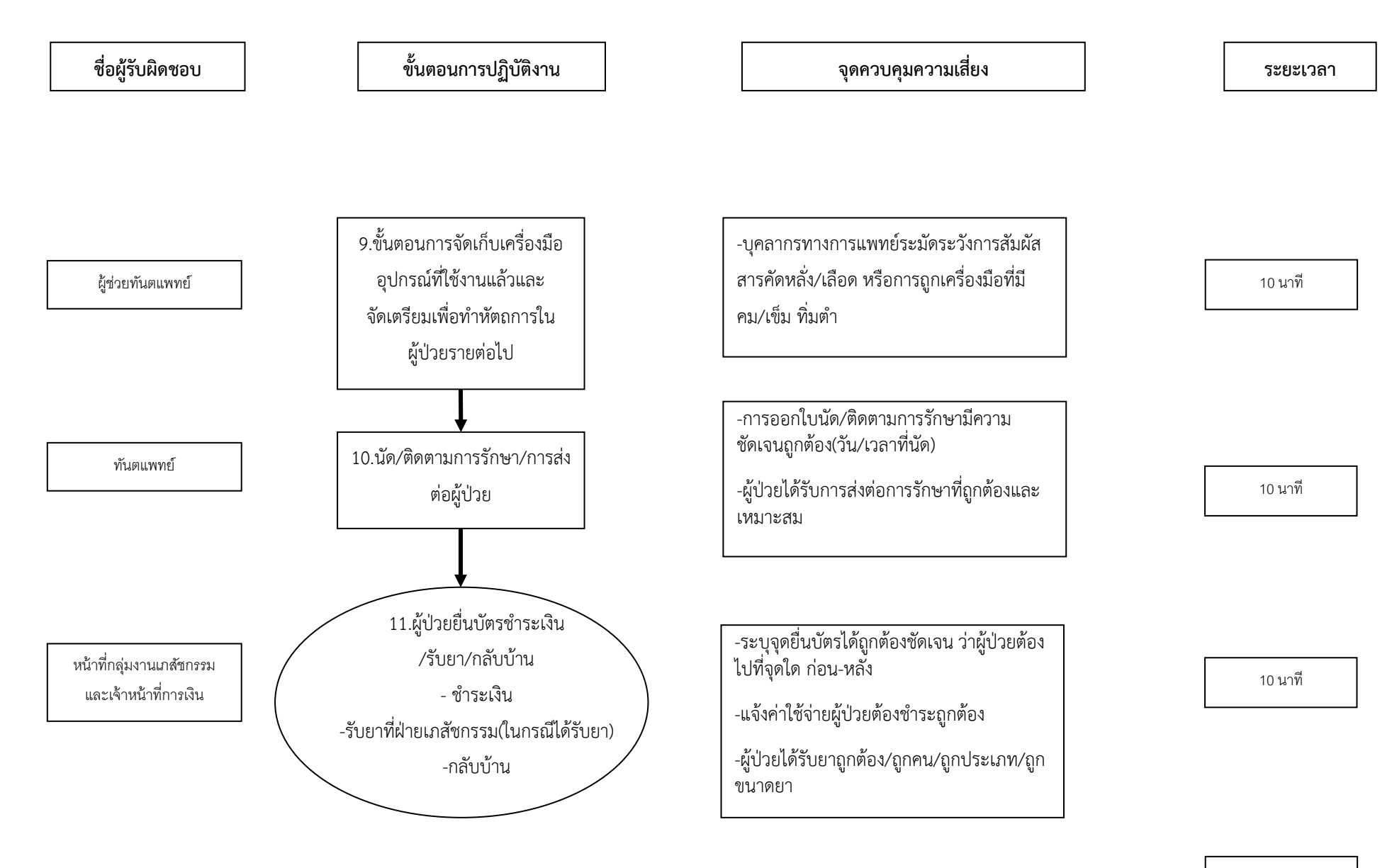

**รวม 70 - 200 นาที**

# ผังการปฏิบัติงาน (**Flow chart)** และขั้นตอนการปฏิบัติงาน การจัดทำแผนการจัดซื้อวัสดุทันตกรรม งานทันตกรรม โรงพยาบาลวังชิ ้น จังหวัดแพร่

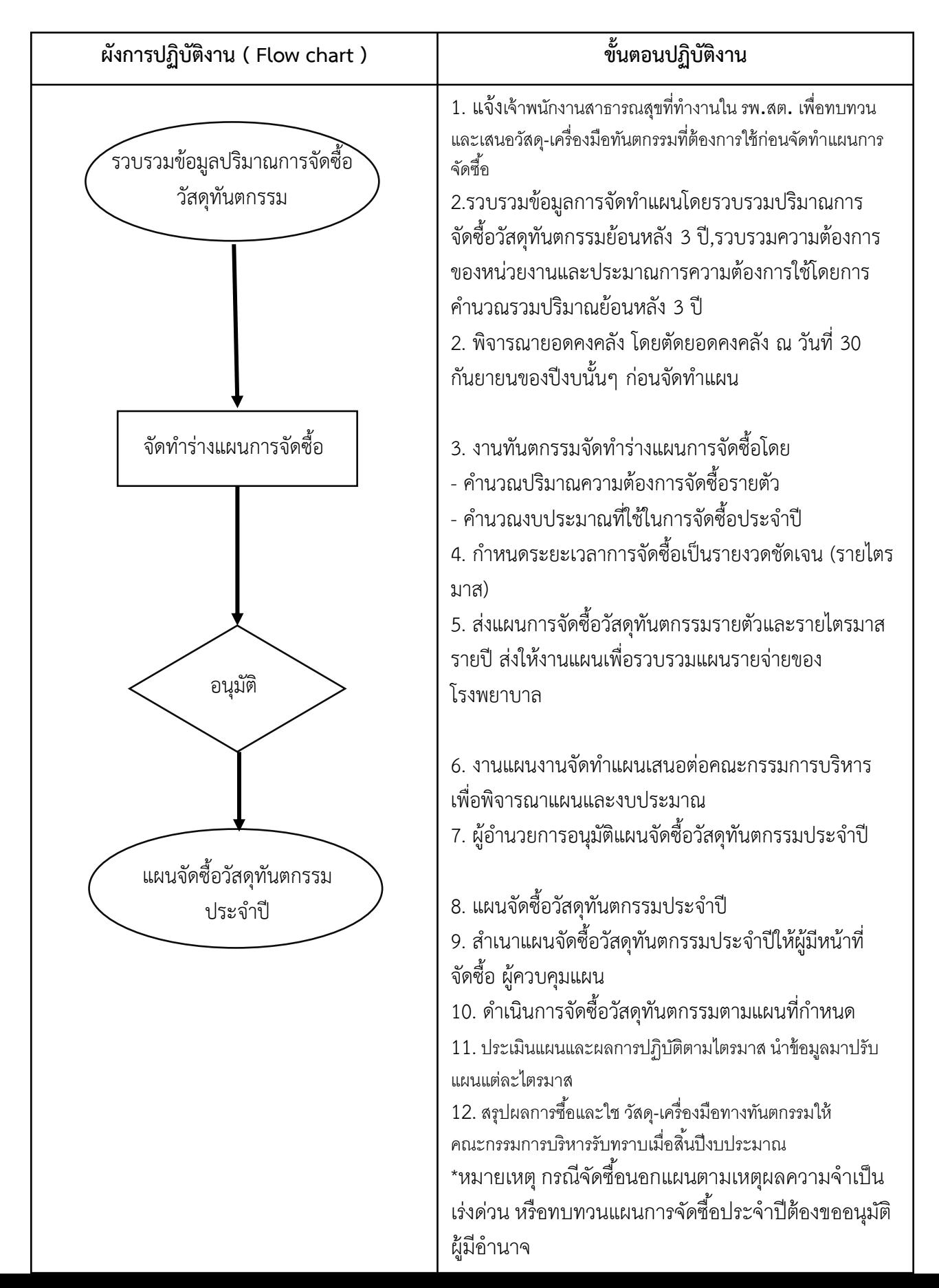
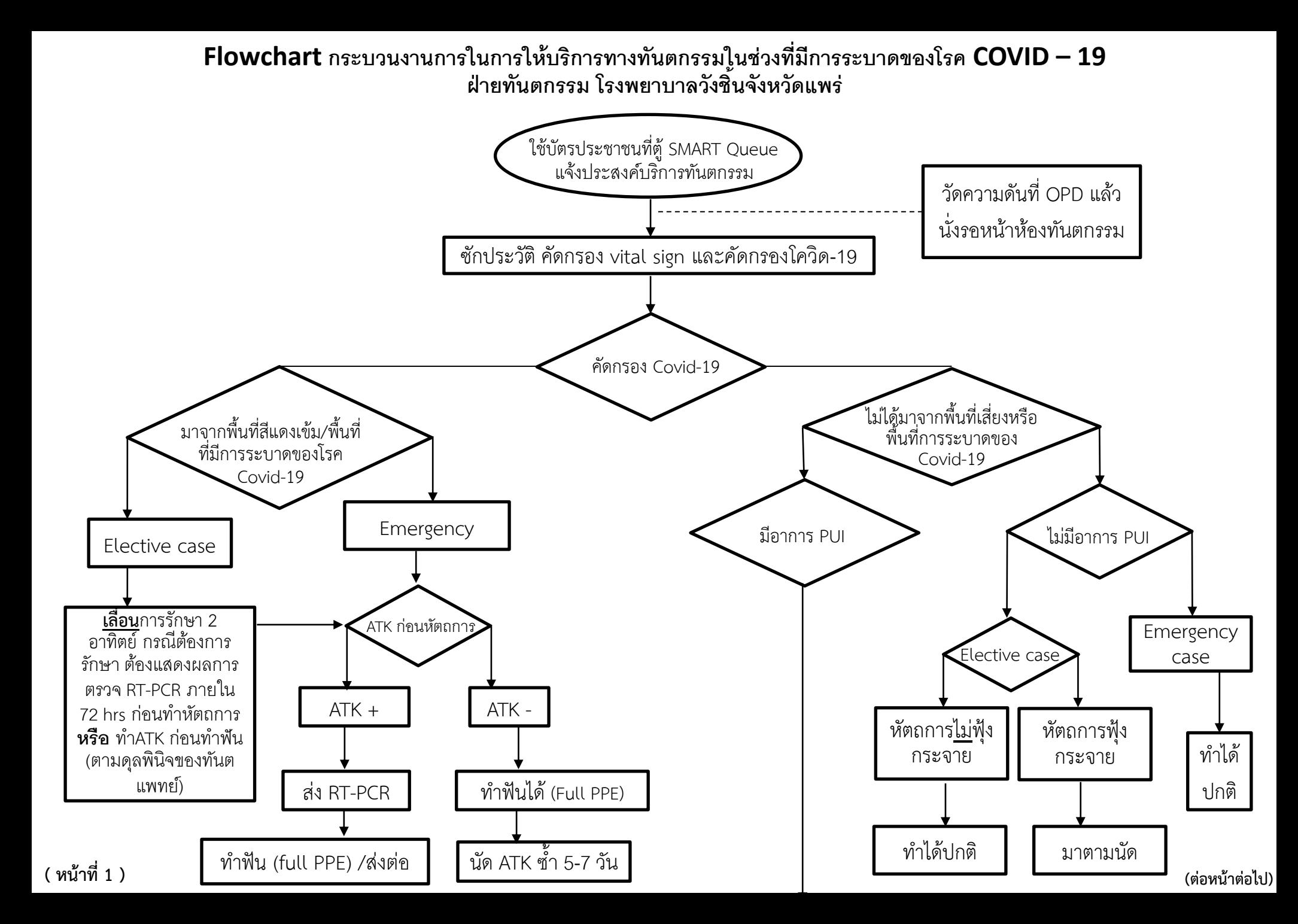

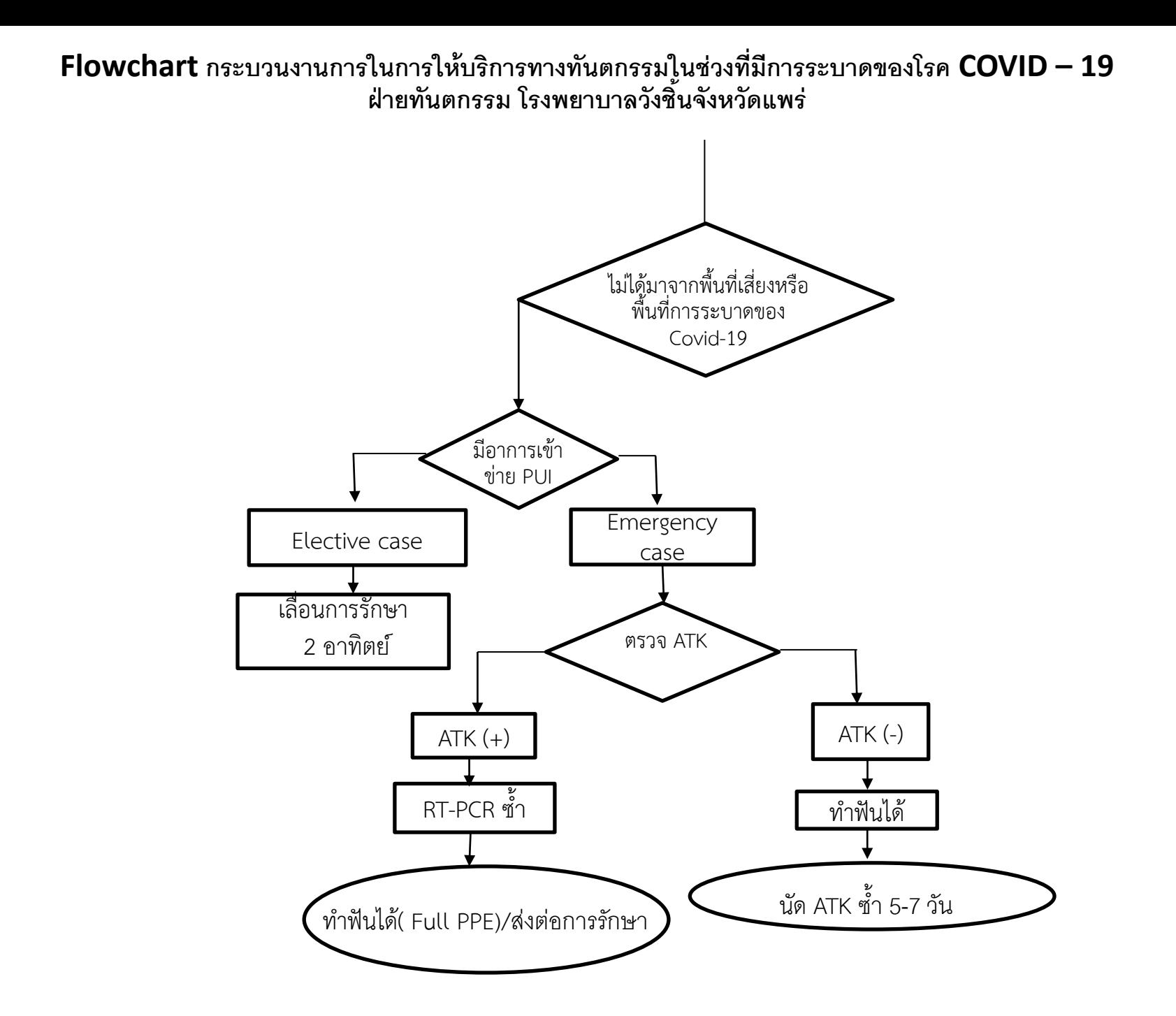

# **กระบวนงานการจัดทำแผนจัดซื้อยาและเวชภัณฑ์**

ี<u>่ **วัตถประสงค์**</u> 1.เพื่อให้มียาและเวชภัณฑ์เพียงพอ เหมาะสม สามารถรองรับความต้องการของผู้รับบริการได้ 2.เพื่อให้มีการสมที่มีการลงทุนในคลังยาและเวชภัณฑ์น้อย ที่สุด

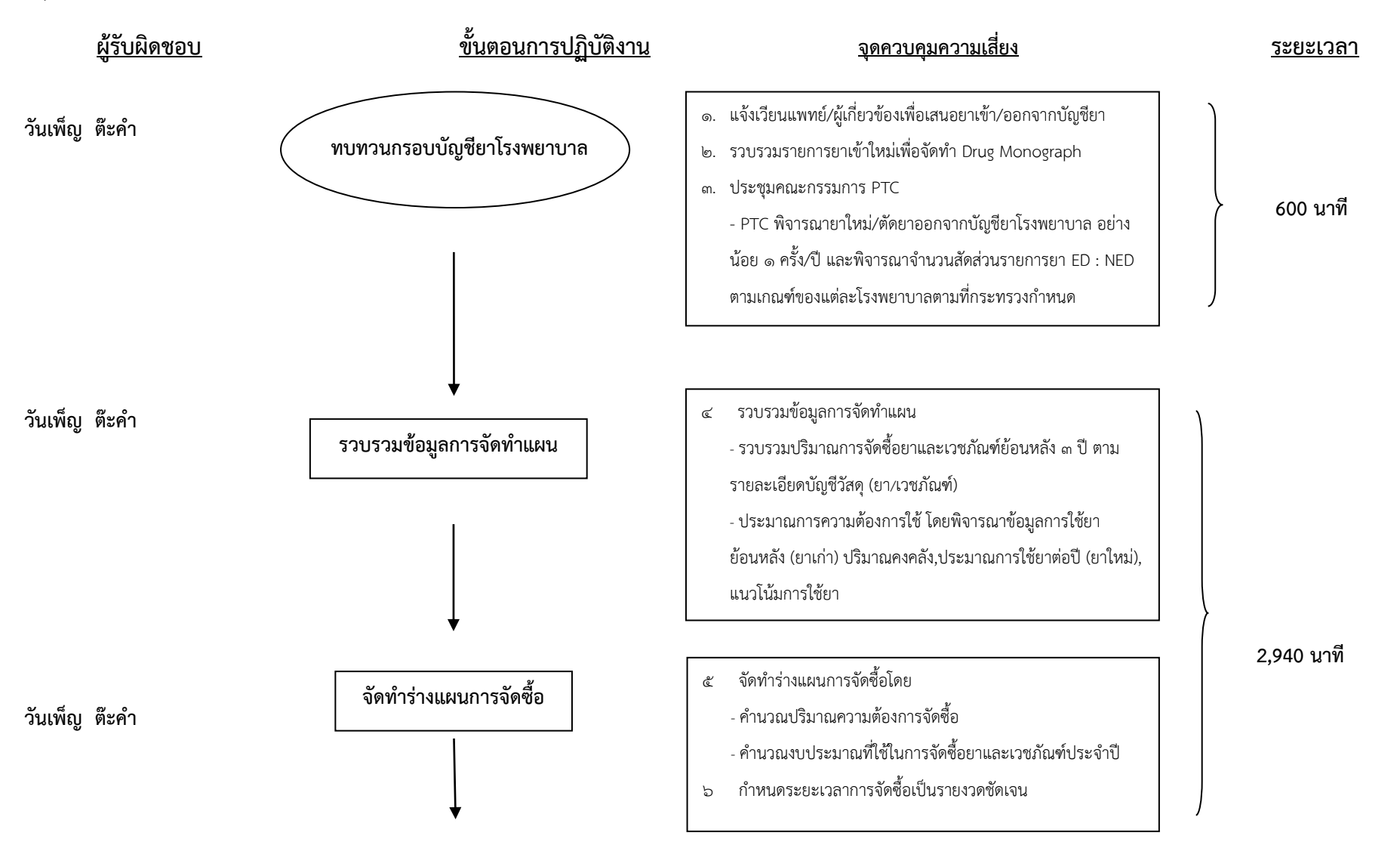

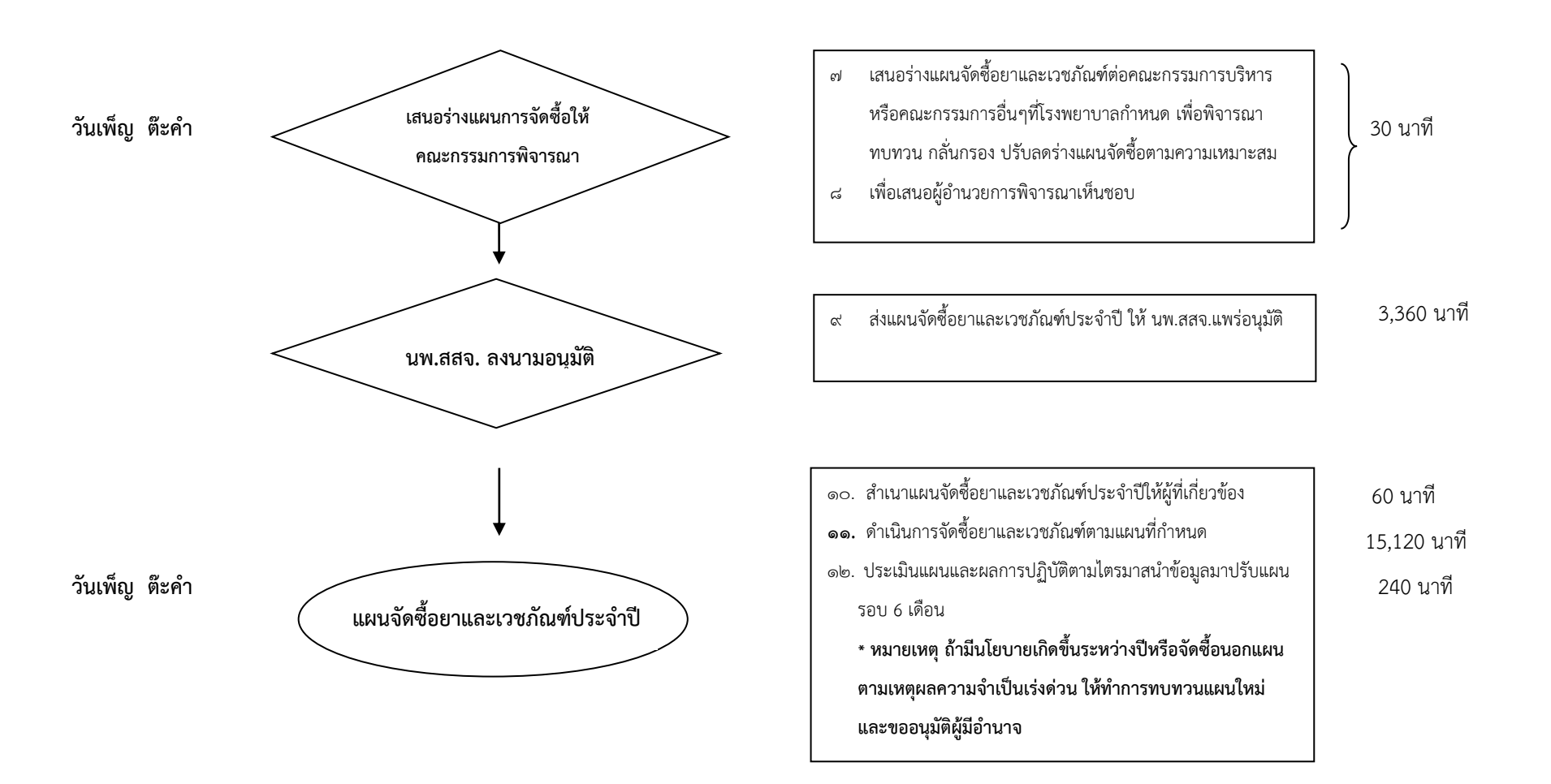

#### **กระบวนการปฏิบัติงานการเบิก-จ่ายยาและเวชภัณฑ์**

**วัตถุประสงค์**1.เพื่อให้ผู้รับบริการได้รับยาและเวชภัณฑ์ถูกต้อง ทั้งชนิด จำนวน และคุณภาพ 2.เพื่อให้รายการยาและเวชภัณฑ์คงคลังถูกต้อง ตามเอกสารใบคุมคลัง ทั้งชนิด และจำนวน **ชื่อผู้รับผิดชอบ ขั้นตอนการปฏิบัติงาน จุดควบคุมความเสี่ยง ระยะเวลา (นาที)** ๑. กำหนดแนวทาง หลักเกณฑ์ ระยะเวลาการเบิก - จ่าย ภายใน 1,680 นาที || ๒. อนุมัติการเบิกจ่ายยาและเวชภัณฑ์ 1,920 นาที 120 นาที 1,080 นาที  $\begin{bmatrix} 1 & 0 & 0 \\ 0 & 0 & 0 \\ 0 & 0 & 0 \end{bmatrix}$  720 นาที **กำหนดแนวทางการเบิก - จ่าย รับใบเบิก อนุมัติการเบิกจ่าย การจ่ายยาและเวชภัณฑ์** หน่วยงานให้ชัดเจน ตามความจำเป็นและเหมาะสม ๒. กำหนดให้มีการเบิกจ่ายแบบ FEFO เพื่อป้องกันการเสื่อมสภาพ ๑. รับใบเบิกจากผู้ขอเบิก (การเบิก–จ่าย หน่วยงานต้องจัดทำใบเบิกทุกครั้ง) ๑ ตรวจสอบลายมือชื่อของ ผู้เบิก ผู้จ่าย ผู้อนุมัติ และผู้รับของในใบเบิกให้ ครบถ้วน ๒ บันทึกการจ่ายยาและเวชภัณฑ์ในบัญชีวัสดุ (Stock Card) / โปรแกรมคลัง เวชภัณฑ์ทุกครั้ง เป็นปัจจุบัน ๓ จัดยา และจ่ายยาและเวชภัณฑ์ตามรายการในใบเบิก ๑. มีการสุ่มตรวจนับยาและเวชภัณฑ์อย่างน้อยไตรมาสละ 1 ครั้ง ๒. มีการตรวจนับยาและเวชภัณฑ์ประจำปีและรายงานต่อผู้มีอำนาจ ๓. สรุปการเบิกจ่ายยาและเวชภัณฑ์ประจำเดือน ไตรมาส ประจำปี ๔. เสนอผู้บริหารและผู้ที่เกี่ยวข้อง ไตรมาส ประจำปี ๑. ตรวจสอบรายการยาและเวชภัณฑ์ที่ขอเบิก (เปรียบเทียบใบเบิกกับบัญชีวัสดุ) เพื่อเตรียมจ่าย (1-2 วัน-ต่อรอบเบิกรพ. และ 7 วัน ต่อรอบเบิกรพ.สต.) **การรายงาน** วราลักษณ์ เขื่อนเมือง วันเพ็ญ ต๊ะคำ วราลักษณ์ เขื่อนเมือง(ข้อ๑-๓) ดนัย ดอกจา (ข้อ๓) วราลักษณ์ เขื่อนเมือง(ข้อ ๑-๒) ้วันเพ็ญ ต๊ะคำ(ข้อ ๓-๔) วันเพ็ญ ต๊ะคำ

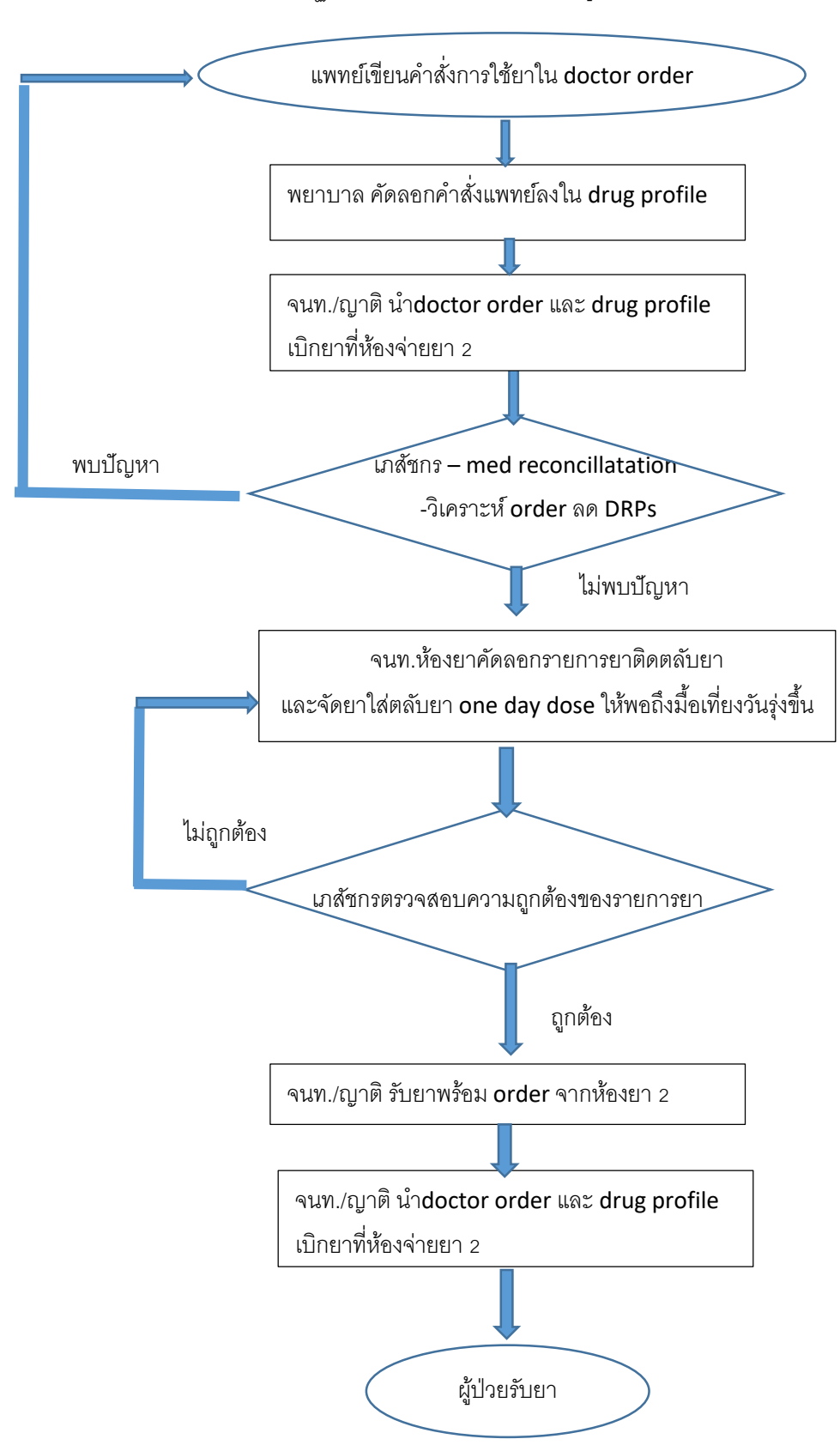

ขั้นตอนการปฏิบัติงาน งานบริการเภสัชกรรมผู้ป่วยใน โรงพยาบาลวังชิ้น

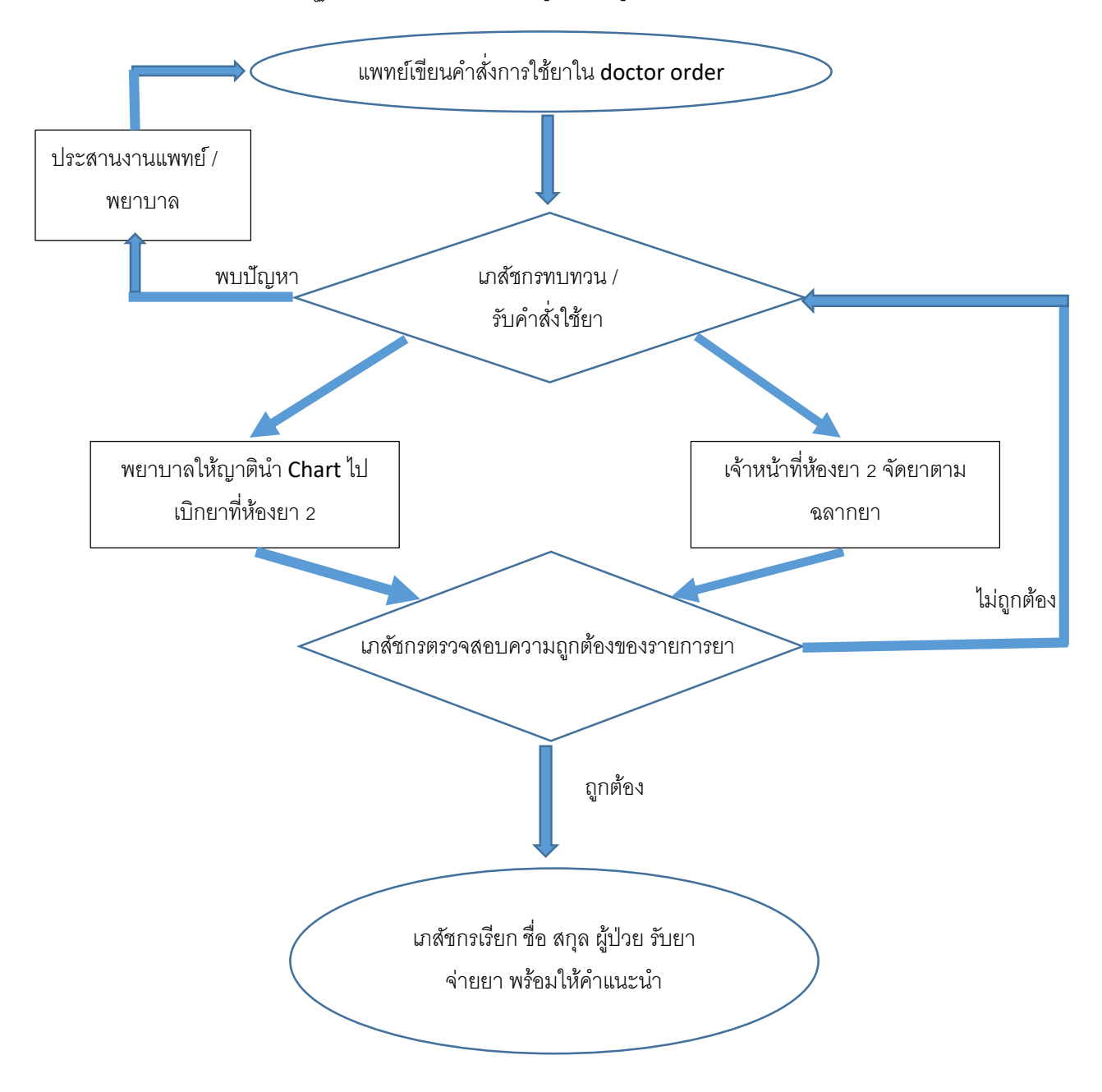

ขั้นตอนการปฏิบัติงาน งานบริการจ่ายยาผู้ป่วยใน ผู้ป่วยจำหน่าย โรงพยาบาลวังชิ้น

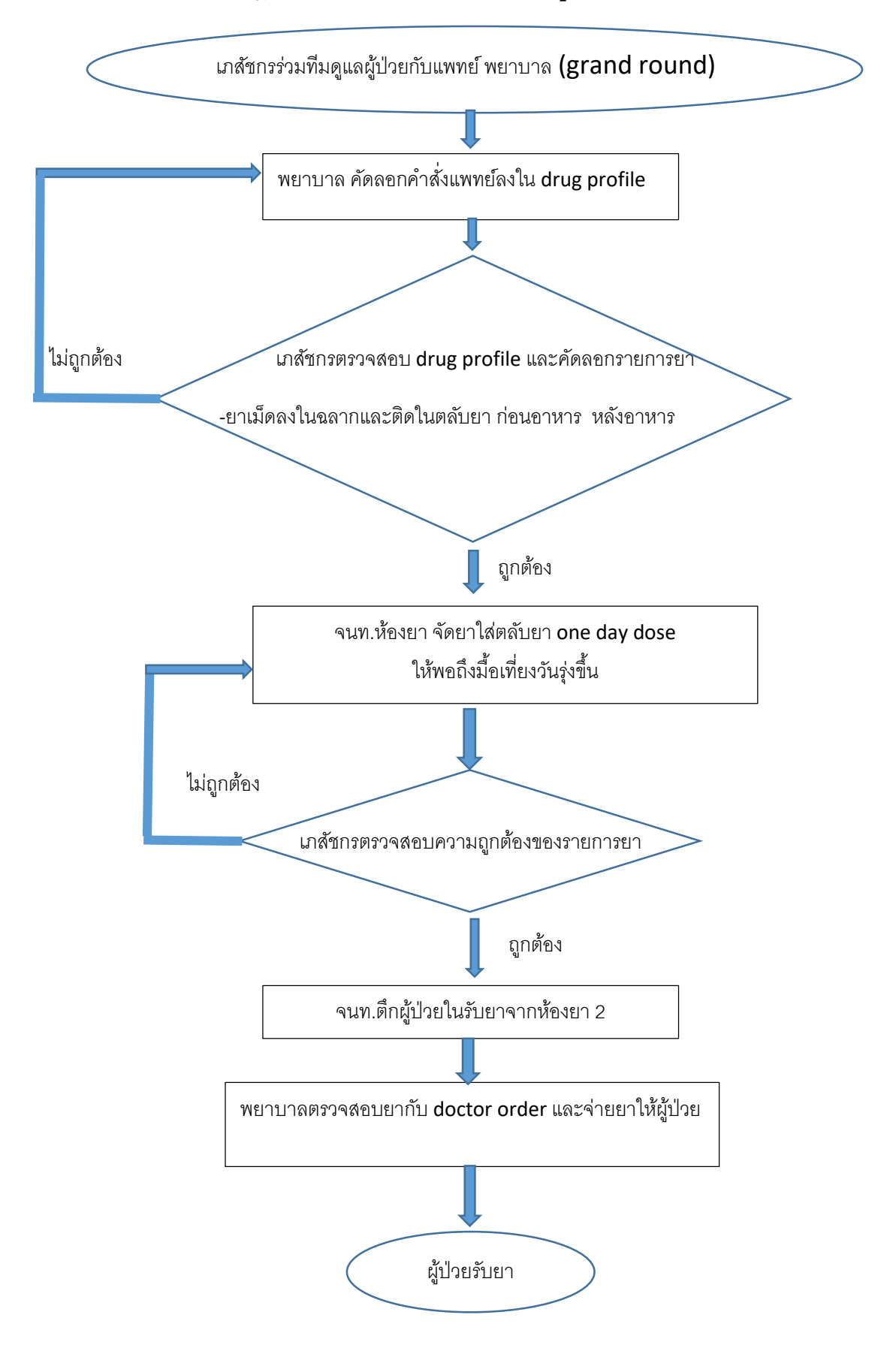

**ขั้นตอนการปฏิบัตงาน งานบริบาล ิ เภสัชกรรมผู้ป่วยใน โรงพยาบาลวังชิน้**

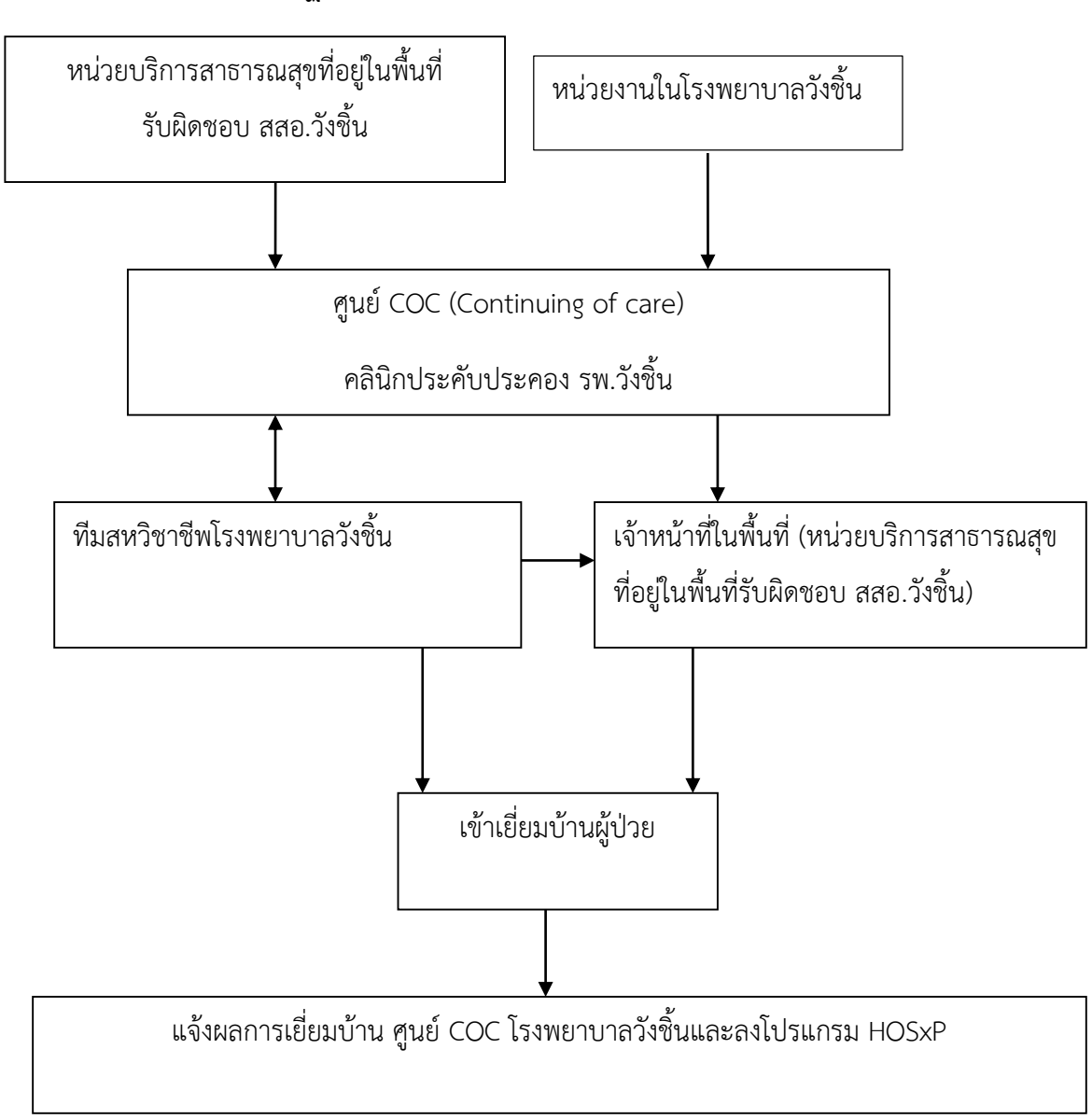

#### **ขั้นตอนปฏิบัติงาน การเยี่ยมบ้าน โรงพยาบาลวังชิ้น**

#### ตารางแผนการเยี่ยมบ้าน

สีเขียว ผู้ป่วยช่วยเหลือตัวเองได้ทั้งหมด เจ้าหน้าที่ รพ.สต.เยี่ยม

- **1.** รับยาที่โรงพยาบาลวังชิ้น ญาติรับยาแทนมากกว่า 3 ครั้งและไม่สามารถติดตามอาการจากญาติได้
- **2.** ทุกโรคเป้าหมาย ผิดนัดมากกว่า 6 เดือน
- **3.** ผู้ป่วยไม่มารับยาที่โรงพยาบาลวังชิ้นจัดเป็นชุดส่งมารับยาต่อที่ รพ.สต. มากกว่า 2 ครั้ง
- **4.** ผู้ป่วยที่ขาดผู้ดูแลที่บ้าน
- **5.** ผู้ป่วยที่มีประวัติการรับประทานยาไม่สม่่าเสมอ รับประทานยาไม่ถูกต้อง ยาหมดก่อนนัด

สีเหลือง ผู้ป่วยช่วยเหลือตัวเองได้บางส่วน เจ้าหน้าที่ รพ.สต.เยี่ยมพร้อมทีมสหวิชาชีพรพ.วังชิ้น

- **1.** โรคทางจิตเวชที่ขาดยา หรืออาการทางจิตก่าเริบ
- 2. ผู้ป่วยที่มีประวัติการรับประทานยาไม่สม่่าเสมอ รับประทานยาไม่ถูกต้อง ยาหมดก่อนนัด
- 3. ผู้ป่วยที่ได้รับการวางแผนการดูแลสุขภาพไว้แล้วและแพทย์เห็นควรมีการติดตามเพื่อดูแลด้านการใช้ยา

สีแดง ผู้ป่วยช่วยเหลือตัวเองไม่ได้เลย ปรึกษาโรงพยาบาลวังชิ้นและทีมเยี่ยมบ้าน รพ.วังชิ้น

- 1. ผู้ป่วยประคับประคองระยะสุดท้ายที่มาโรงพยาบาลไม่ได้
- 2. ผู้ป่วยที่ได้รับการวางแผนการดูแลสุขภาพไว้แล้วและแพทย์เห็นควรมีการติดตามเพื่อดูแลด้านการใช้ยา

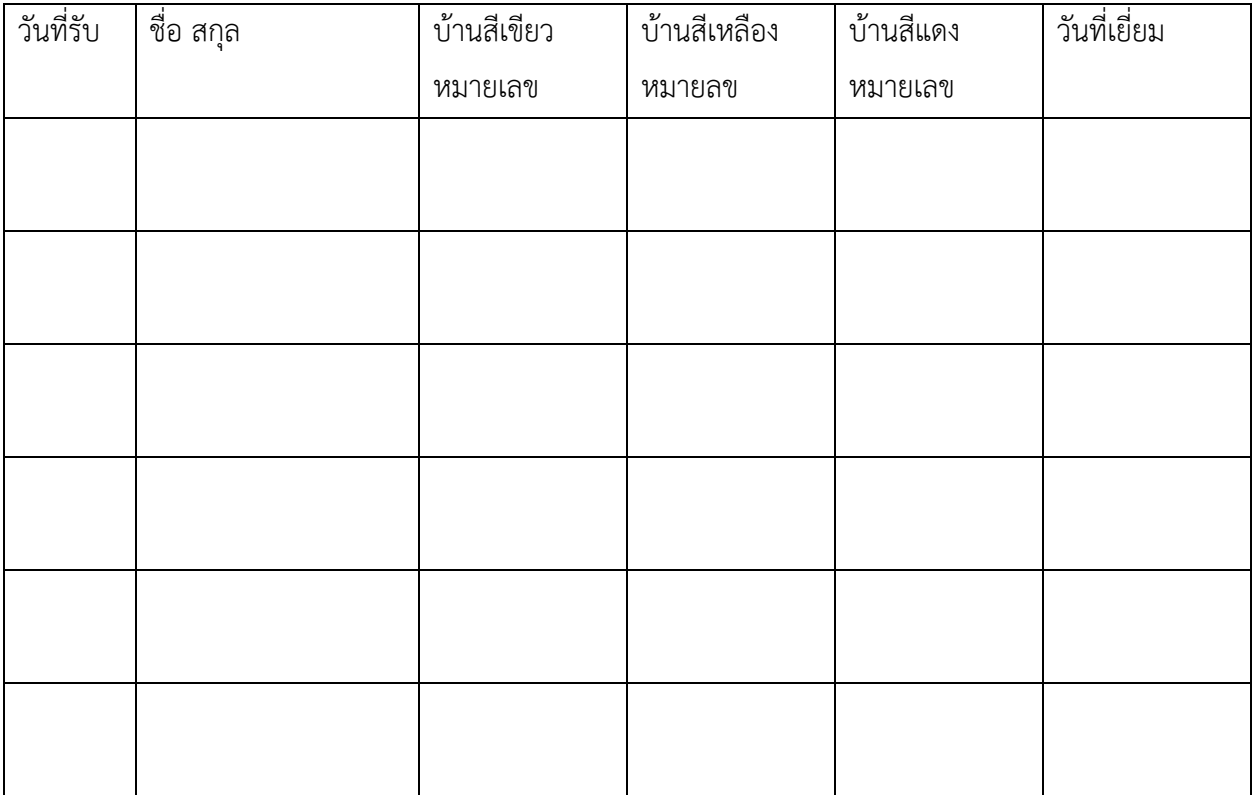

ต่อด้วยแบบฟอร์ม

แนวทางการติดตามการใช้ยาและผลิตภัณฑ์สุขภาพ ที่ส่งให้ file pdf

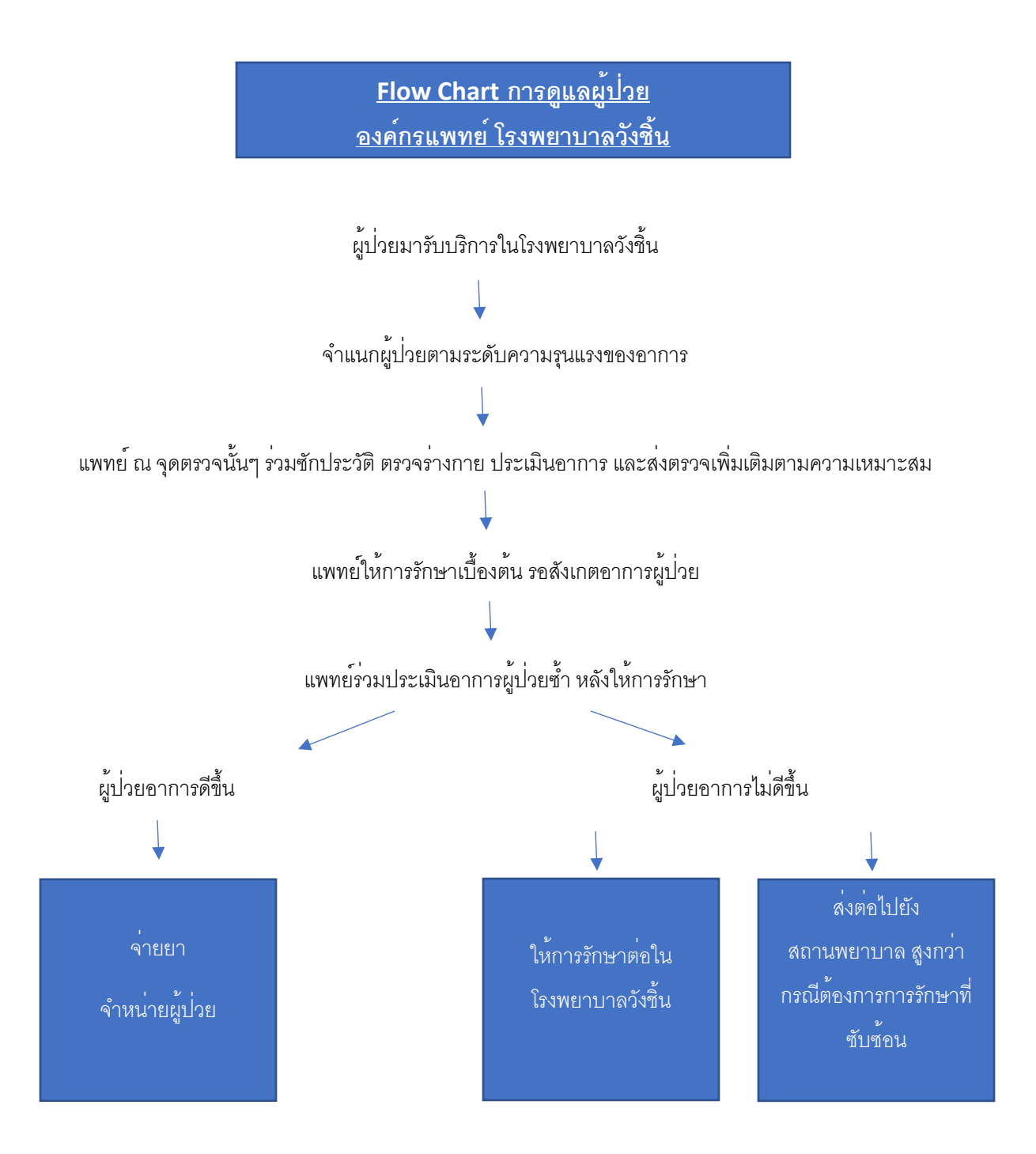

เอกสารที่ 6.1

# **การให้บริการอาหารผู้ป่วยใน โรงพยาบาลวังชิ้น**

**วัตถุประสงค์ :** เพื่อให้บริการอาหารผู้ป่วยอย่างถูกต้องเหมาะสม และส่งเสริมและฟื้นฟูสุขภาพในด้านโภชนาการ ให้มี คุณค่าทางโภชนาการเพียงพอกับความต้องการพื้นฐานตามหลักโภชนาการ และโภชนบำบัดและตามแผนการรักษาของแพทย์

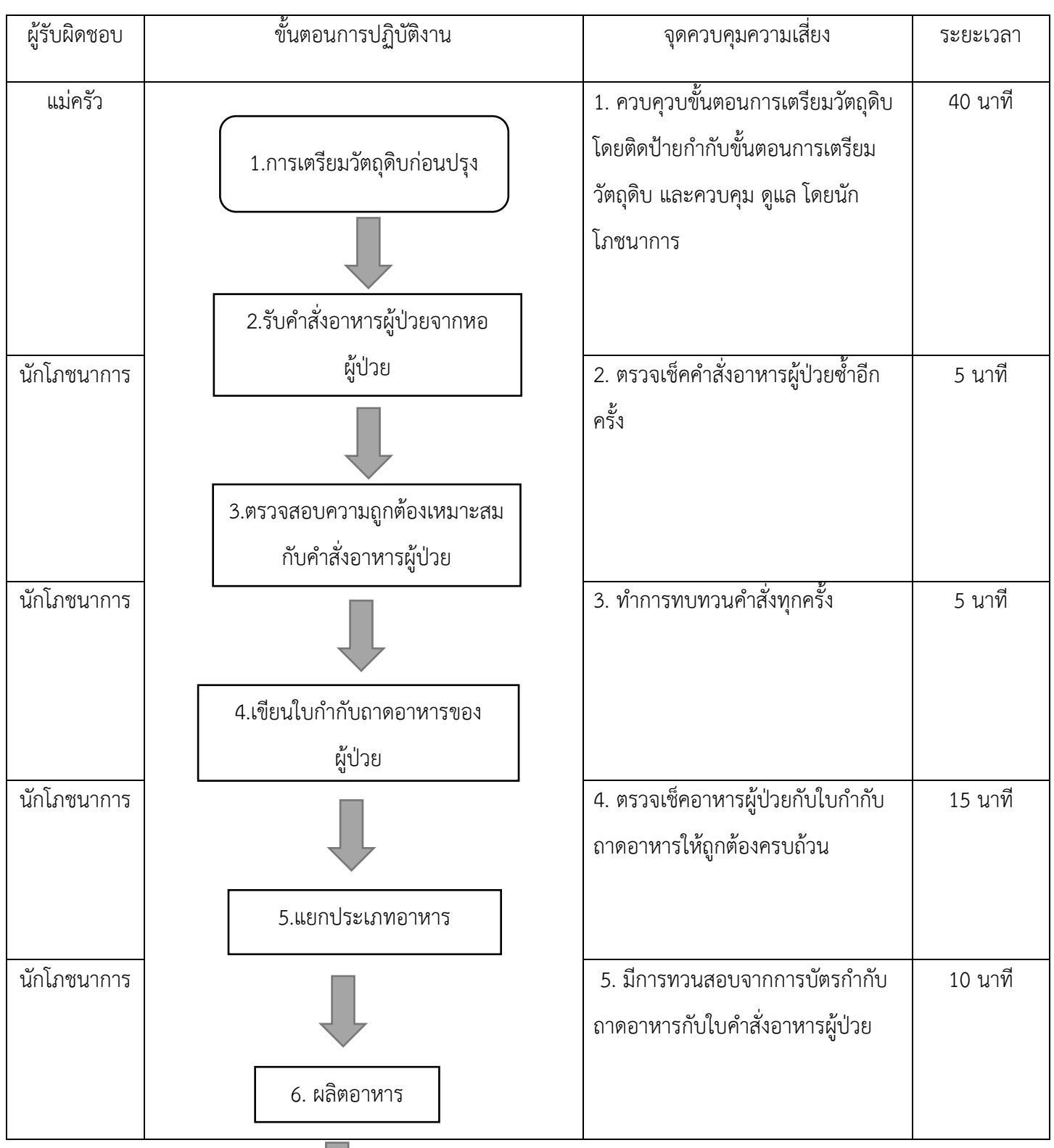

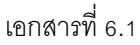

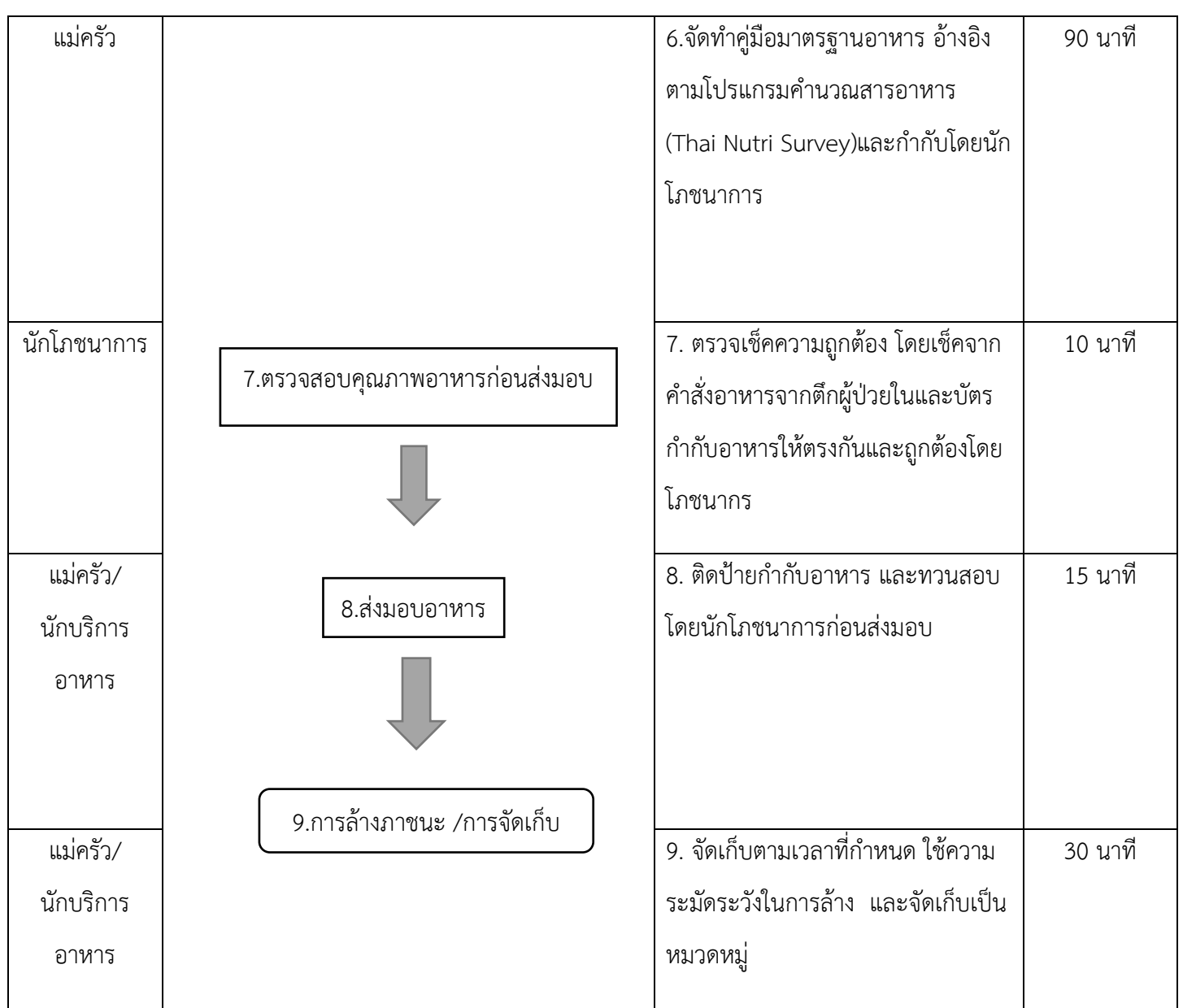

#### **กลุ่มงานรังสีการแพทย์**

#### **ผังขั้นตอนการปฏิบัติงาน งานรังสีการแพทย์**

**วัตถุประสงค์** ให้บริการถ่ายภาพรังสีวินิจฉัยอย่างถูกต้อง ได้มาตรฐาน รวดเร็ว ปลอดภัย เพื่อให้ผู้รับบริการ พึงพอใจ **ผู้รับผิดชอบ** 1. นายภาณุ เนาวรัตน์ นักรังสีการแพทย์ปฏิบัติการ 2. นายธนากร ยะยวง พนักงานบริการ **ขั้นตอนการปฏิบัติงาน จุดควบคุมความเสี่ยง ระยะเวลา**

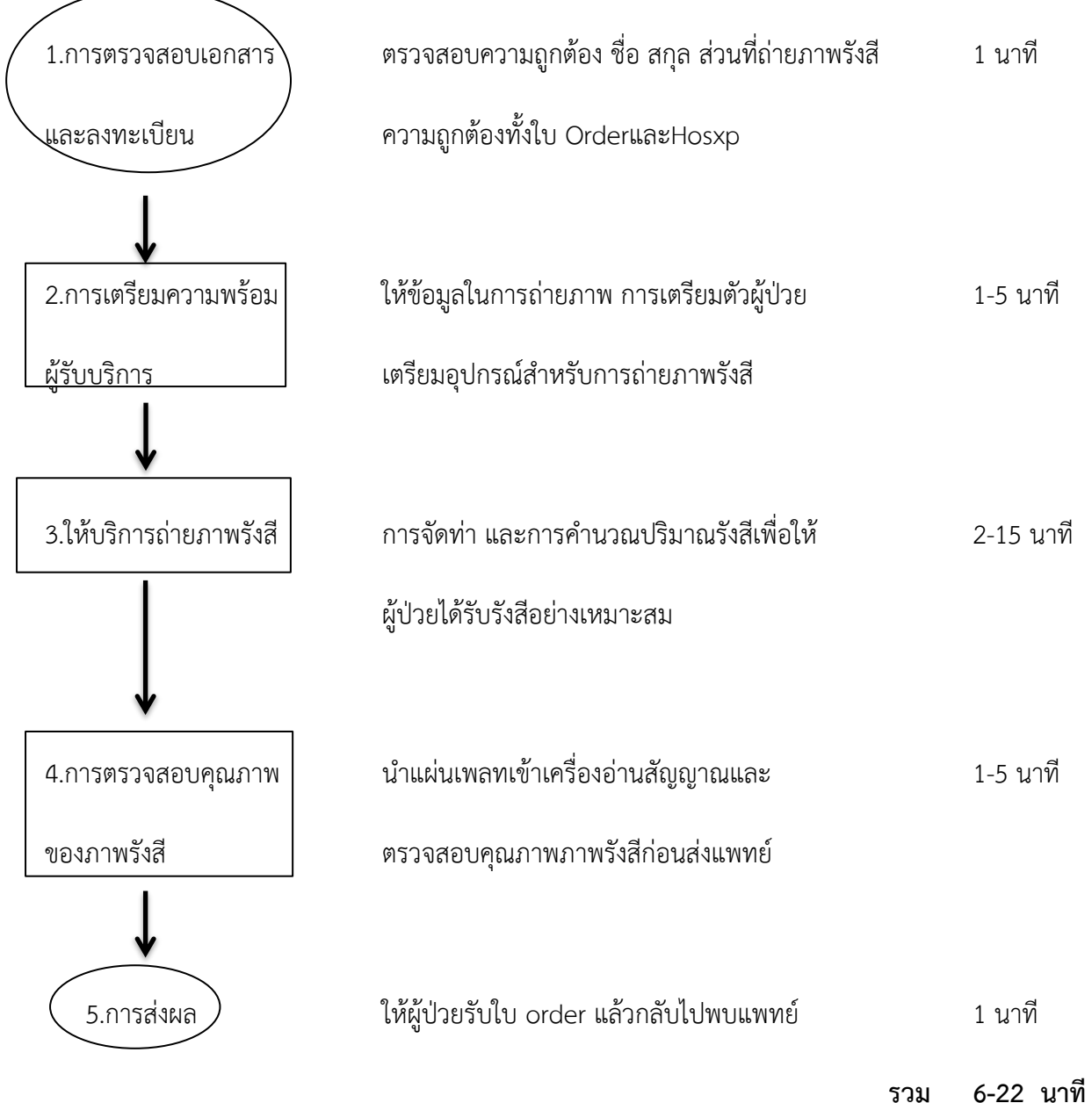

### **วิธีปฏิบัติการจัดวางระบบการควบคุมภายใน**

## **ขั้นตอนการปฏิบัติงาน งานรังสีการแพทย์**

#### **วัตถุประสงค์ : ให้บริการถ่ายภาพรังสีวินิจฉัยอย่างถูกต้อง ได้มาตรฐาน รวดเร็ว ปลอดภัย เพื่อให้ ผู้รับบริการพึงพอใจ**

### **การจัดวางระบบการควบคุมภายใน มีขั้นตอนการดำเนินงาน 5 ขั้นตอน ดังนี้**

#### **ขั้นตอนที่ 1 การตรวจสอบเอกสารและลงทะเบียน**

เมื่อผู้รับบริการยื่นใบสั่ง Order เพื่อเข้าทำการถ่ายภาพรังสี เราต้องตรวจสอบชื่อ-นามสกุลและส่วน ที่จะทำการถ่ายภาพรังสีให้ถูกต้องตรงตามในโปรแกรม HosXP ที่แพทย์ทำการสั่งมา เพื่อลดอัตราถ่ายภาพรังสี ซ้ำและลดปริมาณการรับรังสีโดยไม่จำเป็น ระยะเวลาดำเนินการประมาณ ๑ นาที

### **ขั้นตอนที่ 2 การเตรียมความพร้อมผู้รับบริการ**

เมื่อผู้รับบริการถูกขานชื่อให้เข้ามารับบริการ เจ้าหน้าที่จะให้ข้อมูลการเตรียมตัวก่อนเข้าทำการ ถ่ายภาพรังสีและเตรียมความพร้อมของผู้ป่วยอย่างเช่น ให้ผู้รับบริการเปลี่ยนเสื้อ ถอดเสื้อชั้นใน และสร้อยคอ ออกก่อนทำการถ่ายภาพรังสีปอดเพื่อไม่ให้เกิดภาพ Artifact บนภาพรังสี หรือให้ถอดเข็มขัดหรือเปลี่ยน กางเกงที่มีโลหะเมื่อทำการถ่ายภาพรังสี KUB L-S spine เป็นต้น ระยะเวลาดำเนินการประมาณ ๑-๕ นาที

### ์ ขั้นตอนที่ ๓ ให้บริการถ่ายภาพรังสี

การให้บริการถ่ายภาพรังสี ต้องได้รับการถ่ายภาพรังสีจากผู้มีความรู้ความชำนาญในการถ่ายภาพรังสี ให้คำแนะนำก่อนถ่ายภาพรังสี จัดท่าถูกต้อง คำนวณให้ปริมาณรังสีโดยยึดกฎ ALARA คือได้รับรังสีน้อยที่ ิสุดแต่ได้ประโยชน์มากที่สุด ระยะเวลาดำเนินการประมาณ ๒-๑๕ นาที

### **ขั้นตอนที่ 4 การตรวจสอบคุณภาพของภาพรังสี**

เมื่อทำการถ่ายภาพรังสีเสร็จแล้ว เจ้าหน้าที่จะนำแผ่น Plate ไปใส่เครื่องอ่านและแปลงสัญญาณภาพ เอกซเรย์เป็นระบบดิจิตอล เพื่อให้ได้ภาพรังสี เมื่อได้ภาพรังสีนักรังสีจะทำการตรวจสอบภาพรังสี ว่ามีคุณภาพ ตามมาตรฐานวิชาชีพ แล้วจึงจะส่งภาพเข้าระบบจัดเก็บภาพของโรงพยาบาลวังชิ้นและให้แพทย์ได้วินิจฉัย ต่อไป ระยะเวลาดำเนินการประมาณ ๑-๕ นาที

## **ขั้นตอนที่ 5 การส่งผล**

เมื่อผู้รับบริการได้ถ่ายภาพรังสีเสร็จก็จะนั่งรอการตรวจสอบคุณภาพของภาพรังสี เมื่อนักรังสีทำการ ตรวจสอบคุณภาพภาพรังสีเรียบร้อยแล้ว จะส่งใบ Order ให้กับผู้รับบริการ โดยต้องเรียกชื่อ-นามสกุล เพื่อ ป้องกันการผิดพลาดในการสลับชื่อสลับคน เมื่อผู้รับบริการได้รับใบ Order ก็กลับไปห้องตรวจเดิมต่อไป ระยะเวลาดำเนินการประมาณ ๑ นาที

## **ขั้นตอนการปฏิบัติงาน งานกายภาพบำบัด(ผู้ป่วยนอก)**

**วัตถุประสงค์ :** เพื่อให้การบริการการรักษาทางกายภาพบำบัดดำเนินการครบถ้วน ถูกต้องตามมาตรฐานบริการ กายภาพบำบัด พ.ศ.๒๕๕๕

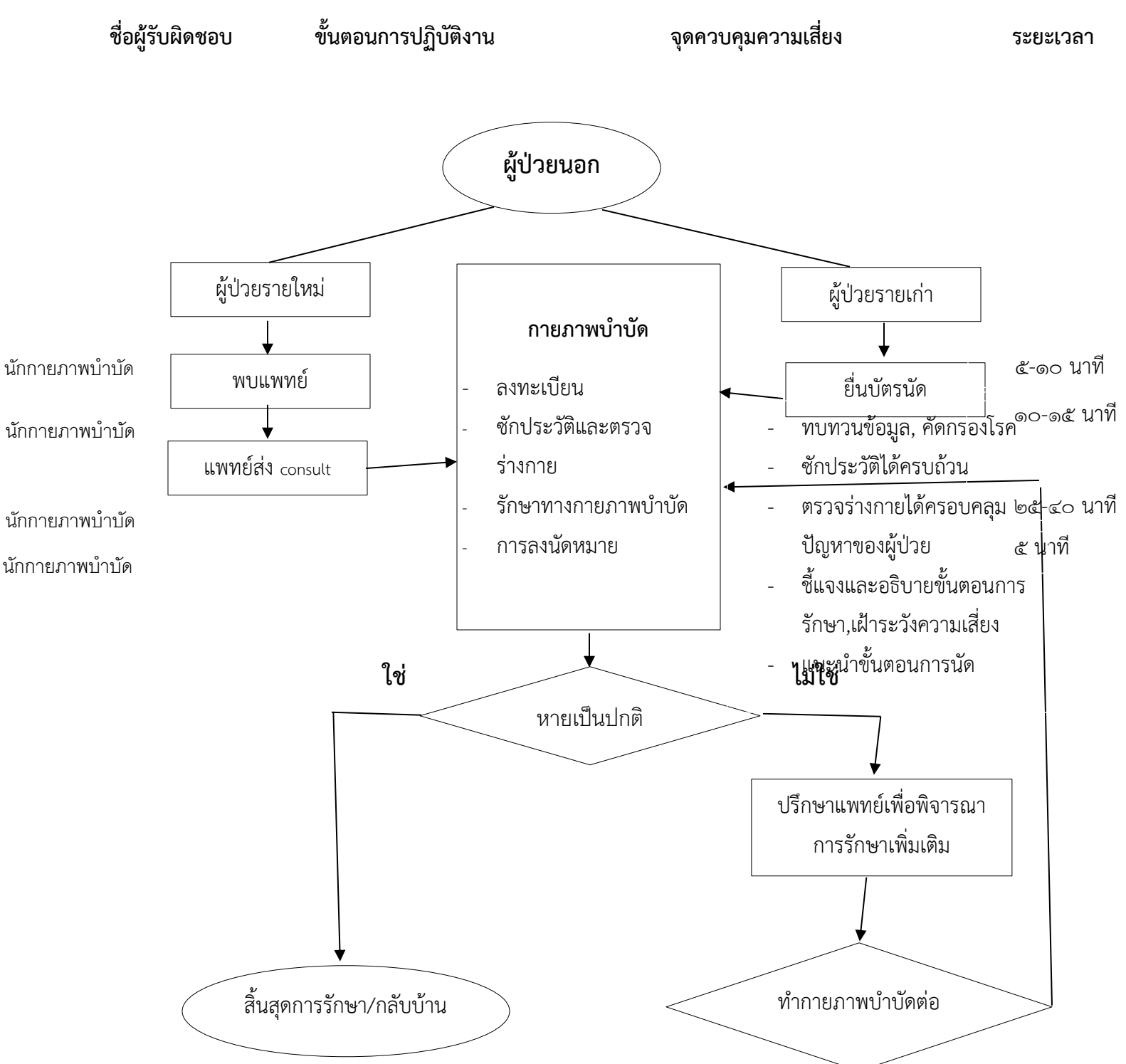

# **ขั้นตอนการปฏิบัติงาน งานกายภาพบำบัด**

## **วิธีปฏิบัติ**

1.จุดลงทะเบียน/จุดคัดกรองรับผู้ป่วยใหม่/เก่า ตามคิวนัด -ซักประวัติพร้อมวัด vital sign -จัดทำ ทะเบียนและส่งต่อผู้ป่วยแก่นักกายภาพบำบัดประจำตัว

2.ซักประวัติและตรวจร่างกายโดยนักกายภาพบำบัดประจำตัว -วิเคราะห์ปัญหา ให้การวินิจฉัยทาง กายภาพบำบัดและวางแผนการรักษา

3.ให้การรักษาโดยนักกายภาพบำบัดพร้อมให้คำแนะนำการปฏิบัติตนที่บ้าน -อธิบายกระบวนการ รักษาและแจ้งเป้าหมายการรักษาแก่ผู้ป่วย

4. การบันทึกข้อมูล - บันทึกข้อมูลรายชื่อผู้ป่วยประจำวันในโปรแกรม excel - บันทึกข้อมูลการรับ บริการในระบบ HosXP และในแบบบันทึกผุ้ป่วยงานกายภาพบำบัด

5.การลงนัดและออกใบเสร็จค่ารักษา - ลงนัดในตารางนัดผู้ป่วยประจำวันและในระบบ HosXP -ออก ใบเสร็จค่ารักษาในกรณีที่ผู้ป่วยต้องชำระเงินหรือติดต่องานการเงินด้วยตนเอง

## **ขั้นตอนการปฏิบัติงาน งานกายภาพบำบัด(ผู้ป่วยใน)**

**วัตถุประสงค์ :** เพื่อให้การบริการการรักษาทางกายภาพบำบัดดำเนินการครบถ้วน ถูกต้องตามมาตรฐานบริการ กายภาพบำบัด พ.ศ.๒๕๕๕

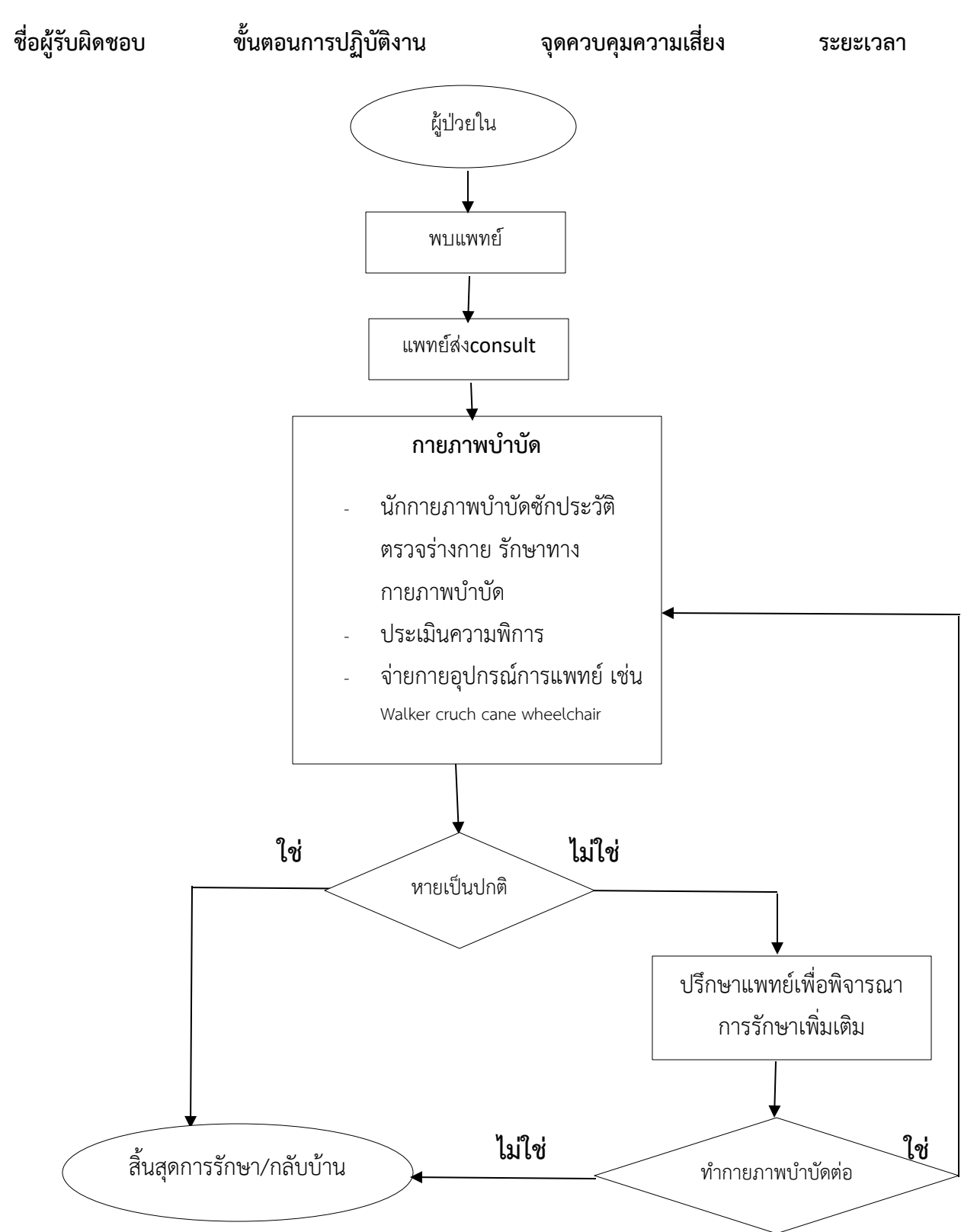

#### **กระบวนการตรวจสอบสิทธิค่ารักษาพยาบาล 7 สิทธิ**

**วัตถุประสงค์ :** 1.เพื่อให้หน่วยบริการจัดเก็บรายได้ค่ารักษาพยาบาลทุกสิทธิได้ถูกต้อง ครบถ้วน

2.เพื่อให้หน่วยบริการปฏิบัติถูกต้องตามระเบียบการเบิกจ่ายเงินจากคลัง การเรียกเก็บค่า รักษาพยาบาลและนำเงินส่งคลัง

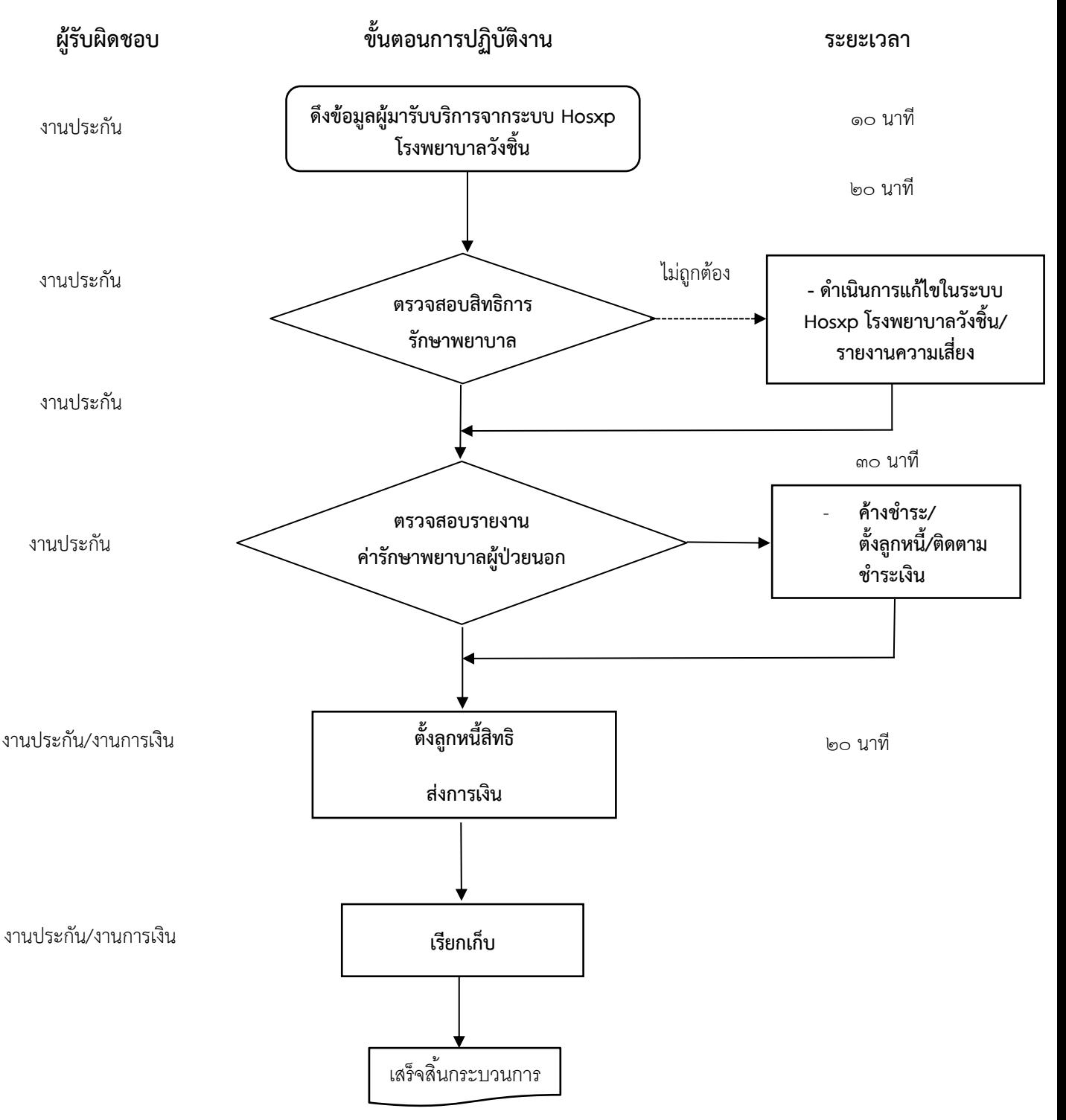

## **ด้านการจัดเก็บรายได้งานเรียกเก็บค่ารักษาพยาบาล กระบวนการตรวจสอบสิทธิค่ารักษาพยาบาล 7 สิทธิ**

**วัตถุประสงค์ :** 1.เพื่อให้หน่วยบริการจัดเก็บรายได้ค่ารักษาพยาบาลทุกสิทธิได้ถูกต้อง ครบถ้วน

2.เพื่อให้หน่วยบริการปฏิบัติถูกต้องตามระเบียบการเบิกจ่ายเงินจากคลัง การเรียกเก็บค่า รักษาพยาบาลและนำเงินส่งคลัง

- 1. ดึงข้อมูลผู้ป่วยมารับบริการทุกสิทธิจากระบบ Hosxp ของโรงพยาบาลวังชิ้น
- 2. ตรวจสอบสิทธิการรักษาพยาบาลทุกสิทธิจากเว็บไซด์ โปรแกรมNHSO client กรมบัญชีกลางและ อปท./ โปรแกรม NHSO Smart Card Authentication/กรมบัญชีกลาง 2.1.แก้ไขส่งตรวจสิทธิและแก้ไขฐานข้อมูลทะเบียนผู้ป่วยในระบบ Hosxp ของโรงพยาบาลวังชิ้น 2.2.รายงานความเสี่ยง
- 3. ตรวจสอบรายงานค่ารักษาพยาบาลผู้ป่วยนอกในระบบ Hosxp ของโรงพยาบาลวังชิ้นและใบเสร็จรับเงิน ของโรงพยาบาลวังชิ้น 3.1 กรณีค้างชำระเงิน บันทึกNoteแจ้งเตือนชำระเงินในระบบHosxp ของโรงพยาบาลวังชิ้น

.<br>3.2 บันทึกทะเบียนคุมลูกหนี้ค้างชำระประจำเดือน ส่งหนังสือติดตามทวงหนี้ค้างชำระทุกวันที่ ๑๕ ของ ทุกเดือน

- 4. ตั้งลูกหนี้สิทธิส่งการเงินดำเนินการ
- 5. ส่งข้อมูลการเรียกเก็บค่ารักษาพยาบาลทุกสิทธิให้ผู้รับผิดชอบดำเนินการเรียกเก็บต่อไป
	- สิทธิข้าราชการ
	- สิทธิประกันสังคม
	- $-$ สิทธิ์ $\overline{\phantom{a}}$ เ $\overline{\phantom{a}}$
	- สิทธิ พ.ร.บ.รถ
	- สิทธิแรงงานต่างด่าว

#### **การเรียกเก็บรายได้ค่ารักษาพยาบาลผู้ป่วยนอกสิทธิเบิกได้จากกรมบัญชีกลาง โรงพยาบาลวังชิ้น**

วัตถุประสงค์ : เพื่อให้หน่วยบริการเรียกเก็บรายได้ค่ารักษาพยาบาลผู้ป่วยนอกสิทธิเบิกได้กรมบัญชีกลางได้ถูกต้อง ครบถ้วน ทันเวลา

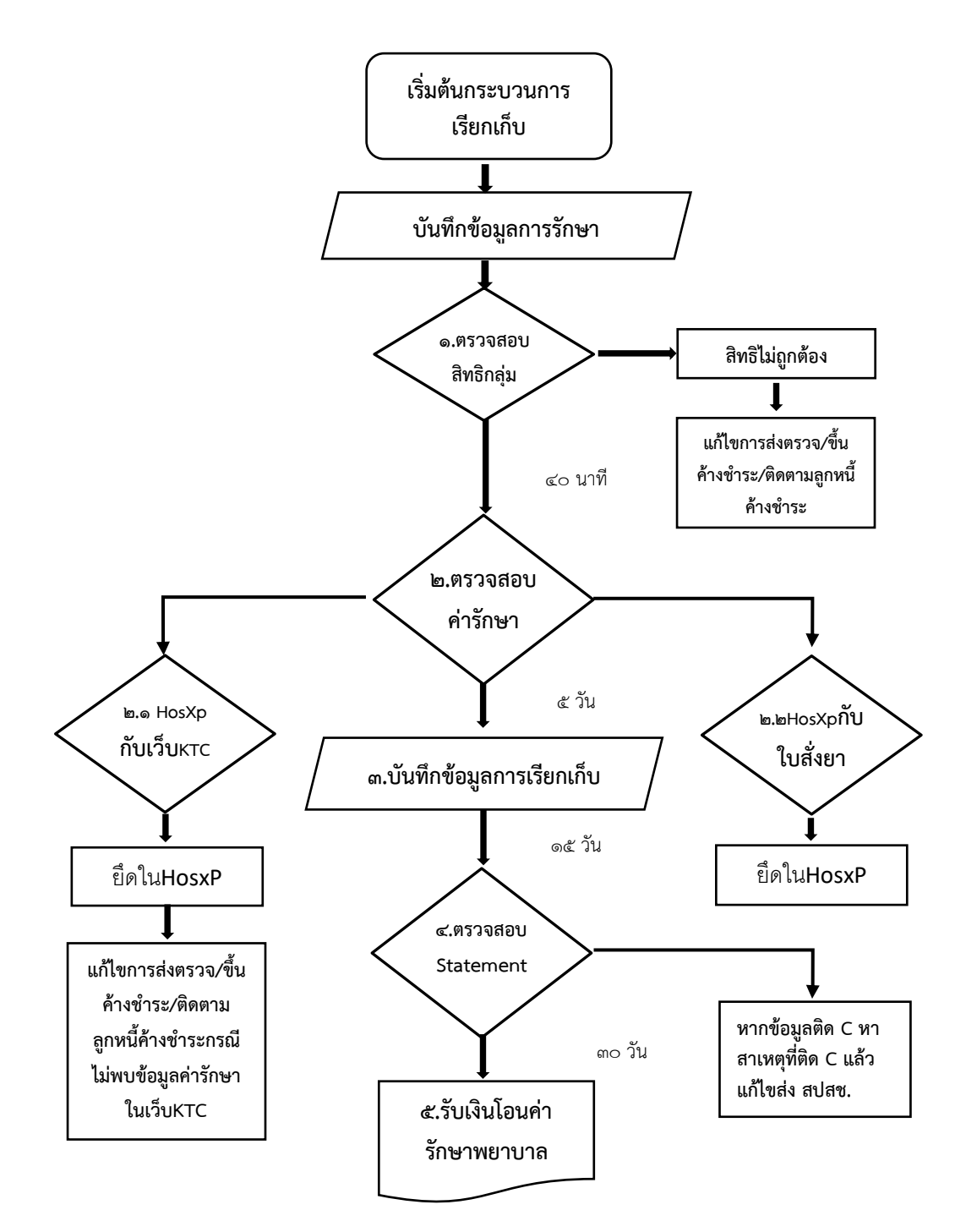

## **ขั้นตอนการเรียกเก็บรายได้ค่ารักษาพยาบาลผู้ป่วยนอกสิทธิเบิกได้จากกรมบัญชีกลาง**

วัตถุประสงค์ : เพื่อให้หน่วยบริการเรียกเก็บรายได้ค่ารักษาพยาบาลผู้ป่วยนอกสิทธิเบิกได้กรมบัญชีกลางได้ถูกต้อง ครบถ้วน ทันเวลา

1.งานประกันสุขภาพตรวจสอบสิทธิกลุ่ม ผ่านเว็บไซต์ NHSO Smart Card Authentication / โปรแกรมAAA

2.ตรวจสอบค่ารักษาพยาบาล

2.1 จากโปรแกรม HosXp กับเว็บ KTC ยึดตามในโปรแกรม HosXp 2.2 จากโปรแกรม HosXp กับใบสั่งยา ยึดตามในโปรแกรม HosXp ปริ้นท์ใบสั่งยาใหม่ 3.ดึงข้อมูลผู้ป่วยจากโปรแกรมส่งออก 16 แฟ้ม บันทึกข้อมูลการเรียกเก็บในโปรแกรม E-Claim ส่ง สปสช. ภายใน ๓๐ วันหลังการให้บริการ รอผลตอบกลับจาก สปสช. รับข้อมูลตอบกลับจาก สปสช.นำเข้า โปรแกรม E-claim หากข้อมูลติด C หาสาเหตุที่ติด C แล้วแก้ไขส่ง สปสช.

4.ตรวจสอบ Statement คำขอเบิกจาก สปสช. เก็บStatement ไว้ตัดลูกหนี้ พิมพ์คำขอเบิกเสนอ ผู้บริหารลงนาม นำคำขอเบิกที่ผู้บริหารลงนามแสกนส่ง สปสช.

5.รอหนังสือแจ้งการโอนเงินจากกรมบัญชีกลาง ปริ้นท์หนังสือแจ้งการโอนเงินเสนอผู้บริหารและแจ้ง การเงิน รับสำเนาใบเสร็จรับเงินจากการเงิน

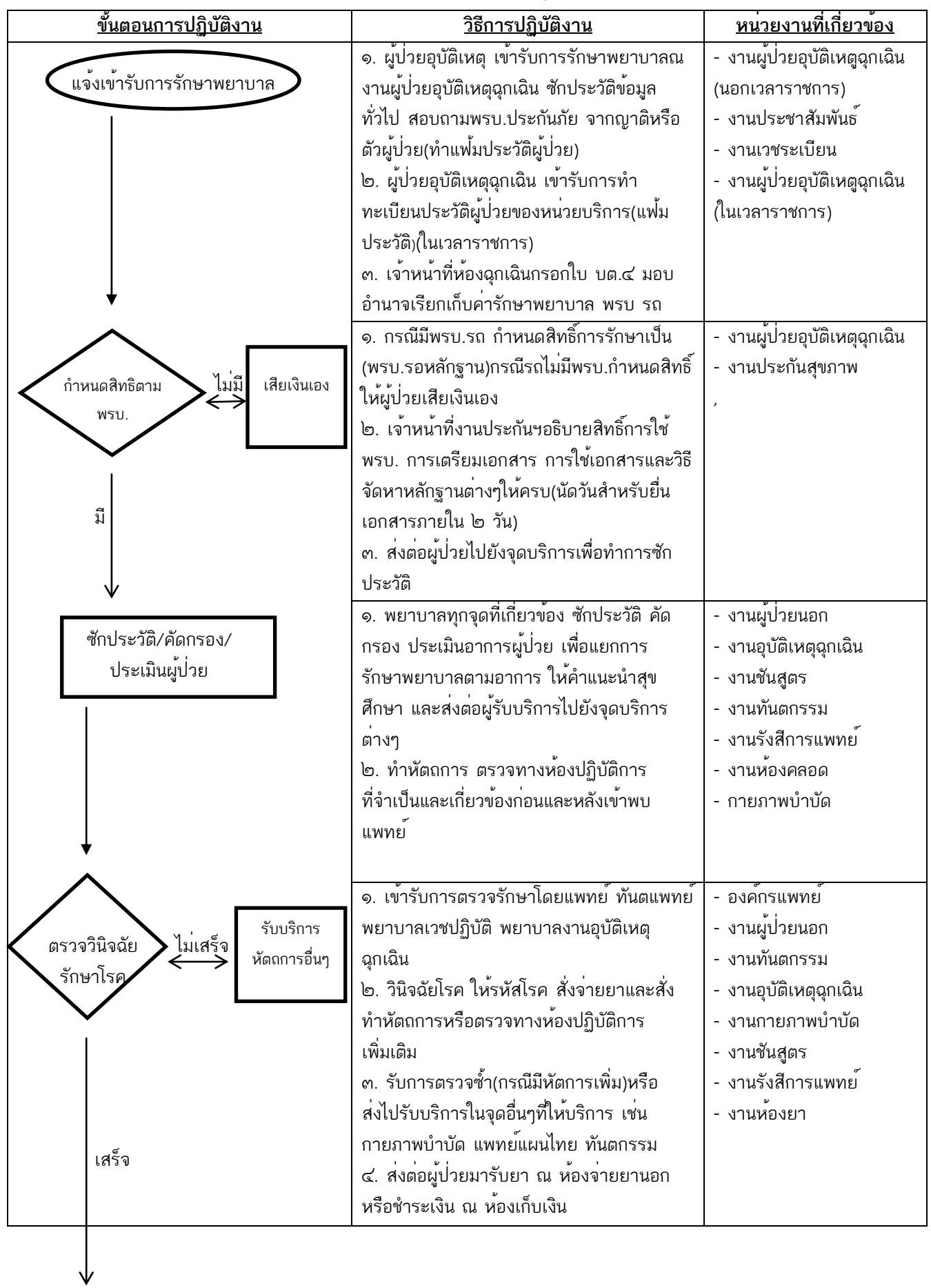

### **กระบวนงานจัดเก็บรายได้ค่ารักษาพยาบาล (สิทธิพรบ.)ผู้ป่วยในโรงพยาบาลวังชิ้น จ.แพร่**

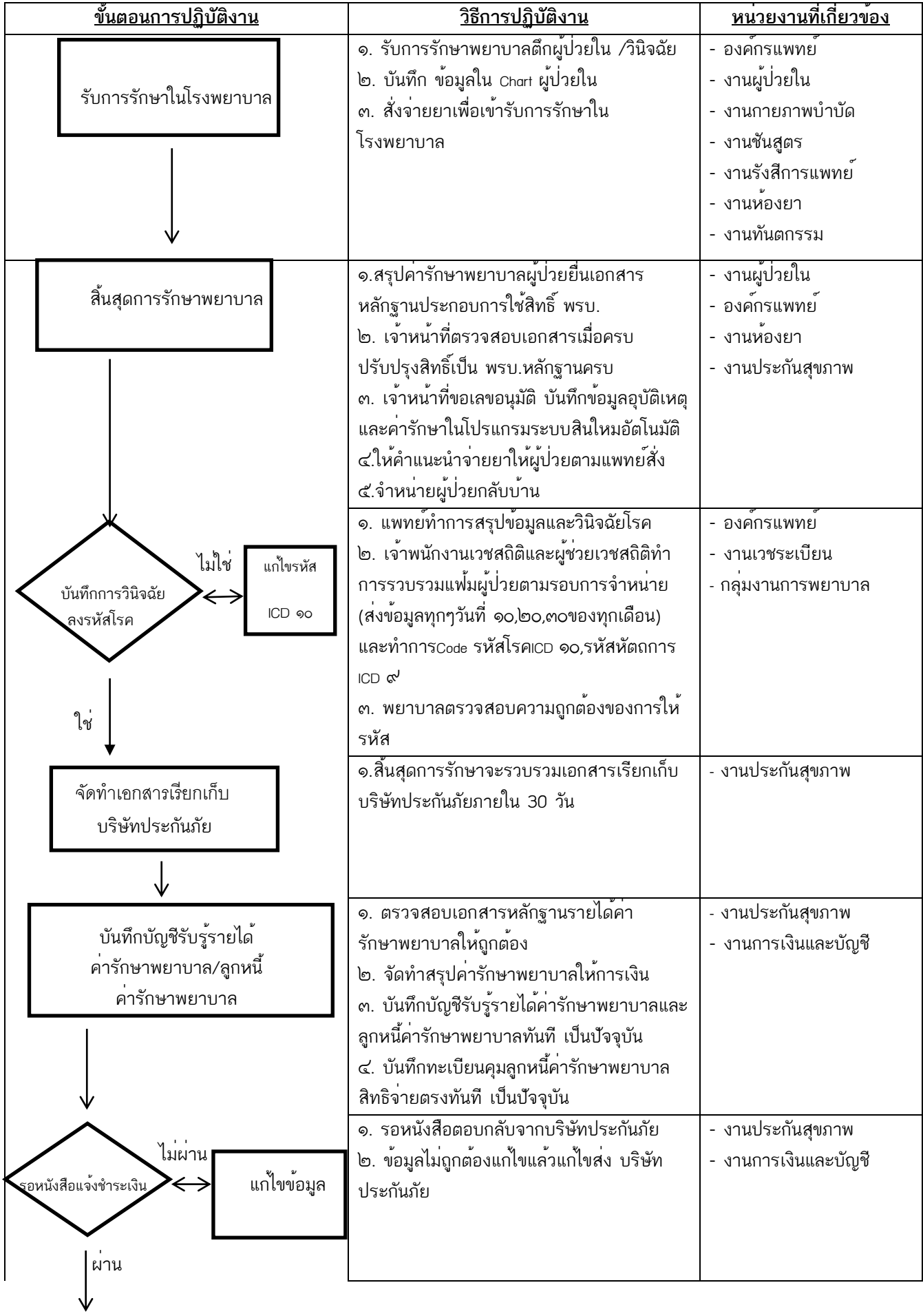

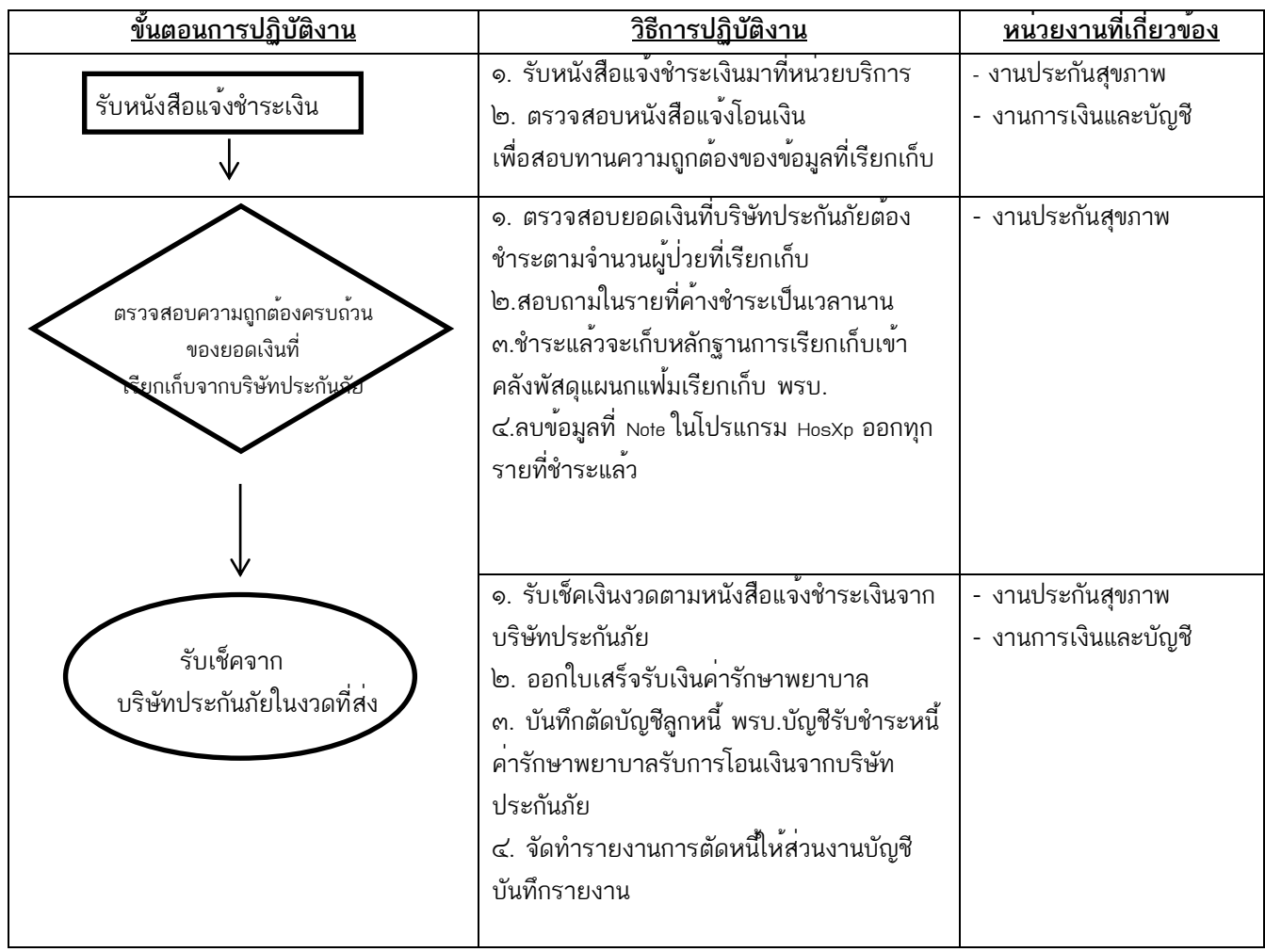

## **กระบวนงานจัดเก็บรายได้จากการให้บริการทางการแพทย์ผู้ป่วยในสิทธิชำระเงิน**

**วัตถุประสงค์ :** 1.เพื่อให้หน่วยบริการจัดเก็บรายได้ค่ารักษาพยาบาลทุกสิทธิได้ถูกต้อง ครบถ้วน 2.เพื่อให้หน่วยบริการปฏิบัติถูกต้องตามระเบียบการเบิกจ่ายเงินจากคลัง การเรียกเก็บ ค่ารักษาพยาบาลและนำเงินส่งคลัง

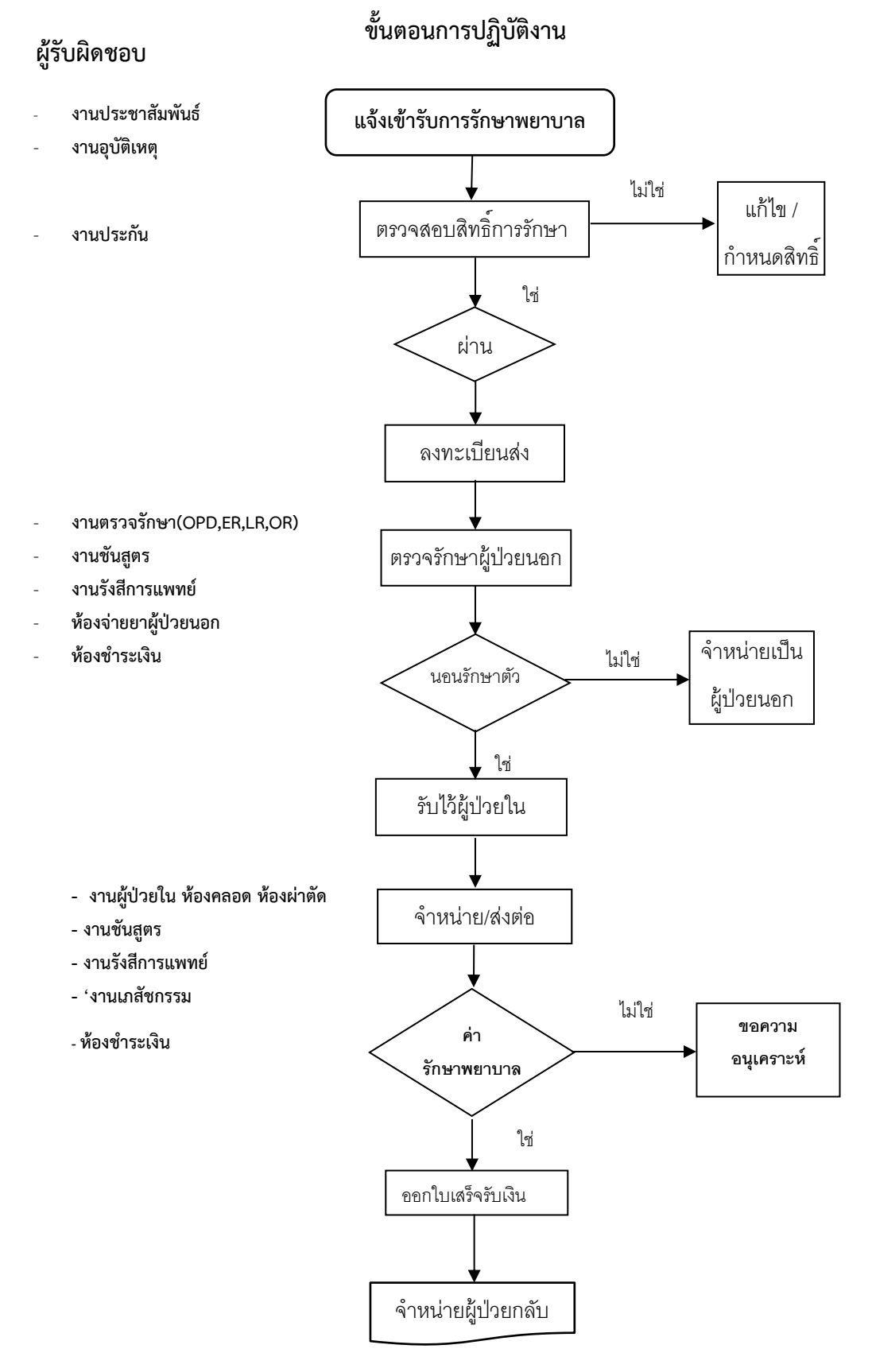

### **ด้านการจัดเก็บรายได้งานเรียกเก็บค่ารักษาพยาบาล**

### **กระบวนงานจัดเก็บรายได้จากการให้บริการทางการแพทย์ผู้ป่วยในสิทธิชำระเงิน**

**วัตถุประสงค์ :** 1.เพื่อให้หน่วยบริการจัดเก็บรายได้ค่ารักษาพยาบาลทุกสิทธิได้ถูกต้อง ครบถ้วน

2.เพื่อให้หน่วยบริการปฏิบัติถูกต้องตามระเบียบการเบิกจ่ายเงินจากคลัง การเรียกเก็บค่า รักษาพยาบาลและนำเงินส่งคลัง

- 1. ผู้ป่วยแจ้งเข้ารับการรักษาพยาบาล ณ จุดบริการเพื่อรับบัตรคิว ซักประวัติข้อมูลทั่วไป
- 2. ตรวจสอบระบบสิทธิการรักษาจากฐานข้อมูลโรงพยาบาล /สปสช
	- 2.1 หากพบปัญหาสิทธิการรักษาจะส่งต่อไปยังงานประกันสุขภาพฯ
	- 2.2 งานประกันสุขภาพเพื่อกำหนดสิทธิการรักษา
- 3. ลงทะเบียนส่งต่อผู้ป่วยไปยังจุดบริการ

4. จุดบริการ เช่น งานผู้ป่วยนอก,อุบัติเหตุฉุกเฉิน,ทันตกรรม,ห้องคลอด,กลุ่มงานเวชฯ ฯลฯ ทำการตรวจ รักษาตามขั้นตอน

- 5. ถ้าผู้ป่วยไม่จำเป็นต้องนอนรักษาตัว ก็จะส่งต่อไปชำระเงินรับยา และจำหน่ายผู้ป่วยกลับบ้านได้
- 6. รับผู้ป่วยเข้ารักษาแผนกผู้ป่วยใน
- 7.เข้ารับการตรวจรักษาในแผนกผู้ป่วยใน
- 8. แพทย์สั่งจำหน่ายผู้ป่วย บันทึกสรุปผลการรักษา (โรค และหัตการสำคัญ)
- 9. คิดค่ารักษาพยาบาลตามสิทธิการรักษา และจ่ายยาและเวชภัณฑ์ให้ผู้ป่วย
- 10. จำหน่ายผู้ป่วยออกจากโรงพยาบาล
- 11. งานประกันฯบันทึกข้อมูลส่งการเงิน

### **แนวทางการเรียกเก็บผู้ป่วย UC ต่างจังหวัด และผู้ป่วยสิทธิว่าง**

**วัตถุประสงค์ :** เพื่อให้สอดคล้องกับแนวทางการเรียกเก็บสำนักงานหลักประกันสุขภาพแห่งชาติ (สปสช.)

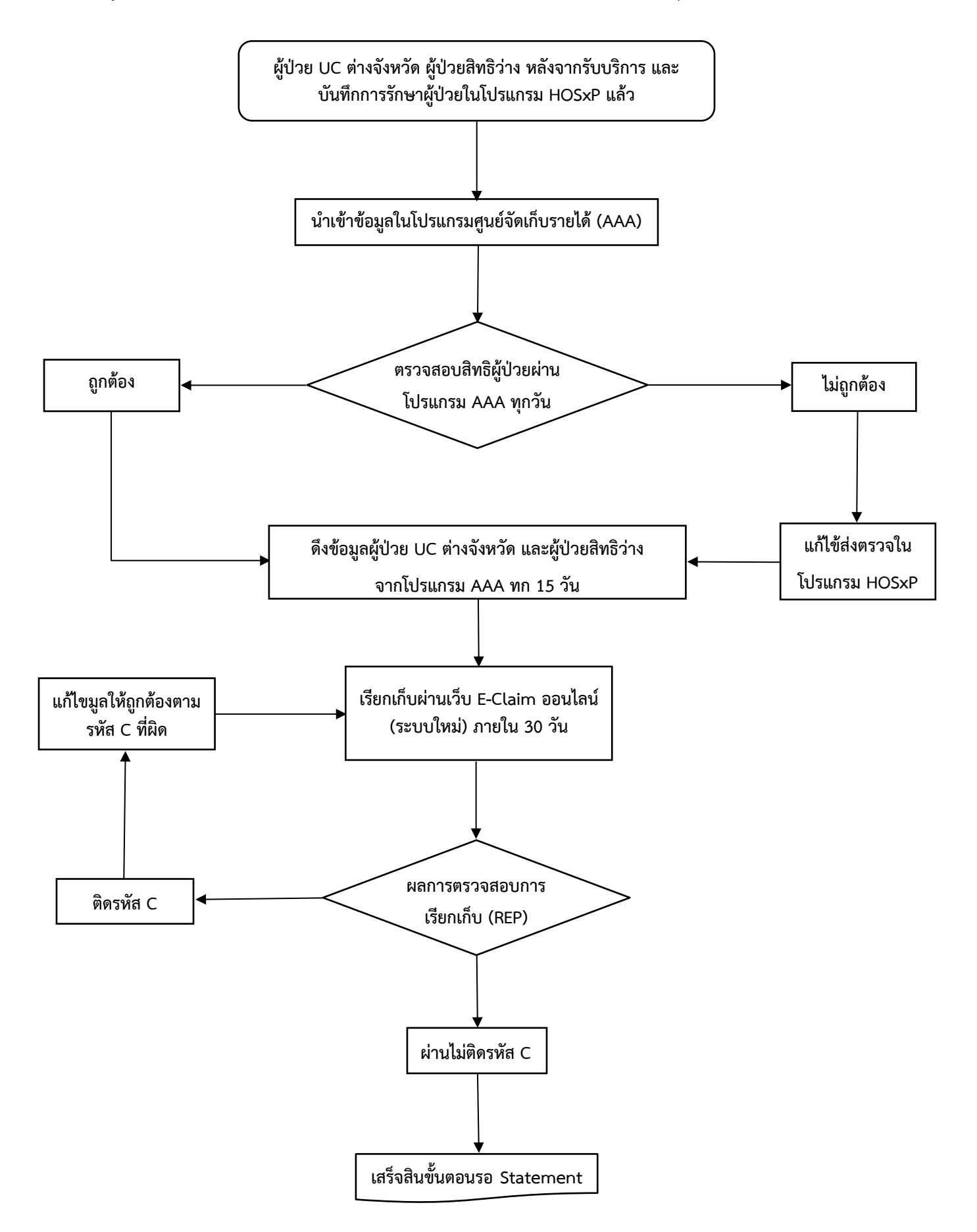

## **ขั้นตอนการเรียกเก็บผู้ป่วย UC ต่างจังหวัด และผู้ป่วยสิทธิว่าง**

**วัตถุประสงค์ :** เพื่อให้สอดคล้องกับแนวทางการเรียกเก็บสำนักงานหลักประกันสุขภาพแห่งชาติ (สปสช.)

- 1. ผู้ป่วย UC ต่างจังหวัด ผู้ป่วยสิทธิว่าง หลังจากรับบริการ ทำการบันทึกการรักษาผู้ป่วยในโปรแกรม HOSxP
- 2. นำเข้าข้อมูลผู้ป่วยในโปรแกรมศูนย์จัดเก็บรายได้ (AAA)
- 3. ตรวจสอบสิทธิผู้ป่วยซ้ำอีกครั้งผ่านโปรแกรมศูนย์จัดเก็บรายได้ (AAA) ทุกวัน ถ้าไม่ถูกต้องให้แก้ไขการส่งตรวจผู้ป่วยใน โปรแกรม HOSxP
- 4. ดึงข้อมูลผู้ป่วย UC นอกเขตต่างจังหวัด และผู้ป่วยสิทธิว่าง จากโปรแกรม AAA ทุก 15 วัน
- 5. เรียกเก็บผ่านเว็บ E-Claim ออนไลน์ (ระบบใหม่) ภายใน 30 วัน
- 6. หลังจากบันทึกการเรียกในเว็บ E-Claim ออนไลน์ (ระบบใหม่) ให้ทำการส่งข้อมูล และรอผลการตรวจสอบการเรียกเก็บ (REP) ตามรอบที่สปสช. กำหนด
- 7. ผลการเรียกเก็บ หากติดรหัส C ให้แก้ไขตามรหัส C ที่ผิด (ตามแนวทางที่ สปสช. แจ้ง ในเว็บ E-Claim ออนไลน์) และส่ง ข้อมูลใหม่

# **กระบวนงานจัดเก็บรายได้ค่ารักษาพยาบาลผู้ป่วยนอกสิทธิประกันสังคมโรงพยาบาลแพร่ โรงพยาบาลวังชิ้น**

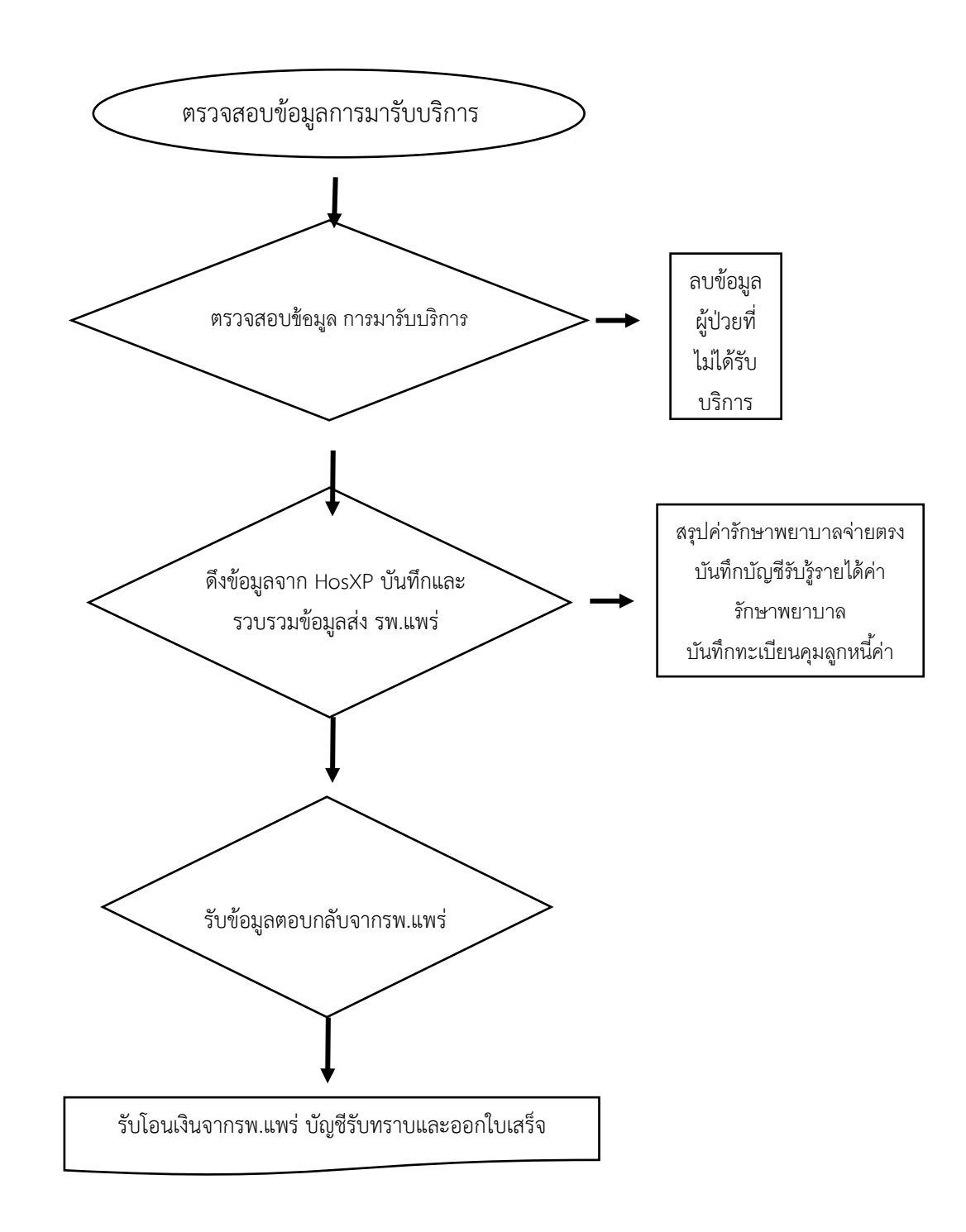

## **กระบวนงานจัดเก็บรายได้ค่ารักษาพยาบาลผู้ป่วยนอกสิทธิประกันสังคมโรงพยาบาลแพร่ โรงพยาบาลวังชิ้น**

**จุดประสงค์**: เพื่อให้หน่วยบริการจัดเก็บค่ารักษาพยาบาลผู้ป่วยนอกสิทธิประกันสังคมโรงพยาบาลแพร่ถูกต้อง ครบถ้วน

1.ทำการตรวจสอบข้อมูลการมารับบริการจริงรายวันและทำการลบข้อมูลผู้ป่วยผิดนัดหรือมาลงทะเบียนแต่ไม่เข้ารับ บริการออกจากระบบรายวัน ตรวจสอบความครบถ้วนถูกต้องในช่องของผู้มารับบริการที่ได้รับการวินิจฉัย ตรวจสอบ ความถูกต้องของการระบุสิทธิ์ซ้ำ

2.ดึงข้อมูลจาก HosXP บันทึกและรวบรวมข้อมูลจากรพ.สต.ส่ง รพ.แพร่ ภายในวันที่ 30 ของเดือน

3.รับข้อมูลตอบกลับจากรพ.แพร่ ตรวจสอบข้อมูล ส่งอุทธรณ์ รพ.แพร่

4.โอนเงินจาก รพ.แพร่ เทียบกับบัญชีเงินฝาก ตรวจสอบการรับโอนเงินค่ารักษาพยาบาล จากรพ.แพร่ ออก ใบเสร็จรับเงินค่ารักษาพยาบาล บันทึกตัดบัญชีลูกหนี้ บัญชีรับชำระหนี้ค่ารักษาพยาบาลรับแจ้งการจัดสรรเงิน จัดทำ รายงานการตัดหนี้ให้ส่วนงานบัญชีบันทึกรายงาน

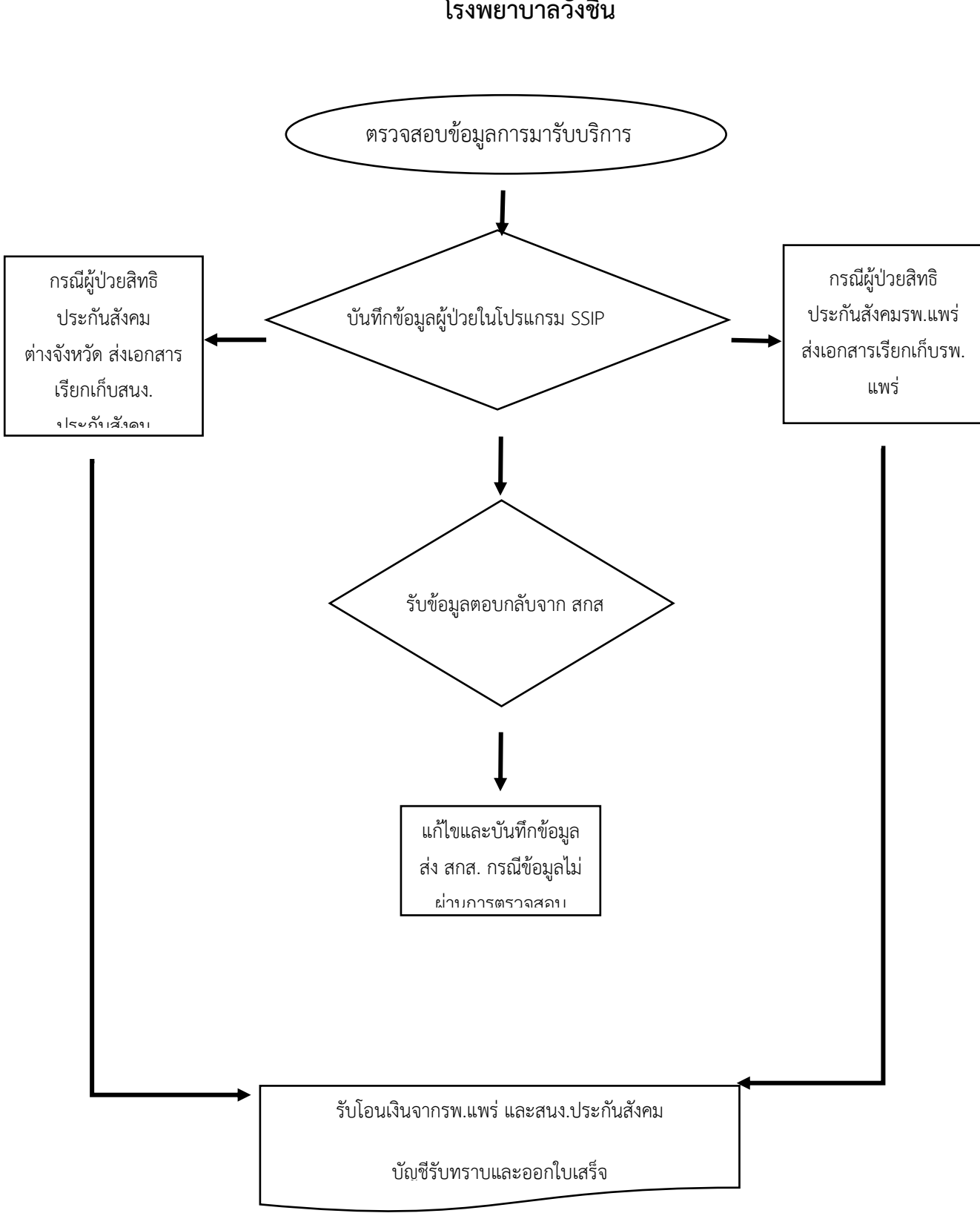

# **กระบวนงานจัดเก็บรายได้ค่ารักษาพยาบาลผู้ป่วยในสิทธิประกันสังคม โรงพยาบาลวังชิ้น**

# **กระบวนงานจัดเก็บรายได้ค่ารักษาพยาบาลผู้ป่วยในสิทธิประกันสังคมโรงพยาบาลแพร่ โรงพยาบาลวังชิ้น**

**จุดประสงค์**: เพื่อให้หน่วยบริการจัดเก็บค่ารักษาพยาบาลผู้ป่วยในสิทธิประกันสังคมถูกต้อง ครบถ้วน

1.ตรวจสอบข้อมูลการระบุสิทธิ์กรณีผู้ป่วยในสิทธิประกันสังคมต่างจังหวัด ประสานการรับรองค่ารักษาพยาบาลหลัง 72 ชั่วโมงแรกกับโรงพยาบาลเจ้าของสิทธิ

2.บันทึกข้อมูลในโปรแกรม SSIP ส่ง สกส.ทางอีเมล รวบรวมเอกสารส่ง รพ.แพร่ และสนง.ประกันสังคม

3.รับข้อมูลตอบกลับจาก สกส. ตรวจสอบข้อมูล ส่งข้อมูลกรณีข้อมูลไม่ผ่านการตรวจสอบ

4.รับโอนเงินจาก รพ.แพร่และสนง.ประกันสังคม เทียบกับบัญชีเงินฝาก ตรวจสอบการรับโอนเงินค่ารักษาพยาบาล จากรพ.แพร่ ออกใบเสร็จรับเงินค่ารักษาพยาบาล บันทึกตัดบัญชีลูกหนี้ บัญชีรับชำระหนี้ค่ารักษาพยาบาลรับแจ้งการ จัดสรรเงิน จัดทำรายงานการตัดหนี้ให้ส่วนงานบัญชีบันทึกรายงาน

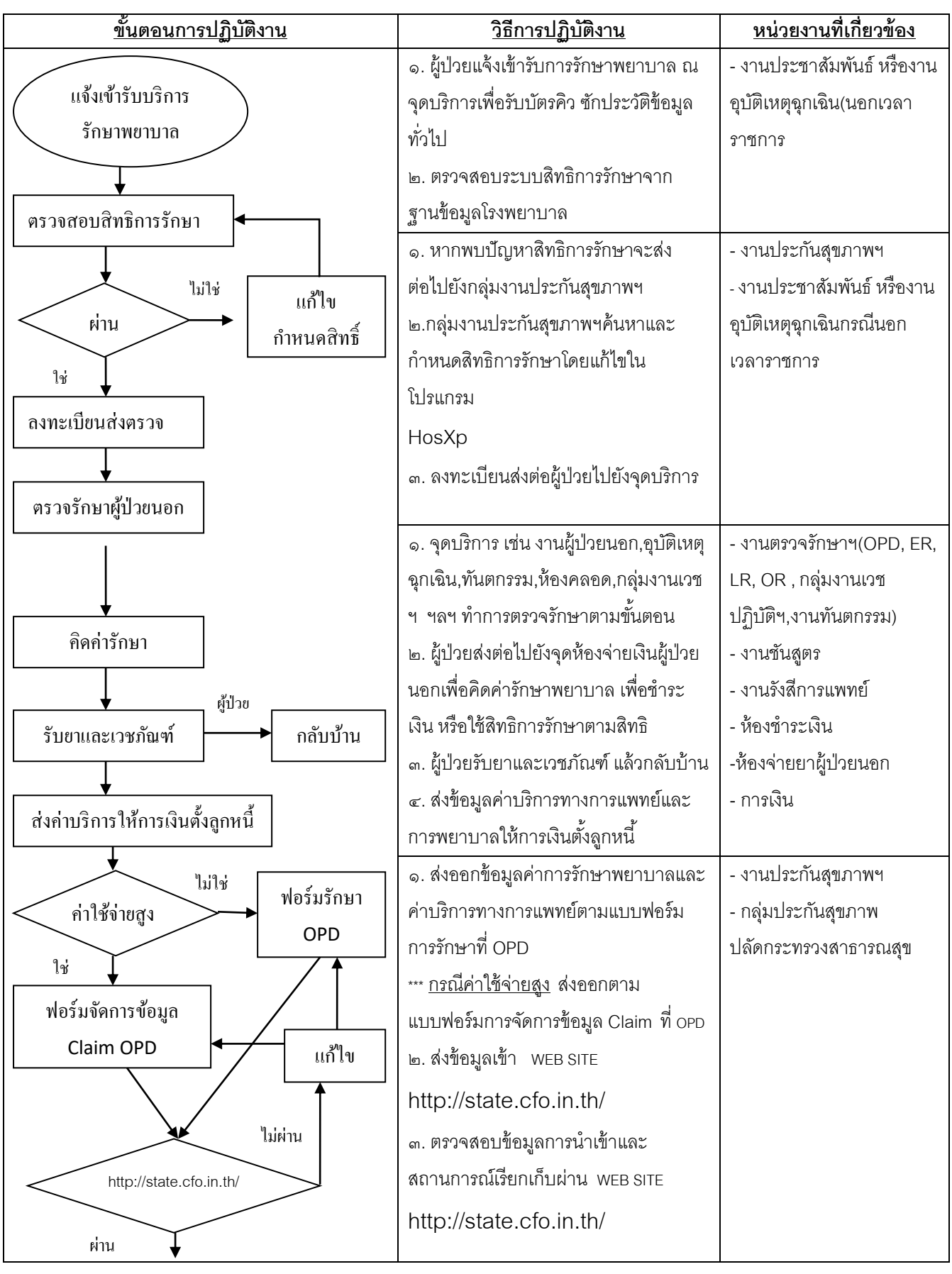

## **กระบวนงานจัดเก็บรายได้จากการให้บริการทางการแพทย์ผู้ป่วยนอกสถานะและสิทธิ ร.พ.วังชิ้น จ.แพร่**
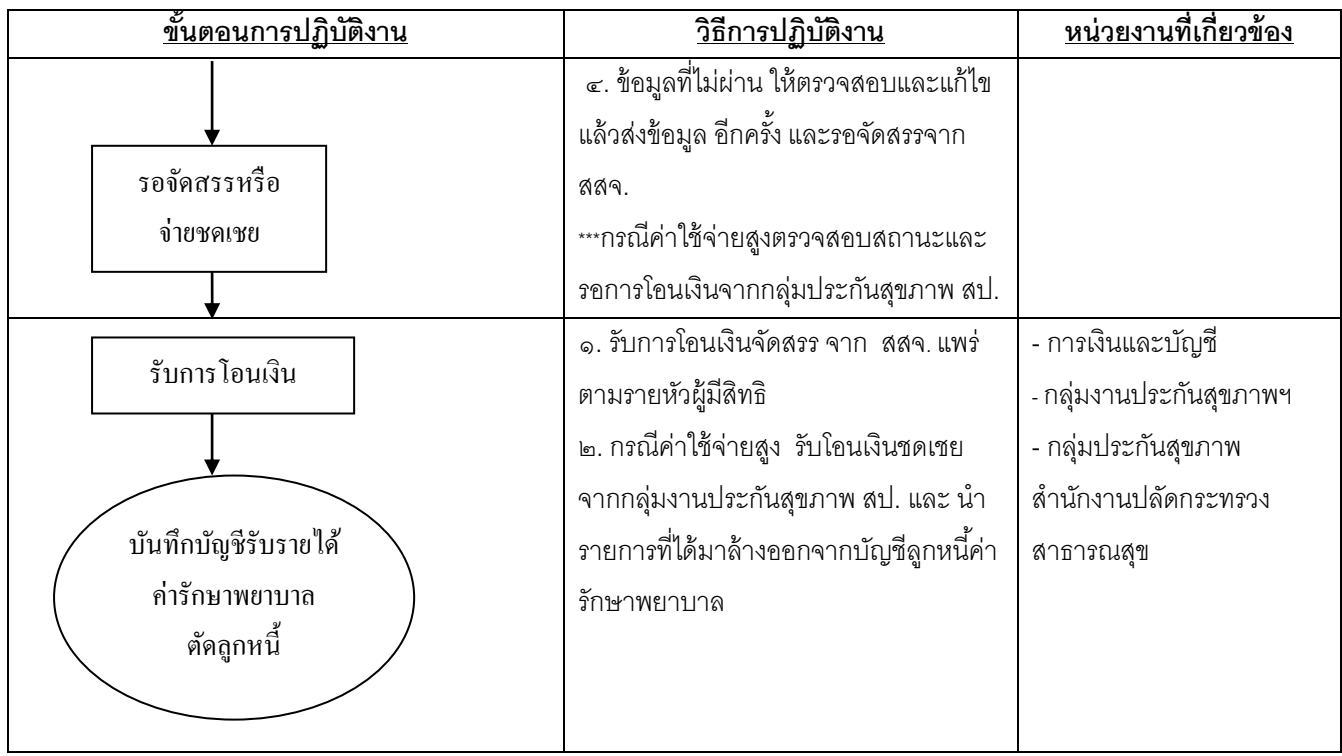

**กระบวนงานจัดเก็บรายได้จากการให้บริการทางการแพทย์ผู้ป่วยในสทิ ธิประกันสุขภาพผู้มีปัญหาสถานะและ สิทธิโรงพยาบาลวังชิ้น จังหวัดแพร่**

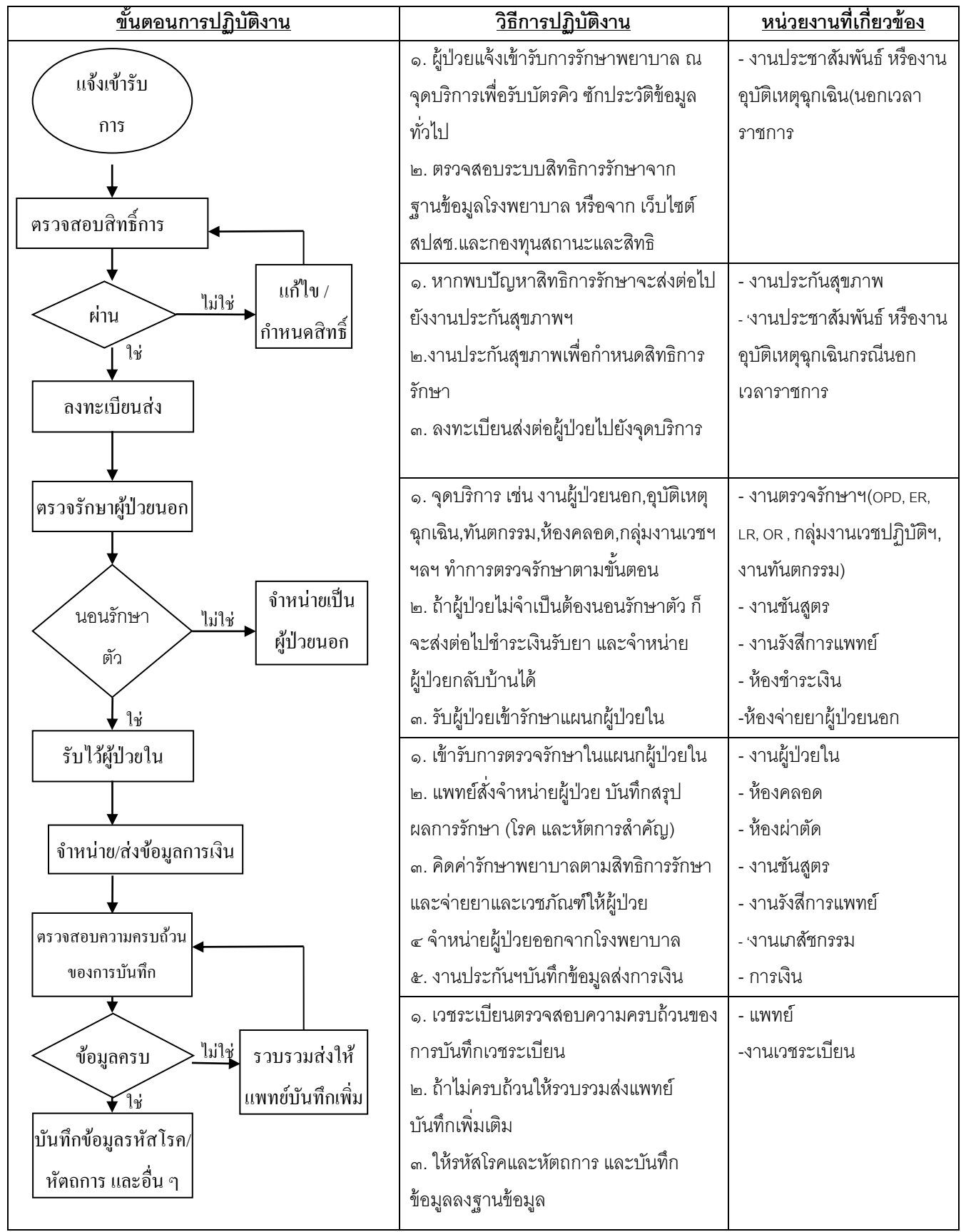

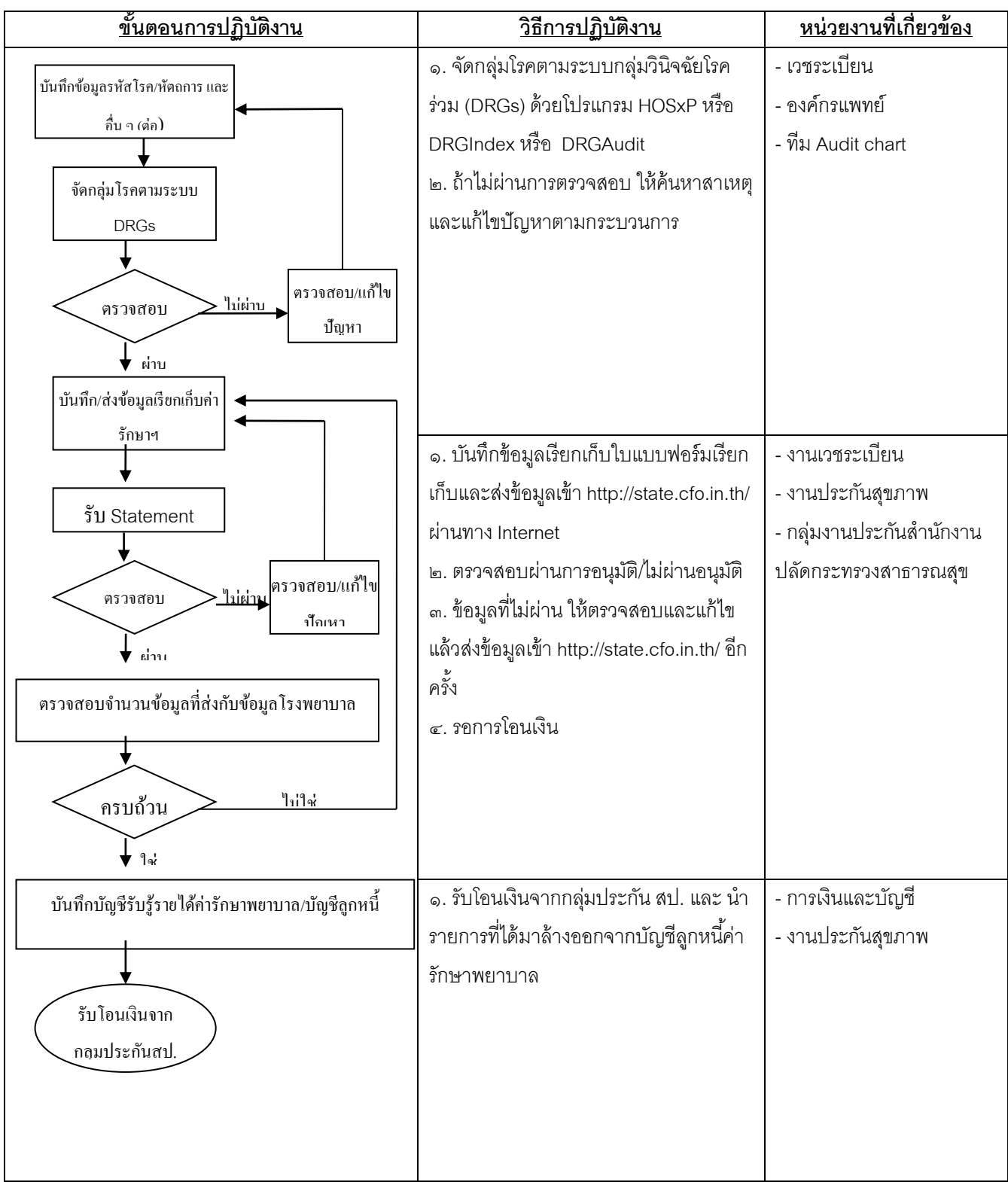

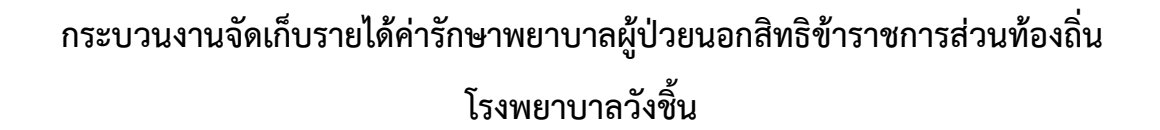

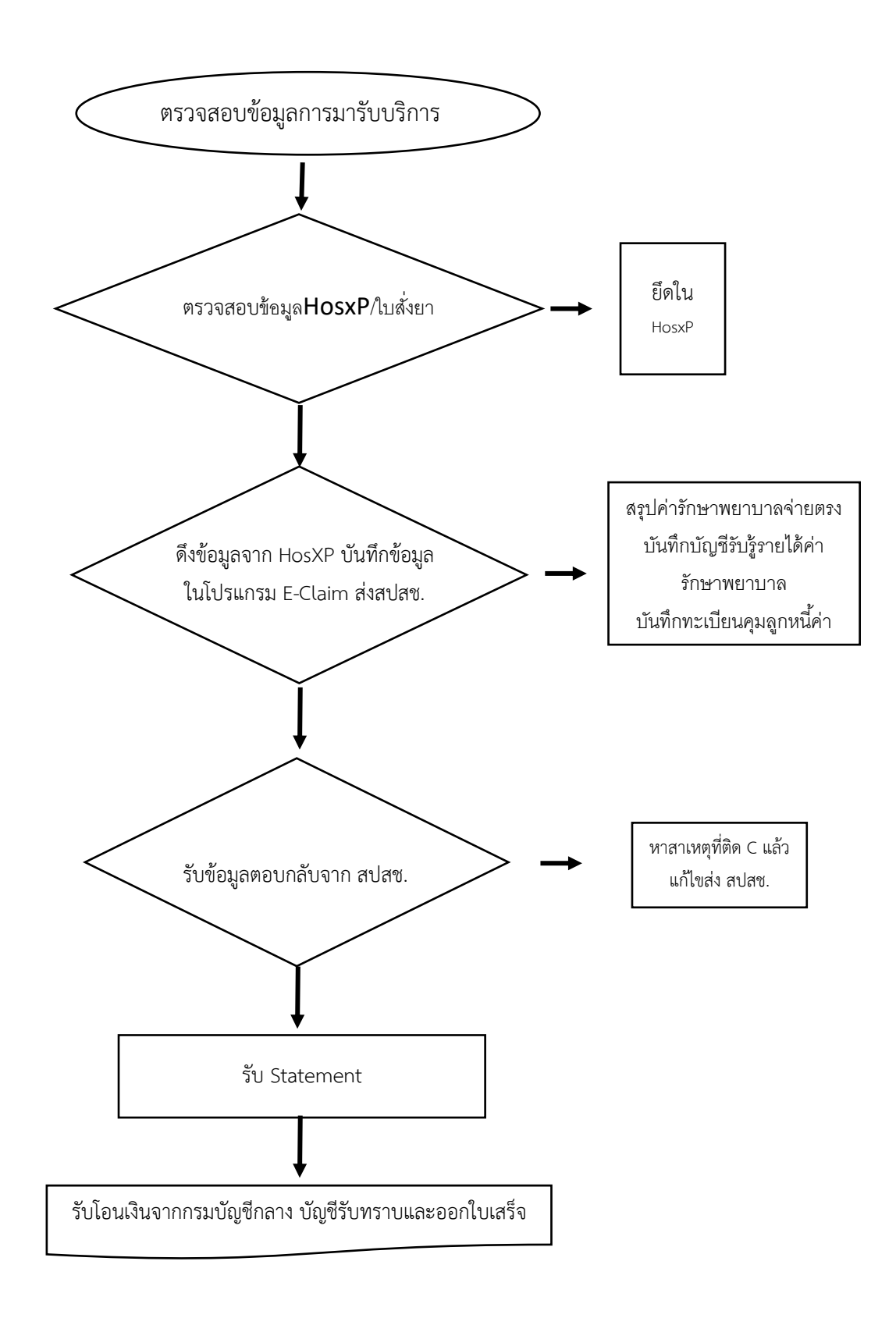

# **กระบวนงานจัดเก็บรายได้ค่ารักษาพยาบาลผู้ป่วยนอกสิทธิข้าราชการส่วนท้องถิ่น โรงพยาบาลวังชิ้น**

**จุดประสงค์**: เพื่อให้หน่วยบริการจัดเก็บค่ารักษาพยาบาลผู้ป่วยนอกสิทธิข้าราชการ ถูกต้อง ครบถ้วน

1.ทำการตรวจสอบข้อมูลการมารับบริการจริงรายวันและ ทำการลบข้อมูลผู้ป่วยผิดนัดหรือมาลงทะเบียนแต่ไม่ เข้ารับบริการออกจากระบบรายวัน ตรวจสอบความครบถ้วนถูกต้องในช่องของผู้มารับบริการที่ได้รับการ วินิจฉัย ตรวจสอบความถูกต้องของการระบุสิทธิ์ซ้ำ

2.ตรวจสอบแหล่งข้อมูลในโปรแกรมHosxP กับใบสั่งยา ถ้าไม่ตรงให้ยึดในHosxP

3.บันทึกข้อมูลเรียกเก็บในโปรแกรมE-Claim ส่งข้อมูลไป สปสช.ภายใน 30 วันหลังจากให้บริการ

4.สรุปค่ารักษาพยาบาลจ่ายตรง บันทึกบัญชีรับรู้รายได้ค่ารักษาพยาบาล บันทึกทะเบียนคุมลูกหนี้ค่า รักษาพยาบาลผู้ป่วยนอกสิทธิจ่ายตรงกรมบัญชีกลาง

5.รับข้อมูลตอบกลับจาก สปสช.นำเข้าโปรแกรม E-claim ข้อมูลติด C หาสาเหตุที่ติด C แล้วแก้ไขส่ง สปสช.

6.รับ Statement จากWEB SITE สปสช.

7.รับเงินงวดตามคำขอเบิกและหนังสือแจ้งการโอนเงินจาก สปสช. เปรียบเทียบกับบัญชีเงินฝาก ตรวจสอบ การรับโอนเงินค่ารักษาพยาบาล (Statement) จากสปสช. ออกใบเสร็จรับเงินค่ารักษาพยาบาล บันทึกตัด บัญชีลูกหนี้ บัญชีรับชำระหนี้ค่ารักษาพยาบาลรับแจ้งการจัดสรรเงิน จัดทำรายงานการตัดหนี้ให้ส่วนงานบัญชี บันทึกรายงาน

# **กระบวนงานจัดเก็บรายได้ค่ารักษาพยาบาลผู้ป่วยในสิทธิประกันสุขภาพถ้วนหน้า โรงพยาบาลวังชิ้น**

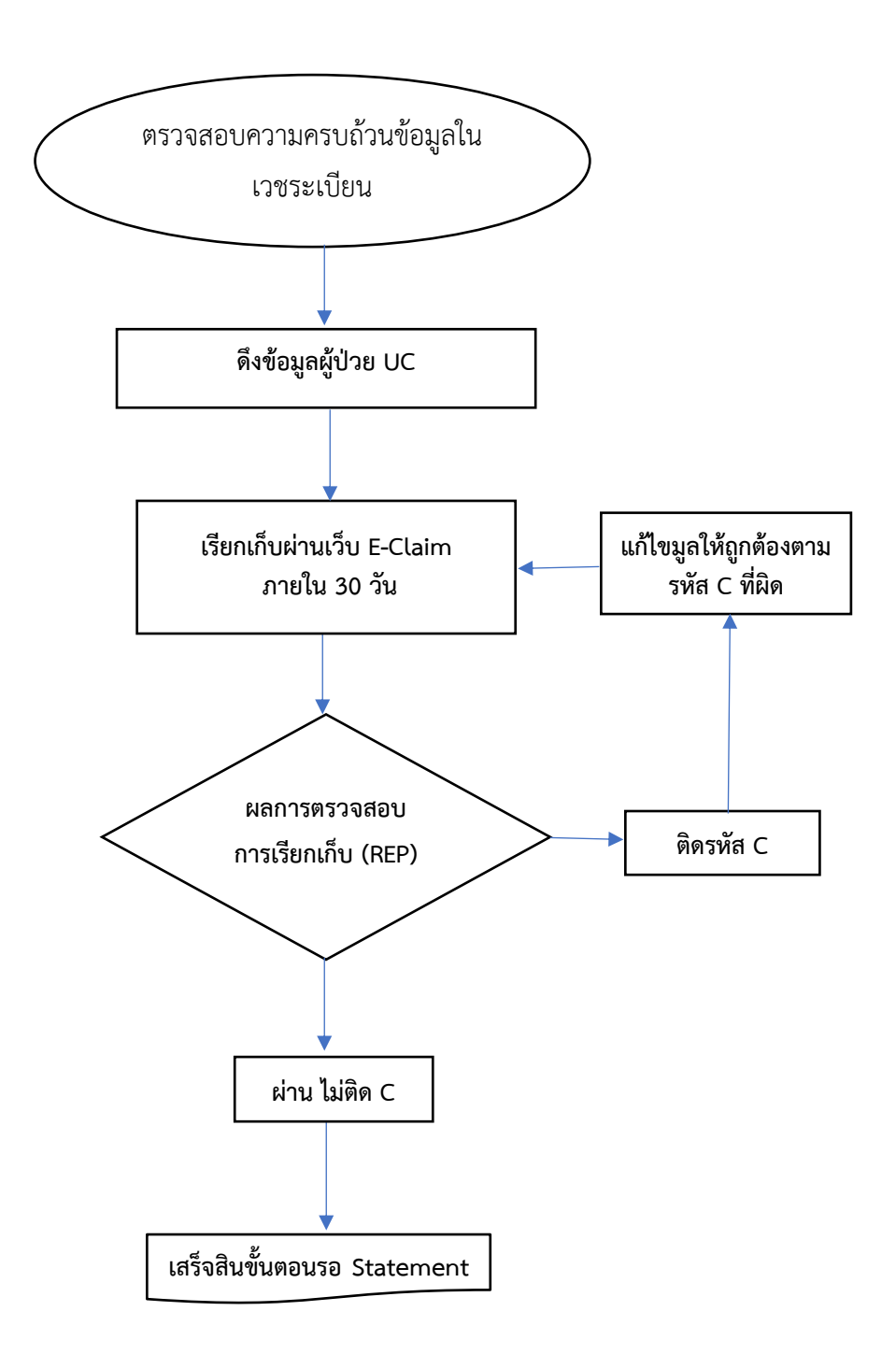

# **กระบวนงานจัดเก็บรายได้ค่ารักษาพยาบาลผู้ป่วยนอกสิทธิประกันสุขภาพถ้วนหน้า โรงพยาบาลวังชิ้น**

**จุดประสงค์**: เพื่อให้สอดคล้องกับแนวทางการเรียกเก็บสำนักงานหลักประกันสุขภาพแห่งชาติ (สปสช.)

1. ทำการตรวจสอบความครบถ้วน ถูกต้องของข้อมูล และค่าใช้จ่ายในเวชระเบียน

2. บันทึกข้อมูลเรียกเก็บในโปรแกรมE-Claim ส่งข้อมูลไป สปสช.ภายใน 30 วันหลังจาก D/C

3. รอผลการตรวจสอบการเรียกเก็บ (REP) ตามรอบที่ สปสช. กำหนด

4. ผลการเรียกเก็บ หากติดรหัส C ให้แก้ไขตามรหัส C ที่ผิด (ตามแนวทางที่ สปสช. แจ้ง ในเว็บ E-Claim ออนไลน์) และส่งข้อมูลใหม่

# **กระบวนงานจัดเก็บรายได้ค่ารักษาพยาบาลผู้ป่วยในสิทธิข้าราชการกรมบัญชีกลาง โรงพยาบาลวังชิ้น**

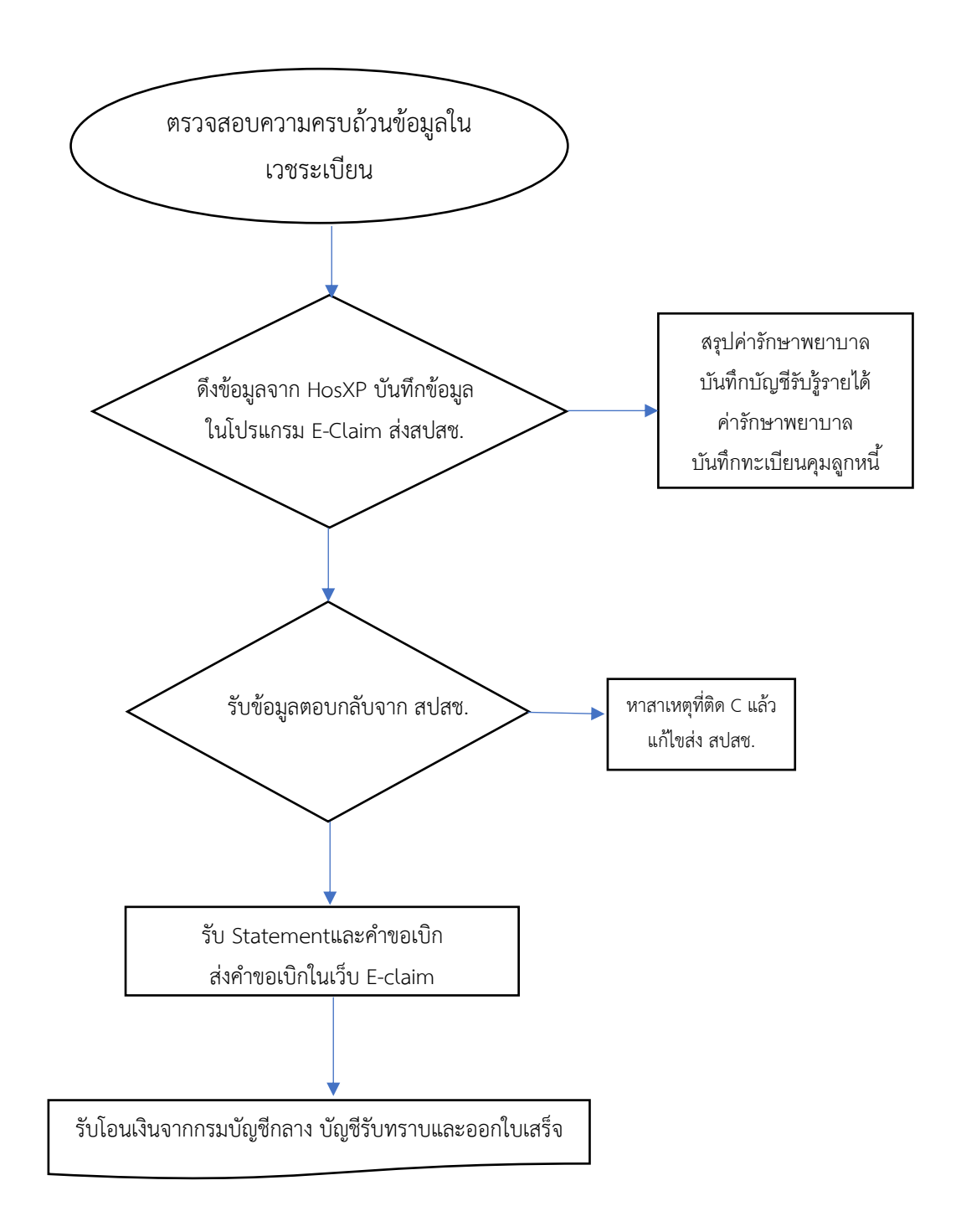

# **กระบวนงานจัดเก็บรายได้ค่ารักษาพยาบาลผู้ป่วยนอกสิทธิจ่ายตรงกรมบัญชีกลาง โรงพยาบาลวังชิ้น**

**จุดประสงค์**: 1.เพื่อให้หน่วยบริการจัดเก็บค่ารักษาพยาบาลผู้ป่วยนอกสิทธิจ่ายตรงกรมบัญชีกลางถูกต้อง ครบถ้วน 2.เพื่อให้หน่วยบริการปฏิบัติถูกต้องตามระเบียบการเบิกจ่ายเงินจากคลัง การเรียกเก็บค่า รักษาพยาบาลและนำเงินส่งคลัง

1.ทำการตรวจสอบความครบถ้วน ถูกต้องของข้อมูล และค่าใช้จ่ายในเวชระเบียน

2.บันทึกข้อมูลเรียกเก็บในโปรแกรมE-Claim ส่งข้อมูลไป สปสช.ภายใน 30 วันหลังจากให้บริการ

3.สรุปค่ารักษาพยาบาลจ่ายตรง บันทึกบัญชีรับรู้รายได้ค่ารักษาพยาบาล บันทึกทะเบียนคุมลูกหนี้ค่า รักษาพยาบาลผู้ป่วยนอกสิทธิจ่ายตรงกรมบัญชีกลาง

4.รับข้อมูลตอบกลับจาก สปสช.นำเข้าโปรแกรม E-claim ข้อมูลติด C หาสาเหตุที่ติด C แล้วแก้ไขส่ง สปสช.

5.รับ StatementและคำขอเบิกจากWEB SITE สปสช. พิมพ์คำขอเบิกเสนอผู้บริหารลงนามแล้วแสกนส่ง สปสช

6.รับเงินงวดตามคำขอเบิกและหนังสือแจ้งการโอนเงินจาก รมบัญชีกลางเปรียบเทียบกับบัญชีเงินฝาก ตรวจสอบการรับโอนเงินค่ารักษาพยาบาล (Statement) จากสปสช. ออกใบเสร็จรับเงินค่ารักษาพยาบาล บันทึกตัดบัญชีลูกหนี้ บัญชีรับชำระหนี้ค่ารักษาพยาบาลรับแจ้งการจัดสรรเงิน จัดทำรายงานการตัดหนี้ให้ ส่วนงานบัญชีบันทึกรายงาน

## **แนวทางการเรียกเก็บผู้ป่วย UC นอก CUP ในจังหวัด**

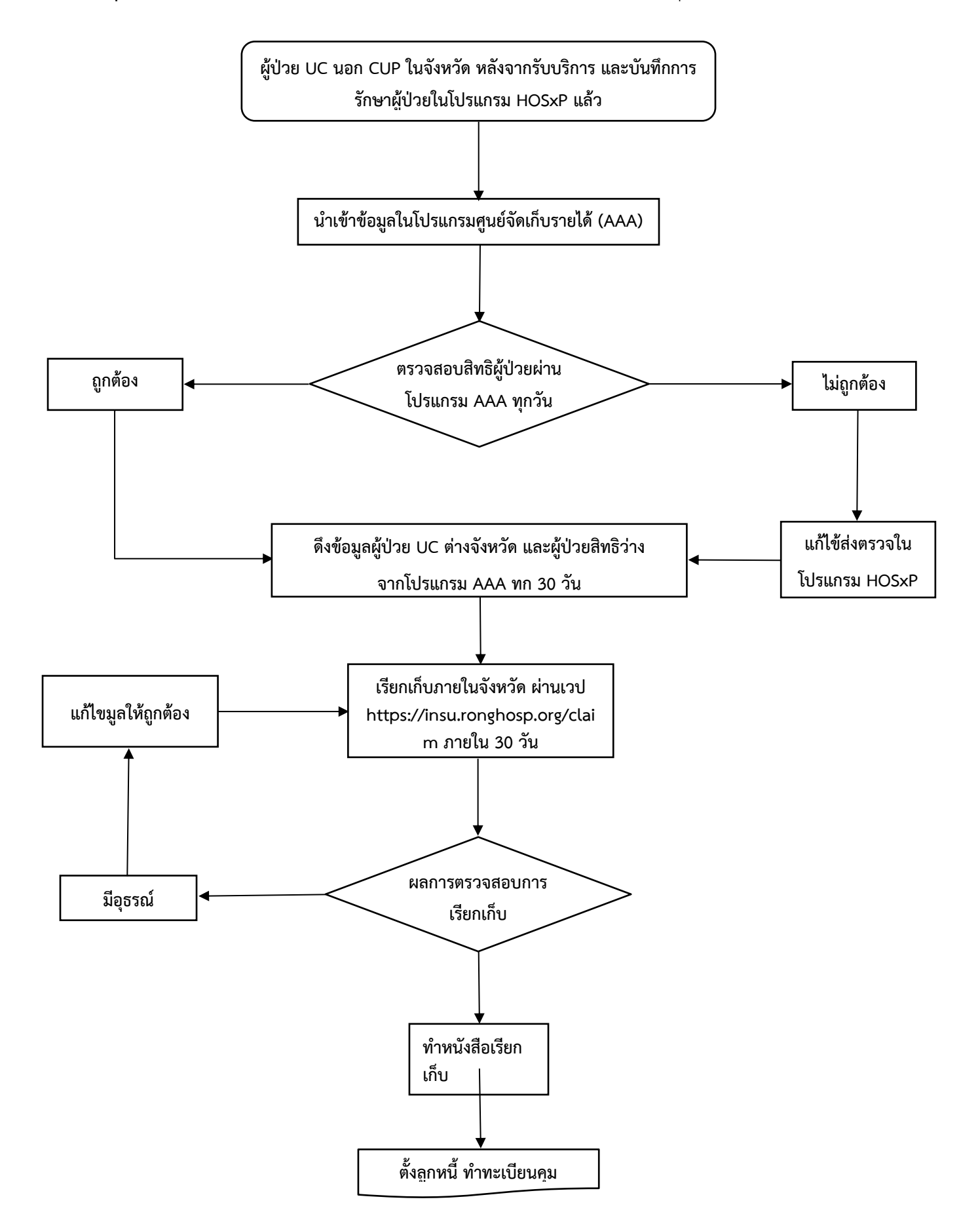

# **ขั้นตอนการเรียกเก็บผู้ป่วย UC นอก CUP ในจังหวัด**

- 1. ผู้ป่วย UC นอก CUP ในจังหวัด หลังจากรับบริการ ทำการบันทึกการรักษาผู้ป่วยในโปรแกรม HOSxP
- 2. นำเข้าข้อมูลผู้ป่วยในโปรแกรมศูนย์จัดเก็บรายได้ (AAA)
- 3. ตรวจสอบสิทธิผู้ป่วยซ้ำอีกครั้งผ่านโปรแกรมศูนย์จัดเก็บรายได้ (AAA) ทุกวัน ถ้าไม่ถูกต้องให้แก้ไขการส่งตรวจผู้ป่วยใน โปรแกรม HOSxP
- 4. ดึงข้อมูลผู้ป่วย UC นอก CUP ในจังหวัด จากโปรแกรม AAA ทุก 30 วัน
- 5. เรียกเก็บผ่านเวปงานประกันสุขภาพ โรงพยาบาลร้องกวาง ลิงค์ https://insu.ronghosp.org/claim
- 6. หลังจากบันทึกการเรียกในเว็บ ให้ทำการส่งข้อมูล และรอผล รพ.อื่นตรวจสอบข้อมูล อุธรณ์ ถ้าไม่มีอุธรณ์จัดทำหนังสือ เรียกเก็บ

# **กระบวนงานจัดเก็บรายได้ค่ารักษาพยาบาลผู้ป่วยในสิทธิข้าราชการส่วนท้องถิ่น โรงพยาบาลวังชิ้น**

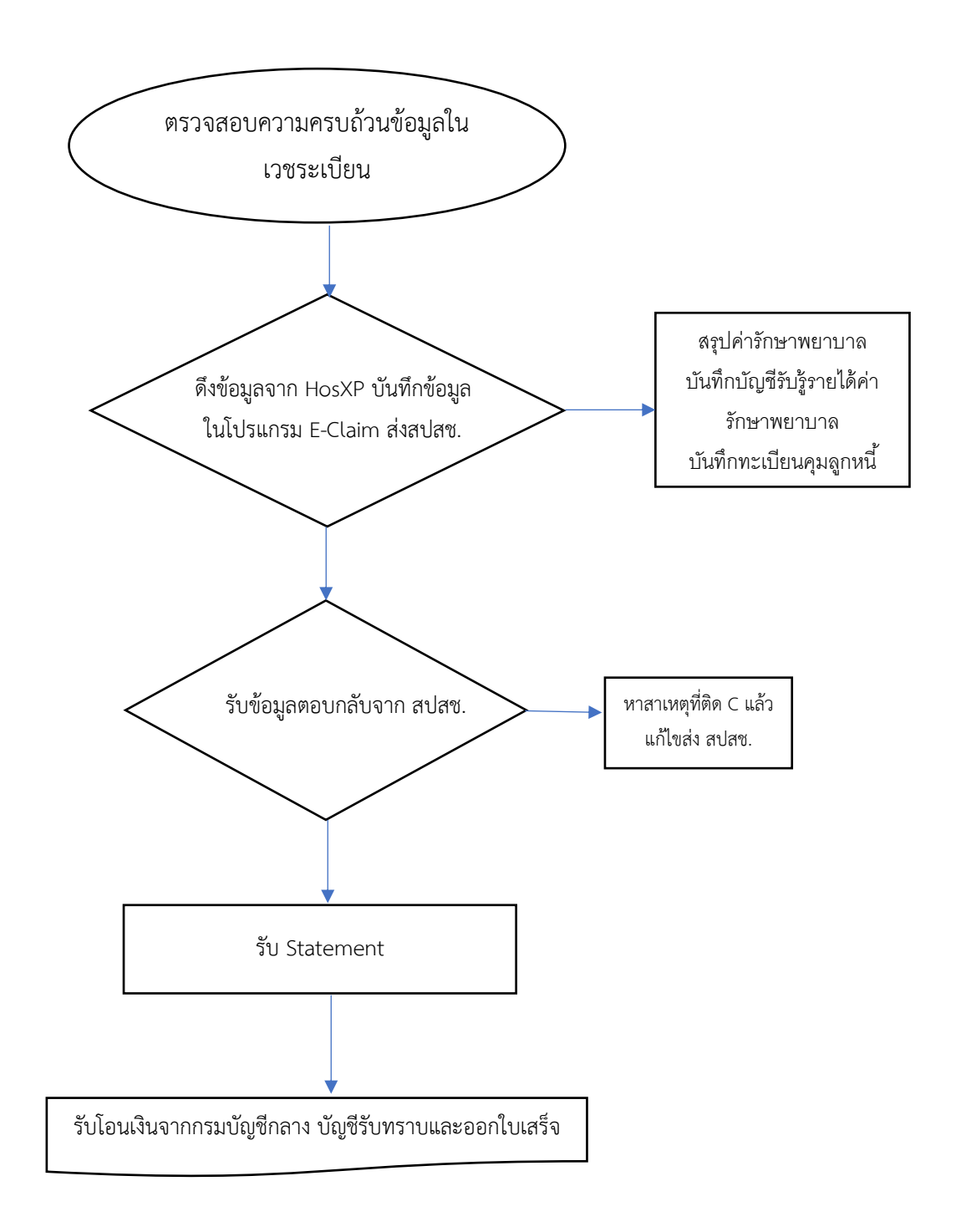

### **กระบวนงานจัดเก็บรายได้ค่ารักษาพยาบาลผู้ป่วยนอกสิทธิข้าราชการส่วนท้องถิ่นโรงพยาบาล วังชิ้น**

**จุดประสงค์**: เพื่อให้หน่วยบริการจัดเก็บค่ารักษาพยาบาลผู้ป่วยนอกสิทธิข้าราชการส่วนท้องถิ่น ถูกต้อง ครบถ้วน

1.ทำการตรวจสอบความครบถ้วน ถูกต้องของข้อมูล และค่าใช้จ่ายในเวชระเบียน

๒. บันทึกข้อมูลเรียกเก็บในโปรแกรมE-Claim ส่งข้อมูลไป สปสช.ภายใน ๓๐ วันหลังจาก D/C

้ ๓. สรุปค่ารักษาพยาบาล บันทึกบัญชีรับรู้รายได้ค่ารักษาพยาบาล บันทึกทะเบียนคุมลูกหนี้ค่า รักษาพยาบาลผู้ป่วยในสิทธิข้าราชการท้องถิ่น

4. รับข้อมูลตอบกลับจาก สปสช.นำเข้าโปรแกรม E-claim ข้อมูลติด C หาสาเหตุที่ติด C แล้ว แก้ไขส่ง สปสช.

5. รับ Statement จากWEB SITE สปสช.

6. รับเงินงวดตามคำขอเบิกและหนังสือแจ้งการโอนเงินจาก สปสช. เปรียบเทียบกับบัญชีเงินฝาก ตรวจสอบการรับโอนเงินค่ารักษาพยาบาล (Statement) จากสปสช. ออกใบเสร็จรับเงินค่า รักษาพยาบาล บันทึกตัดบัญชีลูกหนี้ บัญชีรับชำระหนี้ค่ารักษาพยาบาลรับแจ้งการจัดสรรเงิน จัดทำรายงานการตัดหนี้ให้ส่วนงานบัญชีบันทึกรายงาน

#### **แนวทางการเรียกเก็บ Home Isolation / Self Isolation**

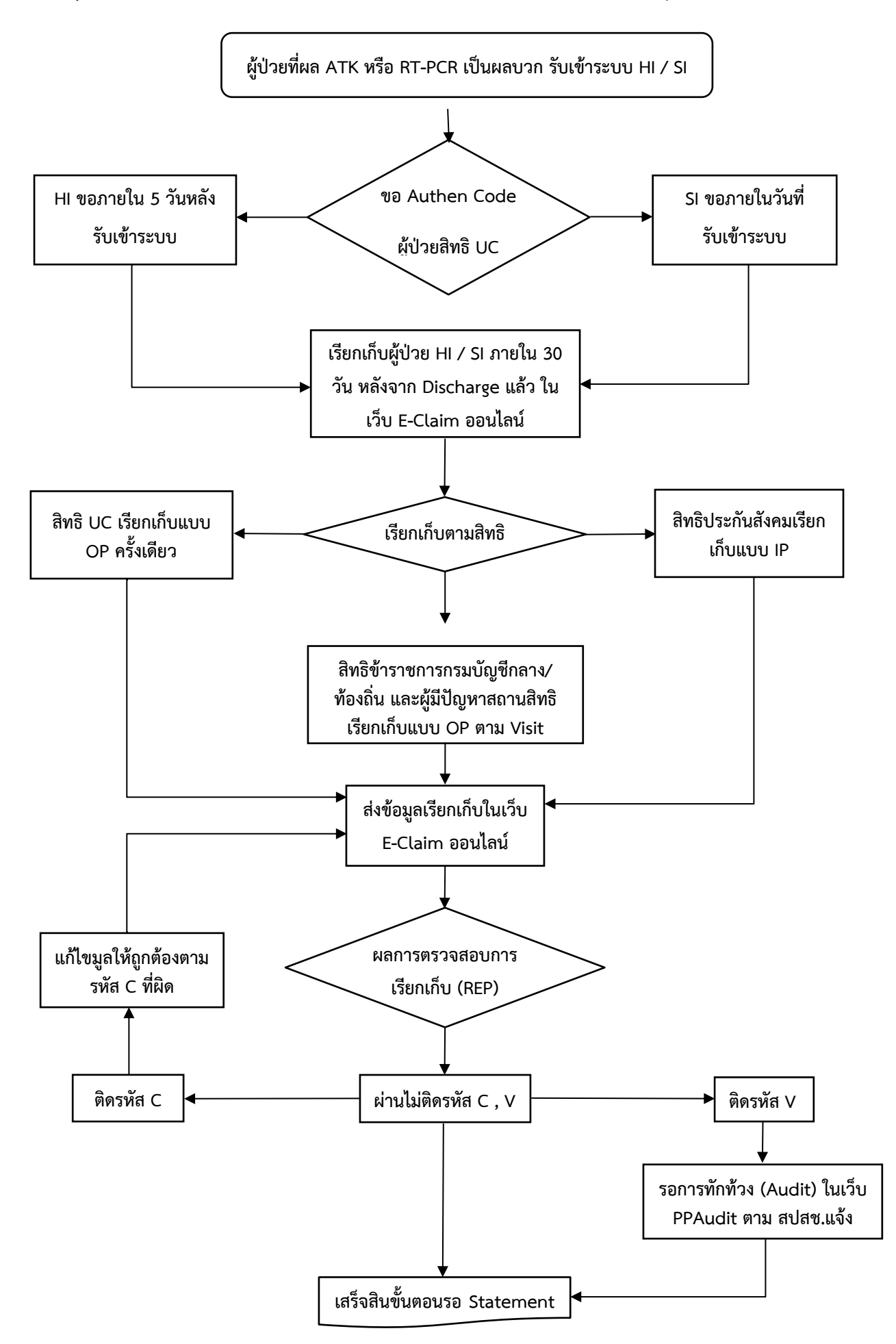

### **ขั้นตอนการเรียกเก็บ Home Isolation / Self Isolation**

- 1. ผู้ป่วยที่ผล ATK หรือ RT-PCR เป็นผลบวก รับเข้าระบบ HI / SI
- 2. ขอ Authen Code เฉพาะผู้ป่วยสิทธิ UC (เช็คความถูกต้องในการส่งตรวจผู้ป่วยทุกรายให้ตรงกันทั้งใน HOSxP และ เว็บเช็คสิทธิของ สปสช.) โดย
	- 2.1. ผู้ป่วย HI สิทธิ UC ขอ Authen Code ภายใน 5 วัน หลังรับเข้าระบบแล้ว
	- 2.2. ผู้ป่วย SI สิทธิ UC ขอ Authen Code ภายในวันที่รับเข้าระบบ
- 3. ทำการเรียกเก็บผู้ป่วย HI / SI ตามข้อมูลที่เจ้าหน้าที่ผู้รับผิดชอบระบบ HI / SI ได้ลงในโปรแกรม HOSxP หลังจากผู้ป่วย Discharge แล้ว ภายใน 30 วัน ในเว็บ E-Claim ออนไลน์ (ระบบใหม่)
	- 3.1. ผู้ป่วยสิทธิ UC เรียกเก็บแบบ OP ครั้งเดียว
	- 3.2. ผู้ป่วยสิทธิข้าราชการกรมบัญชีกลาง/ท้องถิ่น และผู้ป่วยสิทธิผู้มีปัญหาสถานะสิทธิเรียกเก็บแบบ OP ตาม Visit ที่ ได้รับบริการ
	- 3.3. ผู้ป่วยสิทธิประกันสังคมเรียกเก็บแบบ IP
- 4. หลังจากบันทึกการเรียกในเว็บ E-Claim ออนไลน์ (ระบบใหม่) ให้ทำการส่งข้อมูล และรอผลการตรวจสอบการเรียกเก็บ (REP) ตามรอบที่สปสช.กำหนด
- 5. ผลการเรียกเก็บ ถ้าไม่ติดรหัส C / V รอรับ Statement ถ้าผลไม่ผ่านติดรหัสต้องแก้ไข ดังนี้
	- 5.1. ผลการตรวจติดรหัส C ให้แก้ไขตามรหัส C ที่ผิด (ตามแนวทางที่ สปสช. แจ้ง ในเว็บ E-Claim ออนไลน์) และส่ง ข้อมูลใหม่
	- 5.2. ผลการตรวจติดรหัส V สปสช. จะเปิดให้ทักท้วง (Audit) ในเว็บ PPAudit ตามช่วงเวลาที่ สปสช.ได้ แจ้งในเว็บ PPAudit (ต้องเข้าเช็คทุกวัน)

### **แนวทางการเรียกเก็บผู้ป่วยที่ได้รับยา Clopidogrel เฉพาะสิทธิ UC**

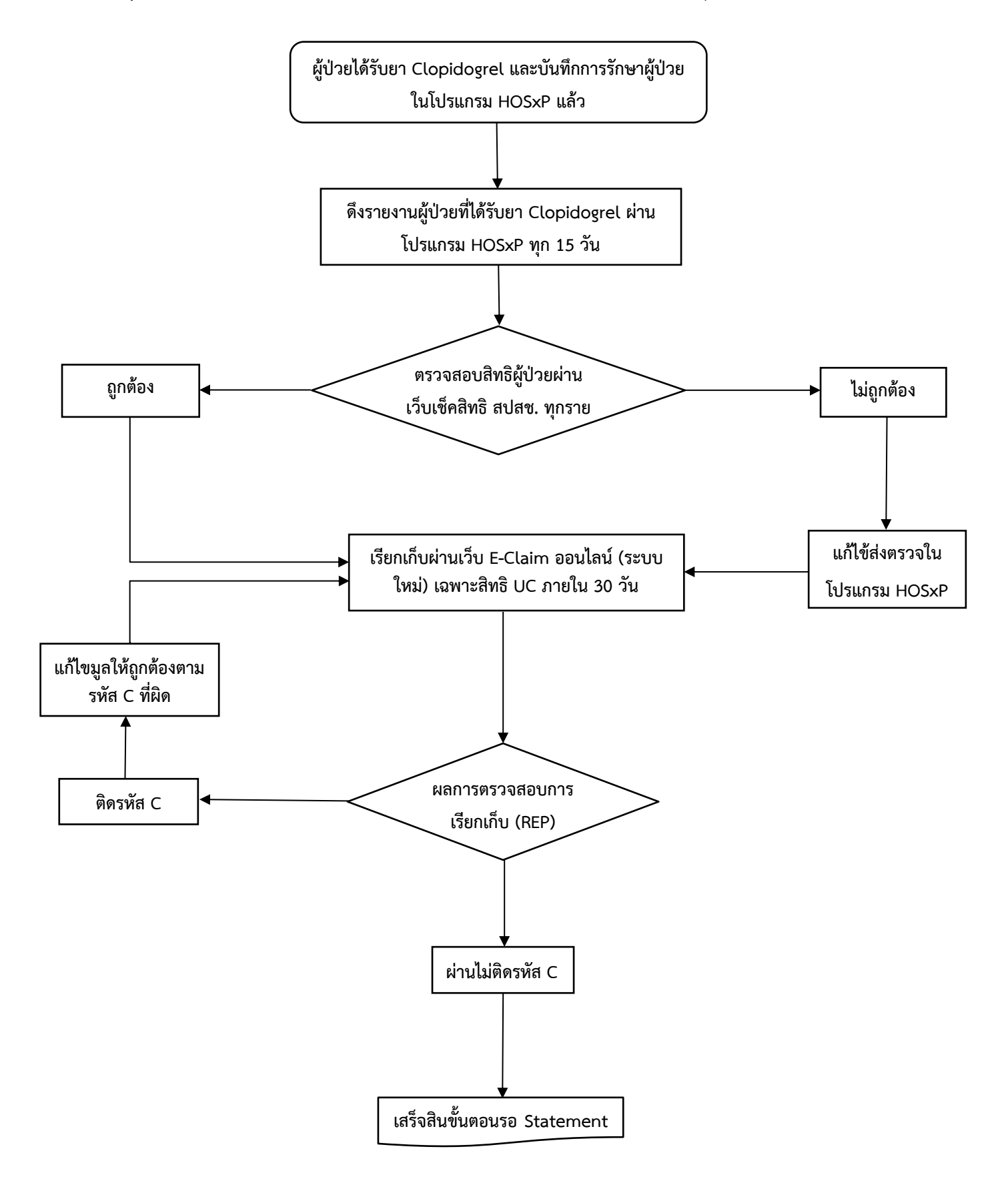

## **ขั้นตอนการเรียกเก็บผู้ป่วยที่ได้รับยา Clopidogrel เฉพาะสิทธิ UC**

- 1. ผู้ป่วยได้รับยา Clopidogrel และบันทึกการรักษาผู้ป่วย ในโปรแกรม HOSxP แล้ว
- 2. ดึงรายงานผู้ป่วยที่ได้รับยา Clopidogrel ในโปรแกรม HOSxP ทุก 15 วัน
- 3. ตรวจสอบสิทธิผู้ป่วยซ้ำอีกครั้งผ่านเว็บเช็คสิทธิ สปสช. ทุกรายตามรายงาน ถ้าไม่ถูกต้องให้แก้ไขการส่งตรวจผู้ป่วยใน โปรแกรม HOSxP
- 4. เรียกเก็บผ่านเว็บ E-Claim ออนไลน์ (ระบบใหม่) เฉพาะสิทธิ UC ภายใน 30 วัน
- 5. หลังจากบันทึกการเรียกในเว็บ E-Claim ออนไลน์ (ระบบใหม่) ให้ทำการส่งข้อมูล และรอผลการตรวจสอบการเรียกเก็บ (REP) ตามรอบที่สปสช. กำหนด
- 6. ผลการเรียกเก็บ หากติดรหัส C ให้แก้ไขตามรหัส C ที่ผิด (ตามแนวทางที่ สปสช. แจ้ง ในเว็บ E-Claim ออนไลน์) และส่ง ข้อมูลใหม่

### **กระบวนการเร่งรัดและติดตามลูกหนี้ค้างชำระทุกสิทธิ**

**วัตถุประสงค์ :** 1.เพื่อให้หน่วยบริการจัดเก็บรายได้ค่ารักษาพยาบาลทุกสิทธิได้ถูกต้อง ครบถ้วน

2.เพื่อให้หน่วยบริการปฏิบัติถูกต้องตามระเบียบการเบิกจ่ายเงินจากคลัง การเรียกเก็บค่า รักษาพยาบาลและนำเงินส่งคลัง

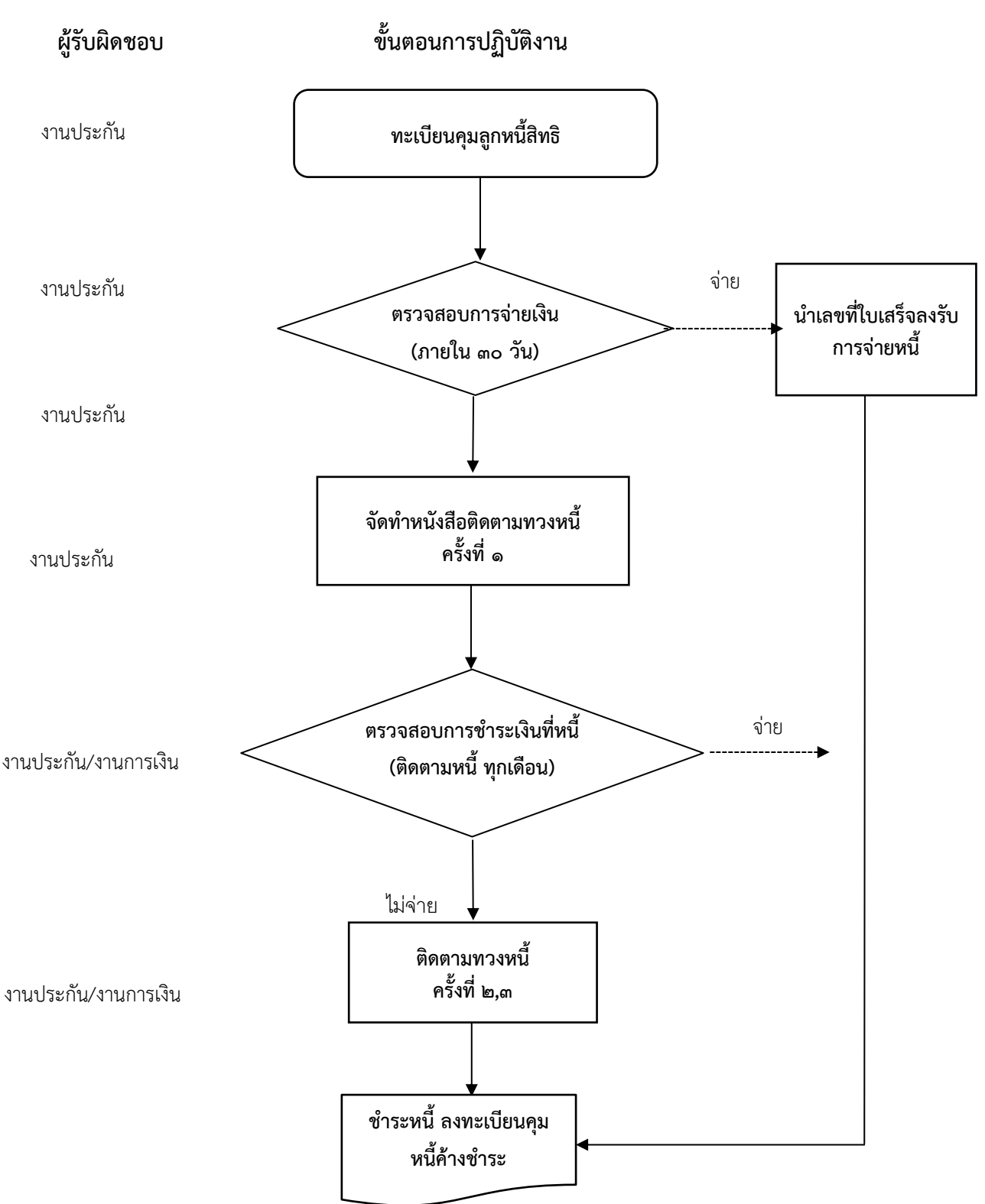

## **ด้านการเร่งรัดติดตามหนี้ค้างชำระ**

# **กระบวนการเร่งรัดและติดตามลูกหนี้ค้างชำระทุกสิทธิ**

**วัตถุประสงค์ :** 1.เพื่อให้หน่วยบริการจัดเก็บรายได้ค่ารักษาพยาบาลทุกสิทธิได้ถูกต้อง ครบถ้วน

2.เพื่อให้หน่วยบริการปฏิบัติถูกต้องตามระเบียบการเบิกจ่ายเงินจากคลัง การเรียกเก็บค่า รักษาพยาบาลและนำเงินส่งคลัง

- 1. ตรวจสอบลูกหนี้ทุกสิทธิในทะเบียนคุมลูกกหนี้ค้างชำระและในฐานข้อมูลทะเบียนผู้ป่วยในระบบ Hosxp ของโรงพยาบาลวังชิ้น
- 2. ตรวจสอบรายงานค่ารักษาพยาบาลผู้ป่วยนอกและผู้ป่วยใน ในระบบ Hosxp ของโรงพยาบาลวังชิ้นและ ใบเสร็จรับเงินของโรงพยาบาลวังชิ้น
- ิ ๓. จัดทำหนังสือติดตามทวงหนี้ ครั้งที่ ๑ ภายใน ๓๐ วัน และรายงานผลการติดตามทวงหนี้ เสนอหัวหน้า กลุ่มงานและผู้อำนวยการโรงพยาบาลวังชิ้น
- 4. จัดส่งหนังสือติดตามทวงหนี้ค้างชำระทางไปรษณีย์ไทยภายใน 15 วัน
- 5. ตรวจสอบการชำระเงินที่ทวงหนี้ติดตามหนี้ทุกเดือน
- b. ลูกหนี้ค้างชำระที่ยังไม่มาชำระเงิน จัดทำหนังสือติดตามทวงหนี้ ครั้งที่ ๒ และ๓ ภายใน ๓๐ วัน จัดทำรายงานผลการติดตามทวงหนี้ เสนอหัวหน้ากลุ่มงานและผู้อำนวยการโรงพยาบาลวังชิ้น
- 7. ชำระหนี้ลงทะเบียนคุมลูกหนี้ค้างชำระ

### **การจัดหางบค่าบริการทางการแพทย์ที่เบิกจ่ายในลักษณะงบลงทุน (งบค่าเสื่อม)**

**วัตถุประสงค์ :** เพื่อให้การบริหารจัดการงบลงทุน (งบค่าเสื่อม) ให้เป็นไปตามแผนการจัดซื้อจัดจ้างของ สปสช. และระเบียบที่เกี่ยวข้อง

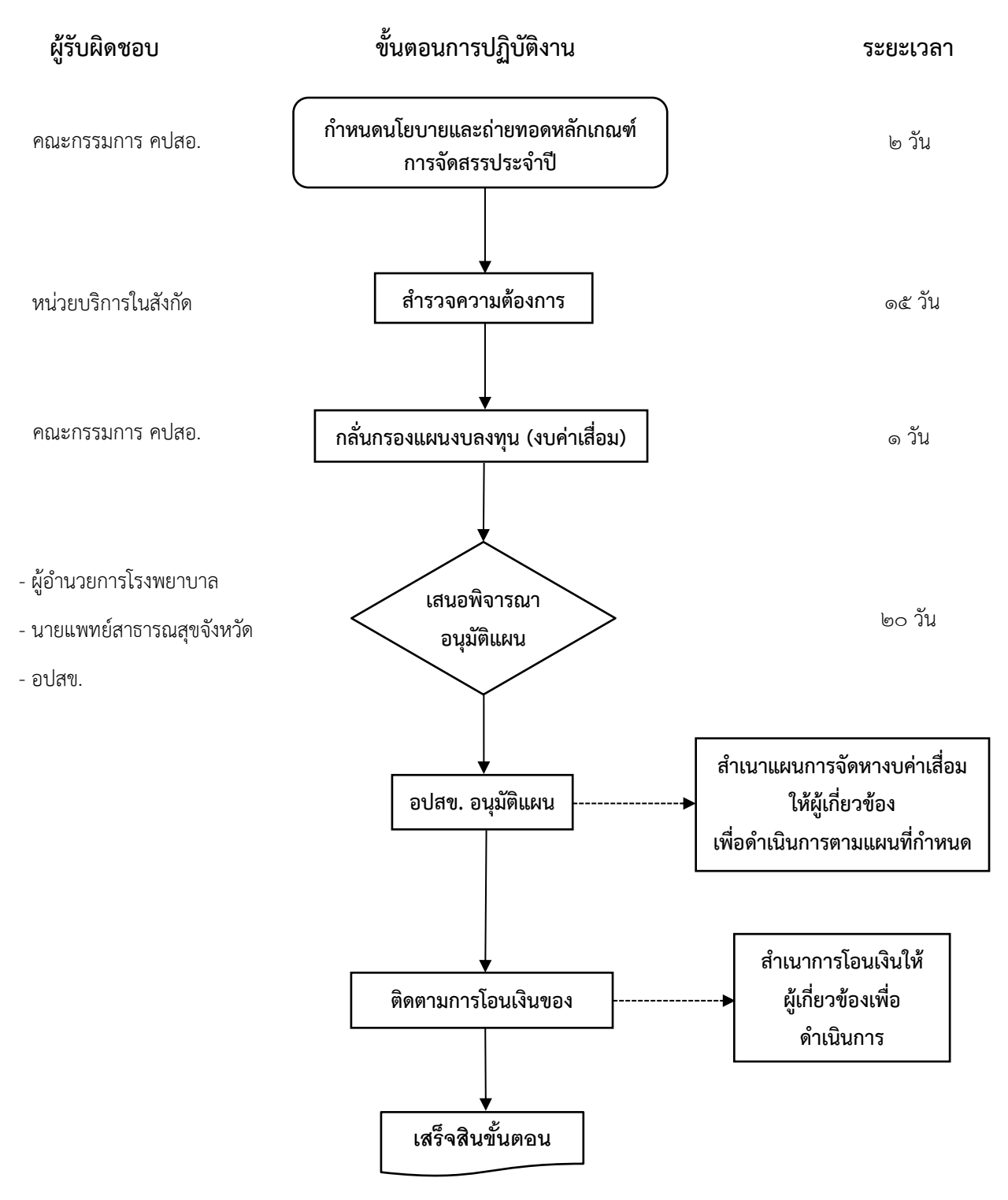

# **ขั้นตอนการวางระบบควบคุมภายใน**

#### **การจัดหางบค่าบริการทางการแพทย์ที่เบิกจ่ายในลักษณะงบลงทุน (งบค่าเสื่อม)**

**วัตถุประสงค์ :** เพื่อให้การบริหารจัดการงบลงทุน (งบค่าเสื่อม) ให้เป็นไปตามแผนการจัดซื้อจัดจ้างของ สปสช. และระเบียบที่เกี่ยวข้อง

- 1. ประชุมคณะกรรมการ คปสอ.เพื่อชี้แจงหลักเกณฑ์และแนวทางการจัดสรรงบประมาณ
- 2. สำรวจความต้องการและจัดลำดับความสำคัญของหน่วยงานย่อย
	- 2.1.กำหนดแบบสำรวจความต้องการ/ระยะเวลาความต้องการ/มาตรการเร่งรัดติดตาม และแจ้งทุก หน่วยงานทราบ

2.2.รวบรวมข้อมูลจากหน่วยงานต่าง ๆ ให้ครบถ้วนถูกต้อง

- 3. จัดประชุมคณะกรรมการ คปสอ. พิจารณากลั่นกรองลำดับ ตามความสำคัญเหมาะสม
- 4. เสนอแผนงบลงทุน (งบค่าเสื่อม) ให้กับผู้อำนวยการโรงพยาบาล นายแพทย์สาธารณสุขจังหวัด และ คณะอนุกรรมการสำนักงานหลักประกันสุขภาพแห่งชาติ
- 5. สำเนาแผนการจัดหางบลงทุน (งบค่าเสื่อม) ที่ได้รับการอนุมัติจากคณะอนุกรรมการสำนักงานหลักประกัน สุขภาพแห่งชาติแจ้งให้ผู้เกี่ยวข้องเพื่อดำเนินการตามแผนที่กำหนด
- 6. ติดตามการโอนเงินของ สปสช. และสำเนาการโอนเงินแจ้งผู้เกี่ยวข้องเพื่อดำเนินการ

#### **แนวทางการให้การดูแลรักษาผู้สัมผัสโรคพิษสุนัขบ้า**

**วัตถุประสงค์ :** เพื่อให้สอดคล้องกับแนวทางเวชปฏิบัติโรคพิษสุนัขบ้า กรมควบคุมโรค กระทรวงสาธารณสุข

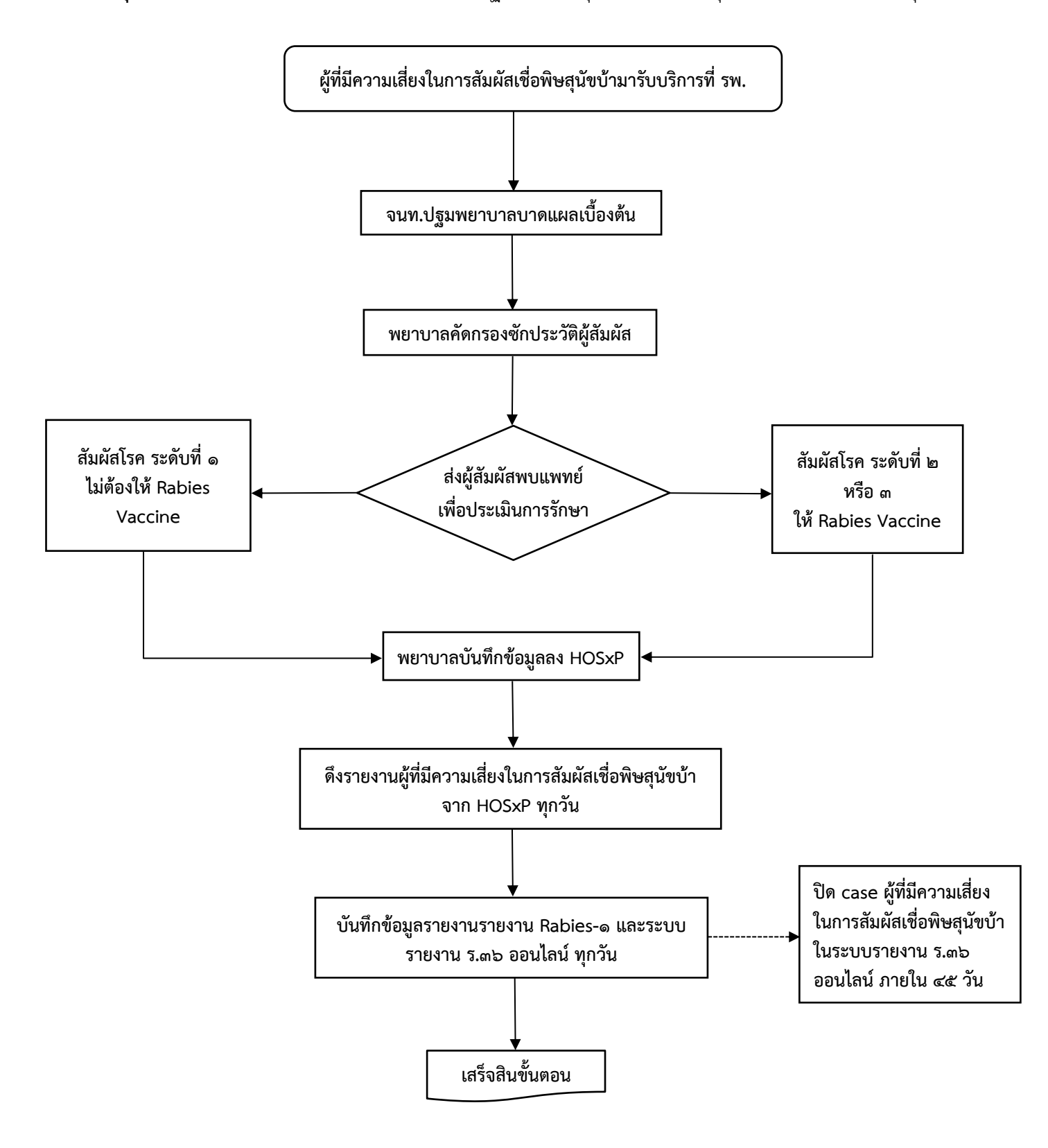

### **ขั้นตอนการวางระบบแนวทางการให้การดูแลรักษาผู้สัมผัสโรคพิษสุนัขบ้า**

**วัตถุประสงค์ :** เพื่อให้สอดคล้องกับแนวทางเวชปฏิบัติโรคพิษสุนัขบ้า กรมควบคุมโรค กระทรวงสาธารณสุข

- 1. ผู้ที่มีความเสี่ยงในการสัมผัสเชื่อพิษสุนัขบ้ามารับบริการที่ รพ. เจ้าหน้าที่ทำการปฐมพยาบาลบาดแผล เบื้องต้น
- 2. พยาบาลคัดกรองซักประวัติผู้ที่มีความเสี่ยงในการสัมผัสเชื่อพิษสุนัขบ้า
- 3. ส่งผู้ที่มีความเสี่ยงในการสัมผัสเชื่อพิษสุนัขบ้าพบแพทย์เพื่อประเมินการรักษาในการให้ Rabies Vaccine 3.1.สัมผัสโรคระดับที่ 1 ไม่ต้องให้Rabies Vaccine (สัมผัสสัตว์โดยผิวหนังปกติไม่มีบาดแผล) .๓.๒. สัมผัสโรคระดับที่ ๒ (สัตว์กัดหรือข่วนเป็นรอยช้ำ เป็นแผลถลอก สัตว์เลียแผล) หรือระดับ ๓ (สัตว์ กัดหรือข่วน มีเลือดออกชัดเจน น้ำลายสัตว์ถูกเยื่อบุหรือ บาดแผลเปิด บริโภคผลิตภัณฑ์จากสัตว์ที่ สงสัยว่าเป็นโรคพิษสุนัขบ้าโดยไม่ทำให้สุก รวมทั้งค้างคาวกัดหรือข่วน) ต้องให้ Rabies Vaccine
- 4. พยาบาลบันทึกข้อมูลการรักษาลงใน HOSxP
- 5. ดึงข้อมูลจากรายงานผู้ที่มีความเสี่ยงในการสัมผัสเชื่อพิษสุนัขบ้าใน HOSxP ทุกวัน
- ๖. บันทึกข้อมูลในรายงาน Rabies-๑ และระบบรายงาน ร.๓๖ ออนไลน์ เป็นประจำทุกวัน
- ี ๗. ทำการปิด case ผู้ที่มีความเสี่ยงในการสัมผัสเชื่อพิษสุนัขบ้า ในระบบรายงาน ร.๓๖ ออนไลน์ ภายใน ๔๕ ้วัน (เนื่องจากบาง case หากติดตามสัตว์ที่สัมผัสโรคไม่ได้ ต้องทำการฉีด Rabies Vaccine เข็มที่ ๔ ซึ่ง ห่างจากเข็มแรกเป็นเวลา ๓๐ วัน)

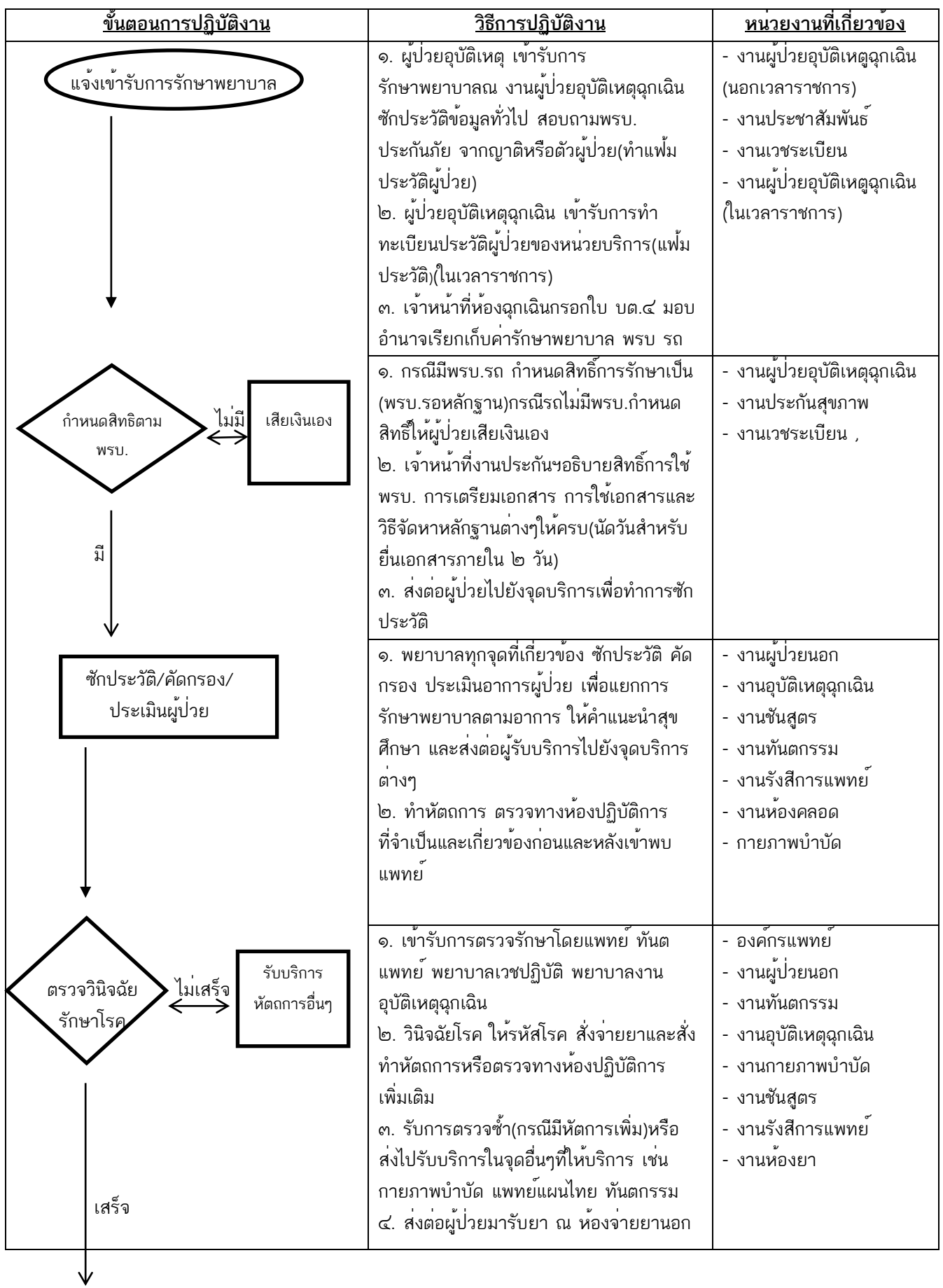

### **กระบวนงานจัดเก็บรายได้ค่ารักษาพยาบาล (สิทธิพรบ.)ผู้ป่วยนอกโรงพยาบาลวังชิ้น จ.แพร่**

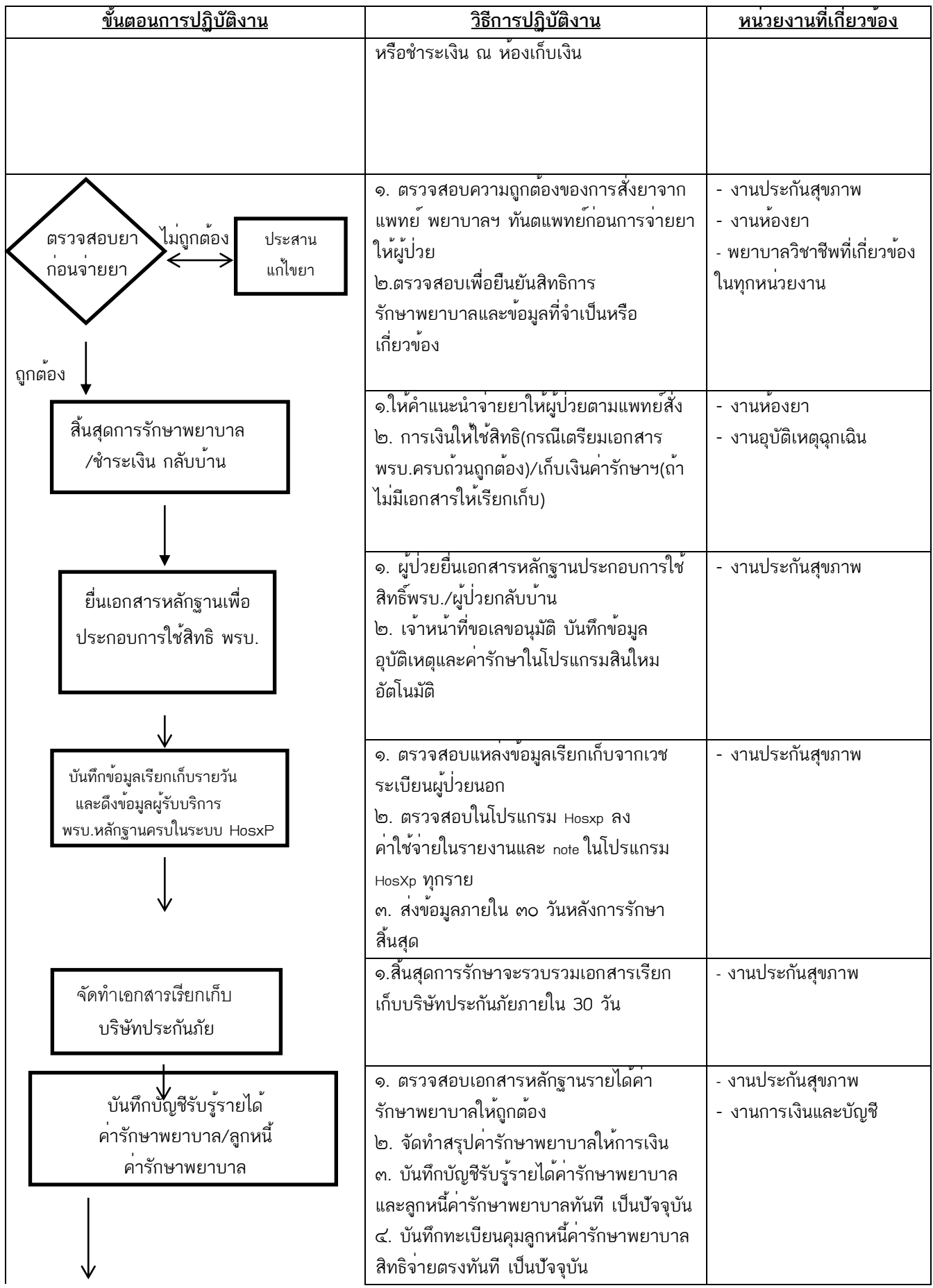

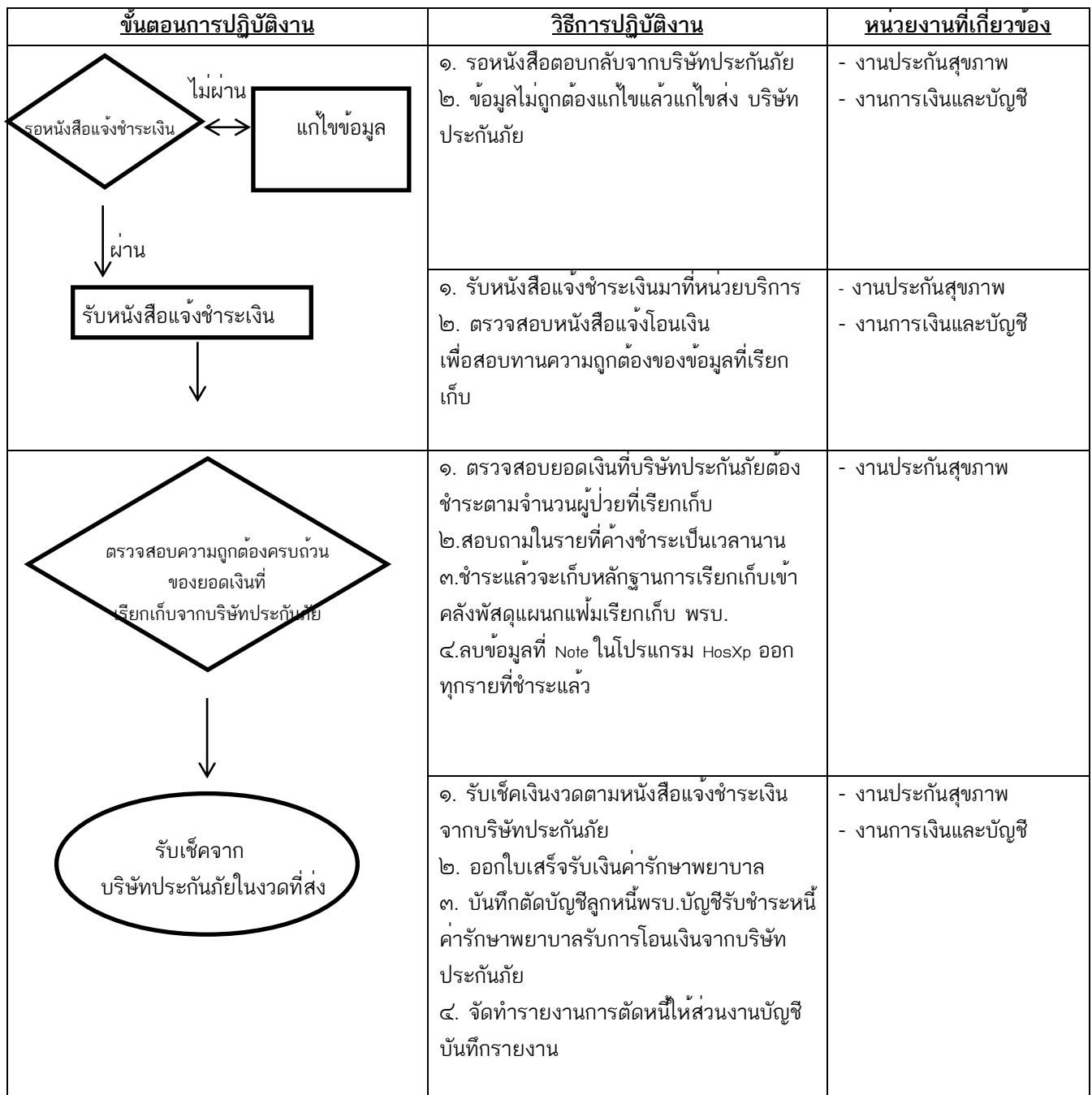

### **การขอข้อมูลรายงาน**

**วัตถุประสงค์ : เพื่อให้ข้อมูลรายงานที่ได้ตรงตามความต้องการของผู้ร้องขอ มีความครบถ้วน ถูกต้อง ทันเวลา**

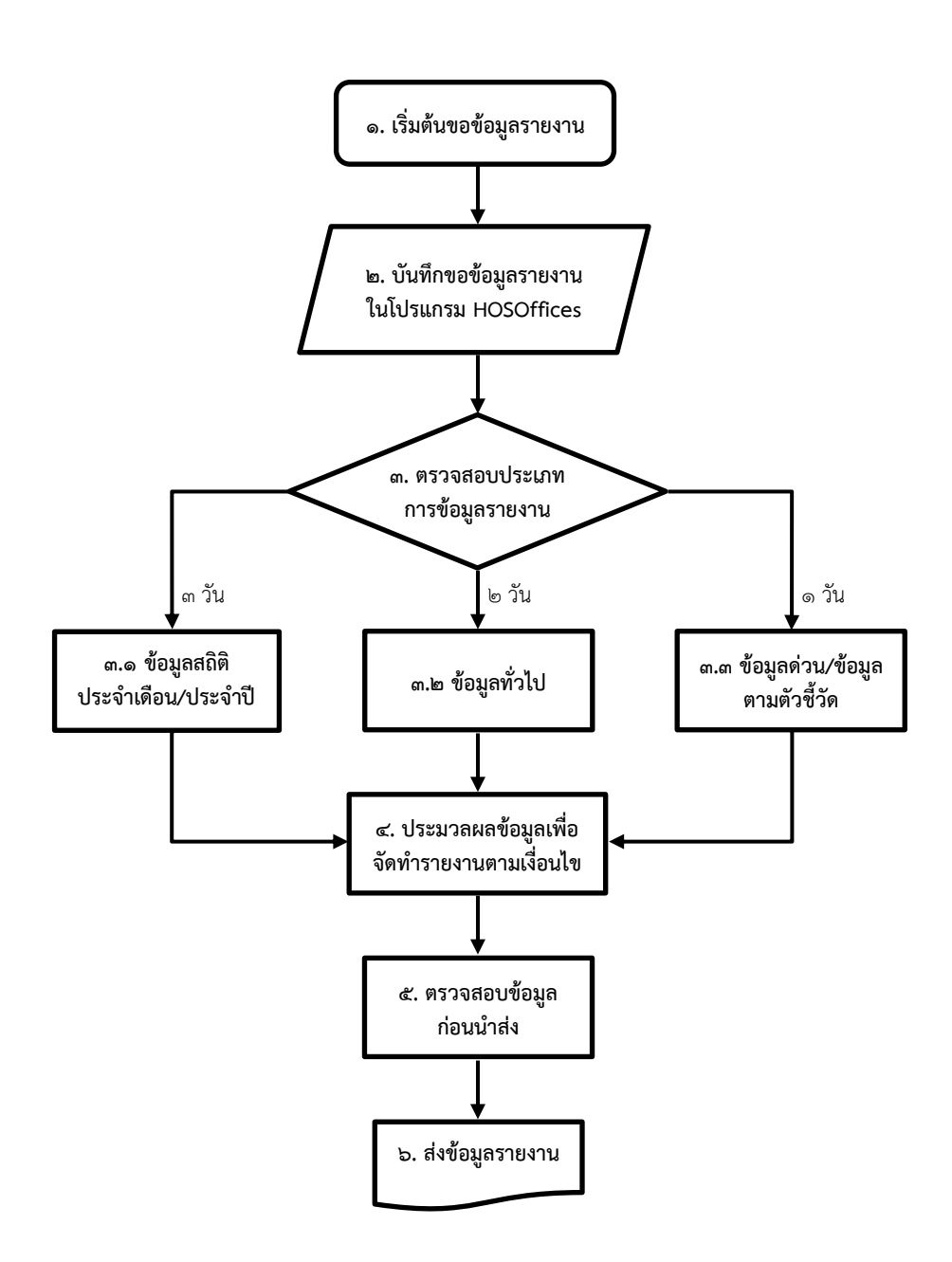

# **ขั้นตอนการขอข้อมูลรายงาน**

#### **วัตถุประสงค์ : เพื่อให้ข้อมูลรายงานที่ได้ตรงตามความต้องการของผู้ร้องขอ มีความครบถ้วน ถูกต้อง ทันเวลา**

- 1. เริ่มต้นขอข้อมูลรายงาน
- 2. ผู้ร้องขอ บันทึกขอข้อมูลรายงานในระบบโปรแกรม HOSOffices
- 3. งานเทคโนโลยีสารสนเทศ ตรวจสอบการขอข้อมูลรายงานและจัดลำดับความเร่งด่วน
	- 3.1.ข้อมูลสถิติประจำเดือน/ประจำปี(ด่วน)
	- 3.2.ข้อมูลทั่วไป (ด่วนมาก)
	- 3.3.ข้อมูลด่วน/ข้อมูลตามตัวชี้วัด (ด่วนที่สุด)
- 4. งานเทคโนโลยีสารสนเทศ ประมวลผลข้อมูลเพื่อจัดทำรายงานตามเงื่อนไข
- 5. งานเทคโนโลยีสารสนเทศ ตรวจสอบข้อมูลก่อนนำส่ง
- 6. งานเทคโนโลยีสารสนเทศ ส่งข้อมูลรายงานให้ผู้ร้องขอ

**แนวทางปฏิบัติเมื่อระบบเครือข่ายคอมพิวเตอร์ล่มหรือขัดข้องชั่วคราว**

**วัตถุประสงค์ : เพื่อเป็นแนวทางปฏิบัติของเจ้าหน้าที่งานเทคโนโลยีสารสนเทศ เมื่อระบบเครือข่าย คอมพิวเตอร์ล่มหรือขัดข้องชั่วคราว**

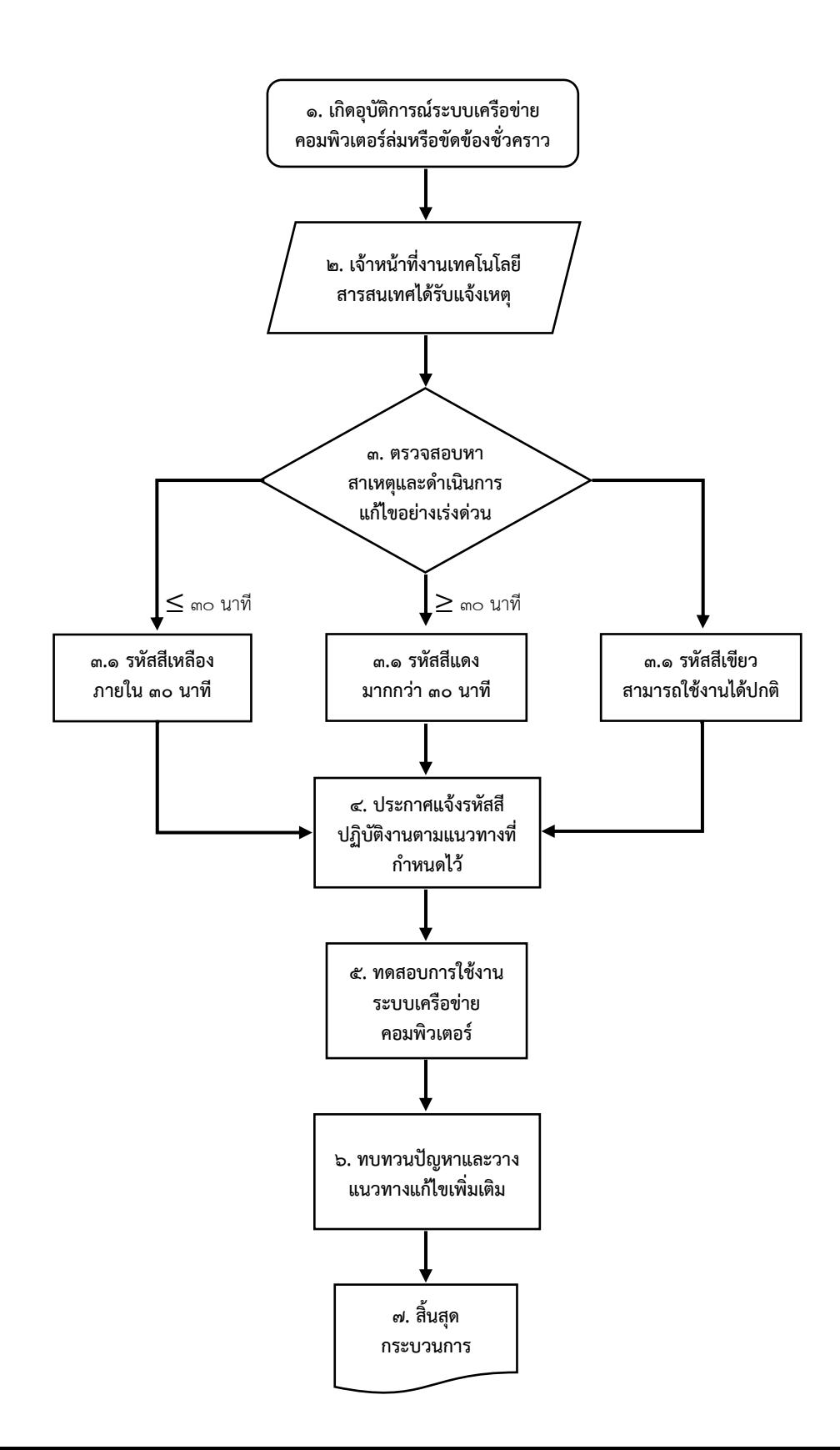

### **แนวทางปฏิบัติเมื่อระบบเครือข่ายคอมพิวเตอร์ล่มหรือขัดข้องชั่วคราว**

### **วัตถุประสงค์ : เพื่อเป็นแนวทางปฏิบัติของเจ้าหน้าที่งานเทคโนโลยีสารสนเทศ เมื่อระบบเครือข่าย คอมพิวเตอร์ล่มหรือขัดข้องชั่วคราว**

- 1. เกิดอุบัติการณ์ระบบเครือข่ายคอมพิวเตอร์ล่มหรือขัดข้องชั่วคราว
- 2. เจ้าหน้าที่งานเทคโนโลยีสารสนเทศได้รับแจ้งเหตุการเกิดอุบัติการณ์ระบบเครือข่ายคอมพิวเตอร์ล่มหรือ ขัดข้องชั่วคราว
- 3. งานเทคโนโลยีสารสนเทศ ตรวจสอบหาสาเหตุและดำเนินการแก้ไขอย่างเร่งด่วน 3.1.ระยะเวลาแก้ไขภายใน 30 นาที (รหัสสีเหลือง) .<br>ส.โต. ระยะเวลาแก้ไขมากกว่า ๓๐ นาที (รหัสสีแดง) 3.3.ระบบสามารถใช้งานได้ตามปกติ (รหัสสีเขียว)
- 4. งานเทคโนโลยีสารสนเทศ ประกาศแจ้งรหัสสีและปฏิบัติงานตามแนวทางที่กำหนดไว้
- 5. ทดสอบการใช้งานระบบเครือข่ายคอมพิวเตอร์
- 6. ทบทวนปัญหาและวางแนวทางแก้ไขเพิ่มเติม
- 7. สิ้นสุดกระบวนการ

#### **งานซ่อมบำรุงคอมพิวเตอร์**

**วัตถุประสงค์ : เพื่อซ่อมบำรุงรักษาเครื่องคอมพิวเตอร์ทั้งด้านซอฟต์แวร์และฮาร์ดแวร์ให้สามารถใช้งาน ได้อย่างราบรื่นและเกิดประสิทธิภาพสูงสุด**

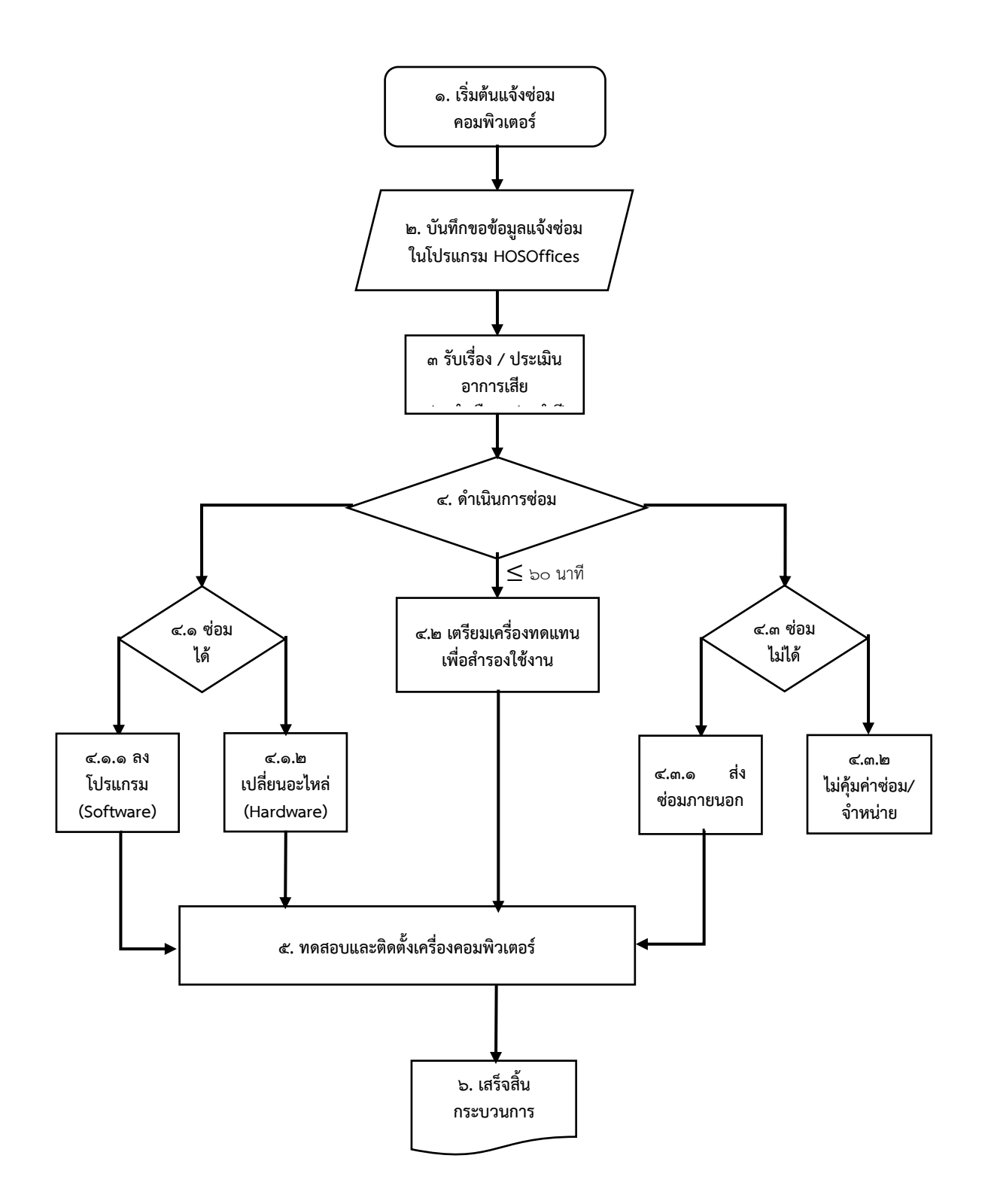

#### **งานซ่อมบำรุงคอมพิวเตอร์**

### **วัตถุประสงค์ : เพื่อซ่อมบำรุงรักษาเครื่องคอมพิวเตอร์ทั้งด้านซอฟต์แวร์และฮาร์ดแวร์ให้สามารถใช้งาน ได้อย่างราบรื่นและเกิดประสิทธิภาพสูงสุด**

- 1. เริ่มต้นแจ้งซ่อมคอมพิวเตอร์
- 2. ผู้แจ้ง บันทึกแจ้งซ่อมในระบบโปรแกรม HOSOffices
- 3. งานเทคโนโลยีสารสนเทศ รับเรื่องและประเมินอาการเสีย
- 4. งานเทคโนโลยีสารสนเทศ ดำเนินการซ่อม 4.1.ซ่อมได้ (ลงโปรแกรม/เปลี่ยนอะไหล่) 4.2. เตรียมเครื่องทดแทนเพื่อสำรองใช้งาน (ถ้าใช้ระยะเวลาซ่อมเกิน 60 นาที) 4.3.ซ่อมไม่ได้(ส่งซ่อมภายนอก/ไม่คุ้มค่าซ่อม)
- 5. ทดสอบและติดตั้งเครื่องคอมพิวเตอร์
- 6. เสร็จสิ้นกระบวนการ

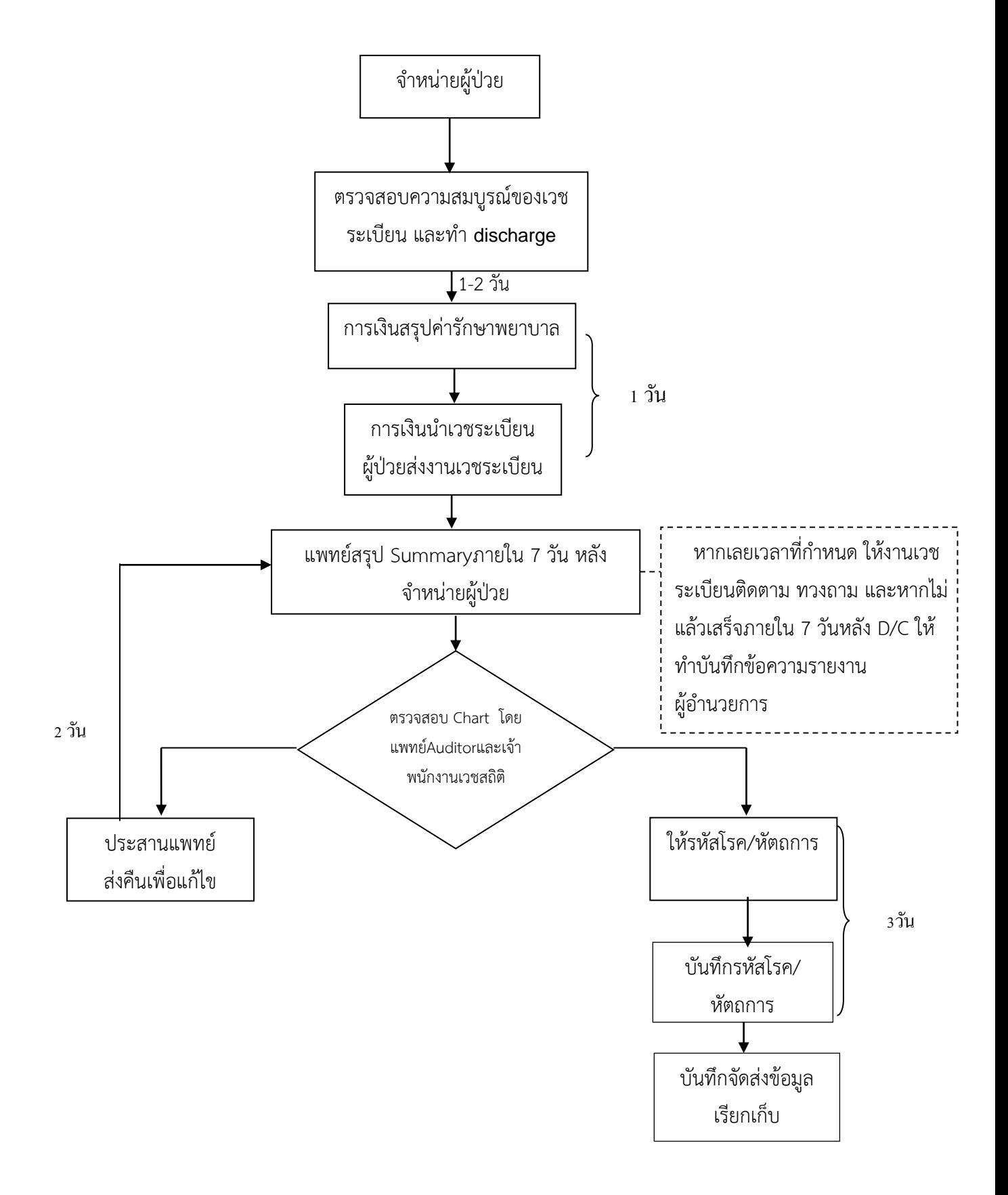

**Flowchart การบันทึกเวชระเบียนผู้ป่วยในโรงพยาบาลวังชิ้น**

#### **แนวทางการบันทึกเวชระเบียนผู้ป่วยใน**

#### **วัตถุประสงค์**

 เพื่อให้มีการบันทึกและจัดทำเวชระเบียนที่ครบถ้วน ทันเวลาต่อการเรียกเก็บเงินชดเชยค่าบริการ ทางการแพทย์

### **ขั้นตอนการปฏิบัติงาน**

- 1. เมื่อจำหน่ายผู้ป่วยแล้ว แพทย์ : บันทึก progress note ให้สมบูรณ์ เภสัชกร : สรุปการใช้ยา พยาบาล : สรุปการให้การพยาบาล การใช้วัสดุและทำจำหน่ายในระบบ Ward Complete นำส่งการเงินสรุปค่ารักษาพยาบาลภายใน 1-2 วัน
- 2. การเงินสรุปค่ารักษาพยาบาล และส่งงานเวชระเบียน ลงชื่อรับในใบรายงานการส่งเวชระเบียนของ การเงิน
- 3. ตรวจสอบความครบถ้วนของข้อมูล (ทบทวนเวชระเบียน) ก่อนให้รหัส 1 วัน ตรวจสอบความถูกต้อง ตามหลักการของการวินิจฉัยโรค ประสานแพทย์กรณีที่ต้องแก้ไข เพื่อให้แพทย์แก้ไขภายใน 2 วัน
- 4. ให้รหัส การวินิจฉัย แล้วบันทึกข้อมูลรหัสโรค รหัสหัตถการ ลงในโปรแกรม HOSxP ภายใน 3 วัน
- 5. ส่งข้อมูลบันทึกการเบิกจ่ายค่ารักษาพยาบาลตามกองทุนต่างๆ

### **Flowchart กระบวนการคัดกรองกลุ่มเสี่ยงโรคไม่ติดต่อ กลุ่มงานบริการด้านปฐมภูมิและองค์รวม โรงพยาบาลวังชิ้น อำเภอวังชิ้น จังหวัดแพร่**

**วัตถุประสงค์** เพื่อค้นหากลุ่มเสี่ยงโรคเบาหวานและโรคความดันโลหิตสูงอย่างมีระบบ

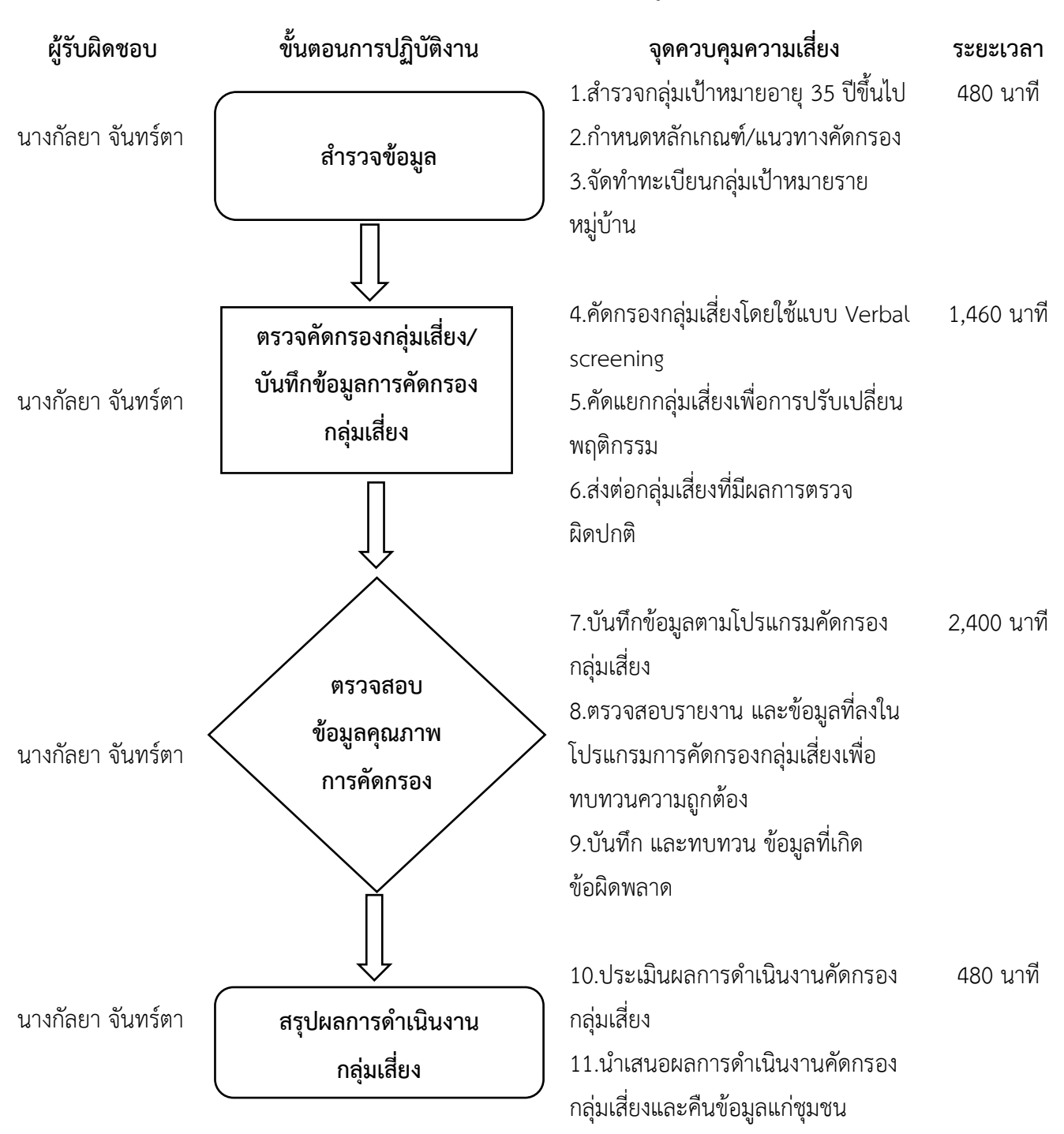

**รวมกระบวนงานทั้งสิ้น 4,800 นาที**

### **Flowchart กระบวนการตรวจมะเร็งปากมดลูก กลุ่มงานบริการด้านปฐมภูมิและองค์รวม โรงพยาบาลวังชิ้น อำเภอวังชิ้น จังหวัดแพร่**

**ผู้รับผิดชอบ ขั้นตอนการปฏิบัติงาน จุดควบคุมความเสี่ยง ระยะเวลา** นางกัลยา จันทร์ตา 1.ตรวจสอบสิทธิการรักษา 2 ลงบันทึกประวัติในแบบฟร์อมรับ บริการ 5 นาที นางกัลยา จันทร์ตา 2.เปลี่ยนผ้าถุง ้<br>3 ขึ้นบอบบนเตียงตรวจยกขาขึ้นบบขา หยั่งทั้ง 2 ข้าง 5 นาที นางกัลยา จันทร์ตา 4.ดำเนินการตรวจมะเร็งปากมดลูก 5.ตรวจเสร็จเปลี่ยนเสื้อผ้า 10 นาที นางกัลยา จันทร์ตา 6.รับคำแนะนำ/รับยา 7.นัดหมายรับฟังผลการตรวจ 5 นาที นางกัลยา จันทร์ตา $\overbrace{ }$   $\overbrace{ }$   $\overbrace{ }$   $\overbrace{ }$  8.นัดรับบริการต่อเนื่อง 9.สิ้นสุดการรักษา 5 นาที **ยื่นบัตร/ซักประวัติ เตรียมตัวก่อนตรวจ ตรวจมะเร็ง ปากมดลูก สิ้นสุดการรับบริการ รับคำแนะนำ/ นำส่งสิ่งส่งตรวจ**

**วัตถุประสงค์** เพื่อให้หญิงวัยเจริญพันธุ์อายุ 30 - 60 ปีได้รับการตรวจมะเร็งปากมดลูก ครอบคลุมทุก 5 ปี

**รวมกระบวนงานทั้งสิ้น 30 นาที**
## **ขั้นตอนการการจัดบริการยาHHC จิตเวช**

**วัตถุประสงค์ :** เพื่อเป็นแนวทางในการเบิกจ่ายยา HHC จิตเวช ให้ผู้ปฏิบัติงานทราบและเข้าใจในขั้นตอน การดำเนินงาน สามารถตรวจสอบและติดตามได้

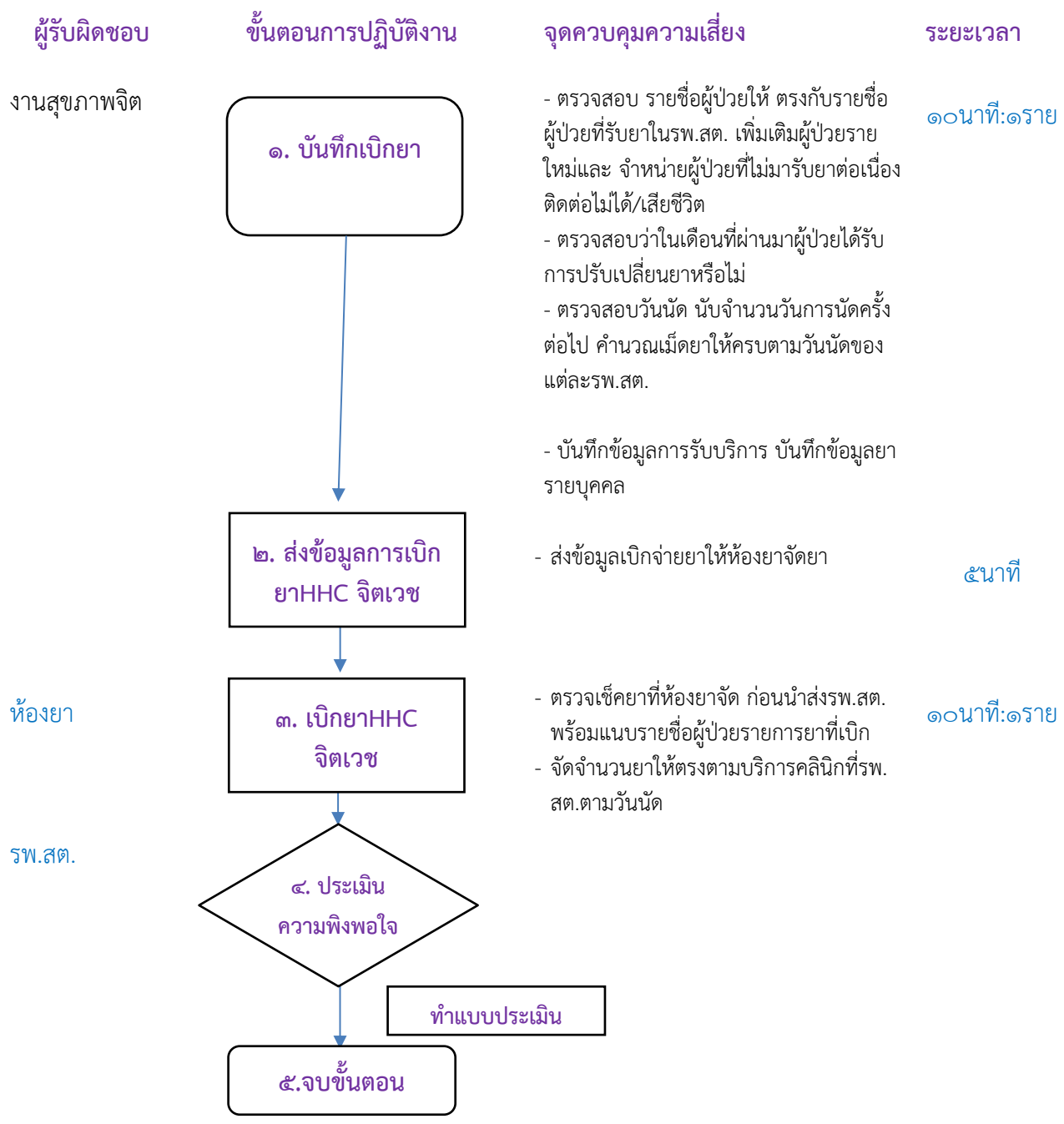

# **ขั้นตอนการปฏิบัติงานควบคุมป้องกันการระบาดของโรคไข้เลือดออก**

**วัตถุประสงค์**: เพื่อควบคุมและป้องกันไม่ให้เกิดการแพร่ระบาดของโรคไข้เลือดออก ในลักษณะ 2nd Generation ในพื้นที่

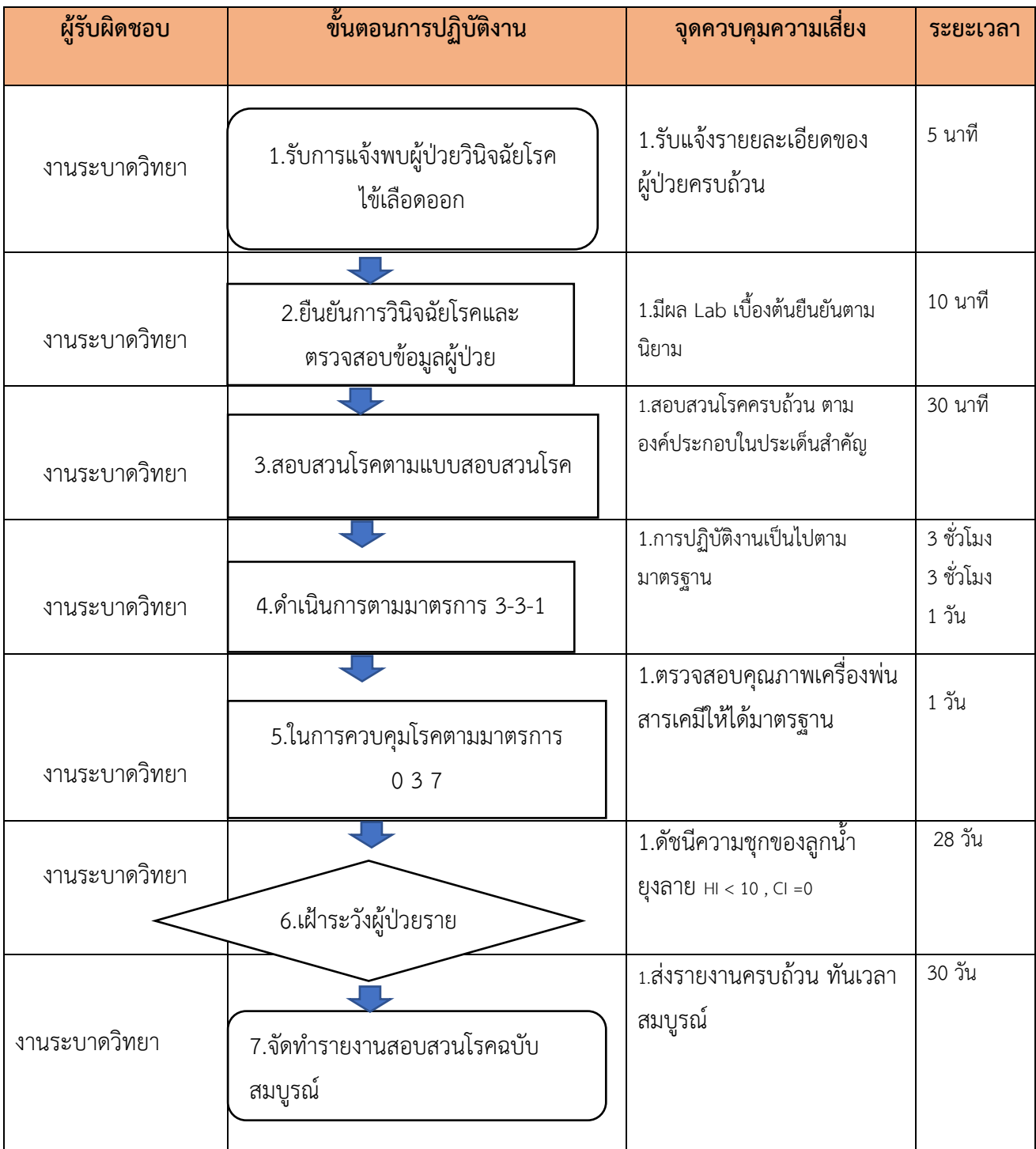

## **ขั้นตอนการปฏิบัติงานเฝ้าระวังทางระบาดวิทยา (506)**

**วัตถุประสงค์**: เพื่อเป็นการเฝ้าระวังโรคทางระบาดวิทยา ระบบรายงานข้อมูล มีความครบถ้วน ถูกต้อง ทันเวลา สมบูรณ์ และสามารถตรวจจับการระบาด เพื่อนำไปสู่การควบคุมโรคอย่างมีประสิทธิภาพ

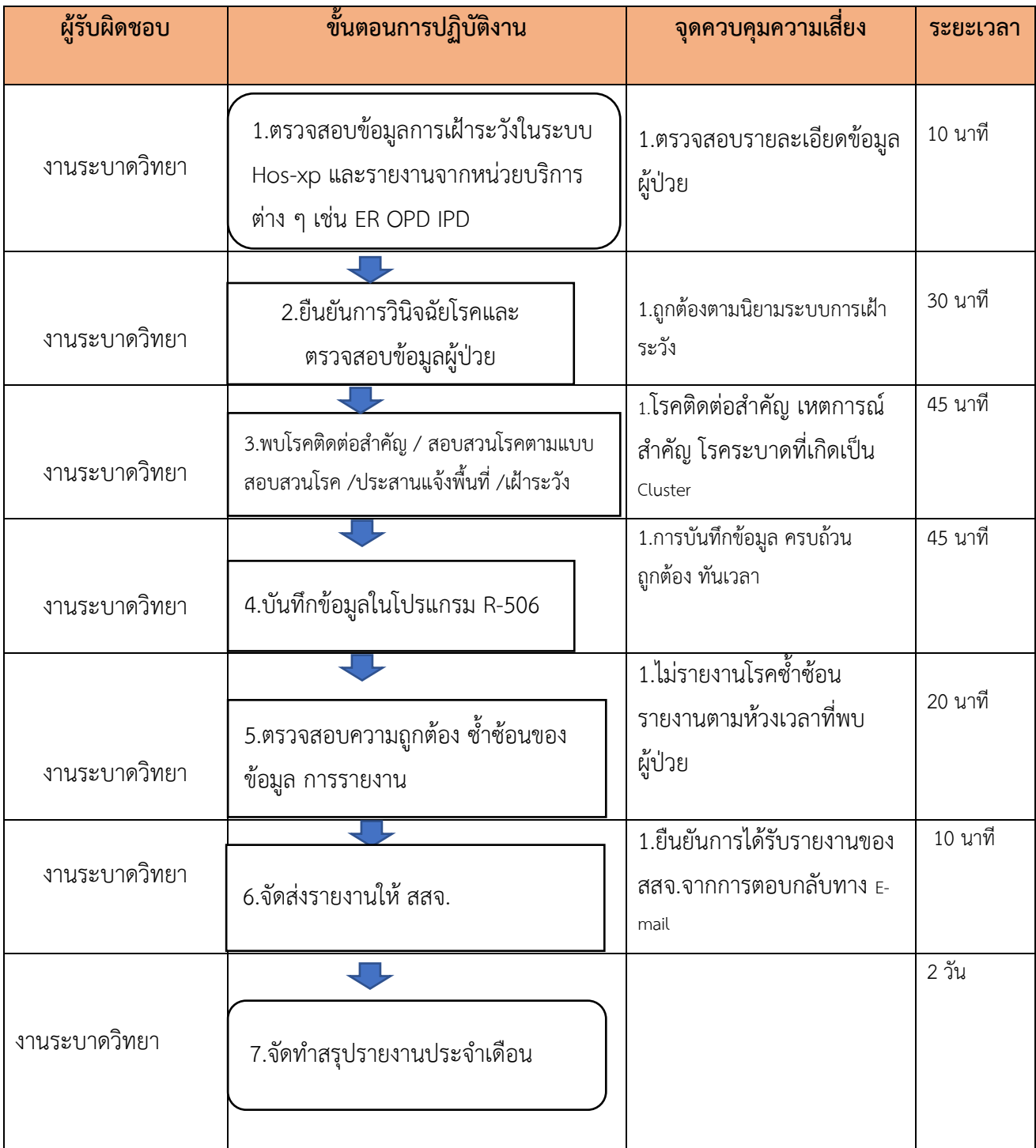

## **ขั้นตอนการปฏิบัติงานการให้บริการคลินิกสุขภาพเด็กดี**

**วัตถุประสงค์**: เพื่อเป็นการส่งเสริมสุขภาพให้เด็กที่มารับบริการได้รับการประเมินการเจริญเติบโต และ พัฒนาการตามวัย รวมทั้งได้รับการการสร้างเสริมภูมิคุ้มกัน (Vaccine) ตามแผนการสร้างเสริมภูมิคุ้มกันระดับ ของกระทรวงสาธารณสุข

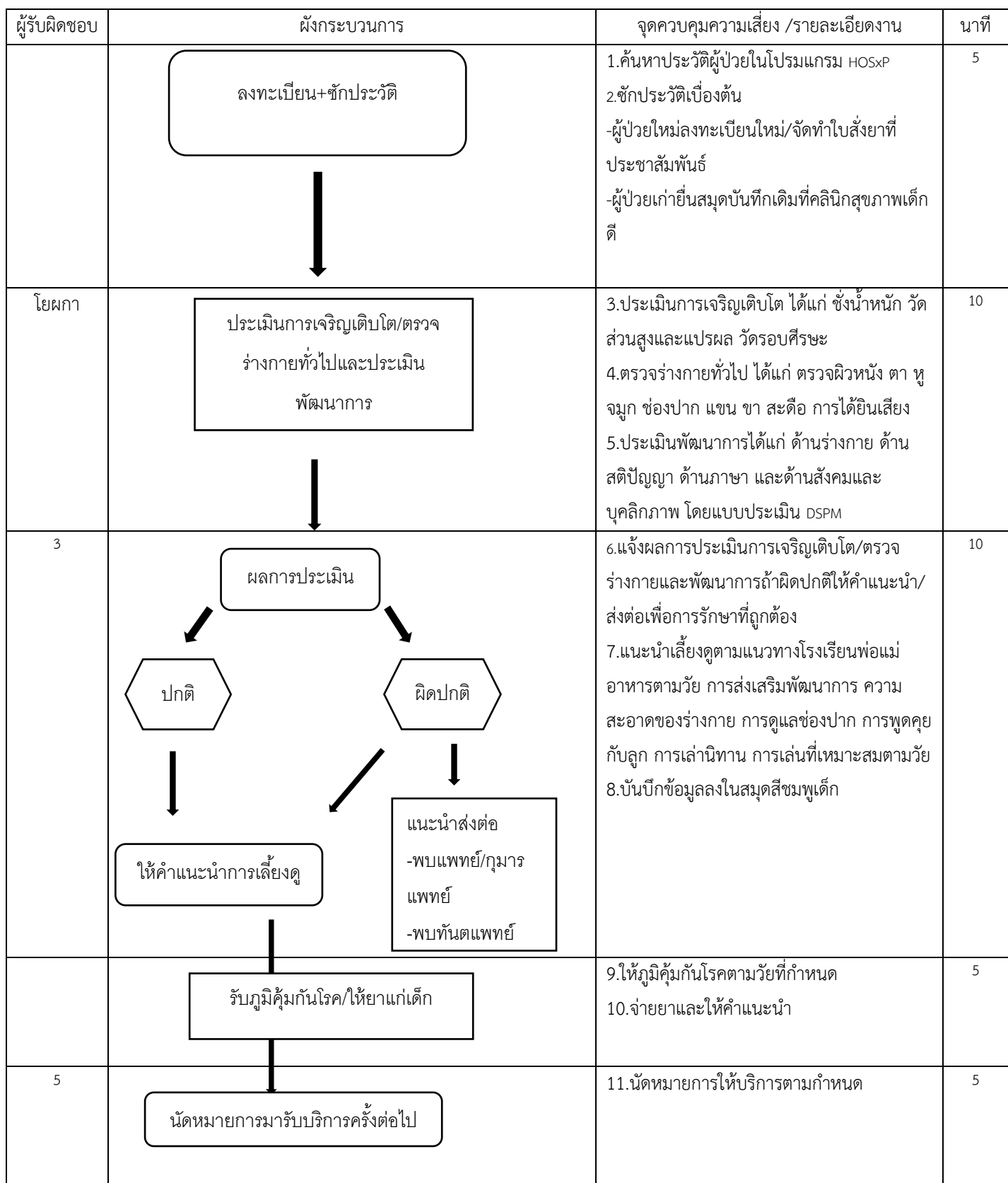

### **ขั้นตอนการให้บริการหลังคลอดและวางแผนครอบครัว**

**วัตถุประสงค์ :** เพื่อให้หญิงหลังคลอดได้รับการติดตามและประเมินอาการหลังจากที่คลอดบุตรและหญิงผู้มารับ บริการในเรื่องการวางแผนครอบครัวได้รับการให้คำปรึกษาและวางแผนครอบครัวอย่างเหมาะสม ผู้รับผิดชอบ : นางวิภาวรรณ ปวงขจร

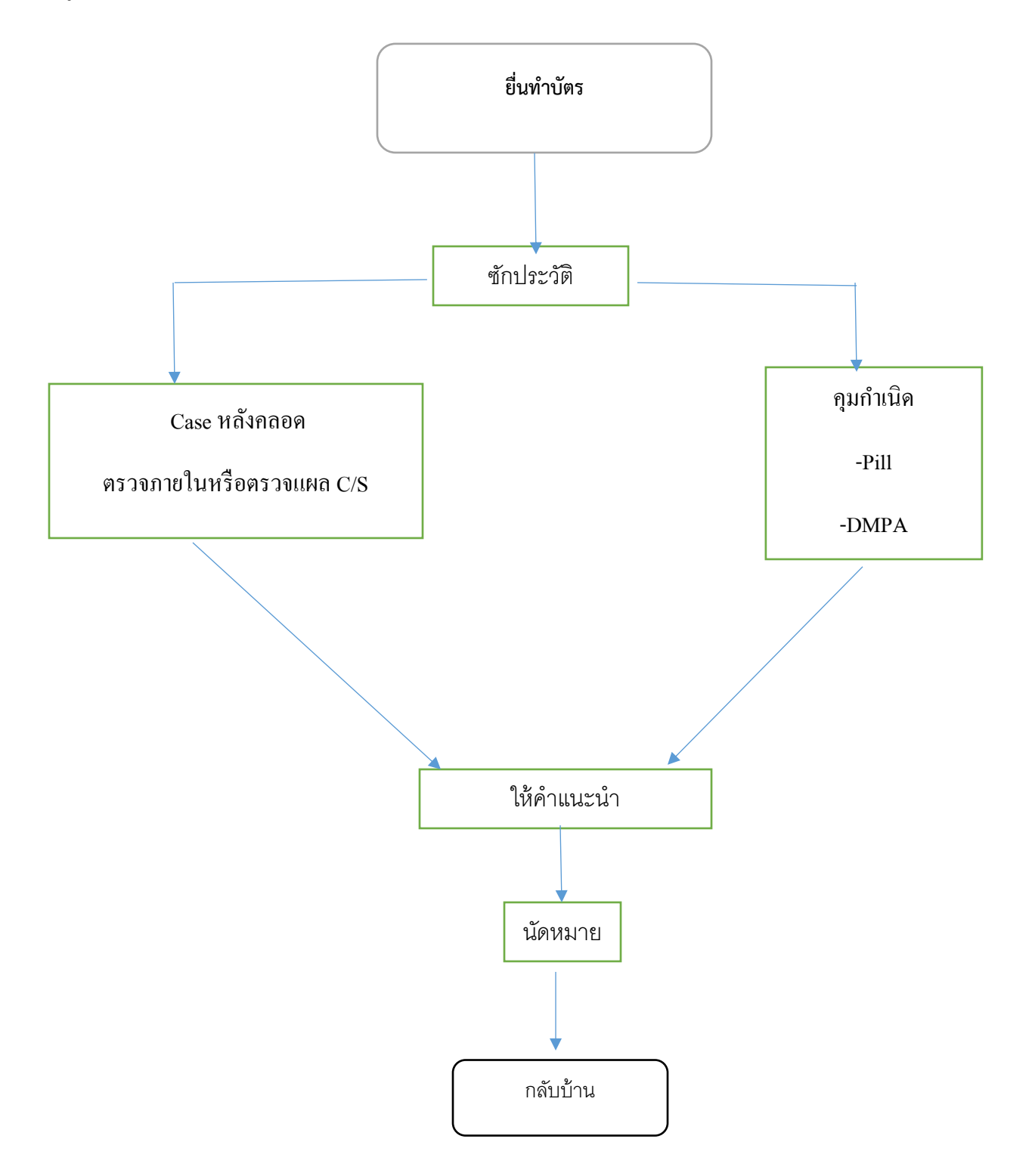

### **ขั้นตอนการพัฒนาคุณภาพตามมาตรฐาน GREEN CLEAN Hospital**

**วัตถุประสงค์ :** เพื่อให้โรงพยาบาลได้รับการพัฒนาตามมาตรฐาน GREEN CLEAN Hospital และผ่านการ ประเมินในระดับดีมาก Plus

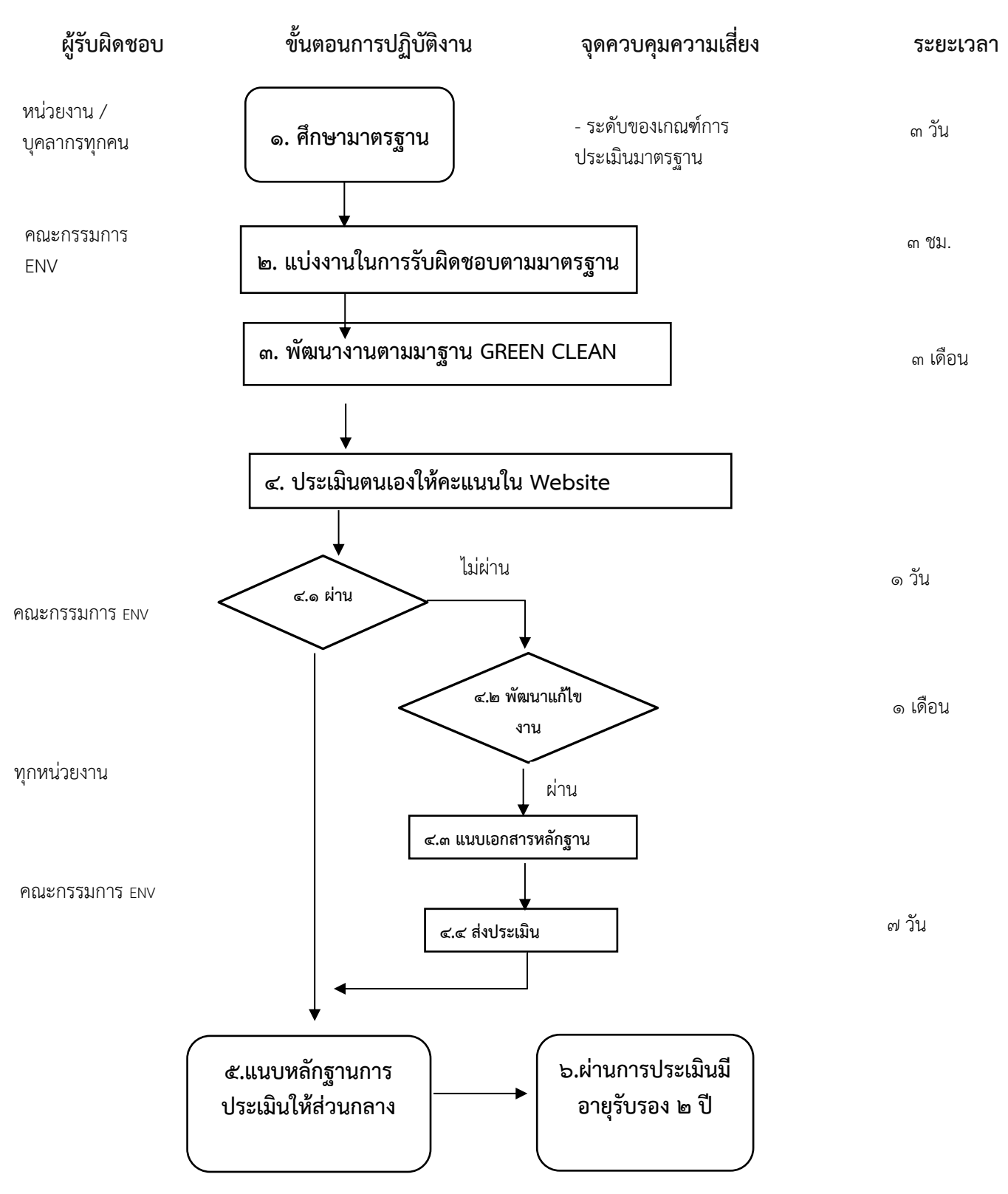

### **ผังขั้นตอนการปฏิบัติงาน คลินิกพัฒนาการเด็ก โรงพยาบาลวังชิ้น**

**วัตถุประสงค์** เพื่อให้เด็ก 0-5 ปี ที่มารับบริการได้รับการประเมินพัฒนาการอย่างครอบคลุม ได้รับการดูแล ส่งต่อ อย่าง มีประสิทธิภาพ

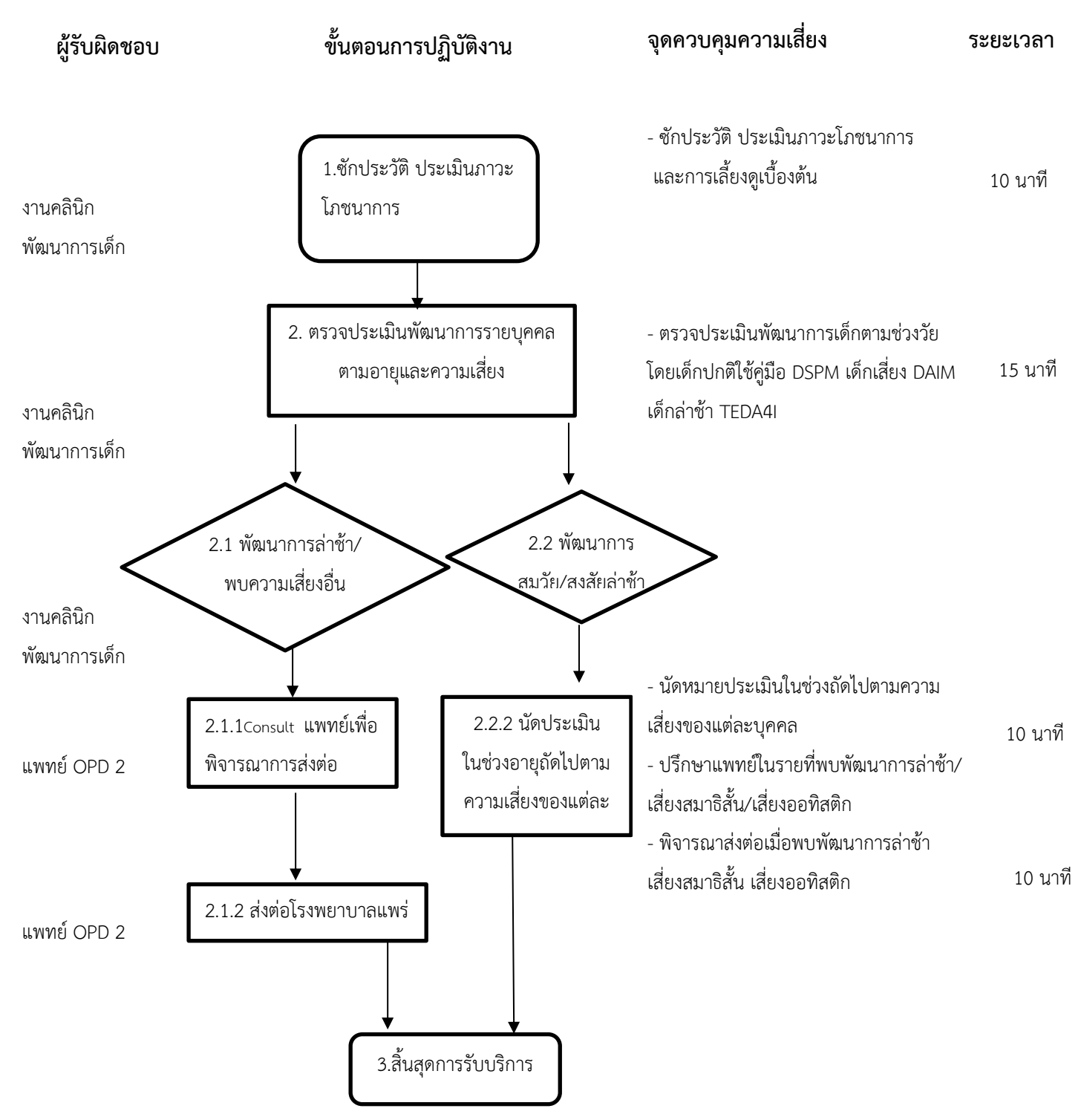

เอกสารที่ 10.1.9

### **ผังขั้นตอนการปฏิบัติงาน คลินิกพัฒนาการเด็ก โรงพยาบาลวังชิ้น**

**วัตถุประสงค์** เพื่อให้เด็ก 0-5 ปี ที่มารับบริการได้รับการประเมินพัฒนาการอย่างครอบคลุม ได้รับการดูแล ส่งต่อ อย่างมีประสิทธิภาพ

- 1. ซักประวัติ ชั่งน้ำหนัก วัดส่วนสูง ประเมินภาวะโภชนาการ และการเลี้ยงดูเบื้องต้น
- 2. ตรวจประเมินพัฒนาการเด็กตามช่วงวัย โดยเด็กปกติใช้คู่มือ DSPM เด็กเสี่ยงใช้คู่มือ DAIM เด็กล่าช้าใช้คู่มือ TEDA4I
	- 2.1 เด็กที่พบพัฒนาการล่าช้า/พบความเสี่ยงออทิสติก สมาธิสั้น ส่งพบแพทย์เพื่อพิจารณาส่งต่อ หากแพทย์ พิจารณาส่งต่อ ทำเรื่องการส่งต่อ ออกใบส่งตัวให้ไปรับบริการต่อที่โรงพยาบาลแพร่
	- 2.2 เด็กที่พัฒนาการปกติหรือพบกรณีสงสัยล่าช้า นัดรับบริการครั้วต่อไปตามความเสี่ยงรายบุคคล
- 3. สิ้นสุดการรับบริการ

#### **ผังขั้นตอนการปฏิบัติงาน คลินิกยาใจ โรงพยาบาลวังชิ้น**

#### **วัตถุประสงค์**

- 1. เพื่อเป็นแนวทางการให้บริการผู้ป่วยสุขภาพจิตและจิตเวช
- 2. เพื่อให้ผู้รับบริการที่มีปัญหาสุขภาพจิตทุกกลุ่มวัยเข้าถึงบริการได้สะดวก รวดเร็ว
- 3. เพื่อให้บุคคลทั่วไปทุกกลุ่มวัย ได้รับการส่งเสริมสุขภาพจิตและป้องกันปัญหาสุขภาพจิตเพื่อคุณภาพชีวิตที่ดีและมี ความสุข
- 4. เพื่อให้ผู้ป่วยสุขภาพจิตและจิตเวชได้รับการดูแลรักษาทันเวลา

**ผู้รับผิดชอบ** 1. นางณัฐกฤตา แก้วแสนสาย พยาบาลวิชาชีพชำนาญการ

2. นางสาวนิภาพร ต๊ะแก้ว นักวิชาการสาธารณสุขปฏิบัติการ

### **ขั้นตอนการปฏิบัติงาน**

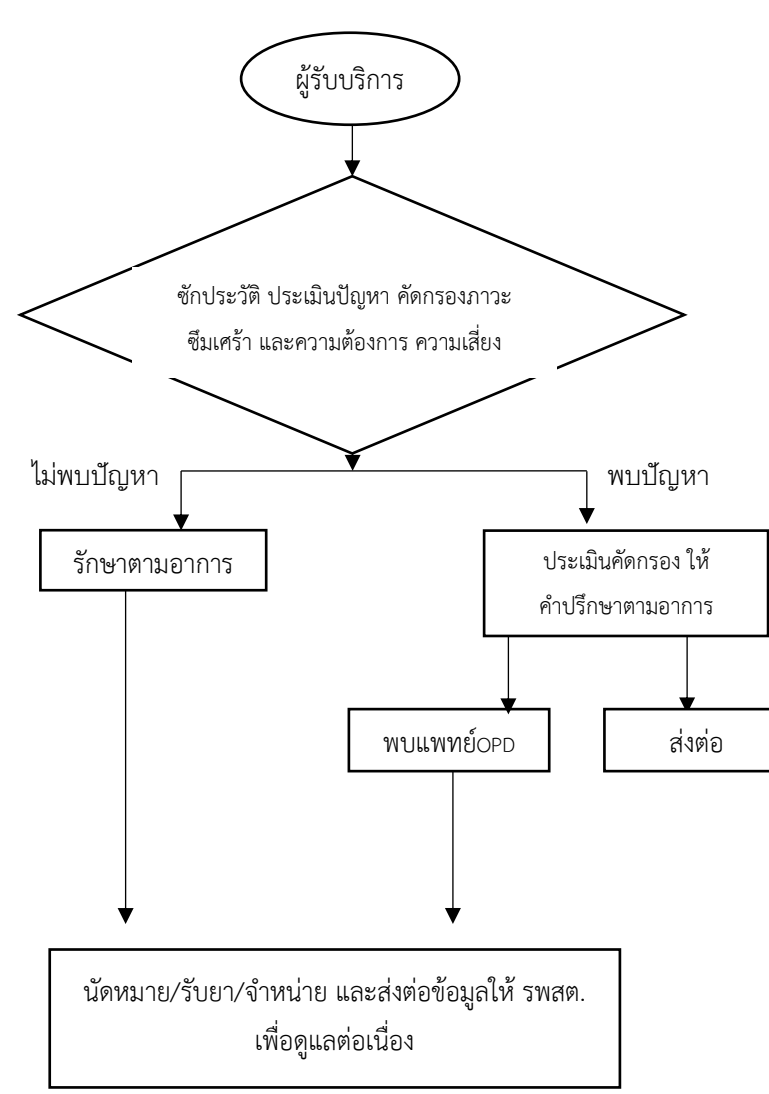

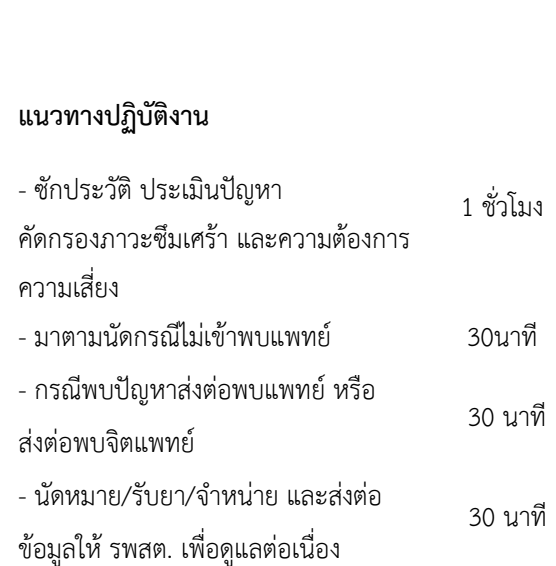

**จุดควบคุมความเสี่ยง ระยะเวลา**

#### **ผังขั้นตอนการปฏิบัติงาน คลินิกยาใจ โรงพยาบาลวังชิ้น**

#### **วัตถุประสงค์**

- 5. เพื่อเป็นแนวทางการให้บริการผู้ป่วยสุขภาพจิตและจิตเวช
- 6. เพื่อให้ผู้รับบริการที่มีปัญหาสุขภาพจิตทุกกลุ่มวัยเข้าถึงบริการได้สะดวก รวดเร็ว
- 7. เพื่อให้บุคคลทั่วไปทุกกลุ่มวัย ได้รับการส่งเสริมสุขภาพจิตและป้องกันปัญหาสุขภาพจิตเพื่อคุณภาพชีวิตที่ดีและมี ความสุข
- 8. เพื่อให้ผู้ป่วยสุขภาพจิตและจิตเวชได้รับการดูแลรักษาทันเวลา

**ผู้รับผิดชอบ** 1. นางณัฐกฤตา แก้วแสนสาย พยาบาลวิชาชีพชำนาญการ

2. นางสาวนิภาพร ต๊ะแก้ว นักวิชาการสาธารณสุขปฏิบัติการ

#### **วิธีปฏิบัติ**

ชำนาญการ

- 1. ผู้บริหารของหน่วยงานมีการกำหนดนโยบายในการจัดบริการดูแลทางสังคมจิตใจ กำหนดผู้รับผิดชอบและแต่งตั้ง คณะทำงาน
- 2. จัดระบบบริการการดูแลทางจิตใจ โดยประกอบด้วยด้านบุคลากร สถานที่และขีดความสามารถของระบบบริการ
- 3. จัดทำแผนงาน โครงการ สำหรับพัฒนาระบบบริการสุขภาพจิตและจิตเวช
- 4. พัฒนาศักยภาพบุคลากรในการดูแลผู้มีปัญหาสุขภาพจิตและจิตเวช ให้มีความรู้ และทักษะในการปฏิบัติงาน
- 5. สื่อสารภายในโรงพยาบาลเพื่อความร่วมมือในการดำเนินงาน
- 6. กำหนดวันเวลาการให้บริการและประชาสัมพันธ์การให้บริการ
- 7. จัดรูปแบบการให้บริการ
	- 7.1 ผู้รับบริการทั่วไป รับบริการทุกวันในด้านการประเมิน คัดกรองภาวะที่เสี่ยงต่อการเกิดปัญหาด้านสุขภาพจิต โดยใช้แบบประเมิน
	- 7.2 ผู้มีปํญหาสุขภาพจิต
		- คลินิกยาใจ วันจันทร์ และวันศุกร์ของสัปดาห์ ตรวจโดย นางณัฐกฤตา แก้วแสนสาย พยาบาลวิชาชีพ

- คลินิกบำบัดยาเสพติด บุหรี่ เหล้า วันอังคารและพุธสำหรับ ผู้ป่วยรายเก่ารักษาต่อเนื่อง และ วันจันทร์ ,

วันพฤหัสบดี และวันศุกร์ สำหรับผู้ป่วยรายใหม่ โดยนางณัฐกฤตา แก้วแสนสาย พยาบาลวิชาชีพชำนาญการ และ นางสาว นิภาพร ต๊ะแก้ว นักวิชาการสาธารณสุขปฏิบัติการ

หมายเหตุ กรณีผู้ป่วยใหม่หรือผู้ป่วยที่ต้อง consult ต้องพบแพทย์ OPD

### เอกสารที่ 10.1.11

## **ขั้นตอนการให้บริการ Home Health Care**

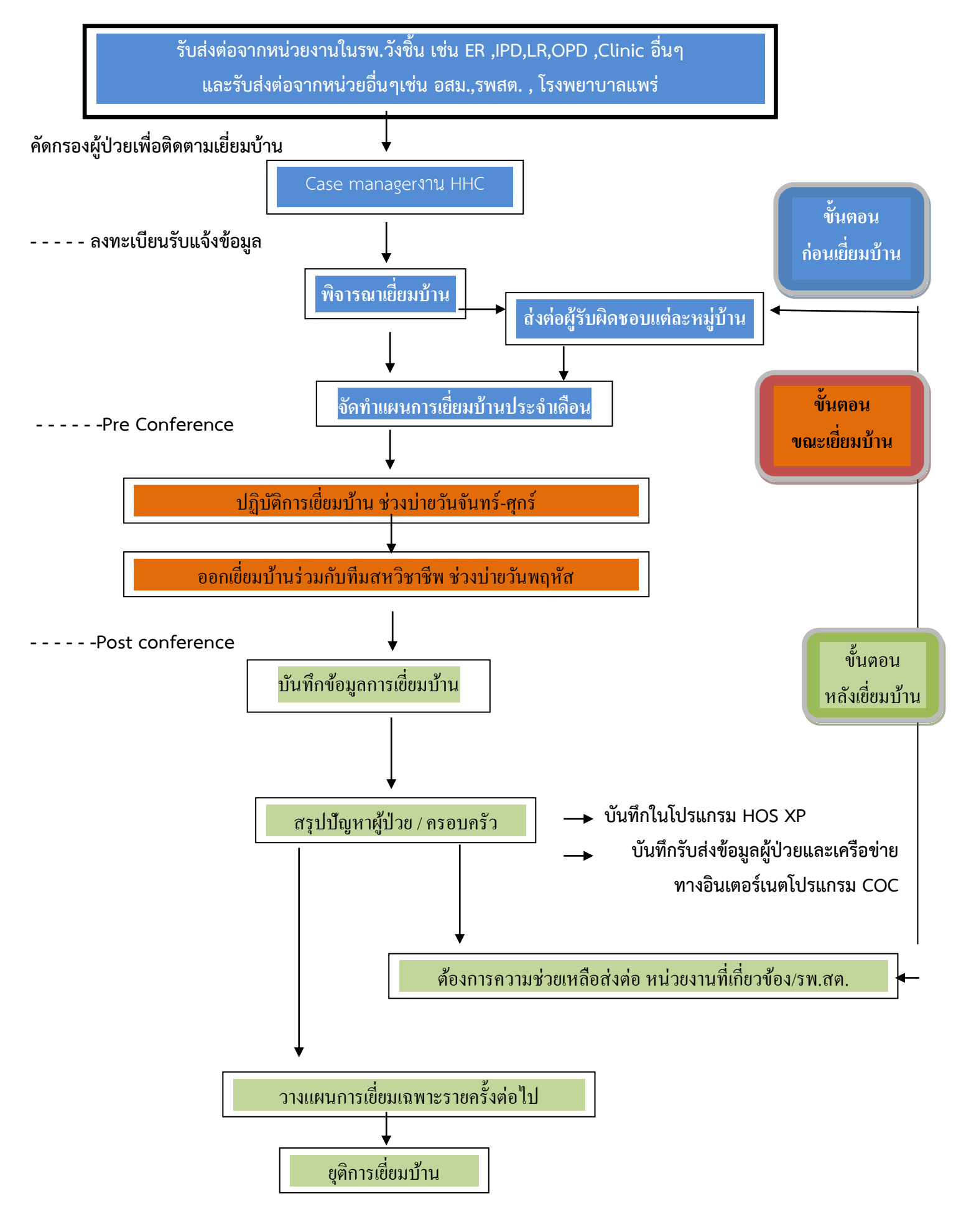

### เอกสารที่ 11.1.1

#### **ผังขั้นตอนการปฏิบัติงาน งานบริการผู้ป่วยนอก โรงพยาบาลวังชิ้น**

**วัตถุประสงค์** เพื่อให้ผู้มารับบริการได้รับบริการที่มีมาตรฐาน

**ผู้รับผิดชอบ** 1. แพทย์ปฏิบัติงานผู้ป่วยนอก

2. พยาบาลปฏิบัติงานผู้ป่วยนอก

#### **ขั้นตอนการปฏิบัติงาน**

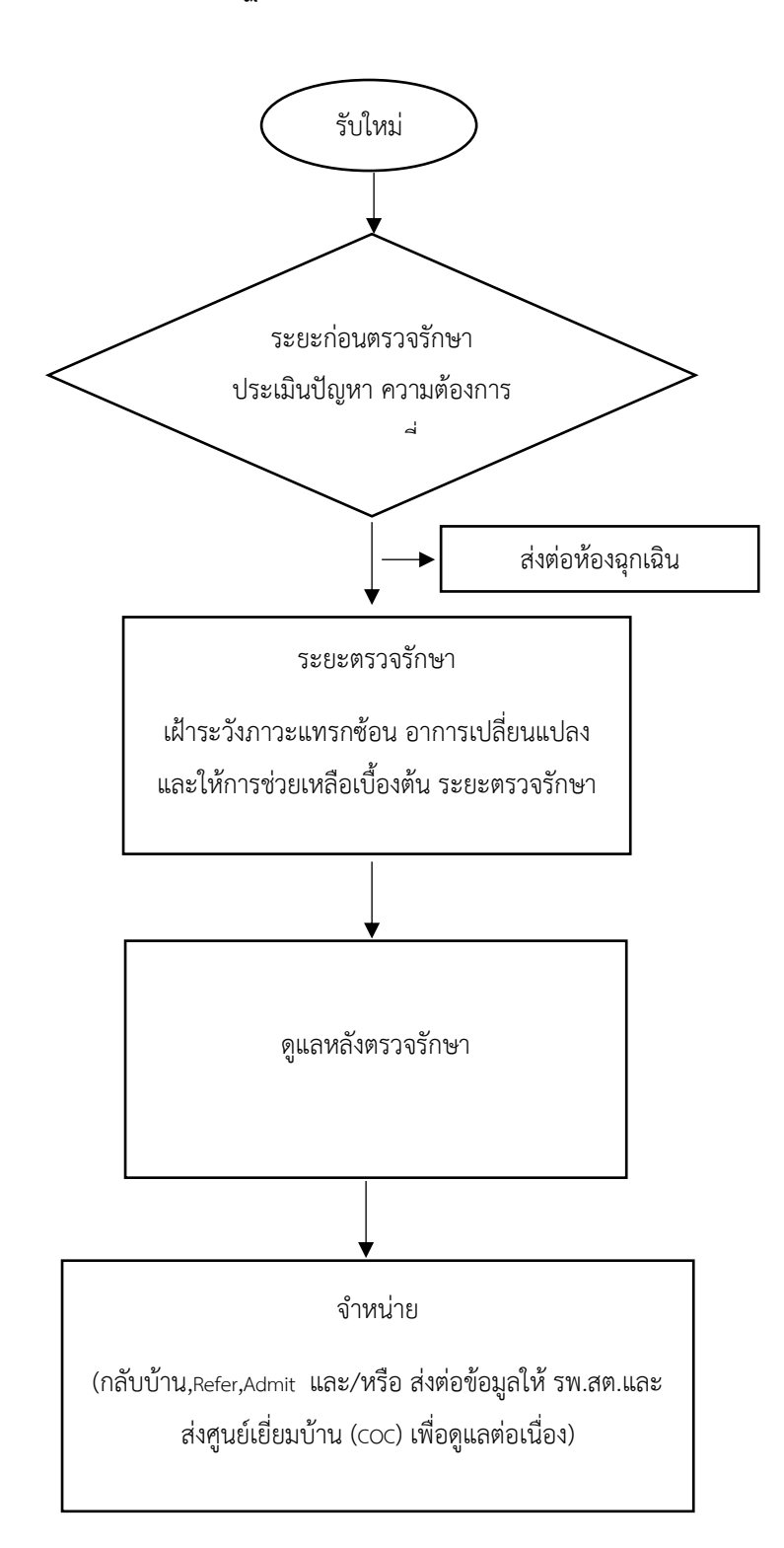

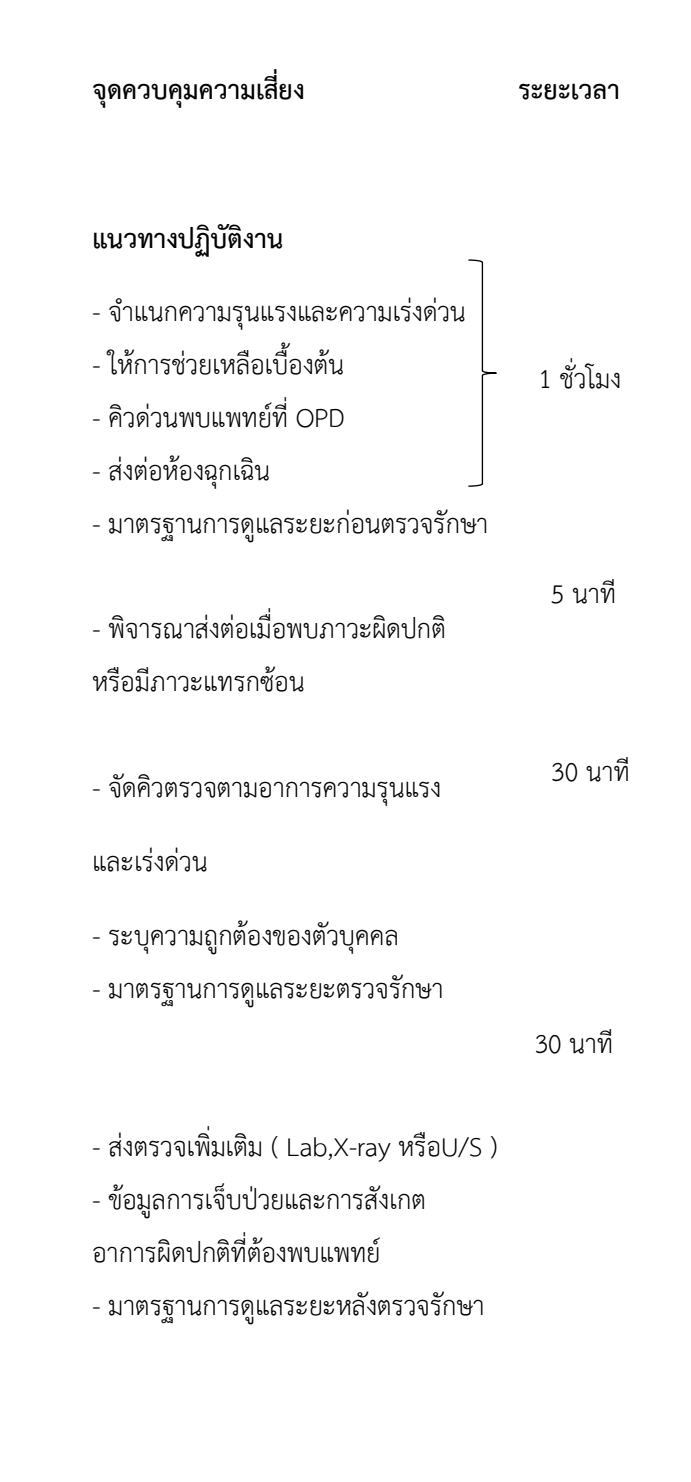

### **ขั้นตอนการให้บริการงานอุบัติเหตุฉุกเฉินและนิติเวช โรงพยาบาลวังชิ้น**

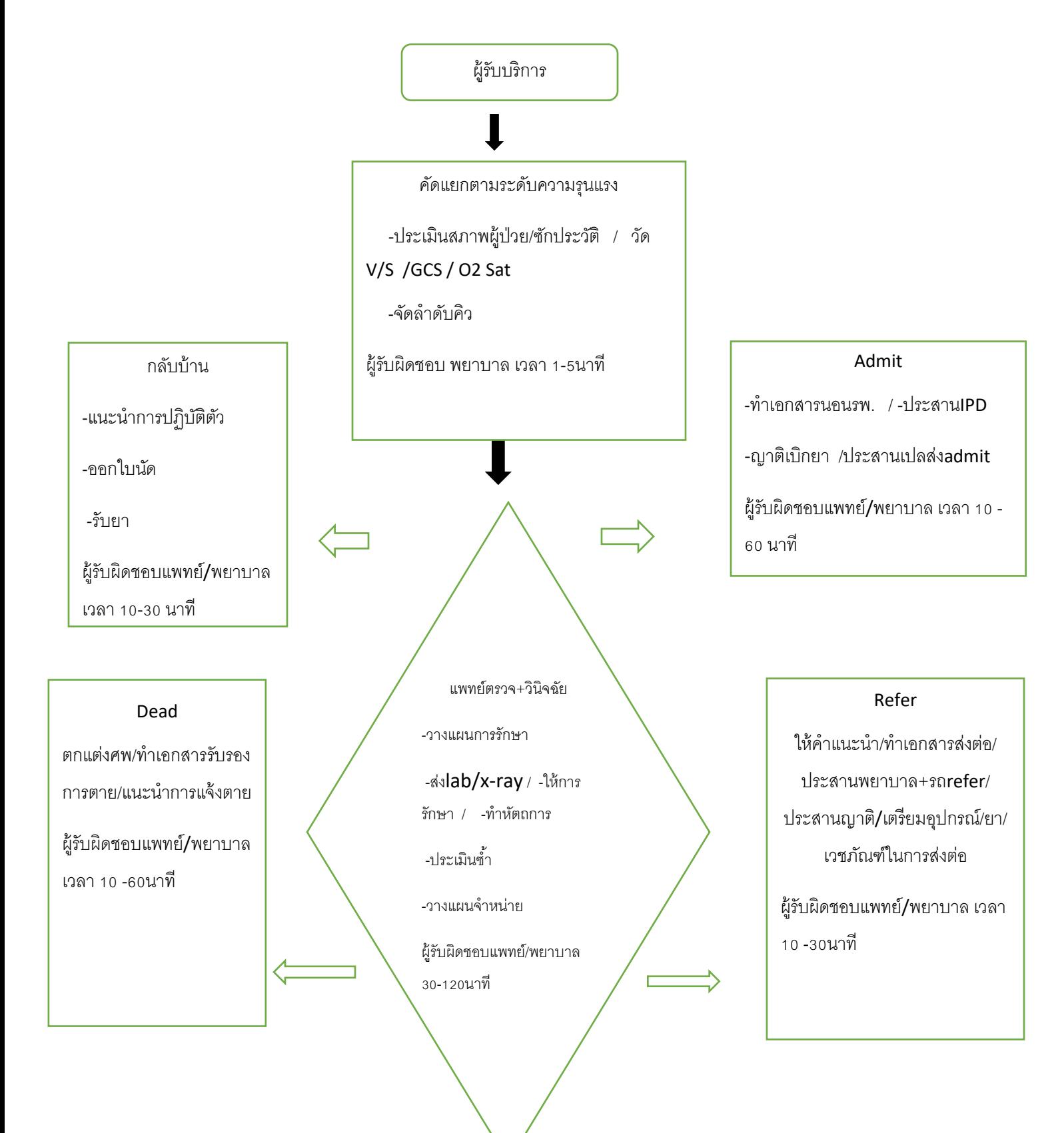

 $\Omega$ 

# **ข้ันตอนการให้บริการงานอุบัติเหตุฉุกเฉินและนิติเวช โรงพยาบาลวังชิ้น**

**วัตถุประสงค์**

### **1.เพื่อให้ผู้รับบริการได้รับการตรวจรักษาตามระดับความรุนแรงความเจ็บป่วยอย่างถูกต้องปลอดภัย**

## **2.เพื่อให้เจ้าหน้าที่ปฏิบัติงานได้ถูกต้องตามข้ันตอนการให้บริการ**

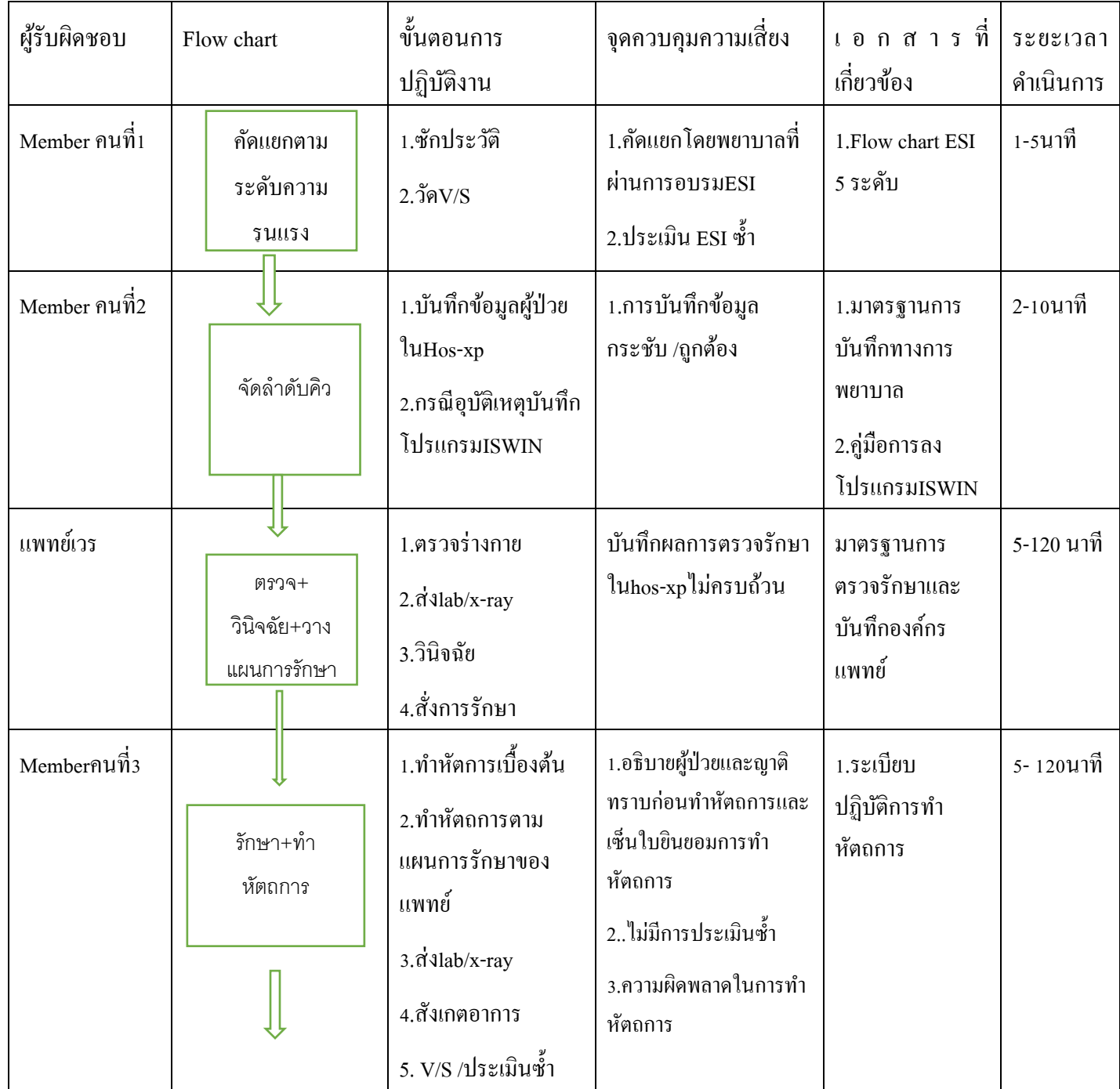

# **ข้ันตอนการให้บริการงานอุบัติเหตุฉุกเฉินและนิติเวช โรงพยาบาลวังชิ้น**

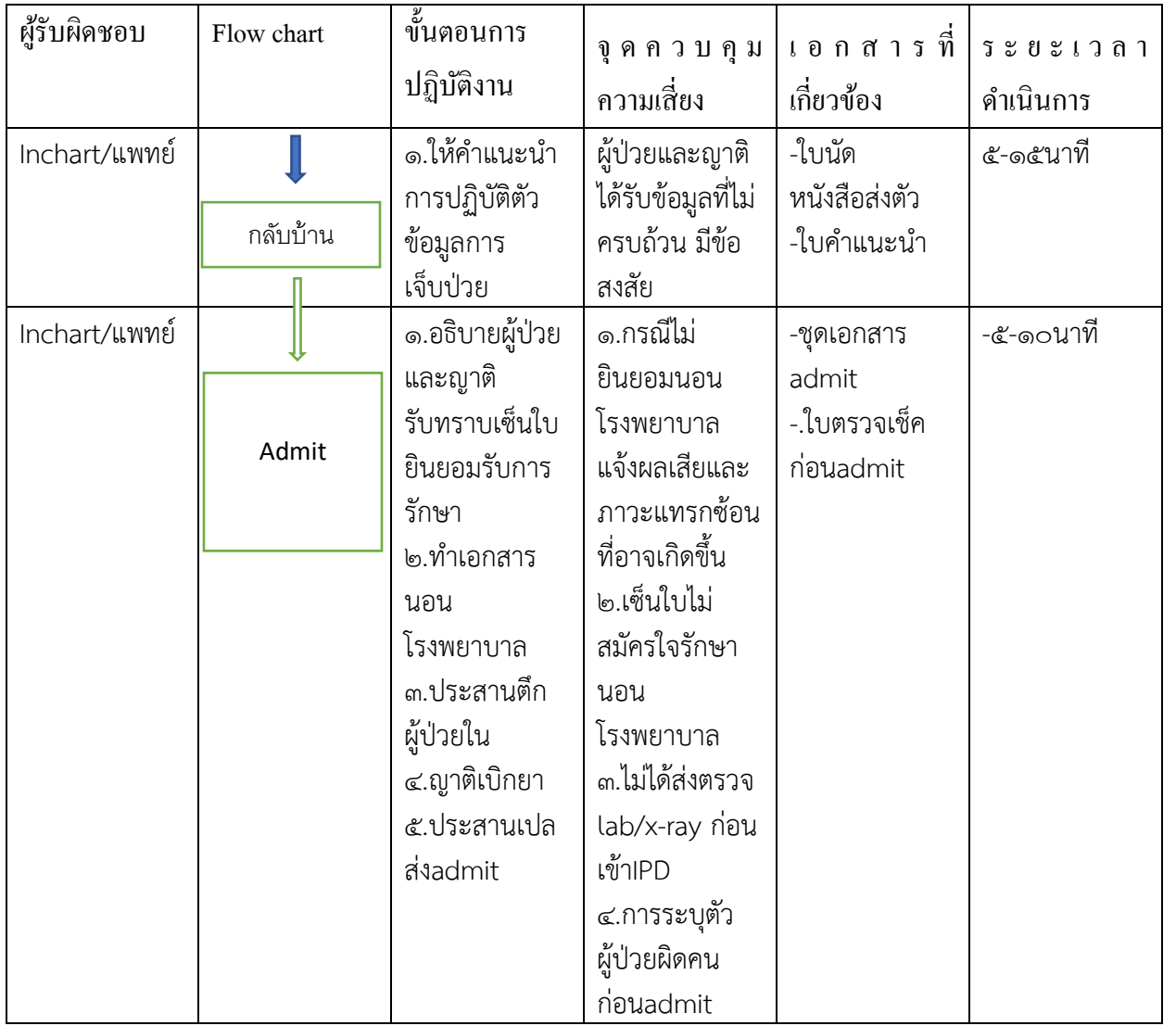

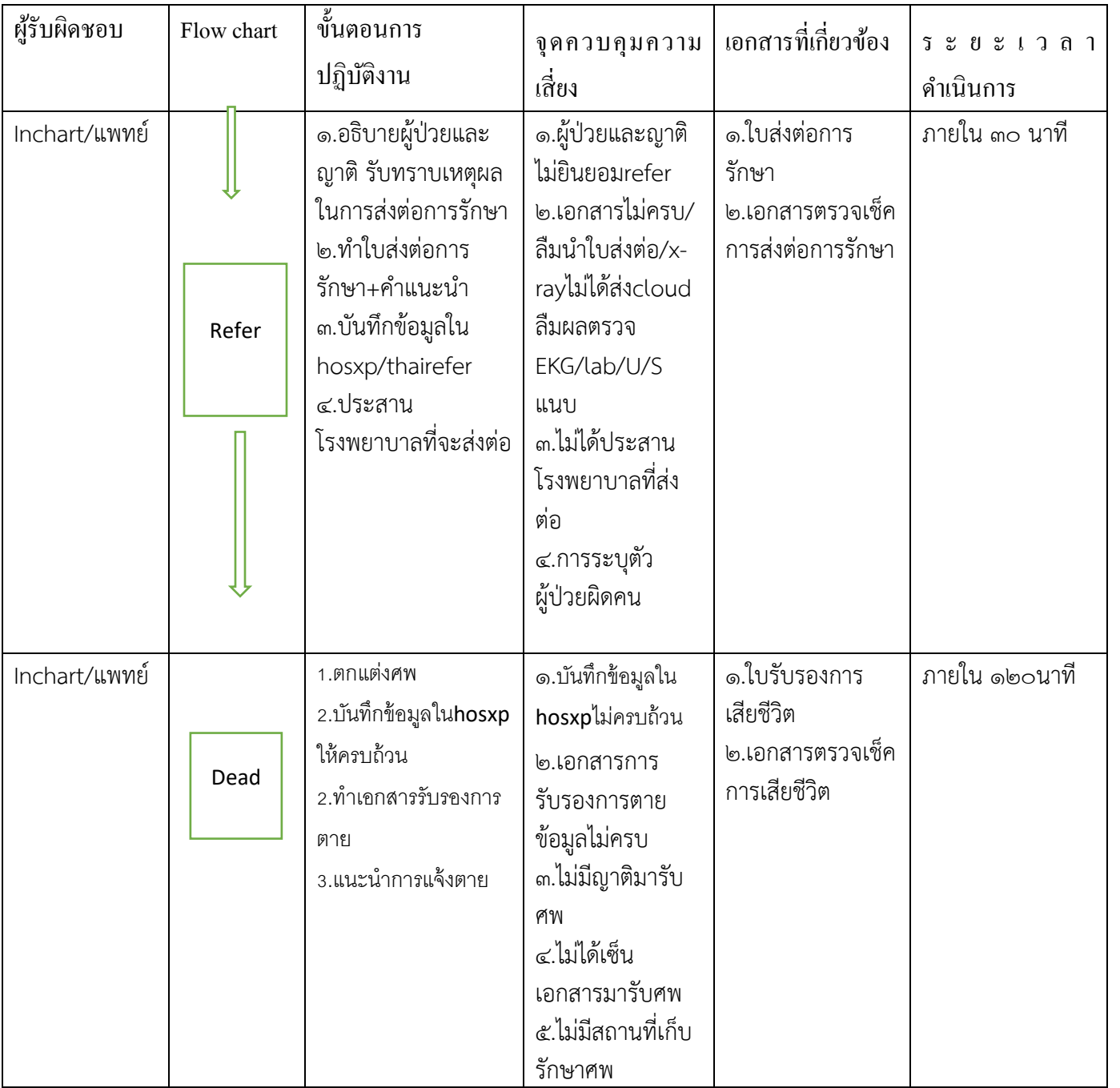

กระบวนการทำงานงานอุบัติเหตุฉุกเฉินและนิติเวชโรงพยาบาลวังชิ้น

วัตถุประสงค์ เพื่อให้ผู้ป่วยได้รับการตรวจรักษาตามลำดับความเร่งด่วนอย่างถูกต้องปลอดภัย

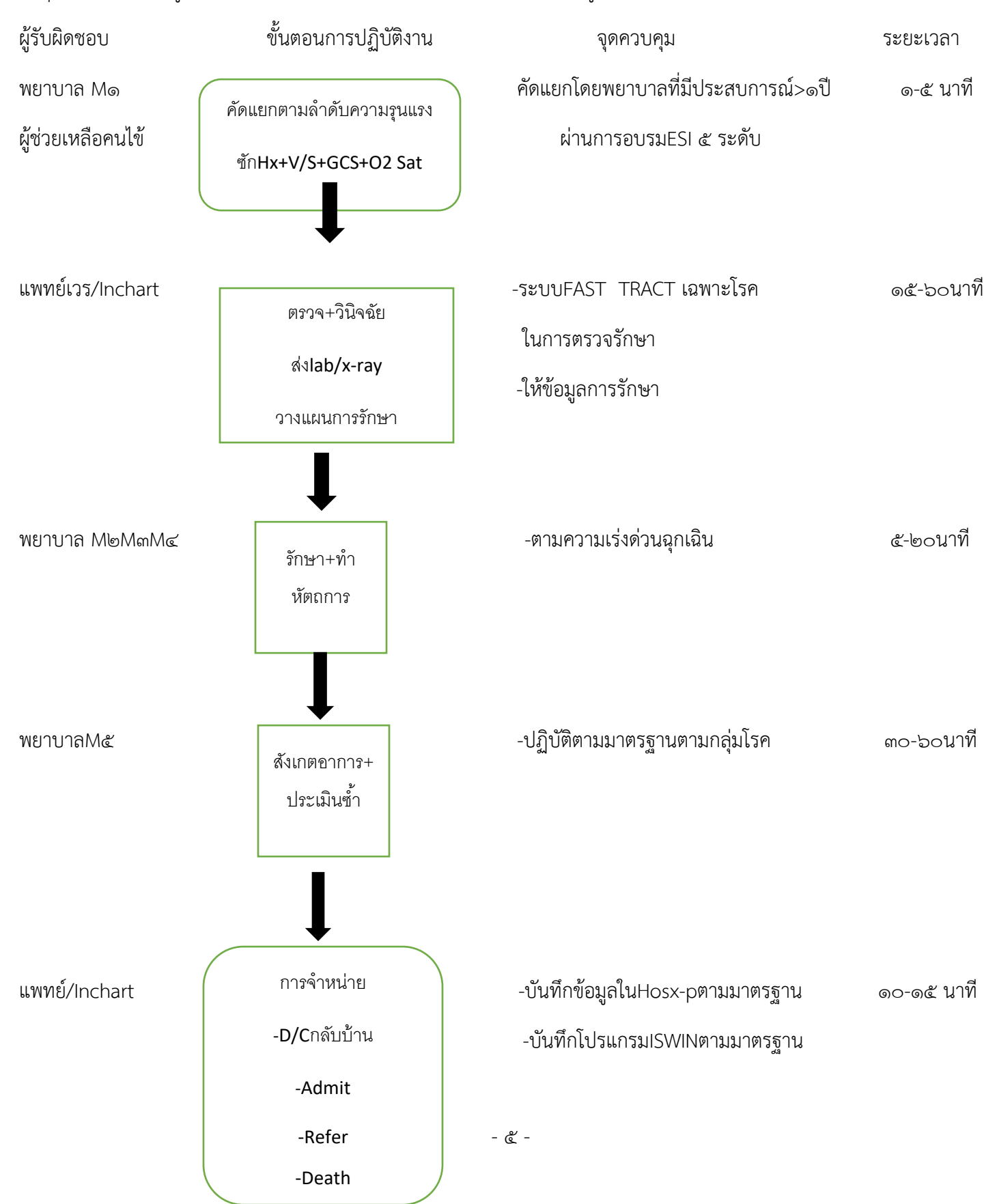

รวม ๑๖๐ นาที

## แผนภูมิกระบวนการทำงาน (รวมทั้งความเสี่ยงและตัวชี้วัดที่เกี่ยวข้องในแต่ละขั้นตอน)

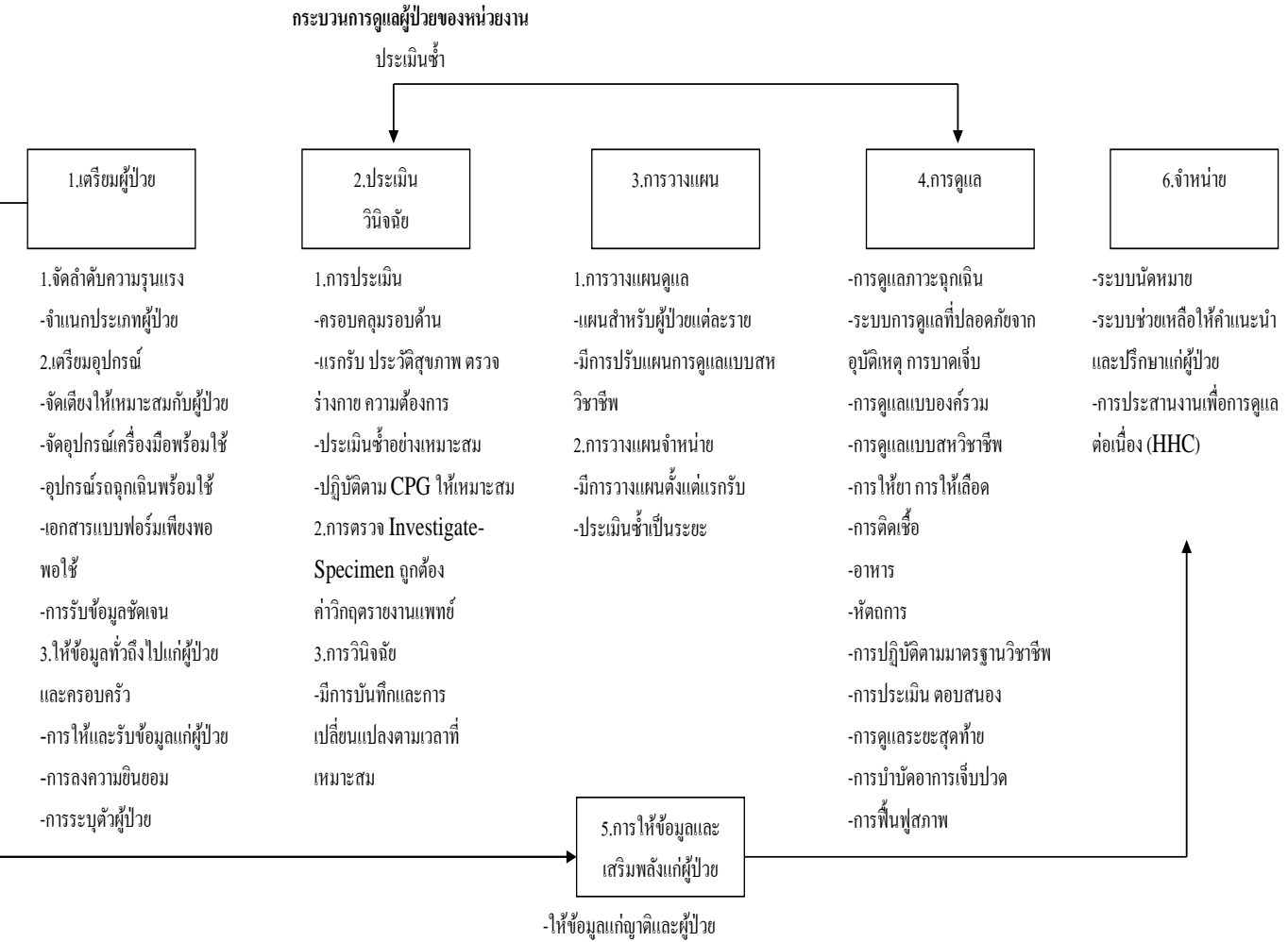

-วางแผนและกำหนดกิจกรรมการเรียนรู้ -จัดกิจกรรมเสริมทักษะ -ประเมินและปรับปรุงกระบวนการเรียนรู้

เอกสารที่ 11.3.1

## **Flow chart การปฏิบัติงานงานการพยาบาลผู้ป่วยใน โรงพยาบาลวังชิ้น**

**วัตถุประสงค์ :** เพื่อเป็นแนวทางในการให้การบริการผู้ป่ วยในอย่างเป็นระบบ บริการด้านการรักษาพยาบาล ผู้ป่ วยที่รับไว้รักษาตัวในโรงพยาบาลแบบองค์รวมตามมาตรฐานวิชาชีพ ปลอดภัย ไม่เกิดภาวะแทรกซ้อนที่ ป้องกันได้ และพึงพอใจในบริการ

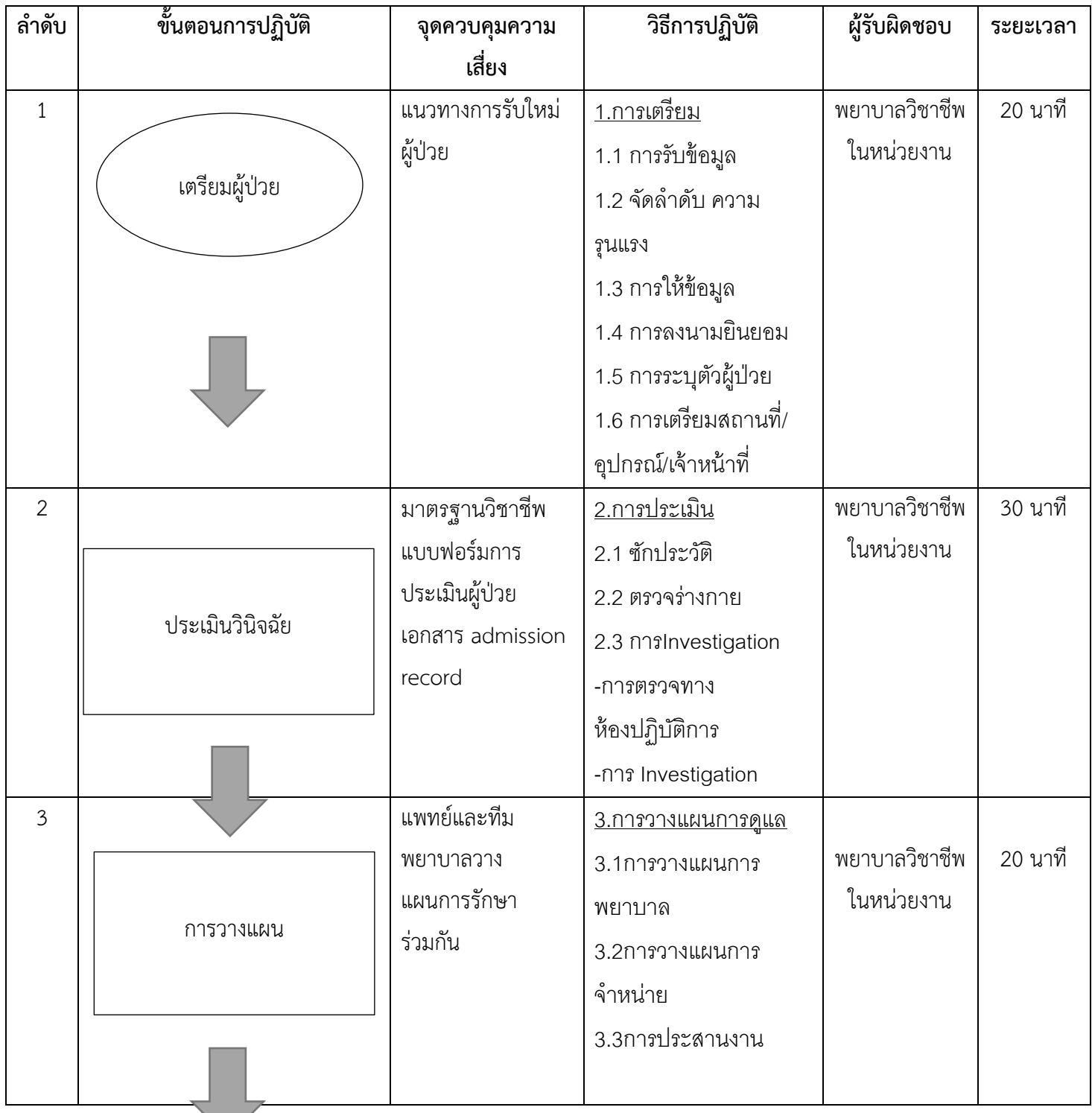

### เอกสารที่ 11.3.1

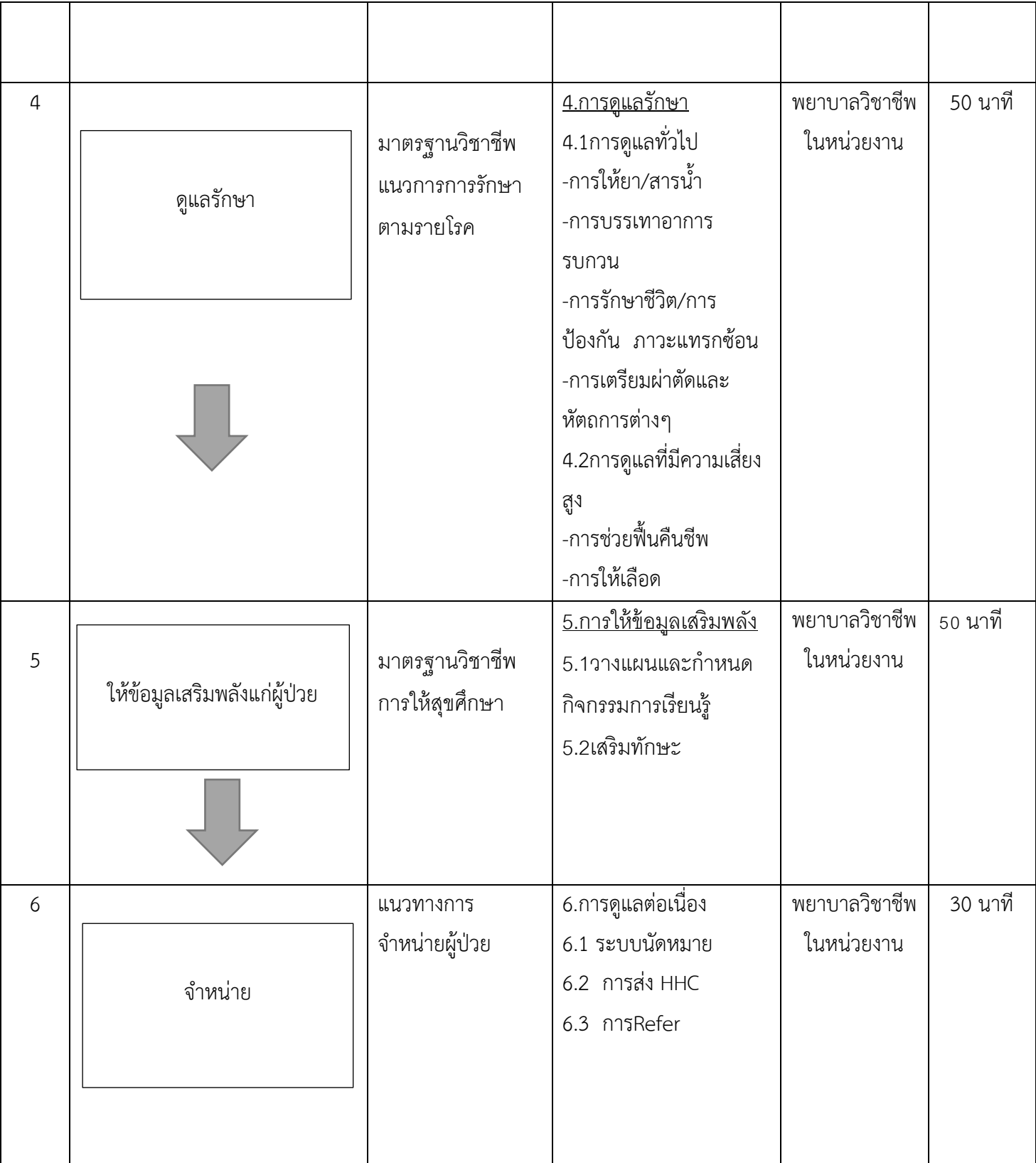

# **Flow chart การปฏิบัติงานเรื่องการเฝ้าระวังการติดเชื้อ โรงพยาบาลวังชิ้น**

# **วัตถุประสงค์ :** เฝ้าระวังการติดเชื้อในโรงพยาบาล

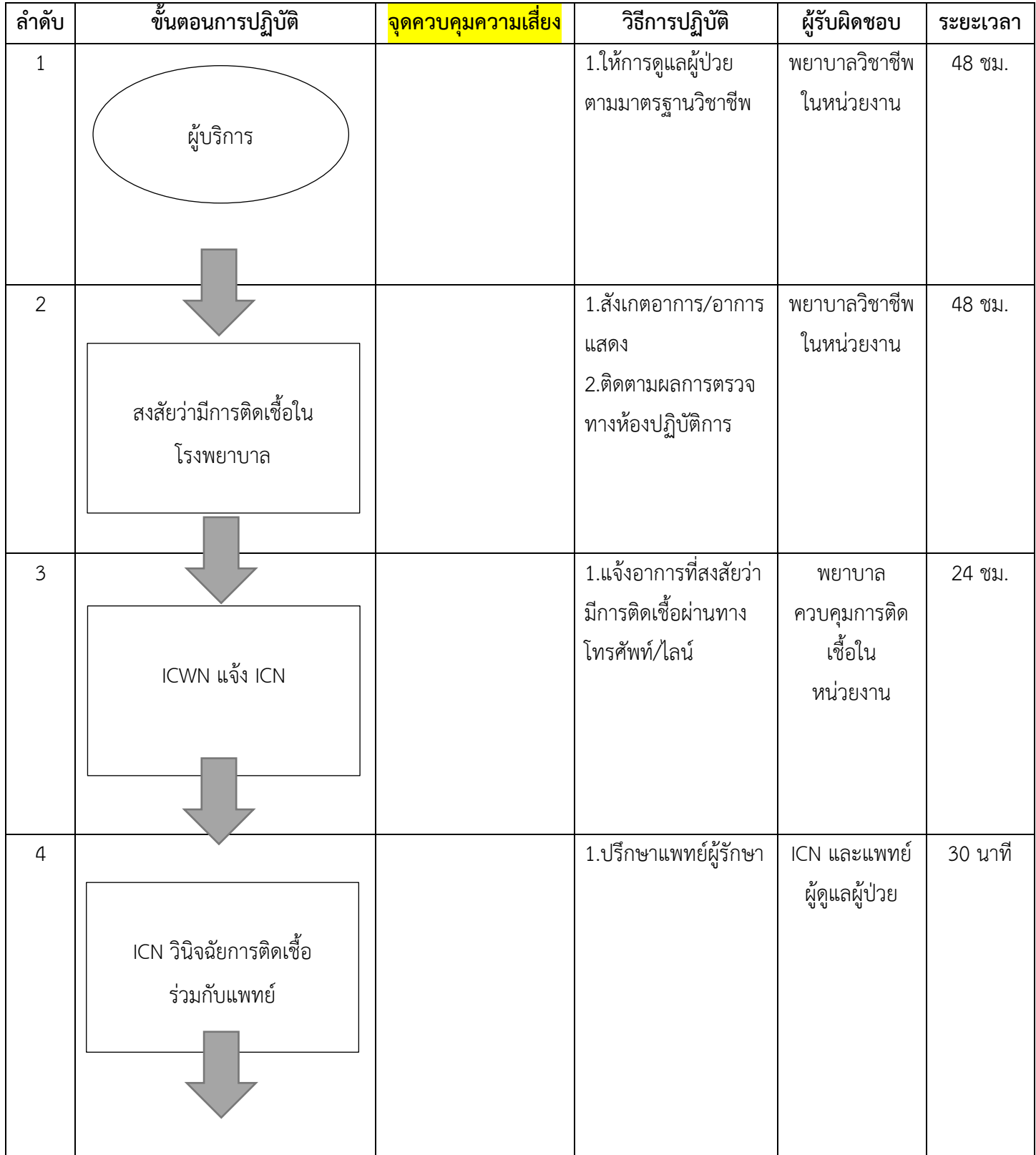

เอกสารที่ 11.5.1

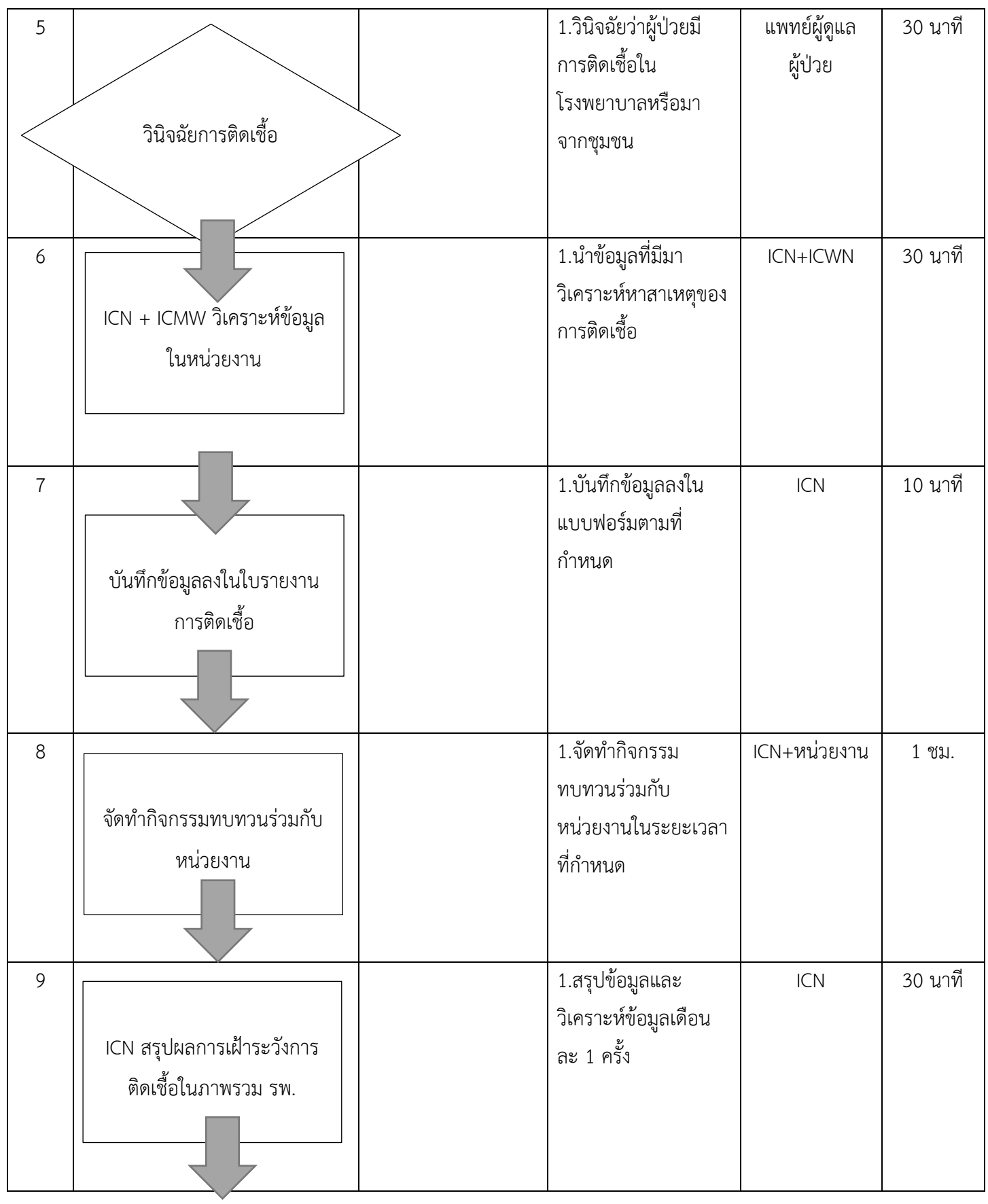

### เอกสารที่ 11.5.1

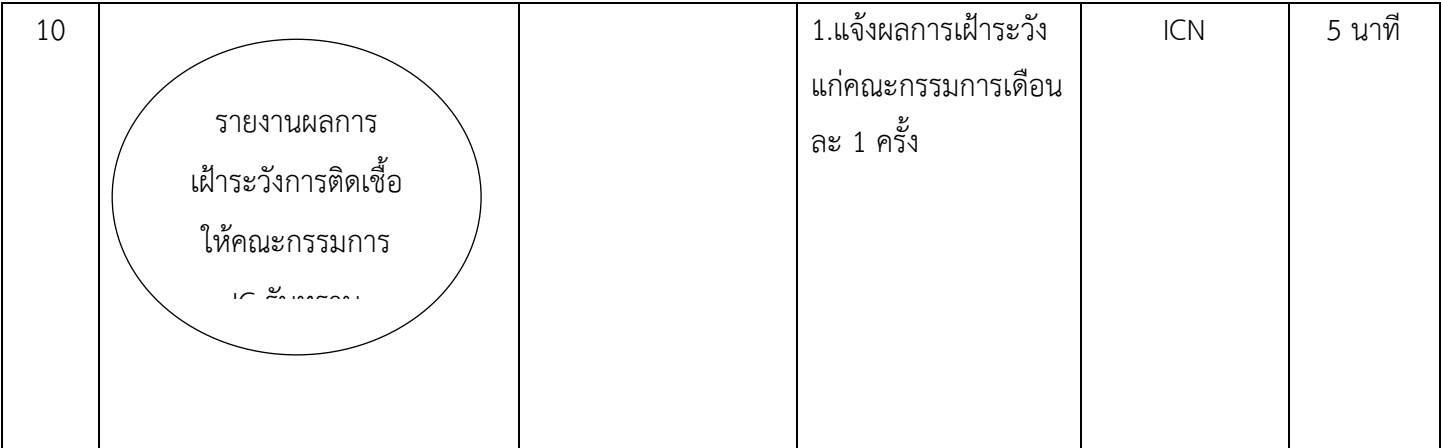

## **Flow chart การให้บริการงานจ่ายกลาง โรงพยาบาลวังชิ้น**

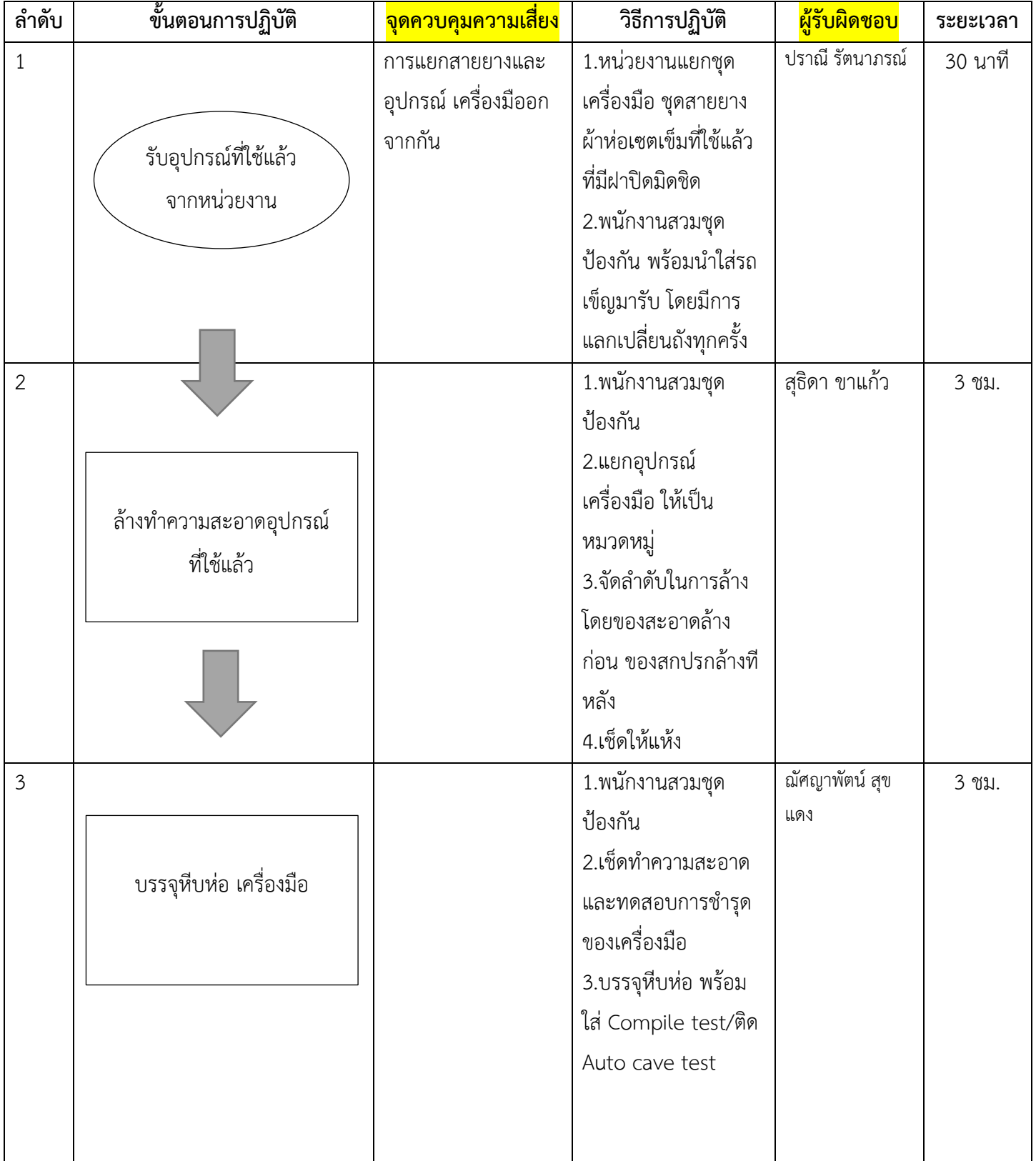

**วัตถุประสงค์ :** บริการเครื่องมือ อุปกรณ์ ปราศจากเชื้อ ให้เพียงพอและพร้อมใช้

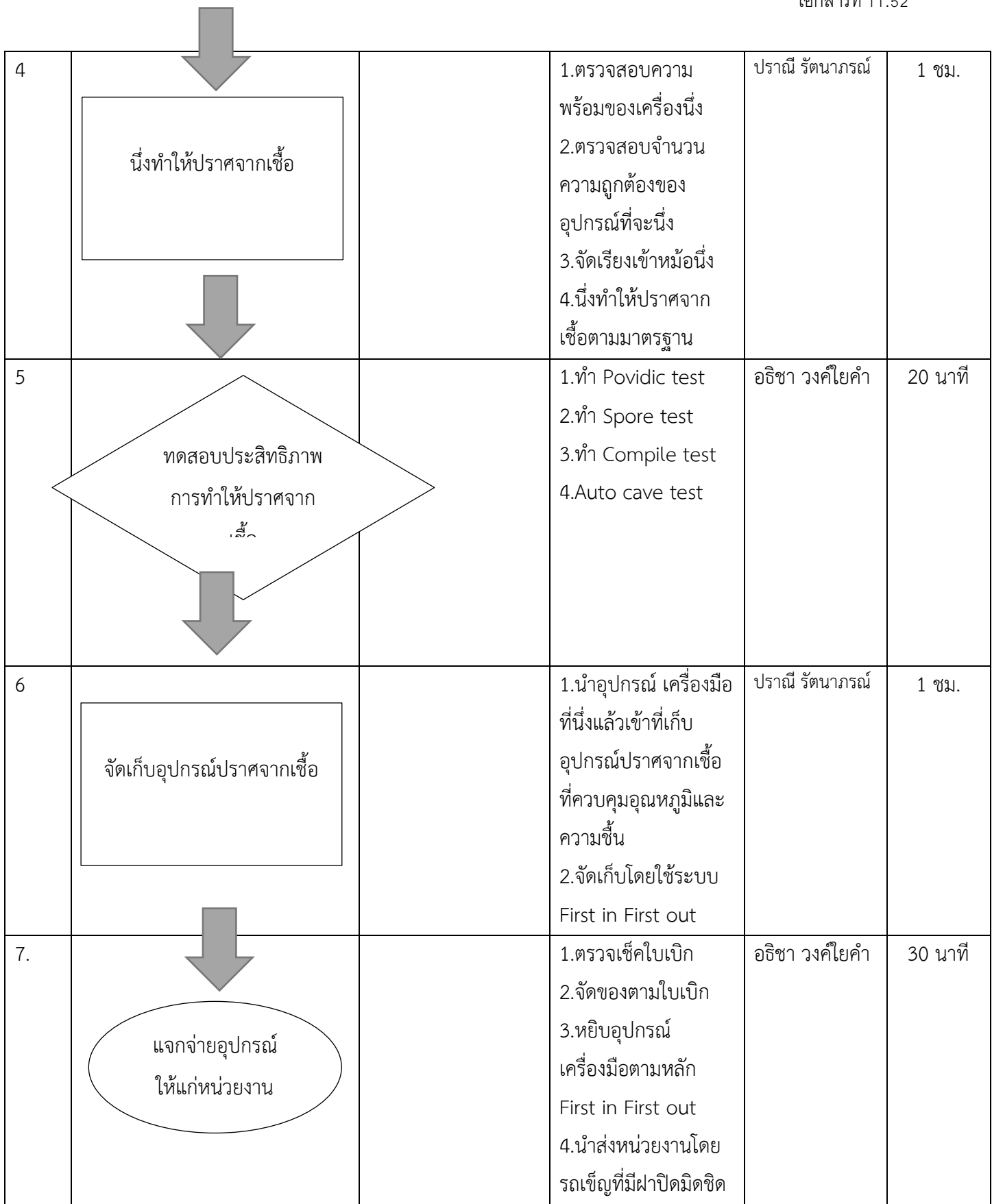

#### **ผังขั้นตอนการปฏิบัติงาน งานบริการ ห้องคลอด โรงพยาบาลวังชิ้น**

**วัตถุประสงค์** เพื่อให้ผู้มารับบริการได้รับบริการที่มีมาตรฐานคุณภาพ

**ผู้รับผิดชอบ** 1. แพทย์ในแต่ละเวร

2. พยาบาลปฏิบัติงานห้องคลอดในแต่ละเวร

#### **ขั้นตอนการปฏิบัติงาน**

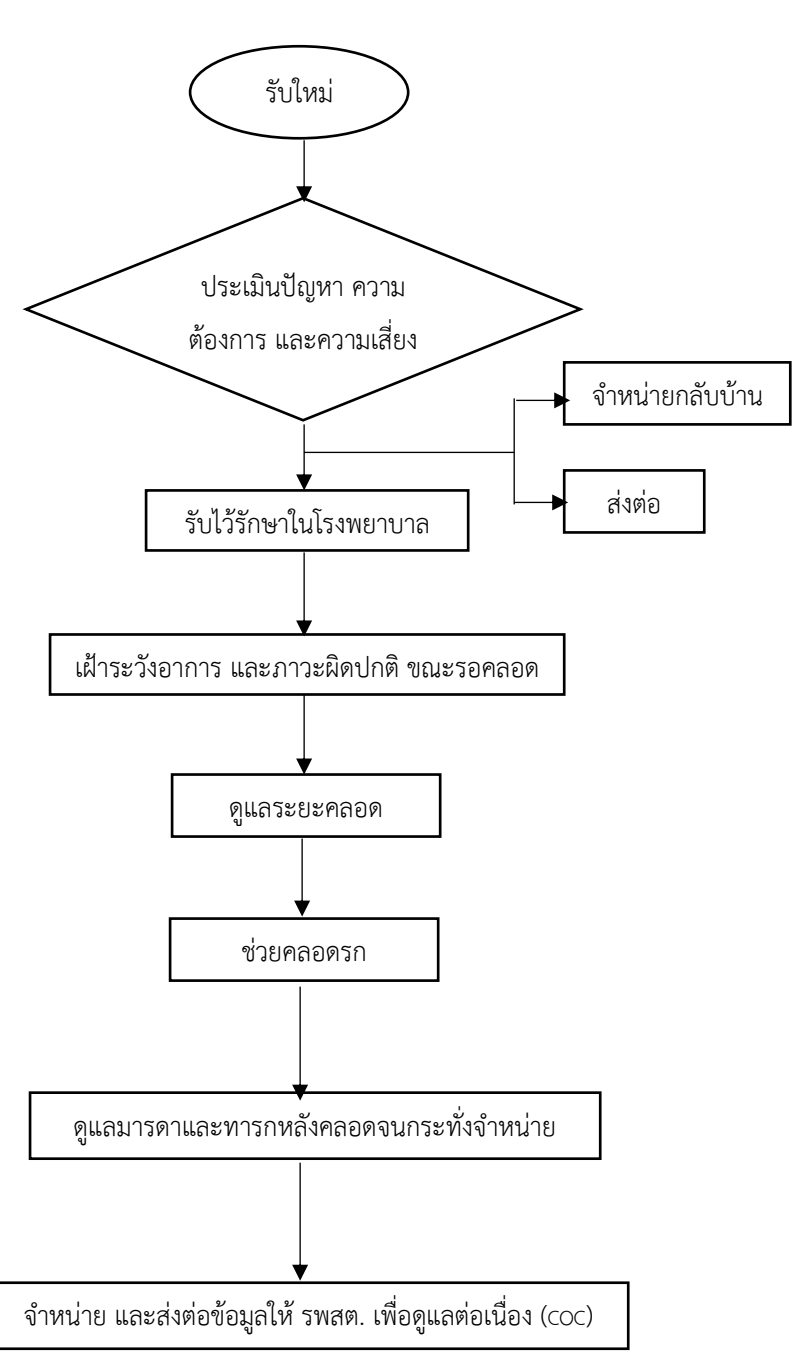

**จุดควบคุมความเสี่ยง ระยะเวลา แนวทางปฏิบัติงาน** - นัดมาตรวจซ้ำกรณีไม่เข้า เกณฑ์ Admit - พิจารณาส่งต่อเมื่อพบภาวะผิดปกติ หรือมีความเสี่ยงสูง - พิจารณาส่งต่อเมื่อพบภาวะผิดปกติ หรือมีภาวะแทรกซ้อน - พิจารณาส่งต่อกรณีช่วยคลอดไม่สำเร็จ - พิจารณาส่งต่อกรณีมีภาวะตกเลือด หลังคลอด (PPH fast track) หรือ มีภาวะรกติด - มาตรฐานโรงพยาบาลแม่ลูกสุขภาพดี - หลักเกณฑ์การตลาดว่าด้วยอาหาร สำหรับทารก - ติดตามดูแลมารดาหลังคลอดครบ 3 ครั้งตามเกณฑ์ 1 ชั่วโมง 30 นาที 30 นาที 30 นาที 1 ชั่วโมง 48 ชั่วโมง

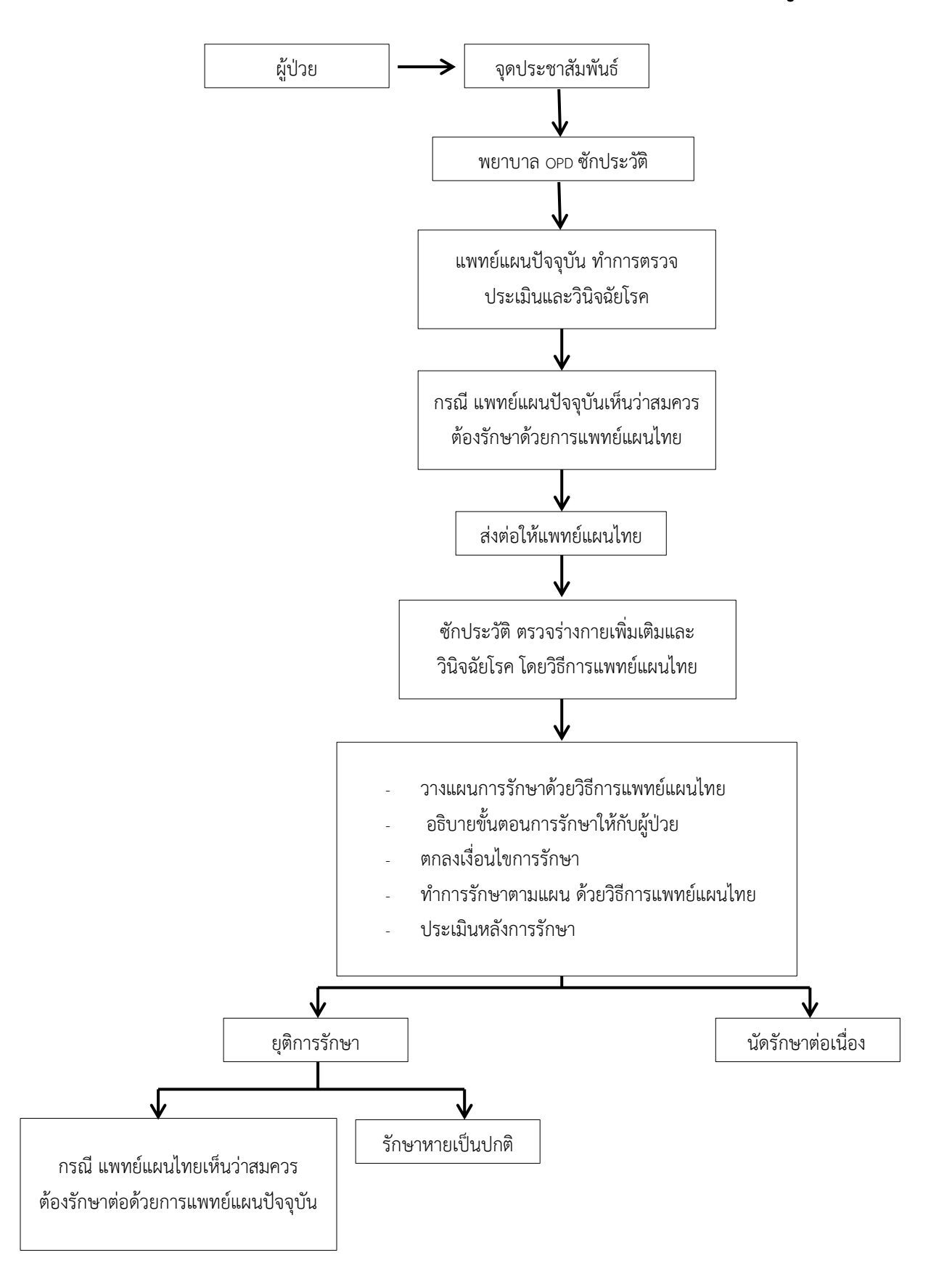

# **Flow chart ขั้นตอนการรับบริการแพทย์แผนไทย (กรณีผู้ป่วยรายใหม่)**

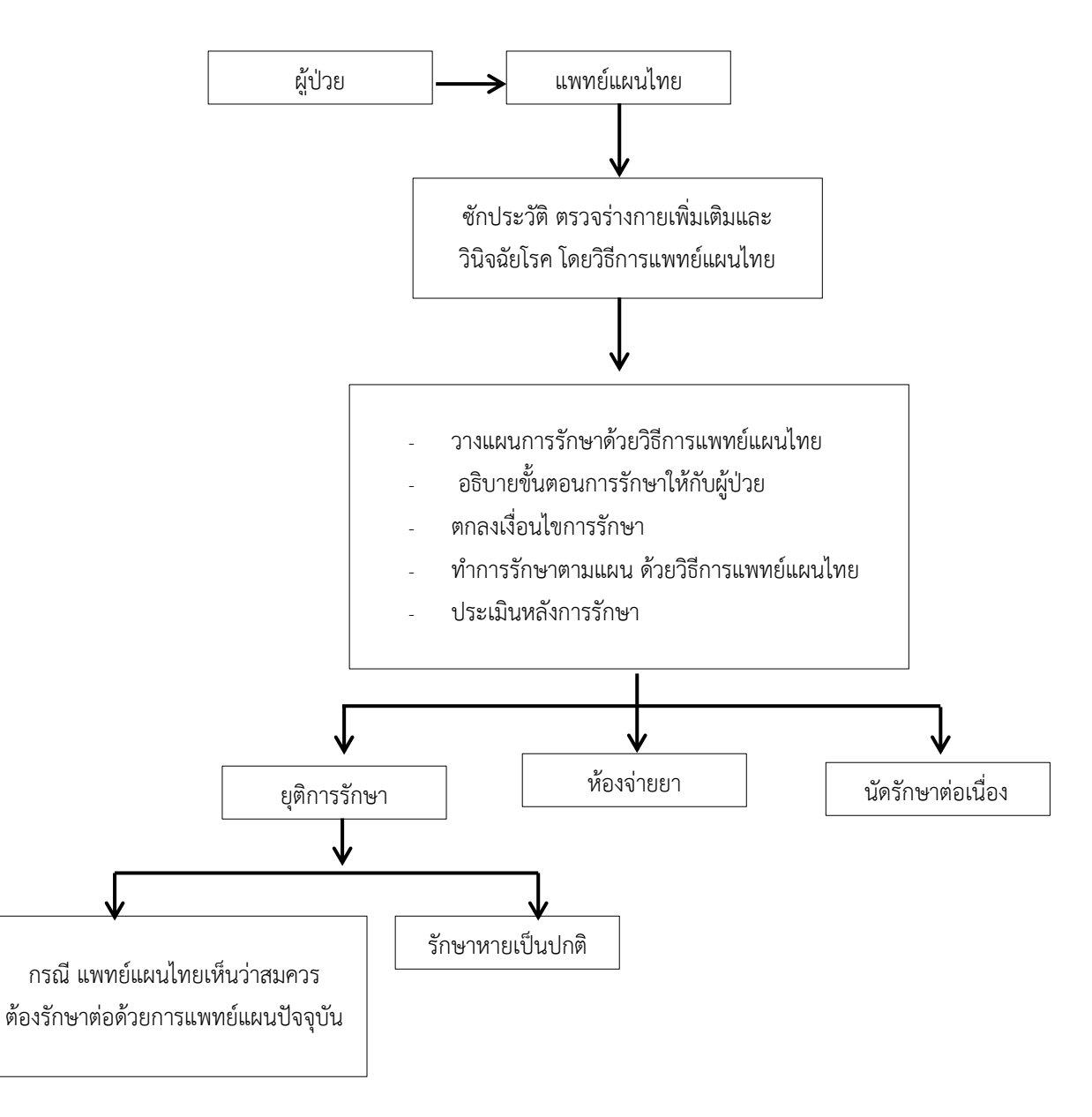

## **Flow chart ขั้นตอนการรับบริการแพทย์แผนไทย (กรณีนัดรักษาต่อเนื่อง)**